Universidade Federal de Minas Gerais Instituto de Ciências Exatas Departamento de Matemática

Weversson Dalmaso Sellin

Enumeração de hipersuperfícies com subesquemas singulares

> Belo Horizonte - MG 2018

#### Weversson Dalmaso Sellin

## Enumeração de hipersuperfícies com subesquemas singulares

Tese apresentada ao Programa de Pósgraduação em Matemática do Instituto de Ciências Exatas da Universidade Federal de Minas Gerais, como parte dos requisitos para a obtenção do grau de doutor em Matemática.

Área de concentração: Geometria Algébrica

Orientador: Israel Vainsencher

Belo Horizonte - MG 2018

## Dedicatória

para minina especializarea.

s keconer<br>Meiche e mena filipo {

pela particula e apoio incondicional para minha esposa Lucineide e meu filho Gabriel.<br>Para minha esposa Lucineide e meu filho Gabriel.

a minha esposa Lucineide e meu juno<br>a minha esposa Lucineia e apoio incondicional

pela partiencia e apoio incondicional<br>Pela partiencia e apoio incondicional pela pariencia e govio incondicional<br>pela pariencia e govio incondicional<br>Para minha esposa Lucineide e mau filho Gabriel pela pariencia e apoio incipia e e meu filho giante pela paciência e apoio incondicional<br>pela paciência e apoio incondicional<br>pela paciência e apoio incondicional pela paciencia e apoio inconditional<br>pela paciencia e apoio incondicional

<sub>pati</sub>tica e apoio inscondizioni<br>Listaia e apoio inscondizioni pelo parmiere e posto incondicional<br>la paciència e apoio incondi e mai filho Gabriel<br>Para minha esposa Cucineide e meu filho Gi pela paciónia e ayou<br>Para minha esposa Cucineide e meu filho Gabriel<br>Pa minha esposa<br>Para e apoio incondicional nun minha esposa Lucineide e meu junio yumal<br>1 minha esposa Lucineide e meu junio yumal<br>pela paciencia e apoio incondicional

pela paciencia e apoio incondicional.<br>pela paciencia e apoio incondicional. pela paciencia e apoio incondicional<br>para minha esposa Lucineide e meu filho Gabriel peta paciência e aposa Lucineide e meu filho Gabriel<br>Para minha esposa Lucineide e meu filho Gabriel<br>Para minha esposa Lucineide e meu filho Gabriel minha esposa Lieuneide e meu filho gabriel<br>ninha esposa Lieuneide e meu filho gabriel<br>pela paciência e apoio incondicional pela paciência e apoio incondicional<br>pela paciência e apoio incondicional a pariencia e apoio incondicionale<br>a para minha esposa Lucineide e meu fatho Gabriel aciência e surineide e meu filho gamacional<br>a minha esposa Lucineide e meu filho gamacional<br>pela paciência e apoio incondicional pela paciência e apoio incondicional<br>pela paciência e apoio incondicional<br>pela paciência e apoio incondicional la paciência e apoio incondicional<br>pela paciência e apoio incondicional<br>pela paciência e apoio incondicional paciência e apoio incondicional<br>pela paciência e apoio incondicional pela paciência e apoio incondicional<br>pela paciência e apoio incondicional<br>pela paciência e apoio inconde e mou pilmo gabri ela partiencia e apoio incondicionale sa Luximoide e meu futu Gabriel<br>*Joyname e meu fut*u Gabriel<br>ssa Luximoide e meu futu Gabriel into espace Lucinade e margano procedicional.<br>pela paciencia e apoio incondicional.<br>pela paciencia e apoio i margano genia para minha egos e apo10 trocu.<br>13 Cusineide e meu filho Gabriel.<br>13 Cusineide e meu filho Gabriel. e maijinin b<br><sub>O</sub>lo lesondaloni Jamie 6 AP

esposa Lucienta esposa Lucineide e meu filho Gabriel<br>mondicional pela paciência e apoio incondicional de Gabriel<br>Dara minha esposa Lucineide e meu filho gabriel pela pacifica computer e mai filho para minha esposa Lucineide e meu junior esposarion.<br>Para minha esposa Lucineide e meu filho gabriel pelo permeture esposarion.<br>Para minha esposa Lucineide e meu filho gabriel. Gabriel, rela patentes e que de entre filho Gabriel parameter e meu fut parameter e parameter anti-<br>pela partencia e apoio incondicionalizapela pariencia e apoio de reista.<br>Para minha esposa Lucineide e meu filho de reista. pela puissant de mou filho Gabriel.<br>Para minha esposa Lucineide e meu filho Gabriel.<br>Para minha esposa Lucineide e meu filho Gabriel. para minha esposa Lucineide e meu filho Gabriel<br>Para minha esposa Lucineide e meu filho Gabriel<br>Para minha esposa Lucineide e meu filho Gabriel para minha esposa Lucineide e meu funo gabriel<br>para minha esposa Lucineide e meu funo gabriel<br>para minha esposa Lucineide e meu funo gabriel para minha esposa Lucineide e meu futbolista.<br>Para minha esposa Lucineide e meu futbo gabriel.<br>Para minha esposa Lucineide e meu futbolicional. para minha esposa Lucineide e meu funo grandicional<br>pela paciência e apoio incondicional pela paciência e apoio incondicional<br>pela paciência e apoio incondicional peta paciencia e apoio incoramento pela piaconossa Lucineide e meu funo distrito<br>Jara minha esposa Lucineide e meu filho Gebriel para minha espose Lavinide e meu juin de nacióncia e apoio<br>sos Cuxvente e mai filho Gubriel. per curious currente e mai filho guerral<br>pela paciência e apoio incondicional<br>pela paciência e apoio incondicional

pela paciencia e apoio incondicional<br>pela paciencia e apoio incondicional pela paciência e apoio iniciale debido<br>para ninha espasa Constante e meu filho Gabriel a minha espasa Compania<br>pela paciencia e apoio incondici peux mintis espois Lucine

Eu vejo a barra do dia surgindo Pedindo pra gente cantar Eu tenho tanta alegria, adiada Abafada, quem dera gritar

...

Chico Buarque

#### Agradecimentos

Já dizia o escritor Machado de Assis: "A gratidão de quem recebe um benefício é sempre menor que o prazer daquele de quem o faz".

No intuito de maximizar o prazer àqueles que algum benefício me proporcionou durante a minha trajetória é que venho agradecê-los.

Aos meus pais, pela vida e pelo amor incondicional que nos momentos de sucesso pode até parecer irrelevante, mas que nas ocasiões de fracasso se torna um consolo e uma segurança que não se encontram em qualquer outro lugar.

A minha esposa Lucineide e meu filho Gabriel, pelo apoio, paciência e por serem meu porto seguro nessa jornada.

Aos amigos que ganhei no decorrer da vida e que tanto me enriqueceu ao revelarem cada vez mais de mim. Não vou nomeá-los para evitar o risco de pecar por omissão.

Aos mestres professores que tive durante a trajetória acadêmica e que tanto contribuíram para minha formação, não só como pesquisador na área de Matemática, mas acima de tudo, como um ser humano melhor. Em especial, ao meu orientador Israel Vainsencher, pois sem sua ajuda essa tese não se tornaria realidade.

Aos colegas do DCEX/UFVJM pela confiança e apoio.

Por fim, à Universidade Federal dos Vales do Jequitinhonha e Mucuri, pelo apoio aos meus estudos.

#### Resumo

Nesta tese estuda-se o lugar das hipersuperfícies com singularidades não isoladas. Especificamente, fixada uma subvariedade irredutível fechada de um esquema de Hilbert,  $\mathbb{W} \subset Hilb_{p_W(t)}(\mathbb{P}^n)$ , considera-se a subvariedade  $\Sigma(\mathbb{W}, d) \subset \mathbb{P}^{N_d} = \mathbb{P}(H^0(\mathcal{O}_{\mathbb{P}^n}(d))),$ formada pelas hipersuperfícies de grau  $d$  em  $\mathbb{P}^n$ , que são singulares em algum elemento (variável)  $W \in \mathbb{W}$ . Sob a condição de que um membro geral  $W \in \mathbb{W}$  é suave, irredutível e de dimensão positiva, mostra-se que o grau de  $\Sigma(\mathbb{W}, d)$  se expressa por um polinômio  $p^{\mathbb{W}}(d)$  para  $d \gg 0$ . O polinômio  $p^{\mathbb{W}}(d)$  é calculado explicitamente para certas famílias W, distinguidas pela existência de literatura com descrição adequada. Notadamente, estudam-se os casos

- $\mathbb{W}_{(k+1,n+1)} \; := \; \{ \mathbb{P}^k \text{ linear em } \mathbb{P}^n \},$
- W<sub>m</sub>  $:= \{$  curvas planas de grau m em  $\mathbb{P}^3$ ,
- $W_{twc}$  := { curvas cúbicas reversas em  $\mathbb{P}^3$  },
- W<sub>rc</sub>  $:= \{$  superfícies cúbicas regradas em  $\mathbb{P}^4$  },
- W<sub>sg</sub>  $:= \{ 3$ -variedades de Segre em  $\mathbb{P}^5$  } e
- $\mathbb{W}_{eqc}$  := { curvas quárticas elípticas em  $\mathbb{P}^3$  }.

O método consiste em descrever uma dessingularização  $\mathbb{W}' \rightarrow \mathbb{W}$  que parametriza uma família plana de subesquemas de  $\mathbb{P}^n$  cujo membro geral é definido por um ideal da forma $I_W^2,$ quadrado do ideal de um membro geral $W\in\mathbb{W}.$  A variedade  $\mathbb{W}'$ é munida de um subfibrado  $\mathcal{E}_d$  do fibrado trivial  $\mathbb{W}'\times H^0(\mathcal{O}_{\mathbb{P}^n}(d))$  para  $d\gg 0$ , cuja fibra sobre um membro geral  $W' \in W'$  é formada pelas  $F \in H^0(\mathcal{O}_{\mathbb{P}^n}(d))$  com gradiente nulo ao longo de W. Além disso, o mapa induzido na projetivização  $\mathbb{P}(\mathcal{E}_d) \to \mathbb{P}^{N_d}$  tem imagem a variedade  $\Sigma(\mathbb{W}, d)$  e é genericamente injetivo para  $d \gg 0$ . Polinomialidade do grau de  $\Sigma(\mathbb{W}, d)$  é provada usando Grothendieck-Riemann-Roch. Nos casos acima destacados, usa-se a fórmula de resíduos de Bott para o cálculo explícito do grau de  $\Sigma(\mathbb{W}, d)$ .

Palavras-chave: Geometria enumerativa, fórmula de resíduos de Bott, singularidades.

#### Abstract

This thesis investigates the locus of hypersurfaces with nonisolated singularities. More precisely, given a closed, irreducibe subvariety of a Hilbert scheme,  $\mathbb{W} \subset Hilb_{p_W(t)}(\mathbb{P}^n)$ , we define a subvariety  $\Sigma(\mathbb{W}, d) \subset \mathbb{P}^{N_d} = \mathbb{P}(H^0(\mathcal{O}_{\mathbb{P}^n}(d)))$ , formed by the hypersurfaces of degree d in  $\mathbb{P}^n$  which are singular along some (variable) member  $W \in \mathbb{W}$ . Assuming that a general member  $W \in \mathbb{W}$  is smooth, irreducible and positive dimensional, we show that the degree of  $\Sigma(\mathbb{W}, d)$  is expressed by a polinomial  $p^{\mathbb{W}}(d)$  for all  $d \gg 0$ . The polynomial  $p^{\mathbb{W}}(d)$  is made explicit for a few families W, distinguished by the existence of an adequate description in the literature. Notably, we study the cases

- $\mathbb{W}_{(k+1,n+1)}$  :=  $\{\mathbb{P}^k$  linear in  $\mathbb{P}^n\},$
- W<sub>m</sub>  $:= \{$  plane curves of degree m in  $\mathbb{P}^3$ ,
- $\mathbb{W}_{\text{twc}}$  := { twisted cubic curves in  $\mathbb{P}^3$  },
- $\mathbb{W}_{rc}$  := { ruled cubic surfaces in  $\mathbb{P}^4$  },
- W<sub>sg</sub>  $:= \{ \text{Segre cubic 3-folds in } \mathbb{P}^5 \}$  and
- $\mathbb{W}_{eqc}$  := { elliptic quartic curves in  $\mathbb{P}^3$  }.

The method consists in describing a desingularization  $\mathbb{W}' \to \mathbb{W}$  such that  $\mathbb{W}'$  parameterizes a flat family of subschemes of  $\mathbb{P}^n$  the general member of which is defined by an ideal of the form  $I_W^2$ , square of the ideal of a general member  $W \in \mathbb{W}$ . The variety  $\mathbb{W}'$  comes equipped, for  $d \gg 0$ , with a vector subbundle  $\mathcal{E}_d$  of the trivial bundle  $\mathbb{W}' \times H^0(\mathcal{O}_{\mathbb{P}^n}(d)),$ with fiber over a general member  $W' \in W'$  formed by the  $F \in H^0(\mathcal{O}_{\mathbb{P}^n}(d))$  such that the gradient vanishes along W. Moreover, the map  $\mathbb{P}(\mathcal{E}_d) \to \mathbb{P}^{N_d}$  induced in the projectivization has image the variety  $\Sigma(\mathbb{W}, d)$  and is generically injective for  $d \gg 0$ . Polynomiality follows using Grothendieck-Riemann-Roch. In the cases above displayed Bott's localization at fixed points is employed to derive explicit formula for the degree of  $\Sigma(\mathbb{W}, d)$ .

Keywords: Enumerative Geometry, Bott's residues formula, singularities.

## Notações etc

 $K:=$  corpo algebricamente fechado, em geral de característica zero.  $K[x_0, \ldots, x_n] :=$  anel de polinômios nas variáveis  $x_0, \ldots, x_n$ .  $\mathcal{F}_d = H^0(\mathcal{O}_{\mathbb{P}^3}(d)) := \text{fibrado vetorial trivial com fibra o espaço de polinômios homogêneos}$ de grau *d* nas variáveis  $x_0, \ldots, x_n$ .  $S_i(\_) := i$ -ésima potência simétrica.  $\stackrel{i}{\wedge}$  = i-ésima potência exterior.  $Hilb_{pw(t)}(\mathbb{P}^n) :=$  o esquema de Hilbert de subesquemas de  $\mathbb{P}^n$  com polinômio de Hilbert fixado  $p_W(t)$  $\mathbb{P}^{N_d} = \mathbb{P}(H^0(\mathcal{O}_{\mathbb{P}^n}(d))) := \text{o}$  espaço de parâmetros de hipersuperfícies de grau d em  $\mathbb{P}^n$ 

 $\mathcal{N}_{Y/X} := \text{fibrado normal}$ 

 $\mathcal{T}\mathbb{X} := \text{fibrado tangente}$ 

# Sumário

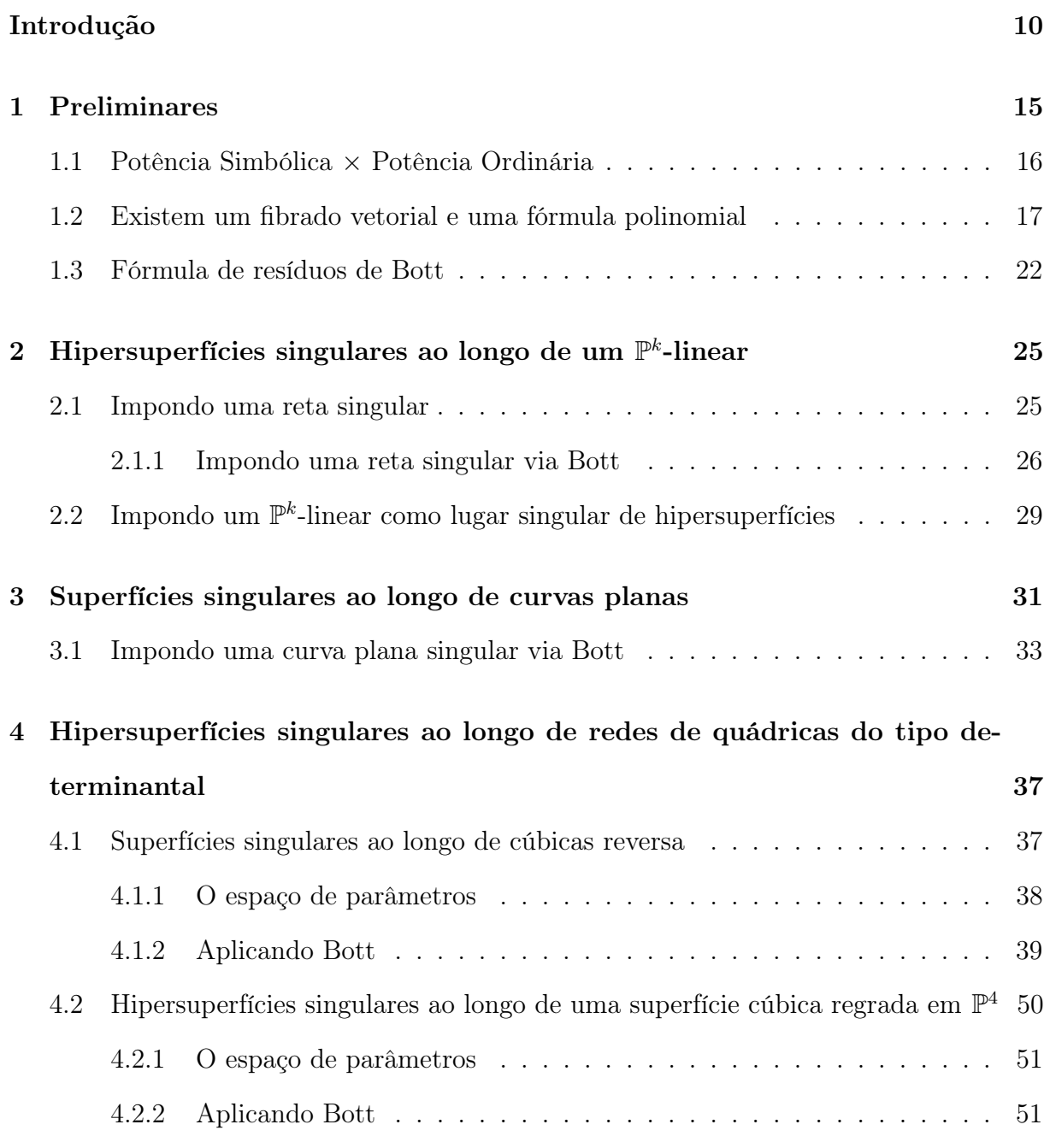

[4.3 Hipersuperfícies singulares ao longo de uma 3-variedade de Segre em](#page-58-0)  $\mathbb{P}^5$ . 58

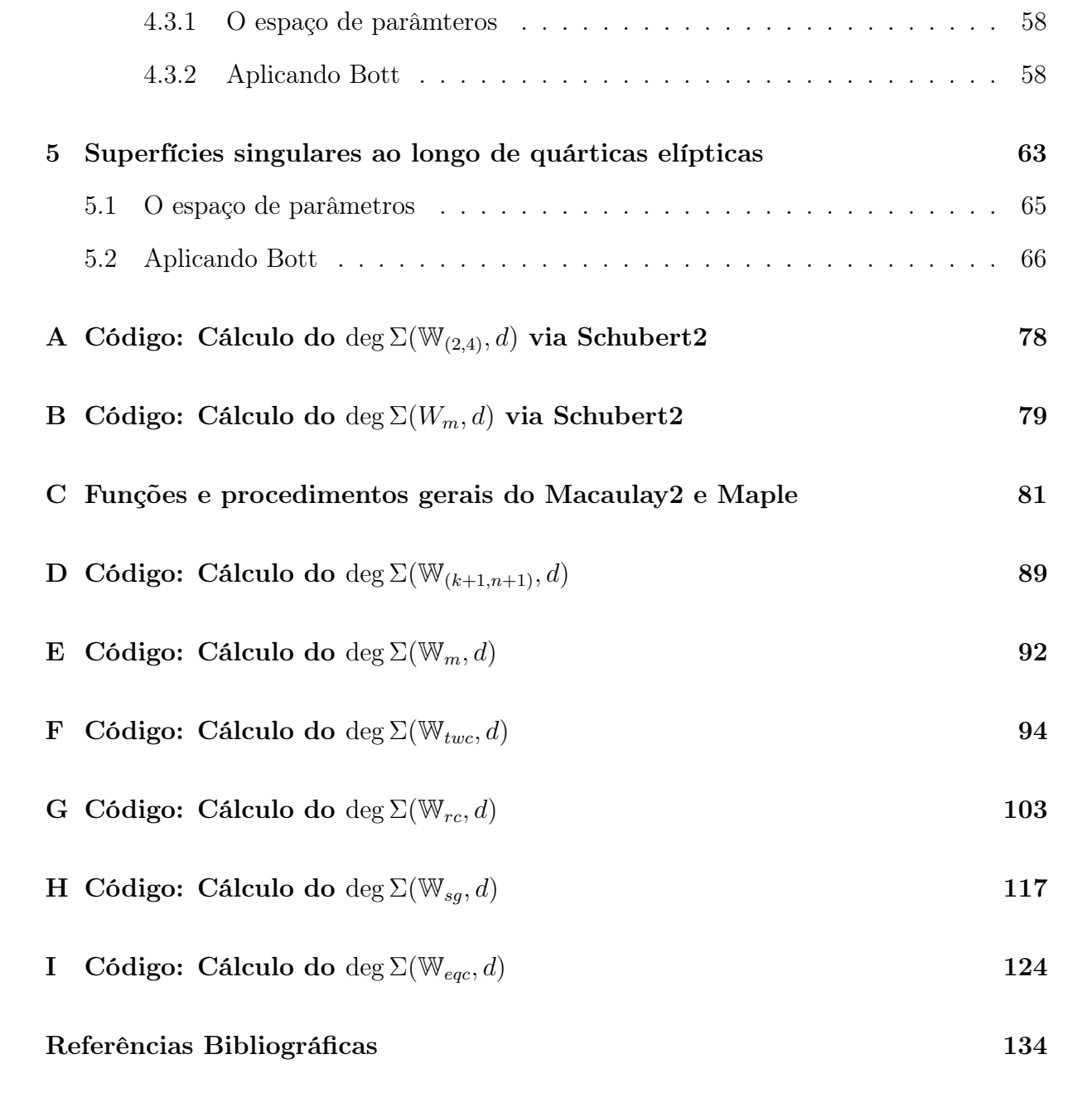

## <span id="page-10-0"></span>Introdução

O objetivo deste trabalho é estudar o lugar das hipersuperfícies que apresentam certas singularidades não isoladas.

Especificamente, seja  $Hilb_{p_{\mathbb{W}}(t)}(\mathbb{P}^n)$  o esquema de Hilbert de subesquemas de  $\mathbb{P}^n$  com polinômio de Hilbert fixado  $p_W(t)$  e seja W uma subvariedade irredutível fechada do  $Hilb_{p_{\mathbb{W}}(t)}(\mathbb{P}^n)$  cujo membro geral estamos admitindo ser suave. Denotamos por  $\Sigma(\mathbb{W}, d) \subset$  $\mathbb{P}^{N_d} = \mathbb{P}(H^0(\mathcal{O}_{\mathbb{P}^n}(d)))$ , o lugar das hipersuperfícies de grau d em  $\mathbb{P}^n$  que são singulares em algum elemento (variável)  $W \in \mathbb{W}$ . O propósito aqui é determinar o grau de  $\Sigma(\mathbb{W}, d)$ para certas famílias W, distinguidas pela existência de literatura com descrição adequada. Notadamente, estudam-se os casos

- $\mathbb{W}_{(k+1,n+1)} \; := \; \{ \; \mathbb{P}^k \; \; \text{linear em } \mathbb{P}^n \; \},$
- W<sub>m</sub>  $:= \{$  curvas planas de grau m em  $\mathbb{P}^3$ ,
- $W_{twc}$  := { curvas cúbicas reversas em  $\mathbb{P}^3$  },
- W<sub>rc</sub>  $:= \{$  superfícies cúbicas regradas em  $\mathbb{P}^4$  },
- W<sub>sg</sub>  $:= \{ 3$ -variedades de Segre em  $\mathbb{P}^5$  } e
- $\mathbb{W}_{eqc}$  := { curvas quárticas elípticas em  $\mathbb{P}^3$  }.

Em cada caso, descreve-se uma dessingularização  $\mathbb{W}' \to \mathbb{W}$  que parametriza uma família plana de subesquemas de  $\mathbb{P}^n$  cujo membro geral é definido por um ideal da forma $I_W^2,$ quadrado do ideal de um membro geral $W\in\mathbb{W}.$  A variedade  $\mathbb{W}'$ é munida de um subfibrado  $\mathcal{E}_d$  do fibrado trivial  $\mathbb{W}'\times H^0(\mathcal{O}_{\mathbb{P}^n}(d))$  para  $d\gg 0$ , cuja fibra sobre um membro geral  $W' \in W'$  é formada pelas  $F \in H^0(\mathcal{O}_{\mathbb{P}^n}(d))$  com gradiente nulo ao longo de W. Além disso, o mapa induzido na projetivização  $\mathbb{P}(\mathcal{E}_d) \to \mathbb{P}^{N_d}$  tem imagem a variedade  $\Sigma(\mathbb{W}, d)$  e é genericamente injetivo para  $d \gg 0$  (vide Proposição [1.5](#page-20-0) e Teorema [1.7\)](#page-21-0). E então, seguimos a estratégia de usar a fórmula de resíduos de Bott (vide Teorema [1.10\)](#page-23-0), como explicado em Ellingsrud & Strømme [\[12\]](#page-135-0), para o cálculo do grau de  $\Sigma(\mathbb{W}, d)$ .

A utilização da fórmula de resíduos de Bott é justificada pelo fato que nos problemas tratados neste trabalho, em geral, precisamos efetuar a explosão de alguma variedade X ao longo de uma subvariedade Y (não singular) e considerar o divisor excepcional, o qual é a projetivização do fibrado normal,  $\mathbb{P}(\mathcal{N}_{Y/X})$ . No entanto, na maioria dos problemas considerados, conhecemos os sucessivos fibrados normais somente fibra a fibra e isso não é suficiente para fazermos cálculos enumerativos usando a teoria de interseção clássica. Nessa conjuntura é que a fórmula de resíduos de Bott torna-se uma ferramenta indispensável, pois requer apenas certos dados das fibras do fibrado normal  $\mathcal{N}_{Y/X}$  sobre os pontos fixos por uma ação de um toro (vide seção [1.3](#page-22-0) para maiores detalhes). Observação análoga se aplica aos fibrados  $\mathcal{E}_d$  acima mencionados.

É conhecido que o grau de  $\Sigma(\mathbb{W}, d)$ , para  $d \gg 0$ , é um polinômio em d cujo grau deg<sub>W</sub> é menor do que ou igual a  $n \times \dim W$  (vide Proposição [1.9\)](#page-21-1). No entanto, em todos os casos efetivamente tratados, encontramos deg<sub>W</sub> =  $(k + 1) \times dim(W)$ , onde  $k = dim(W)$ para  $W \in \mathbb{W}$ . A validade para W qualquer resta conjectural. No caso de singularidades isoladas Vainsencher [\[33\]](#page-137-0) obtém fórmulas polinomiais explícitas para o número de hipersuperfícies em uma família k-dimensional adequada apresentando  $k \leq 6$  pontos duplos ordinários, cujo grau obedece a fórmula acima. Ainda no caso de singularidades isoladas para curvas δ-nodal, isto é, curvas que apresentam δ nós e nenhuma outra singularidade, temos o resultado conhecido como conjectura de Göttsche, a qual possui várias provas (cf. [\[21\]](#page-136-0), [\[22\]](#page-136-1), [\[23\]](#page-136-2) e [\[30\]](#page-136-3)). A conjectura de Göttsche afirma que para um fibrado em retas L suficientemente amplo sobre uma superfície  $S$ , o número de curvas  $\delta$ -nodal em um sistema linear geral  $\delta$ -dimensional é dado por um polinômio universal de grau  $\delta$  em 4 variáveis, independentes de S e L,  $N_{\delta}(c_1(L)^2, c_1(L) \cdot c_1(S), c_1(S)^2, c_2(S))$ . Em Rennemo [\[29\]](#page-136-4), encontra-se uma generalização da conjectura de Göttsche, onde é permitido outros tipos de singularidades isoladas, além de nós, para o caso de curvas (cf. [\[29\]](#page-136-4), Prop. 7.2, pág. 4). O mesmo método utilizado para o caso de curvas com singularidas isoladas aplica-se para hipersuperfícies em dimensão arbitrária (cf. [\[29\]](#page-136-4), Prop. 7.8, pág. 4). Cabe ressaltar que o método utilizado na demonstração dos resultados em [\[29\]](#page-136-4) não é construtivo e não apresenta um caminho aparente de transformar a prova em um algoritmo para obtenção de informação sobre o polinômio em questão.

No que segue faremos uma breve descrição dos conteúdos dos respectivos capítulos e apêndices que formam o corpo desta tese. No Capítulo [1](#page-15-0) estabelecemos os resultados gerais que são necessários ao desenvolvimento e entendimento dos demais capítulos. Especificamente, na seção [1.1](#page-16-0) tratamos da relação entre potência simbólica e potência ordinária de um ideal e como essa relação se reflete na condição de uma hipersuperfície ser singular em algum subesquema de  $\mathbb{P}^n$ . Verifica-se que uma hipersuperfície F de  $\mathbb{P}^n$ é singular ao longo de  $W \in \mathbb{W}$  (pelo menos nos casos considerados aqui) se, e somente se, ela contém a primeira vizinhança infinitesimal de  $W$  em  $\mathbb{P}^n$ , isto é, o subesquema fechado de  $\mathbb{P}^n$  tendo  $(\mathcal{I}_W)^2$  como o feixe ideal. Na seção [1.2](#page-17-0) é estabelecida a existência do subfibrado  $\mathcal{E}_d$  do fibrado trivial  $\mathbb{W}' \times H^0(\mathbb{P}^n, \mathcal{O}(d))$ , cuja projetivização  $\mathbb{P}(\mathcal{E}_d)$  produz um mapa genericamente injetivo (ao menos para  $d \gg 0$ )

$$
\mathbb{P}(\mathcal{E}_d) \to \mathbb{P}^{N_d}
$$

com imagem o conjunto  $\Sigma(\mathbb{W}, d)$  (vide Proposição [1.5](#page-20-0) e Teorema [1.7\)](#page-21-0). Aqui  $\mathbb{W}' \to \mathbb{W}$ denota uma dessingularização, composta de explosões com centros lisos e tal que  $\mathbb{W}'$ parametriza uma família plana de subesquemas com membro geral dado pelo quadrado do ideal de um membro geral de W. E nessa seção também é enunciado o resultado que garante o comportamento polinomial do grau de  $\Sigma(\mathbb{W}, d)$  em função de d (vide Proposição [1.9\)](#page-21-1). Na seção [1.3](#page-22-0) apresentamos a principal ferramenta para o cálculo do grau de  $\Sigma(\mathbb{W}, d)$ , a saber a fórmula de resíduos de Bott (vide Teorema [1.10\)](#page-23-0).

No Capítulo [2](#page-25-0) tratamos do caso de hipersuperfícies em  $\mathbb{P}^n$  singulares ao longo de um  $\mathbb{P}^k$ -linear,  $k < n - 1$ . Aqui, o espaço de parâmetros consiste na grassmanniana  $\mathbb{G}(k+1, n+1)$ . E determinamos o grau da família de hipersuperfícies de grau d singulares em algum membro de  $\mathbb{G}(k+1, n+1)$ , o qual vamos denotar por deg  $\Sigma(\mathbb{W}_{(k+1,n+1)}, d)$ , para os seguintes valores de  $(k + 1, n + 1)$  explicitados nas fórmulas [2.4,](#page-26-1) [2.7,](#page-29-1) [2.8](#page-29-2) e [2.9.](#page-30-0)

No Capítulo [3](#page-31-0) consideramos o caso de curvas planas em  $\mathbb{P}^3$ , onde obtemos resultados explícitos para o grau da família de superfícies de grau d singulares ao longo de alguma curva plana (variável) e com grau m fixado, denotada por  $\Sigma(\mathbb{W}_m, d)$ . Explicitamente, obtemos fórmulas polinomiais que expressam o grau de  $\Sigma(\mathbb{W}_m, d)$  em função de d para os casos  $m = 2, 3$  (vide as fórmulas [3.3](#page-32-0) e [3.13\)](#page-36-0). Indicamos o Apêndice [E](#page-92-0) para o leitor interessado em obter o deg  $\Sigma(\mathbb{W}_m, d)$  para outros valores de m.

No Capítulo [4](#page-37-0) tratamos dos casos de hipersuperfícies em  $\mathbb{P}^n$   $(n = 3, 4, 5)$  singulares ao longo do lugar de base de uma rede de quádricas (variável) do tipo determinantal, isto é, gerada pelos menores 2×2 de uma matriz 3×2 de formas lineares. Especificamente, na se-ção [4.1](#page-37-1) é considerada a família  $\mathbb{W}_{twc}$  de cúbicas reversa em  $\mathbb{P}^3$ . Uma cúbica reversa é uma curva racional, suave de grau 3 em  $\mathbb{P}^3$ ; seu polinômio de Hilbert é  $3t + 1$ . Piene & Schles-singer [\[28\]](#page-136-5) mostraram que a componente  $\mathbb{W}_{twc}$  de cúbicas reversa do esquema de Hilbert  $Hilb_{3t+1}(\mathbb{P}^3)$  é uma variedade projetiva suave de dimensão 12. Posteriormente, Ellingsrud, Piene & Strømme [\[14\]](#page-135-1) provam que a subvariedade  $\mathbb X$  da Grassmanniana  $G(3, 10)$  formada pelas redes de quádricas do tipo determinantal, é uma variedade suave e que a componente  $\mathbb{W}_{twc}$  é a explosão de X ao longo da subvariedade de redes com uma componente fixa. Ellingsrud & Strømme [\[13\]](#page-135-2) também mostraram que X é um quociente geométrico da variedade de matrizes de formas lineares 2 × 3 semiestáveis. Essa descrição permite então o cálculo do Anel de Chow de X e  $\mathbb{W}_{twc}$ . Vainsencher & Xavier [\[36\]](#page-137-1) apresentam uma compactificação suave explícita de um espaço de parâmetros para a família de cúbicas reversa adequada para a aplicação da fórmula de resíduos de Bott. Aqui utilizamos de início a descrição dos pontos fixos e respectivos tangentes explicitados em Ellingsrud & Strømme [\[12\]](#page-135-0). Entretanto, a família definida por  $(\mathcal{I}_W)^2$  para algum  $W \in \mathbb{W}_{\text{twc}}$  não é plana (flat). Faz-se necessário efetuar uma explosão  $\mathbb{W}'_{twc} \to \mathbb{W}_{twc}$  ao longo de uma certa subvariedade suave para obtermos uma família plana, para a qual obtemos de fato o fibrado  $\mathcal{E}_d$  (vide subseção [4.1.2\)](#page-42-0). Na subseção [4.1.1](#page-38-0) fazemos uma breve descrição do espaço de parâmetros Wtwc baseada em Ellingsrud, Piene & Strømme [\[14\]](#page-135-1) e Vainsencher [\[32\]](#page-136-6). Na subseção [4.1.2](#page-39-0)

damos a descrição dos pontos fixos oriundos da ação induzida do toro  $\mathbb{T} = \mathbb{C}^*$ , bem como as descrições do espaço tangente e das fibras de  $\mathcal{E}_d$  sobre cada ponto fixo, necessárias à aplicação da fórmula de resíduos de Bott. Para o grau da família de superfícies singulares ao longo de alguma cúbica reversa (variável), denotada por  $\Sigma(\mathbb{W}_{twc}, d)$ , obtemos a fórmula polinomial explicitada em [4.14.](#page-50-1)

Na seção [4.2](#page-50-0) tomamos como espaço de parâmetros a família de superfícies cúbicas regradas em  $\mathbb{P}^4$ , W<sub>rc</sub>, e obtemos uma fórmula polinomial que expressa o grau da família de hipersuperfícies de grau d singulares em algum membro  $W \in W_{rc}$  (variável), denotada por  $\Sigma(\mathbb{W}_{rc}, d)$ . Inicialmente, na subseção [4.2.1,](#page-51-0) fazemos um resumo da construção do espaço de parâmetros  $\mathbb{W}_{rc}$  de acordo com Elingsrud & Strømme [\[13\]](#page-135-2). Posteriormente, efetuamos a descrição dos pontos fixos para uma escolha adequada da ação de um toro e em seguida aplicamos a fórmula de resíduos de Bott no cálculo do grau de  $\Sigma(\mathbb{W}_{rc}, d)$ . Cabe ressaltar que para a obtenção do fibrado  $\mathcal{E}_d$ , mostrou-se necessário efetuar uma explosão análoga ao caso de cúbicas reversa (vide subseção [4.2.2\)](#page-54-0). Por fim, obtemos uma fórmula polinomial explícita que dá o grau de  $\Sigma(\mathbb{W}_{rc}, d)$  em função de d (vide [4.30\)](#page-57-0).

Na seção [4.3,](#page-58-0) a família de 3-variedades de Segre em  $\mathbb{P}^5$  é tomada como espaço de parâmetros sobre o qual impomos que uma hipersuperfície de grau d seja singular em algum membro variável da família. Denotamos por  $\mathbb{W}_{sa}$  a família de 3-variedades de Segre em  $\mathbb{P}^5$  e por  $\Sigma(\mathbb{W}_{sg}, d)$  a família de hipersuperfícies de grau  $d$  em  $\mathbb{P}^5$  singulares em algum membro (variável)  $W \in \mathbb{W}_{sg}$ . Na subseção [4.3.1](#page-58-1) é descrito o espaço de parâmetros  $\mathbb{W}_{sg}$  e na subseção [4.3.2](#page-58-2) são reunidas as informações necessárias à aplicação da fórmula de resíduos de Bott: descrição dos pontos fixos, contribuição numérica, etc, para o cálculo do grau de  $\Sigma(\mathbb{W}_{sq}, d)$ . Embora teoricamente o grau de  $\Sigma(\mathbb{W}_{sq}, d)$  seja dado por uma fórmula polinomial em d (vide Proposição [1.9\)](#page-21-1), por limitações computacionais não conseguimos calcular o deg  $\Sigma(\mathbb{W}_{sa}, d)$  para valores suficientes de d, a saber, pelo menos  $120 + 1($  $5 \times 24 + 1$ ) valores distintos de d, para então interpolar os resultados e obter a fórmula polinomial em questão. Na Tabela [4.5](#page-62-0) explicitamos os valores obtidos para deg  $\Sigma(\mathbb{W}_{sg}, d)$ com  $4 \leq d \leq 28$ .

No Capítulo [5](#page-63-0) estudamos o caso da família de quárticas elípticas. Cada curva quártica elíptica é a interseção completa de um feixe de superfícies quádricas. Vainsencher & Avritzer [\[35\]](#page-137-2) obtiveram uma descrição explícita da componente  $\mathbb{W}_{eqc}$  de quárticas elípticas do esquema de Hilbert  $Hilb_{4t}(\mathbb{P}^3)$ , a qual tem dimensão 16, que é a dimensão da grassmanniana de feixes de quádricas em  $\mathbb{P}^3$ . Essa descrição foi utilizada em Ellingsrud & Strømme [\[12\]](#page-135-0) para enumerar curvas em certos Calabi-Yau 3-folds e em Cukierman, Lopez & Vainsencher [\[7\]](#page-134-1) para enumerar superfícies contendo uma curva quártica elíptica. Para o cálculo do grau de  $\Sigma(\mathbb{W}_{eqc}, d)$ , análogo ao caso de cúbicas reversas, mostrou-se necessário efetuar uma explosão adicional para obtermos efetivamente um subfibrado  $\mathcal{E}_d$  (vide subseção [5.2.4\)](#page-70-0). Na seção [5.1](#page-65-0) é apresentada uma descrição sumária do espaço de parâmetros Weqc construído em [\[35\]](#page-137-2). Na seção [5.2](#page-66-0) é efetuada a descrição dos pontos fixos para a escolha adequada da ação de um toro, para posterior aplicação da fórmula de resíduos de Bott no cálculo do grau da família de superfícies de grau d singulares ao longo de alguma quártica elíptica (variável), denotada por  $\Sigma(\mathbb{W}_{eqc}, d)$ . O resultado obtido para o grau de  $\Sigma(\mathbb{W}_{eqc}, d)$  é uma fórmula polinômial em d (vide [5.31\)](#page-76-0).

Por fim, incluímos nos Apêndices [A,](#page-78-0) . . . , [I](#page-124-0) os códigos em Macaulay2 [\[17\]](#page-135-3), Singular [\[9\]](#page-135-4) e Maple [\[24\]](#page-136-7) utilizados nos cálculos enumerativos presentes nesta tese.

# <span id="page-15-0"></span>Capítulo 1

# Preliminares

Neste capítulo apresentamos alguns resultados de caráter geral que usaremos no decorrer do trabalho. Inicialmente tratamos da relação entre potência simbólica e potência ordinária de um ideal e como essa relação se reflete na condição de uma hipersuperfície ser singular em algum subesquema de  $\mathbb{P}^n$ . Especificamente, seja W uma subvariedade irredutível fechada do esquema de Hilbert,  $Hilb_{P_\mathbb{W}(t)}(\mathbb{P}^n)$ , de subesquemas em  $\mathbb{P}^n$  com polinômio de Hilbert  $P_{\mathbb{W}}(t)$  fixado, cujo membro geral estamos admitindo ser suave. Consideremos a família de subesquemas de  $\mathbb{P}^n$  definido por  $(\mathcal{I}_W)^2$  para algum membro  $W$  em  $\mathbb W$ , onde  $(\mathcal I_W)^2$  indica o quadrado do feixe ideal de  $W$ . Esta nova família não é plana em geral. Entretanto, existe um morfismo birracional  $\mathbb{W}' \to \mathbb{W}$ , com  $\mathbb{W}'$  liso e projetivo, que planifica a família. Isto significa dizer que o mapa racional de W em  $Hilb(\mathbb{P}^n)$  definido por  $W \mapsto W'$  onde o ideal  $\mathcal{I}_{W'} = \mathcal{I}_{W}^2$  estende-se a um morfismo de W' em  $Hilb$ . Na seção [1.1,](#page-16-0) verifica-se que uma hipersuperfície  $F$  de  $\mathbb{P}^n$  é singular ao longo de  $W \in \mathbb{W}$  (pelo menos nos casos aqui considerados) se, e somente se, ela contém a primeira vizinhança infinitesimal de W em  $\mathbb{P}^n$ , isto é, o subesquema fechado de  $\mathbb{P}^n$  com o feixe ideal  $(\mathcal{I}_W)^2$ . Na seção [1.2](#page-17-0) obtém-se um subfibrado vetorial  $\mathcal{E}_d$  do fibrado trivial  $\mathbb{W}' \times H^0(\mathcal{O}_{\mathbb{P}^n}(d))$ , cuja projetivização produz um mapa genericamente injetivo (ao menos para  $d \gg 0$ )

$$
\mathbb{P}(\mathcal{E}_d) \to \mathbb{P}^{N_d}
$$

com imagem o conjunto  $\Sigma(\mathbb{W}, d)$ , este último indicando o lugar das hipersuperfícies de grau d em  $\mathbb{P}^n$  que são singulares em algum elemento (variável)  $W \in \mathbb{W}$ , (vide Proposição [1.5](#page-20-0) e Teorema [1.7\)](#page-21-0). E nessa seção também é enunciado o resultado que garante o comportamento polinomial do grau de  $\Sigma(\mathbb{W}, d)$  em função de d (vide Proposição [1.9\)](#page-21-1). Na seção [1.3](#page-22-0) apresentamos a principal ferramenta para o cálculo do grau de  $\Sigma(\mathbb{W}, d)$ , a saber a fórmula de resíduos de Bott (vide Teorema [1.10\)](#page-23-0).

#### <span id="page-16-0"></span>1.1 Potência Simbólica × Potência Ordinária

No que segue,  $K$  é um corpo algebricamente fechado de característica zero e  $S$   $\!=$  $K[x_1, \ldots, x_n]$  é o anel de polinômios em *n* variáveis.

Seja p um ideal primo de um anel noetheriano R. A componente p-primária da nésima potência de p é chamada a *n*-ésima potência simbólica de p, e denotada por  $\mathfrak{p}^{(n)}$ . Temos que

$$
\mathfrak{p}^{(n)} = Ker(R \to R_{\mathfrak{p}}/\mathfrak{p}^n R_{\mathfrak{p}}) = \{r \in R; sr \in \mathfrak{p}^n \text{ para algun } s \in R \setminus \mathfrak{p}\}.
$$

Observe que  $\mathfrak{p}^n \subset \mathfrak{p}^{(n)}$ , no entanto, a igualdade não é sempre válida. Por exemplo, em [\[8\]](#page-134-2) encontramos o ideal primo

$$
p = \langle x^4 - yz, y^2 - xz, x^3y - z^2 \rangle \subseteq K[x, y, z]
$$

para o qual temos  $\mathfrak{p}^{(2)} \neq \mathfrak{p}^2$ . De fato, a potência ordinária

$$
\mathfrak{p}^2 = \langle y^4 - 2xy^2z + x^2z^2, x^3y^3 - x^4yz - y^2z^2 + xz^3,
$$
  
\n
$$
x^4y^2 - x^5z - y^3z + xyz^2, x^7z + x^2y^3z - 3x^3yz^2 + z^4,
$$
  
\n
$$
x^7y - x^3y^2z - x^4z^2 + yz^3, x^8 - 2x^4yz + y^2z^2 \rangle,
$$

ao passo que a componente p-primária é dada por

$$
\mathfrak{p}^{(2)} = \langle y^4 - 2xy^2z + x^2z^2, x^3y^3 - x^4yz - y^2z^2 + xz^3,
$$
  

$$
x^4y^2 - x^5z - y^3z + xyz^2, x^7 + x^2y^3 - 3x^3yz + z^3 \rangle.
$$

No caso geométrico, as potências simbólicas de p têm uma descrição dada pelo Teorema [1.1,](#page-17-1) devido a Zariski e Nagata.

Seja  $\mathfrak{p} \subset S$  um ideal primo e X a variedade afim correspondente. Definimos

 $\mathfrak{p}^{\langle n \rangle} = \{ f \in S; f \text{ anula-se à orden } \geq n \text{ em cada ponto de } X \}.$ 

A condição que f anula-se à ordem n em cada ponto  $x \in X$ , significa que  $f \in \mathfrak{m}_x^n$ , onde  $\mathfrak{m}_x$  é o ideal maximal do ponto x. De forma equivalente, significa que a expansão de Taylor de f em torno de x inicia com termos de ordem maior do que ou igual a n. Daí podemos escrever

$$
\mathfrak{p}^{\langle n \rangle} = \bigcap_{x \in X} \mathfrak{m}_x^n.
$$

Além disso, se a característica de K é zero, podemos descrever  $p^{(n)}$  como o conjunto de polinômios que anulam-se junto com suas derivadas parciais de ordem menor do que  $n \text{ em todos os pontos de } X.$ 

<span id="page-17-1"></span>**Teorema 1.1** (Zariski, Nagata). Seja  $S = K[x_1, \ldots, x_n]$  e p um ideal primo de S. Então  $\mathfrak{p}^{\langle n \rangle} = \mathfrak{p}^{(n)},$  a n-ésima potência simbólica de  $\mathfrak{p}.$ 

 $\Box$ 

Demonstração. Ver Eisenbud [\[10\]](#page-135-5), Teorema 3.14.

Em [\[20\]](#page-135-6), M. Hochster estabelece vários critérios para igualdade entre a n-ésima potência  $\mathfrak{p}^n$  de um primo  $\mathfrak{p}$  em um anel Noetheriano  $R$  e sua *n*-ésima potência simbólica  $\mathfrak{p}^{(n)}$ para cada inteiro positivo *n*. Como aplicação desses critérios tem-se que  $\mathfrak{p}^n = \mathfrak{p}^{(n)}$  no caso em que p é um primo gerado por uma R-sequência (uma interseção completa). Já em Dao et al.  $[8]$  é mostrado que se  $I$  é o ideal homogêneo saturado definindo um subesquema  $X \subset \mathbb{P}^n$  tal que codim(X) = 2, X é aritmeticamente Cohen-Macaulay e uma interseção completa local então  $I^{(m)} = I^m$  para todo  $m \geq 1$ . Como consequência, se  $W \subset \mathbb{P}^n$  é um elemento (suave) de uma das seguintes famílias

- $\mathbb{P}^k$ -linear em  $\mathbb{P}^n$ ,  $k < n 1$  (vide Capítulo [2\)](#page-25-0),
- curva plana suave de grau  $m$  em  $\mathbb{P}^3$  (vide Capítulo [3\)](#page-31-0),
- $\bullet$  curva quártica elíptica suave em  $\mathbb{P}^3$  (vide Capítulo [5\)](#page-63-0),
- cúbica reversa suave (vide seção [4.1\)](#page-37-1),
- cúbica regrada suave em  $\mathbb{P}^4$  (vide seção [4.2\)](#page-50-0), ou
- $\bullet~$ uma 3-variedade de Segre em  $\mathbb{P}^5$  (vide seção [4.3\)](#page-58-0)

e  $W'$  a primeira vizinhança infinitesimal de  $W$  em  $\mathbb{P}^n$ , isto é, o subesquema fechado de  $\mathbb{P}^n$  tendo  $(\mathcal{I}_W)^2$  como o feixe ideal, teremos que uma hipersuperfície F de  $\mathbb{P}^n$  é singular ao longo de  $W$  se, e somente se, ela contém  $W'$ .

#### <span id="page-17-0"></span>1.2 Existem um fibrado vetorial e uma fórmula polinomial

No decorrer deste trabalho nos deparamos com o cálculo do grau de certas subvariedades de  $\mathbb{P}^N$  que surgem como imagem de certos subfibrados projetivos de um fibrado trivial  $X \times \mathbb{P}^N$ . Para essa finalidade o próximo resultado é de grande utilidade.

<span id="page-17-2"></span>**Lema 1.2.** Sejam V um espaço vetorial de dimensão  $N + 1$  e V um subfibrado do fibrado trivial  $X \times V$  sobre uma variedade X de dimensão n. Considere  $\mathbb{P}(\mathcal{V}) \subset X \times \mathbb{P}^N$  a projetivização do fibrado  $\mathcal{V}$  e  $\mathbb{P}^N = \mathbb{P}(V)$ . Então temos o seguinte diagrama induzido pelas projeções nos fatores:

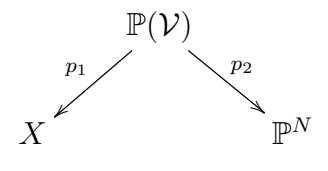

Denote por  $M \subseteq \mathbb{P}^N$  a imagem de  $p_2$  e suponha  $p_2$  genericamente injetiva. Então

$$
\deg M = \int Segre(n, \mathcal{V}) \cap [X].
$$

onde  $Segre(n, \cdot)$  indica a n-ésima classe de Segre.

Demonstração. Ver Cuadrado [\[6\]](#page-134-3), Lema 1.22, pag. 14, ou Fulton [\[15\]](#page-135-7), Exemplo 8.3.14,  $\Box$ pág. 143.

Seja W uma subvariedade irredutível fechada do esquema de Hilbert,  $Hilb_{P_{\mathbb{W}}(t)}(\mathbb{P}^n)$ , de subesquemas em  $\mathbb{P}^n$  com polinômio de Hilbert  $P_{\mathbb{W}}(t)$ , cujo membro geral estamos admitindo ser suave. E considere a subvariedade fechada W' em  $Hilb_{P_{\mathbb{W}'}(t)}(\mathbb{P}^n)$ obtida como o fecho da família de subesquemas de  $\mathbb{P}^n$  definido por  $(\mathcal{I}_W)^2$  para um membro genérico W em W, onde  $(\mathcal{I}_W)^2$  indica o quadrado do feixe ideal de W. Note a aparição do novo polinômio de Hilbert,  $P_{\mathbb{W}'}(t)$ , graças a planitude genérica. Em geral, a família de subesquemas de  $\mathbb{P}^n$  definido por  $(\mathcal{I}_W)^2$  para algum membro  $W$  em  $\mathbb W$  não é plana (vide Capítulo [5](#page-63-0) e Seções [4.1,](#page-37-1) [4.2](#page-50-0) e [4.3\)](#page-58-0).

Denote por  $\mathbb{P}^{N_d} = \mathbb{P}(H^0(\mathcal{O}_{\mathbb{P}^n}(d)))$  o espaço de parâmetros das hipersuperfícies de grau d em  $\mathbb{P}^n$ . Pela seção [1.1,](#page-16-0) exigir que uma hipersuperfície F de grau d seja singular ao longo de um membro geral  $W \in \mathbb{W}$  é equivalente dizer que F é um elemento de  $H^0((\mathcal{I}_W)^2(d))$ .

Escreveremos  $\text{Sing}(F)$  o lugar singular de F.

<span id="page-18-2"></span>**Lema 1.3.** Suponha  $\mathcal{J}_d := (\mathcal{I}_W)^2(d)$  globalmente gerado. Seja F um elemento geral de  $H^0(\mathcal{J}_d)$ . Então, o lugar singular de F é igual a W conjuntistamente.

Demonstração. A hipótese de  $\mathcal{J}_d$  ser globalmente gerado, implica por Bertini (cf. [\[19,](#page-135-8) [1](#page-18-0)0.9.2) que  $\text{Sing}(F) \subseteq W$ .<sup>1</sup> A inclusão  $W \subseteq \text{Sing}(F)$  é evidente.  $\Box$ 

Em geral a decomposição primária do lugar singular de F revela a existência de pontos imersos.

**Exemplo 1.4.** Considere o guarda-chuva de Whitney,  $F := \langle x_0^2 x_3 - x_1^2 x_2 \rangle$ , cujo lugar singular é dado por  $\text{Sing}(F) = \langle 2x_0x_3, -2x_1x_2, -x_1^2, x_0^2 \rangle$ . A decomposição primária de Sing(F) revela, além da reta  $l = \langle x_0, x_1 \rangle$ , os pontos imersos  $\langle x_0, x_1, x_2 \rangle$  e  $\langle x_0, x_1, x_3 \rangle$ , os quais estão sobre l. Cabe ressaltar que sobre estes pontos especiais, "pinch points", o cone tangente é um plano duplo.

<span id="page-18-1"></span>Notação como em [§1.2,](#page-17-2) considere os mapas de projeção de  $\mathbb{W}' \times \mathbb{P}^{N_d}$ 

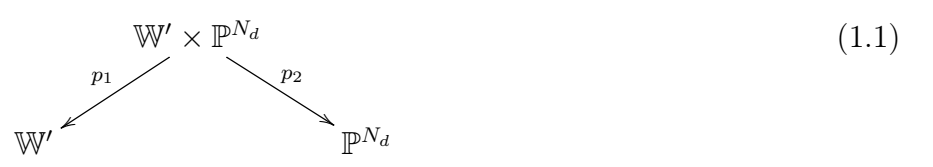

<span id="page-18-0"></span><sup>1</sup>Obrigado a Angelo F. Lopez por esclarecer este ponto.

A regularidade de Castelnuovo-Mumford [\[27\]](#page-136-8) mostra que para todo  $d \gg 0$ , o subconjunto  $\widetilde{\Sigma}(\mathbb{W}', d)$  de pares  $(Z, F) \in \mathbb{W}' \times \mathbb{P}^{N_d}$  tal que  $Z \subset F$ , é um fibrado projetivo sobre  $\mathbb{W}'$ via a primeira projeção  $p_1$ . Explicitamente, com base em Cukierman, Lopez & Vainsencher [\[7\]](#page-134-1), seja  $\widetilde{Z} \subset \mathbb{W}' \times \mathbb{P}^n$  o subesquema universal e da mesma forma  $\widetilde{F} \subset \mathbb{P}^{N_d} \times \mathbb{P}^n$  a hipersuperfície universal de grau d. E indique por  $\widehat{Z}, \widehat{F}$  suas imagens inversas para  $\mathbb{W}' \times \mathbb{P}^{N_d} \times \mathbb{P}^{n}$ . Daí segue que temos o seguinte diagrama de feixes sobre  $Y := \mathbb{W}' \times \mathbb{P}^{N_d} \times \mathbb{P}^n$ :

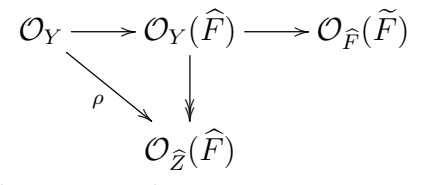

Por construção, a seta oblíqua  $\rho$  anula-se em um ponto  $(Z, F, x) \in W' \times \mathbb{P}^{N_d} \times \mathbb{P}^n$  se, e somente se,  $x \in F \cap Z$ . Assim, temos que  $Z \subset F$  quando a condição anterior é válida para todo  $x \in Z$ . Desse modo,  $\widetilde{\Sigma}(\mathbb{W}', d)$  é igual ao esquema de zeros de  $\rho$  ao longo das fibras da projeção  $p_{12} : \widehat{Z} \to \mathbb{W}' \times \mathbb{P}^{N_d}$ . Relembrando Altman & Kleiman [\[1\]](#page-134-4), (2.1) pag. 14, isto é igual aos zeros da seção adjunta do fibrado vetorial imagem direta  $p_{12}$ \* $(\mathcal{O}_{\widehat{Z}}(F))$ .

Denotamos por

$$
\mathbb{W}' \times \mathbb{P}^n \xrightarrow{q_2} \mathbb{P}^n
$$
  
\n
$$
\downarrow^{q_1}
$$
  
\n
$$
\mathbb{W}'
$$

os mapas de projeção de W' ×  $\mathbb{P}^n$ . Como  $\mathcal{O}(\widetilde{F}) = \mathcal{O}_{\mathbb{P}^{N_d}}(1) \otimes \mathcal{O}_{\mathbb{P}^n}(d)$ , pela fórmula de projeção temos que produzir uma seção de  $\mathcal{O}_{\mathbb{P}^{N_d}}(1) \otimes \mathcal{D}_d$ , onde  $\mathcal{D}_d = q_{1*}(\mathcal{O}_{\widetilde{Z}}(d)).$  Por Castelnuovo-Mumford e teoria de mudança de base, existe um inteiro  $d_0$  (= regularidade) tal que  $\mathcal{D}_d$  é um fibrado vetorial de posto  $P_{\mathbb{W}'}(d)$  para todo  $d \geq d_0$ , onde  $P_{\mathbb{W}'}(t)$  indica o polinômio de Hilbert dos membros de W'. De fato,  $\mathcal{D}_d$  se encaixa na seguinte sequência de fibrados vetoriais sobre  $W'$ :

<span id="page-19-0"></span>
$$
0 \longrightarrow q_{1*}(\mathcal{I}_{\widehat{Z}} \otimes \mathcal{O}_{\mathbb{P}^n}(d)) \longrightarrow q_{1*}(\mathcal{O}_{\mathbb{P}^n}(d)) \longrightarrow q_{1*}(\mathcal{O}_{\widetilde{Z}}(d)) \longrightarrow 0
$$
\n
$$
\downarrow \qquad \qquad \downarrow \qquad \qquad \downarrow
$$
\n
$$
\mathcal{E}_d \downarrow \longrightarrow \mathcal{F}_d \longrightarrow \mathcal{D}_d
$$
\n
$$
(1.2)
$$

onde  $\mathcal{F}_d = H^0(\mathcal{O}_{\mathbb{P}^n}(d))$  indica (fibrado trivial com fibra) o espaço de polinômios homogêneos de grau d.

Tomando projetivização e a imagem inversa para  $\mathbb{W}' \times \mathbb{P}^{N_d}$ , obtemos:

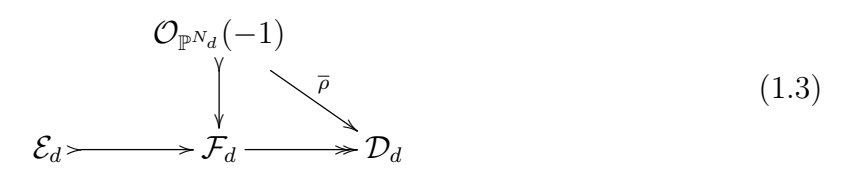

Por construção,  $\bar{\rho}$  anula-se precisamente sobre  $\widetilde{\Sigma}(\mathbb{W}', d)$ . E isso nos diz que

$$
\widetilde{\Sigma}(\mathbb{W}',d)=\mathbb{P}(\mathcal{E}_d).
$$

Como codi $m_{W' \times \mathbb{P}^{N_d}} \widetilde{\Sigma}(W', d) = P_{W'}(d)$ , o que coincide com o posto de  $\mathcal{D}_d$ , segue que  $\widetilde{\Sigma}(\mathbb{W}', d)$  representa a classe de Chern top dimensional de  $\mathcal{O}_{\mathbb{P}^n}(1) \otimes \mathcal{D}_d$ , (cf. Fulton [\[15\]](#page-135-7), 3.2.16, p. 61).

Agora, denotamos por  $\Sigma(\mathbb{W}, d)$  o subconjunto de  $\mathbb{P}^{N_d}$ formado pelas hipersuperfícies que contêm algum membro de W'. Para um ponto geral de W', isto é equivalente a dizer que a superfície é singular em algum membro geral de W. Assim, com a notação de [\(1.1\)](#page-18-1), temos

<span id="page-20-1"></span>
$$
\Sigma(\mathbb{W}, d) = p_2(\widetilde{\Sigma}(\mathbb{W}', d)).
$$
\n(1.4)

E da injetividade genérica do mapa  $p_2$  (vide Teorema [1.7](#page-21-0))

$$
\mathbb{W}' \times \mathbb{P}^{N_d} \supset \widetilde{\Sigma}(\mathbb{W}, d) \xrightarrow{p_2} \Sigma(\mathbb{W}, d) \subset \mathbb{P}^{N_d}
$$
\n
$$
(Z, F) \mapsto F
$$
\n(1.5)

e do Lema [1.2,](#page-17-2) obtemos que

<span id="page-20-3"></span>
$$
\deg \Sigma(W, d) = \int \mathrm{Segre}(\omega, \mathcal{E}_d) \cap [\mathbb{W}'], \tag{1.6}
$$

onde  $\omega := \dim W' = \dim W$ .

Para referências futuras registramos as argumentações acima na Proposição [1.5.](#page-20-0)

<span id="page-20-0"></span>**Proposição 1.5.** Seja  $W \subset Hilb_{P_W(t)}(\mathbb{P}^n)$  uma subvariedade fechada irredutível, cujo membro geral corresponde a uma subvariedade lisa de  $\mathbb{P}^n$ . Notação como acima, existe uma dessingularização  $\mathbb{W}' \to \mathbb{W}$  tal que

(i) para  $d \gg 0$  existe um subfibrado vetorial  $\mathcal{E}_d \subset \mathbb{W}' \times \mathcal{F}_d$  cuja fibra sobre  $W' \in \mathbb{W}'$  geral é o subespaço  $H^0((\mathcal{I}_W)^2(d)) \subset \mathcal{F}_d$  formado pelos polinômios homogêneos de grau d com gradiente nulo em W;

(ii) o mapa  $\widetilde{\Sigma}(\mathbb{W}, d) := \mathbb{P}(\mathcal{E}_d) \longrightarrow \mathbb{P}^N = \mathbb{P}(\mathcal{F}_d)$  induzido por projeção é genericamente injetivo e

$$
deg\Sigma(\mathbb{W},d)=\int Segre(\omega,\mathcal{E}_d)\cap [\mathbb{W}'],
$$

onde  $\omega = \dim W' = \dim W$ .

A seguir, pagamos nossa dívida quanto a injetividade genérica do mapa em [\(1.5\)](#page-20-1). Para isso, fazemos inicialmente um lema técnico (Lema [1.6\)](#page-20-2) necessário para garantir a existência do subfibrado  $\mathcal{E}_d$  acima mencionado.

<span id="page-20-2"></span>**Lema 1.6.** Seja  $W \subset Hilb_{P_W(t)}(\mathbb{P}^n)$  uma subvariedade fechada irredutível. A família formada pelos subesquemas de  $\mathbb{P}^n$  definidos por  $(\mathcal{I}_W)^2$  para  $W \in \mathbb{W}$  suave é plana.

Demonstração. A afirmação decorre do seguinte fato bem conhecido. Seja B uma Aálgebra e I um ideal de B tal que  $C = B/I$  é plano sobre A e  $I/I^2$  é localmente livre como C-módulo. Então a vizinhança infinitesimal  $B/I^2$  é plana sobre A. De fato, temos a sequência exata

$$
I/I^2 \subset B/I^2 \twoheadrightarrow B/I,
$$

onde os extremos são planos sobre A. Por fim, tomamos  $A \rightarrow B \rightarrow C$  como anéis de coordenadas de abertos afins de W, W  $\times$  P<sup>n</sup>  $\supset$  Z = subesquema universal.  $\Box$ 

Enfim, vamos à injetividade genérica.

<span id="page-21-0"></span>**Teorema 1.7.** Seja  $W \subset Hilb_{P_W(t)}(\mathbb{P}^n)$ , subvariedade fechada irredutível cujo membro geral é irredutível, liso, e de dimensão  $\leq n-2$ . Seja  $\overline{\mathbb{W}}' \subset Hilb_{P_{W'}(t)}(\mathbb{P}^n)$  o fecho da imagem do mapa racional que associa a cada  $W \in \mathbb{W}$  liso, o subesquema W' com ideal  $\mathcal{I}_{W'} = (\mathcal{I}_W)^2$ . Então para  $d \gg 0$  o mapa

$$
\overline{\mathbb{W}}' \times \mathbb{P}^{N_d} \supset \widetilde{\Sigma}(\mathbb{W}, d) \xrightarrow{p_2} \Sigma(\mathbb{W}, d) \subset \mathbb{P}^{N_d}
$$

$$
(Z \subset F) \mapsto F
$$

é genericamente injetivo.

 $Demonstração$ . Seja W<sub>0</sub> um aberto de W<sup>1</sup> formado por subesquemas W<sup>1</sup> com ideal da forma  $\mathcal{I}_{W'} = (\mathcal{I}_W)^2$  com  $W \in \mathbb{W}$  liso. Fixe  $W' \in \mathbb{W}'_0$ . Seja F uma hipersuperfície geral de grau d contendo W'. Isto significa que F é geral em  $H^0(\mathcal{I}_{W'}(d)) = H^0((\mathcal{I}_W)^2(d))$  com  $W = W_{red}'$  suave, irredutível. Pelo Lema [1.3](#page-18-2) segue que  $\text{Sing}(F) = W$  (conjuntistamente). Seja  $Z' \in \mathbb{W}'_0$  tal que  $Z' \subset F$ . Por construção de  $\mathbb{W}'_0$ , temos  $\mathcal{I}_{Z'} = (\mathcal{I}_Z)^2$  para  $Z =$  $Z'_{red}$  ∈ W suave, irredutível. Em particular, o espaço tangente da hipersuperfície F em cada ponto de Z' é igual ao espaço tangente de  $\mathbb{P}^n$ . Daí vem Z'  $\subseteq$  Sing(F) = W e,  $(Z')_{red} = W$ , seguindo  $Z' = W'$ . Isso mostra que

$$
\widetilde{\Sigma}({\mathbb W},d)_{|{\mathbb W}_0'}\xrightarrow{\ p_2 \ } \Sigma({\mathbb W},d)
$$

é injetivo.

**Observação 1.8.** Podemos mudar de base passando a uma dessingularização  $\mathbb{W}' \longrightarrow \overline{\mathbb{W}}'$ .

Em Cukierman, Lopez & Vainsencher [\[7\]](#page-134-1) ou em Vainsencher [\[34\]](#page-137-3), encontra-se um resultado que estabelece o comportamento polinomial do grau em [\(1.6\)](#page-20-3) em função do grau  $d$  da hipersuperfície em  $\mathbb{P}^n$ , o qual registramos na Proposição [1.9](#page-21-1) para referência futura.

<span id="page-21-1"></span>**Proposição 1.9.** Nas hipóteses anteriores e para  $\mathbb{W} \subset Hilb_{P_{\mathbb{W}}(t)}(\mathbb{P}^n)$  fixado, temos que  $deg(\Sigma(W, d))$  é um polinômio em d de grau  $\leq n \dim(W)$ , para todo  $d \gg 0$ .

 $\Box$ 

Demonstração. Seja  $w = \dim W = \dim W'$ . Como  $\mathcal{E}_d$  e  $\mathcal{D}_d$  são imagem direta de um feixe sobre  $\mathbb{W}' \times \mathbb{P}^n$  (vide [1.2\)](#page-19-0) e Segre $(w, \mathcal{E}_d) = \text{Chern}(w, \mathcal{D}_d)$ , podemos aplicar Grothendieck-Riemann-Roch (c.f. [\[15,](#page-135-7) p. 286]) para expressar o caracter de Chern de  $\mathcal{D}_d$  como

$$
ch(\mathcal{D}_d) = ch(q_1! (\mathcal{O}_{\widetilde{Z}}(d)) = q_{1*}(ch(\mathcal{O}_{\widetilde{Z}}) \cdot ch(\mathcal{O}_{\mathbb{P}^n}(d)) \cdot \text{todd}(\mathbb{P}^n)).
$$

Note que o lado direito é um polinômio em d de grau  $\leq n$ . Por outro lado, a classe de Chern  $c_w$  é um polinômio de grau w sobre os coeficientes do caracter de Chern e isto nos leva a deduzir que Chern $(w, \mathcal{D}_d)$  = Segre $(w, \mathcal{E}_d)$  é um polinômio em d de grau  $\leq nw$ .  $\square$ 

No entanto, em todos os casos tratados neste trabalho, encontramos como grau do polinômio na Proposição [1.9](#page-21-1) precisamente  $(k + 1) \times dim(W)$ , onde k indica a dimensão de um membro de W. A validade para W arbitrário resta conjectural.

#### <span id="page-22-0"></span>1.3 Fórmula de resíduos de Bott

Nesta seção apresentamos a principal ferramenta para tratar dos casos considerados neste trabalho, a saber a fórmula de resíduos de Bott. Os resultados aqui apresentados são baseados nas referências Ellinsgrud & Strømme [\[12\]](#page-135-0) e Meireles & Vainsencher [\[25\]](#page-136-9).

No que segue,  $X$  será uma variedade completa suave de dimensão  $n$  munida de uma ação algébrica do toro  $\mathbb{T} = \mathbb{C}^*$ . O lugar dos pontos fixos indicamos por  $X^{\mathbb{T}}$ .

Sejam  $E_1, \ldots, E_s$  fibrados vetoriais T-equivariantes sobre X e

$$
p(x_1^1,\ldots,x_s^1,\ldots,x_1^n,\ldots,x_s^n)
$$

um polinômio homogêneo ponderado de grau n nas variáveis  $x_j^i$ , onde  $x_j^i$  tem grau i. Denotemos por  $p(E_1, \ldots, E_s)$  o polinômio nas classes de Chern de  $E_1, \ldots, E_s$ , obtido pela substituição  $x_j^i = c_i(E_j)$ .

A fórmula de integração de Bott (cf. [\[25\]](#page-136-9), Corolário 2.4.7, pág. 33) calcula o grau do zero ciclo  $p(E_1, \ldots, E_s) \cap [X]$  em termos das restrições dos fibrados  $E_i$ 's ao lugar dos pontos fixos,  $X^{\mathbb{T}} \subset X$ .

Escrevemos, abreviadamente,

$$
p(E) = p(E_1, ..., E_s)
$$
 e  $p^T(E) = p(E_{1T}, ..., E_{sT})$ 

para o polinômio correspondente às classes de Chern T-equivariantes dos fibrados  $E_1, \ldots, E_s$ . Note que

$$
p(E) \cap [X] = i^*(p^{\mathbb{T}}(E) \cap [X]_{\mathbb{T}}),
$$

onde  $i: X^{\mathbb{T}} \hookrightarrow X$  indica o mapa de inclusão.

<span id="page-23-0"></span>**Teorema 1.10** (Fórmula de resíduos de Bott). Sejam  $E_1, \ldots, E_s$ , fibrados vetoriais  $\mathbb{T}$ equivariantes sobre uma variedade suave e completa X. Então

$$
\int_{X} (p(E) \cap [X]) = \sum_{F \subset X^{\mathbb{T}}} \pi_{F_{*}} \left( \frac{P^{\mathbb{T}}(E_{|F} \cap [F]_{\mathbb{T}})}{c_{d_{F}}(\mathcal{N}_{F/X})} \right), \tag{1.7}
$$

onde  $d_F$  denota a codimensão da componente  $F$  em  $X$ .

Demonstração. Vide [\[25\]](#page-136-9), Teorema 2.6, pág. 35.

Dada uma componente conexa (= irredutível)  $F \subset X^{\mathbb{T}}$  do lugar dos pontos fixos, temos que as classes de Chern T-equivariantes  $c_k^{\mathbb{T}}$  $c_k^{\mathbb{T}}(E_{|_F})$  e  $c_d^{\mathbb{T}}$  $\int_{d_F}^{\mathbb{T}} (\mathcal{N}_{F/X})$  podem ser calculadas no anel de Chow equivariante  $A_*^{\mathbb{T}}(F)$  em termos dos caracteres que comparecem na decomposição de  $E_{\vert_F}$  e  $\mathcal{N}_{F/X}$  em auto-subfibrados e das classes de Chern destes últimos.

No caso em que  $X^{\mathbb{T}}$  é um conjunto finito de pontos, ou seja, os pontos fixos da ação de  $\mathbb T$  sobre  $X$  são isolados, as classes

<span id="page-23-1"></span>
$$
c_k^{\mathbb{T}}(E_{|_F}) \in c_{d_F}^{\mathbb{T}}(\mathcal{N}_{F/X}) = c_{\dim(X)}^{\mathbb{T}}(\mathcal{T} X)
$$

podem ser descritas puramente em termos dos caracteres associados aos auto-fibrados. Precisamente, feita a decomposição  $E_{|F} = \bigoplus_{\chi} E_{|F}^{\chi}$  $\frac{dX}{dr}$  em auto-espaços, as classes de Chern equivariantes de cada somando é dada por

$$
c_k^{\mathbb{T}}(E_{|_F}) = \binom{r}{k} \chi^k, \qquad r = \text{posto de } E_{|_F}^{\chi}.
$$
 (1.8)

Em particular, temos que a classe de Chern top dimensional  $c_{max}^{\mathbb{T}}(E_{|_{F}})$ , no caso em que o posto de  $E = \dim(X)$  (por exemplo  $E = \mathcal{T}_X$ ), é representada no anel de Chow equivariante do ponto fixo F pelo produto de todos os caracteres que aparecem na decomposição da fibra  $E_{\vert_F}$  em auto-espaços, com as respectivas multiplicidades.

Nos casos considerados neste trabalho, tipicamente tomamos T como o grupo multiplicativo  $\mathbb{C}^*$  agindo sobre X de tal forma que o conjunto de pontos fixos  $X^{\mathbb{T}}$  seja finito. Basicamente, a ação é tomada de maneira que cada caracter seja dado por  $\chi_i = t^{a_i}, a_i \in \mathbb{Z}$ e assim o operador induzido no anel de Chow equivariante é  $a_i \cdot t$ , onde  $t$  agora indica a classe hiperplana.

No lado direito da fórmula de resíduos de Bott [\(1.10\)](#page-23-0), o numerador  $p^{\mathbb{T}}(E_{|_{F}})$  consiste em um polinômio homogêneo de grau  $n = \dim X$  nas variáveis que são os caracteres que ocorrem na decomposição em auto-subfibrados. Tipicamente, suponha que o polinômio em questão contenha um termo igual a  $c_1^{n-2} \cdot c_2$ , enquanto que, digamos,  $E|_{F} = 2\chi_1 + \chi_2$ . Temos assim,  $c_1^{\mathbb{T}}$  $\mathbb{I}^{\mathbb{T}}_1(E_{|_F}) = 2\chi_1 + \chi_2$  e, analogamente,  $c_2^{\mathbb{T}}$  $\chi_2^{\mathbb{T}}(E_{|_F}) = \chi_1^2 + 2\chi_1 \cdot \chi_2$ . Daí segue que o operador de grau  $n$  é dado por  $(2\chi_1 + \chi_2)^{n-2} \cdot (\chi_1^2 + 2\chi_1 \chi_2)$ , e o referido termo ganha a forma final  $(2a_1 + a_2)^{n-2} \cdot (a_1^2 + 2a_1 \cdot a_2) \cdot t^n$  sobre o anel de Chow equivariante.

 $\Box$ 

Portanto, o numerador e o denominador no lado direito de [\(1.10\)](#page-23-0) são múltiplos inteiros de t n . Ao simplificarmos, obtemos um número racional e, consequentemente, o lado direito da fórmula de resíduos de Bott [\(1.10\)](#page-23-0) consiste em uma soma finita de números racionais obtidos a partir dos pesos como descrito em [\(1.8\)](#page-23-1).

Mais precisamente, denote por  $\tau_1(E, F), \ldots, \tau_r(E, F)$  os pesos que ocorrem na decomposição de  $E_{|_F}$  em auto-subfibrados, e para cada inteiro  $k \geq 0$ , seja  $\sigma_k(E, F)$  a k-ésima função simétrica elementar desses pesos. Temos então os seguintes corolários.

Corolário 1.11. Nas notações acima, cada classe de Chern equivariante  $c_k^{\mathbb{T}}$  $\ell_k^{\mathbb{T}}(E_{|_F})$  é representada no anel de Chow equivariante do ponto fixo F por  $\sigma_k(E, F)$ .

Corolário 1.12. A classe de Chern equivariante top dimensional do fibrado tangente de X é dada no anel de Chow equivariante de um ponto fixo F pelo produto dos pesos que ocorrem na decomposição da respectiva fibra.

#### <span id="page-25-0"></span>Capítulo 2

# Hipersuperfícies singulares ao longo de  $\mathop{\rm um}\nolimits \mathbb{P}^k\text{-linear}$

Neste capítulo tratamos do caso de hipersuperfícies em  $\mathbb{P}^n$  singulares ao longo de um  $\mathbb{P}^k$ -linear,  $k < n-1$ . Aqui, o espaço de parâmetros consiste na grassmanniana G(k + 1, n+1), cuja dimensão é dada por  $(k+1) \times (n-k)$ . O nosso interesse é determinar o grau da família de hipersuperfícies de grau d singulares em algum membro de  $\mathbb{G}(k+1,n+1)$ , o qual vamos denotar por deg  $\Sigma(\mathbb{W}_{(k+1,n+1)}, d)$ .

Inicialmente, tratamos em detalhe do caso específico  $k = 1$  e  $n = 3$  (superfícies em  $\mathbb{P}^3$ singulares ao longo de uma reta variável) explicitando a aplicação da fórmula de resíduos de Bott. Posteriormente, listamos os resultados obtidos para outros valores de  $k \in n$ .

#### <span id="page-25-1"></span>2.1 Impondo uma reta singular

Considere a família de retas em  $\mathbb{P}^3$  parametrizada pela grassmanniana de retas  $\mathbb{W}_{(2,4)} =$  $\mathbb{G}(2,4)$ . Estamos interessados em determinar o grau de  $\Sigma(\mathbb{W}_{(2,4)}, d) \subset \mathbb{P}^{N_d}$ , a família de superfícies de grau d que contém algum membro  $W \in W_{(2,4)}$  em seu lugar singular.

Pela Proposição [1.5](#page-20-0) temos que para  $d \gg 0$  existe um subfibrado  $\mathcal{E}_d$  do fibrado trivial  $\mathbb{W}_{(2,4)} \times \mathbb{P}^{N_d}$ , cuja projetivização  $\mathbb{P}(\mathcal{E}_d) = \widetilde{\Sigma}(\mathbb{W}_{(2,4)}, d)$  e temos um mapa  $p_2$  obtido pela segunda projeção, o qual é genericamente injetivo (vide Teorema [1.7\)](#page-21-0) e com imagem o conjunto  $\Sigma(\mathbb{W}_{(2,4)}, d)$ .

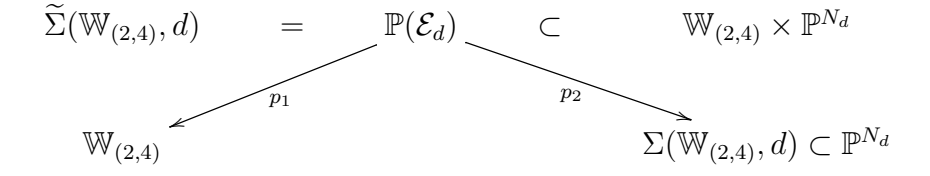

Assim, pelo Lema [1.2](#page-17-2) temos que

<span id="page-26-2"></span>
$$
\deg \Sigma(\mathbb{W}_{(2,4)}, d) = \int \mathrm{Segre}(4, \mathcal{E}_d) \cap [\mathbb{W}'_{(2,4)}]. \tag{2.1}
$$

Neste caso, vamos explicitar o fibrado  $\mathcal{E}_d$ . Para isso, consideremos a sequência tautológica da grassmanniana de retas em  $\mathbb{P}^3$ 

$$
S \rightarrowtail \mathcal{F}_1 \twoheadrightarrow \mathcal{Q},\tag{2.2}
$$

onde  $\mathcal{F}_1$  denota o fibrado trivial com fibra  $\langle x_0, x_1, x_2, x_3 \rangle$ , o espaço de formas lineares de grau um. Cada fibra de  $\mathcal S$  é um subespaço bidimensional das equações de uma reta e a correspondente fibra de Q é o espaço bidimensional de coordenadas homogêneas sobre a reta.

Exigir que uma superfície de grau  $d$  em  $\mathbb{P}^3$  contenha uma reta em seu lugar singular é equivalente requerer que a (equação da) superfície pertença ao quadrado do ideal que define a reta. Daí segue que obtemos um mapa de fibrados

<span id="page-26-1"></span>
$$
S_2(\mathcal{S}) \otimes \mathcal{F}_{d-2} \rightarrow \mathcal{E}_d \subset \mathcal{F}_d,
$$

o qual possui um núcleo dado por  ${\cal S}\otimes\stackrel{2}{\wedge}{\cal S}\otimes{\cal F}_{d-3}.$  Portanto, obtemos uma sequência exata

$$
S \otimes \stackrel{2}{\wedge} S \otimes \mathcal{F}_{d-3} \rightarrowtail S_2(S) \otimes \mathcal{F}_{d-2} \rightarrowtail \mathcal{E}_d \subset \mathcal{F}_d.
$$
 (2.3)

Usando o pacote Schubert2 para Macaulay2 [\[17\]](#page-135-3) encontramos

$$
\deg \Sigma(\mathbb{W}_{(2,4)}, d) = \frac{1}{64}d(d-1)(27d^6 - 117d^5 + 269d^4 - 375d^3 + 312d^2 - 132d + 48) \tag{2.4}
$$

para o grau da subvariedade  $\Sigma(\mathbb{W}_{(2,4)}, d) \subset \mathbb{P}^{N_d}$  de superfícies em  $\mathbb{P}^3$  de grau d singulares ao longo de alguma reta (variável). O leitor pode consultar o Apêndice [A](#page-78-0) para obter o código utilizado no cálculo anterior. O valor para  $d = 2$  é 10, como esperado para o grau da imagem de  $\mathbb{P}(\mathcal{F}_1) \times \mathbb{P}(\mathcal{F}_1) \to \mathbb{P}(\mathcal{F}_2)$ , formada pelos pares de planos.

#### <span id="page-26-0"></span>2.1.1 Impondo uma reta singular via Bott

Nesta seção, repetimos o cálculo anterior para obter o deg  $\Sigma(\mathbb{W}_{(2,4)}, d)$  com o intuito de elucidar a aplicação da fórmula de resíduos de Bott, como explicado em Ellingsrud & Strømme[\[12\]](#page-135-0) e Meurer [\[26\]](#page-136-10), e que será utilizada nos demais casos tratados neste trabalho.

Considere o toro  $\mathbb{T} = \mathbb{C}^*$  agindo diagonalmente sobre  $(\mathbb{C}^4)^{\vee}$  via

$$
t \circ x_i := t^{w_i} x_i,
$$

com pesos apropriados, digamos:

<span id="page-27-1"></span>
$$
w_0 = 4, w_1 = 11, w_2 = 17, w_3 = 32.
$$
\n
$$
(2.5)
$$

A ação de T sobre  $(\mathbb{C}^4)^\vee$  induz uma acão natural sobre  $\mathbb{P}^3$ , de tal forma que os fibrados vetoriais  $O_{\mathbb{P}^3}(d)$  e  $\mathcal{T}\mathbb{P}^3$  são equivariantes. Assim, relembrando a sequência de Euler vemos que na fibra, digamos sobre  $\langle e_0 \rangle \in \mathbb{P}^3$ , o termo do meio é  $\langle x_0 \rangle \otimes \langle e_0, \ldots, e_3 \rangle$ . Consequentemente, o espaço tangente  $\mathcal{TP}^3_{\langle e_0\rangle}=\langle x_0\rangle\otimes\langle e_1,e_2,e_3\rangle$  como T-espaços, o qual decompõe-se em T-espaços unidimensional com pesos  $u_i = w_0 - w_i$ ,  $i = 1, 2, 3$ . Nessas condições as classes de Chern T-equivariantes de  $\mathcal{T} \mathbb{P}^3$  no ponto fixo  $f = \langle e_0 \rangle$  são apenas as funções simétricas elementares:  $c_1^f = u_1 + u_2 + u_3$ ,  $c_2^f = u_1u_2 + u_1u_3 + u_2u_3$  e  $c_3^f = u_1u_2u_3$ .

De modo análogo, obtemos uma ação natural induzida sobre  $\mathbb{W}_{(2,4)} = \mathbb{G}(2,4)$  tal que os fibrados vetoriais sobre  $\mathbb{W}_{(2,4)}$  sejam T-equivariantes. No caso da Grassmanniana de retas em P 3 temos seis pontos fixos, correspondentes aos eixos coordenados  $\langle x_0, x_1 \rangle, \langle x_0, x_2 \rangle \ldots, \langle x_2, x_3 \rangle$ . De [\(2.1\)](#page-26-2), computamos

<span id="page-27-0"></span>
$$
\deg \Sigma(\mathbb{W}_{(2,4)}, d) = \int_{\mathbb{W}'_{(2,4)}} \text{Segre}(4, \mathcal{E}_d) = \sum_f \frac{c_4^f(-\mathcal{E}_d)}{c_4^f(\mathcal{T} \mathbb{W}'_{(2,4)})}
$$
(2.6)

localizando nos seis pontos fixos. A última igualdade em [\(2.6\)](#page-27-0) é devido à fórmula de resíduos de Bott (vide Teorema [1.10\)](#page-23-0) e,  $c_4^f$  $_4^f(.)$ indica a classe de Chern T-equivariante no ponto fixo f.

Observação 2.1. Considere uma sequência de fibrados vetoriais

$$
0 \to S \to \mathcal{T} \to \mathcal{Q} \to 0,
$$

onde  $\mathcal T$  indica um fibrado trivial. Pela fórmula de Whitney temos a seguinte igualdade envolvendo a classe de Chern total dos fibrados  $S \in \mathcal{Q}$ :  $c(S)c(\mathcal{Q}) = 1$ , o que implica  $c(\mathcal{Q}) = c(\mathcal{S})^{-1}$ . Além disso, temos que  $c(\mathcal{Q}) = c(-\mathcal{S})$  e  $c(\mathcal{S}) = Segre(\mathcal{S})^{-1}$ , donde segue que Segre(S) = c(-S) e isto justifica a ocorrência do fibrado - $\mathcal{E}_d$  em [\(2.6\)](#page-27-0).

O denominador em [\(2.6\)](#page-27-0), digamos para  $l = \langle x_0, x_1 \rangle$ , é obtido da seguinte forma: primeiro encontramos a fibra do tangente

$$
\mathcal{T}_{l} \mathbb{W}_{(2,4)} = Hom(S_{l}, Q_{l}) = \langle x_{0}, x_{1} \rangle^{\vee} \otimes \langle x_{2}, x_{3} \rangle = \frac{x_{2}}{x_{0}} + \frac{x_{3}}{x_{0}} + \frac{x_{2}}{x_{1}} + \frac{x_{3}}{x_{1}},
$$

onde  $\frac{x_i}{x_j}$  indica o T-espaço com peso  $w_i - w_j$ .

Dessa forma, obtemos  $c_4^l(\mathcal{T} \mathbb{W}_{(2,4)}) = (w_2 - w_0)(w_3 - w_0)(w_2 - w_1)(w_3 - w_1)$ , que com a escolha dos pesos em [\(2.5\)](#page-27-1) nos fornece o valor 45864.

Da mesma forma, o numerador requer a decomposição em pesos do fibrado  $\mathcal{E}_d$ . A fibra sobre a reta  $l = \langle x_0, x_1 \rangle$  consiste nas superfícies F de grau d que contêm l em seu lugar

singular, ou de forma equivalente que  $F$  pertence ao quadrado do ideal da reta  $l$ . Portanto,  $F$  é da forma  $F = Ax_0^2 + Bx_0x_1 + Cx_1^2$ , com  $A \in K[x_0, \ldots, x_3]$  e  $B, C \in K[x_1, x_2, x_3]$ polinômios de grau d − 2. Efetuando uma simples contagem de monômios vemos que o posto do fibrado  $\mathcal{E}_d$  é dado por  $rk(\mathcal{E}_d) = \binom{d+1}{3}$  $\binom{+1}{3}+2\binom{d}{2}$  $\binom{d}{2}$ . Ou ainda, como a família de subesquemas de  $\mathbb{P}^3$  definida pelo quadrado do ideal da reta  $l$  é plana, com polinômio de Hilbert constante  $p_{\mathbb{W}_{(2,4)}'}(t) = 3t+1$ , segue que  $rk(\mathcal{E}_d) = \binom{d+3}{3}$  $\binom{+3}{3} - p_{\mathbb{W}_{(2,4)}'}(d) = \binom{d+3}{3}$  $\binom{+3}{3} - (3d+1).$ Daí segue que dim  $\Sigma(\mathbb{W}_{(2,4)}, d) = 4 + {d+3 \choose 3}$  $\binom{+3}{3} - (3d+1) - 1.$ 

Para fixar as ideias tomamos  $d = 3$ , o que nos dá dim  $\Sigma(\mathbb{W}_{(2,4)}, 3) = 13$  e  $rk(\mathcal{E}_3) = 10$ . Já a fibra de  $\mathcal{E}_3$  sobre l, que consiste nas  $F \in H^0(\mathcal{O}_{\mathbb{P}^3}(3))$  com gradiente nulo ao longo de l, tem a decomposição em pesos dada por:

$$
\mathcal{E}_{3_1} = x_0^3 + x_0^2 x_1 + x_0^2 x_2 + x_0^2 x_3 + x_0 x_1^2 + x_0 x_1 x_2 + x_0 x_1 x_3 + x_1^3 + x_1^2 x_2 + x_1^2 x_3
$$

e, consequentemente,  $-\mathcal{E}_{3_l}$ tem a decomposição em pesos dada por:

$$
-\mathcal{E}_{3_1} = x_0 x_2^2 + x_1 x_2^2 + x_3^3 + x_0 x_2 x_3 + x_1 x_2 x_3 + x_2^2 x_3 + x_0 x_3^2 + x_1 x_3^2 + x_2 x_3^2 + x_3^3,
$$

onde  $x_i^{\alpha} x_j^{\beta} x_k^{\gamma}$  $\chi$ <sup>γ</sup> indica o T-espaço com peso  $\alpha w_i + \beta w_j + \gamma w_k$ .

A correspondente contribuição numérica referente a  $c_4^l(-\mathcal{E}_3)$ , utilizando os pesos em [\(2.5\)](#page-27-1), é 3217978137. O ponto fixo escolhido produz a fração 3217978137/45864. A contribuição total dos seis pontos fixos fornece

$$
\frac{3217978137}{45864} - \frac{2152229961}{17640} + \frac{774359841}{28665} + \frac{1227942219}{28665} - \frac{392711889}{17640} + \frac{218302833}{45864} = 504.
$$

<span id="page-28-0"></span>Este é o grau da subvariedade de  $\mathbb{P}^{19}$  consistindo nas superfícies de grau 3 em  $\mathbb{P}^3$ que são singulares ao longo de alguma reta. Daí segue, por exemplo, que existem 504 "guarda-chuvas" de Whitney (Figura [2.1\)](#page-28-0) passando por 13 pontos gerais (cf. Coray & Vainsencher [\[5\]](#page-134-5)).

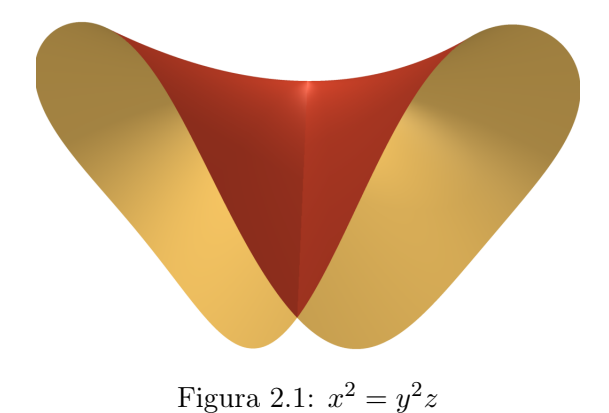

Como deg $\Sigma(\mathbb{W}_{(2,4)},d)$ é um polinômio em $d$  de grau menor do que ou igual  $12(=3\times 4)$ (Vide Proposição [1.9\)](#page-21-1) é suficiente encontrarmos o grau para 13 valores de d e interpolar os resultados. No Apêndice [D](#page-89-0) o leitor pode consultar um código para executar os cálculos acima usando o software Maple [\[24\]](#page-136-7). Encontramos a mesma expressão antecipada em [\(2.4\)](#page-26-1) para o grau da subvariedade  $\Sigma(\mathbb{W}_{(2,4)}, d) \subset \mathbb{P}^{N_d}$  de superfícies em  $\mathbb{P}^3$  de grau  $d$  singulares ao longo de alguma reta (variável). Observe que o grau em  $(2.4)$  é  $(1 + 1) \times dim(W_{(2,4)})$ .

#### <span id="page-29-0"></span>2.2 Impondo um  $\mathbb{P}^k$ -linear como lugar singular de hipersuperfícies

Análogo ao caso de retas em  $\mathbb{P}^3$ , consideremos hipersuperfícies singulares ao longo de um  $\mathbb{P}^k$ -linear em  $\mathbb{P}^n$ ,  $1 < k < n-1$ . Aqui, o espaço de parâmetros consiste na grassmanniana  $\mathbb{G}(k+1, n+1)$ . O nosso interesse é determinar o grau da família de hipersuperfícies de grau d singulares em algum membro de  $\mathbb{G}(k+1,n+1)$ , o qual vamos denotar por deg  $\Sigma(\mathbb{W}_{(k+1,n+1)}, d)$ . No Apêndice [D](#page-89-0) o leitor encontra os códigos utilizados para efetuar os cálculos necessários, utilizando a fórmula de resíduos de Bott, para obtenção do deg  $\Sigma(\mathbb{W}_{(k+1,n+1)}, d)$ . Abaixo listamos os resultados obtidos para  $(k, n)$  $(2, 4), (2, 5)$  e  $(3, 5)$ .

<span id="page-29-1"></span>
$$
\deg \Sigma(\mathbb{W}_{(3,5)}, d) = \frac{1}{82944}d(d-1)(d+1)(d+2)(9d^{14} - 18d^{13}
$$

$$
-63d^{12} + 396d^{11} - 405d^{10} - 1530d^9 + 5328d^8 - 4176d^7 - 9414d^6
$$
(2.7)
$$
+27208d^5 - 24347d^4 - 4696d^3 + 36572d^2 - 32544d + 14400
$$

<span id="page-29-2"></span>
$$
\deg \Sigma(\mathbb{W}_{(3,6)}, d) = \frac{1}{4251528000} d(d-1)(d+1)(d+2)
$$
  
(12800d<sup>23</sup> - 25600d<sup>22</sup> - 224000d<sup>21</sup> + 966400d<sup>20</sup> + 520800d<sup>19</sup>  
-10632000d<sup>18</sup> + 18128000d<sup>17</sup> + 35186000d<sup>16</sup> - 170677265d<sup>15</sup>  
+145358830d<sup>14</sup> + 449576760d<sup>13</sup> - 1292773830d<sup>12</sup> + 778144037d<sup>11</sup> (2.8)  
+2164141556d<sup>10</sup> - 5208921230d<sup>9</sup> + 3728975455d<sup>8</sup> + 3332483181d<sup>7</sup>  
-10452711042d<sup>6</sup> + 10781927010d<sup>5</sup> - 2523245175d<sup>4</sup> - 7609562253d<sup>3</sup>  
+11511503406d<sup>2</sup> - 8323547040d + 3637418400)

<span id="page-30-0"></span>
$$
deg \Sigma(W_{(4,6)}, d) = \frac{1}{54358179840000} d(d-1)(d+2)(d+1)(1125d^{28} + 15750d^{27} + 86625d^{26} + 168750d^{25} - 187875d^{24} - 38250d^{23} + 8824725d^{22} + 23473350d^{21} - 32467725d^{20} - 128183670d^{19} + 426415635d^{18} + 1377078570d^{17} - 2137554049d^{16} - 7117020302d^{15} + 15925316455d^{14} + 37514746370d^{13} - 82840806388d^{12} - 125157483544d^{11} + 422227932240d^{10} + 287672117600d^{9} - 1529648949952d^{8} + 207120164224d^{7} + 4517312266240d^{6} - 3047085731840d^{5} - 6253154779136d^{4} + 11893749153792d^{3} + 2911913902080d^{2}
$$

Observe que novamente os graus em [\(2.7\)](#page-29-1), [\(2.8\)](#page-29-2) e [2.9\)](#page-30-0), são iguais a

−8455245004800d + 2378170368000)

 $(k+1) \times \dim \mathbb{G}(k+1, n+1).$ 

## <span id="page-31-0"></span>Capítulo 3

# Superfícies singulares ao longo de curvas planas

A família,  $\mathbb{W}_m$ , de curvas planas de grau  $m > 1$  em  $\mathbb{P}^3$  é parametrizada por um  $\mathbb{P}^{N_m}\textrm{-fibrado sobre } \check{\mathbb{P}}^3$ 

$$
\mathcal{X}_m\to \check{\mathbb{P}}^3,
$$

onde  $N_m = \binom{m+2}{2} - 1$ . De fato, tomemos a sequência tautológica de  $\check{\mathbb{P}}^3$ , o espaço projetivo dual:

$$
S = \mathcal{O}_{\check{\mathbb{P}}^3}(-1) \rightarrowtail \mathcal{F}_1 \twoheadrightarrow Q. \tag{3.1}
$$

Temos que  $\mathbb{W}_m = \mathbb{P}(S_m(Q))$ . E consequentemente, dim  $\mathbb{W}_m = N_m + 3$ . A sequência tautológica sobre  $\mathbb{W}_m = \mathbb{P}(S_m(Q))$  é dada por

$$
\mathcal{O}_{\mathbb{W}_m}(-1) \longrightarrow S_m(\mathcal{Q})
$$
  

$$
\downarrow
$$
  

$$
\mathcal{O}_{\underline{\phi}}(m)
$$

Considere a curva universal  $C_m$  junto com o mapa de projeção  $\pi$ 

$$
C_m \subset \mathbb{P}(\check{Q}) \times_{\check{\mathbb{P}}^3} \overbrace{\mathbb{P}(S_m(Q))}^{\mathbb{W}_m} \subseteq \mathbb{P}^3 \times \mathbb{W}_m
$$
  

$$
\mathbb{W}_m
$$

Daí segue a sequência exata

$$
S_{d-m}(\mathcal{Q}) \otimes \mathcal{O}_{\mathbb{W}_m}(-1) \longrightarrow S_d(\mathcal{Q}) \longrightarrow \pi_* \mathcal{O}_{C_m}(d) .
$$

E por outro lado, temos

$$
\mathcal{O}_{\mathbb{P}^3}(-1) = \mathcal{O}_{\check{\mathcal{Q}}}(-1) \xrightarrow{\qquad \qquad \check{\mathcal{Q}}} \xrightarrow{\qquad \qquad \mathbb{C}^4}
$$

e

$$
\mathcal{O}_{\mathbb{W}_m}(-1) \otimes \mathcal{O}_{\check{\mathcal{Q}}}(d-k)
$$
\n
$$
\downarrow
$$
\n
$$
\mathcal{O}_{\mathbb{P}(\check{\mathcal{Q}})|\mathbb{W}_m}(d)
$$
\n
$$
\downarrow
$$
\n
$$
\mathcal{O}_{\mathbb{P}(\check{\mathcal{Q}})|\mathbb{W}_m}(d)
$$
\n
$$
\downarrow
$$
\n
$$
\downarrow
$$
\n
$$
\mathcal{O}_{\mathbb{P}(\check{\mathcal{Q}})|\mathbb{W}_m}(d)
$$
\n
$$
\downarrow
$$
\n
$$
\downarrow
$$
\n
$$
\downarrow
$$
\n
$$
\mathcal{O}_{\mathbb{P}(\check{\mathcal{Q}})|\mathbb{W}_m}(d)
$$
\n
$$
\downarrow
$$
\n
$$
\downarrow
$$
\n
$$
\downarrow
$$
\n
$$
\downarrow
$$
\n
$$
\downarrow
$$
\n
$$
\downarrow
$$
\n
$$
\downarrow
$$
\n
$$
\downarrow
$$
\n
$$
\downarrow
$$
\n
$$
\downarrow
$$
\n
$$
\downarrow
$$
\n
$$
\downarrow
$$
\n
$$
\downarrow
$$
\n
$$
\downarrow
$$
\n
$$
\downarrow
$$
\n
$$
\downarrow
$$
\n
$$
\downarrow
$$
\n
$$
\downarrow
$$
\n
$$
\downarrow
$$
\n
$$
\downarrow
$$
\n
$$
\downarrow
$$
\n
$$
\downarrow
$$
\n
$$
\downarrow
$$
\n
$$
\downarrow
$$
\n
$$
\downarrow
$$
\n
$$
\downarrow
$$
\n
$$
\downarrow
$$
\n
$$
\downarrow
$$
\n
$$
\downarrow
$$
\n
$$
\downarrow
$$
\n
$$
\downarrow
$$
\n
$$
\downarrow
$$
\n
$$
\downarrow
$$
\n
$$
\downarrow
$$
\n
$$
\downarrow
$$
\n
$$
\downarrow
$$
\n
$$
\downarrow
$$
\n
$$
\downarrow
$$
\n
$$
\downarrow
$$
\n
$$
\downarrow
$$
\

Agora, da sequência conormal torcida por  $\mathcal{O}_{\mathcal{C}_m}(d)$ , a saber

$$
\begin{pmatrix}\n(\mathcal{O}_{\check{\mathbb{P}}^3}(-1) \otimes \mathcal{O}_{\check{\mathcal{Q}}}(-1))_{|_{C_m}} & & & \\
\parallel & & & \downarrow \\
\check{\mathcal{N}}_{\mathbb{P}(\check{\mathcal{Q}})|_{\mathbb{P}^3}}|_{C_m} & \stackrel{\check{\mathcal{N}}_{C_m}}{\longrightarrow} \check{\mathcal{N}}_{C_m}|_{\mathbb{P}_{\mathbb{W}_m}^3} & \longrightarrow & \check{\mathcal{N}}_{C_m}\mathbb{P}(\check{\mathcal{Q}})_{\mathbb{W}_m}\n\end{pmatrix} \otimes \mathcal{O}_{C_m}(d)
$$

segue que

$$
\deg \Sigma(\mathbb{W}_m, d) = \int \operatorname{chern}(N_m + 3, \mathcal{E}_d), \tag{3.2}
$$

onde

$$
\mathcal{E}_d = (\mathcal{O}_{W_m}(-1) \otimes (S_{d-m}(\mathcal{Q}) - S_{d-2m}(\mathcal{Q}) \otimes \mathcal{O}_{W_m}(-1)))\oplus
$$
  

$$
\mathcal{O}_{\tilde{\mathbb{P}}^3}(-1) \otimes (S_{d-1}(\mathcal{Q}) - S_{d-1-m}(\mathcal{Q}) \otimes \mathcal{O}_{W_m}(-1)))\oplus
$$
  

$$
(S_d(\mathcal{Q}) - S_{d-m}(\mathcal{Q}) \otimes \mathcal{O}_{W_m}(-1)).
$$

<span id="page-32-0"></span>No Apêndice [B](#page-79-0) encontram-se os códigos para o cálculo do deg $\Sigma(\mathbb{W}_m,d),$ grau da família de superfícies de grau  $d$  singulares ao longo de uma curva plana de grau  $m$ , utilizando o pacote Schubert2 do Macaulay2 [\[17\]](#page-135-3). Por exemplo, para  $m = 2$  encontramos

$$
\deg \Sigma(\mathbb{W}_2, d) = \frac{1}{2580480} (d-2)(150903d^{15} - 3809754d^{14}
$$
  
+44834472d<sup>13</sup> - 317080224d<sup>12</sup> + 1422290970d<sup>11</sup> - 3579080844d<sup>10</sup>  
-455933988d<sup>9</sup> + 47928493544d<sup>8</sup> - 237841700217d<sup>7</sup> + 712127741206d<sup>6</sup>  
-1498533401372d<sup>5</sup> + 2287674925704d<sup>4</sup> - 2504345972608d<sup>3</sup>  
+1873638158208d<sup>2</sup> - 859900216320d + 182801203200)

para o grau da subvariedade  $\Sigma(\mathbb{W}_2, d) \subset \mathbb{P}^{N_d}$  de superfícies de grau d singulares ao longo de alguma cônica (variável). Observe que o grau do polinômio em [\(3.3\)](#page-32-0) é igual a  $(1 + 1) \times \dim(\mathbb{W}_2)$ .

O leitor interessado em obter deg  $\Sigma(\mathbb{W}_m, d)$  para outros valores de m, basta alterar seu valor no código do Apêndice [B.](#page-79-0)

#### <span id="page-33-0"></span>3.1 Impondo uma curva plana singular via Bott

Nesta seção, seguimos o mesmo princípio aplicado na seção [2.1.1](#page-26-0) para obtermos o  $\deg \Sigma(\mathbb{W}_m, d)$  via a fórmula de resíduos de Bott.

Tome, digamos,  $\langle x_0, C_m \rangle \in \mathcal{X}_m$ . Ponha  $\overline{\mathcal{F}_i} = \mathcal{F}_i / \langle x_0 \mathcal{F}_{i-1} \rangle$  e considere o subespaço vetorial de polinômios homogêneos de grau d,

<span id="page-33-1"></span>
$$
x_0^2 \mathcal{F}_{d-2} + x_0 C_m \overline{\mathcal{F}}_{d-m-1} + C_m^2 \overline{\mathcal{F}}_{d-2m} \subset \mathcal{F}_d.
$$
 (3.4)

Seja  $F_d$  uma superfície em  $\mathbb{P}^3$  de grau d singular ao longo da curva plana  $\langle x_0, C_m \rangle$ , ou seja,  $F_d$  pertence ao quadrado do ideal dessa curva e assim é um elemento do espaço vetorial definido em [\(3.4\)](#page-33-1). Pela Proposição [1.9,](#page-21-1) para cada  $d \gg 0$ , obtemos um subfibrado  $\mathcal{E}_d$  ⊂  $\mathcal{X}_m \times \mathcal{F}_d$ . Através de uma simples contagem de parâmetros em [\(3.4\)](#page-33-1) vemos que o posto do fibrado  $\mathcal{E}_d$  é dado por

$$
rk(\mathcal{E}_d) = \binom{d+1}{3} + \binom{d-m+1}{2} + \binom{d-2m+2}{2}.
$$
\n(3.5)

Além disso, a projetivização  $\mathbb{P}(\mathcal{E}_d)$  produz um mapa genericamente injetivo (ver Teorema [1.7\)](#page-21-0)

<span id="page-33-2"></span>
$$
\mathbb{P}(\mathcal{E}_d)\longrightarrow \mathbb{P}^{N_d}
$$

com imagem,  $\Sigma(\mathbb{W}_m, d) \subset \mathbb{P}^{N_d}$ , a subvariedade formada pelas superfícies em  $\mathbb{P}^3$  de grau d singulares ao longo de algum membro  $W \in \mathbb{W}_m$ . Daí segue que a dimensão de  $\Sigma(\mathbb{W}_m, d)$ é dada por

$$
\dim \Sigma(\mathbb{W}_m, d) = N_m + 3 + rk(\mathcal{E}_d) - 1. \tag{3.6}
$$

Pelo Lema [1.2](#page-17-2) temos que o grau de  $\Sigma(\mathbb{W}_m, d)$  é dado por

$$
\deg \Sigma(\mathbb{W}_m, d) = \int_{\mathbb{W}'_m} \text{Segre}(N_m + 3, \mathcal{E}_d). \tag{3.7}
$$

Para o cálculo do grau em [\(3.7\)](#page-33-2) utilizamos a fórmula de resíduos de Bott

$$
\deg \Sigma(\mathbb{W}_m, d) = \int_{\mathbb{W}'_m} \text{Segre}(N_m + 3, \mathcal{E}_d) = \sum_f \frac{c_{N_m+3}^f(-\mathcal{E}_d)}{c_{N_m+3}^f(\mathcal{TW}'_m)}.
$$
(3.8)

Por exemplo, vamos analisar as contas para o caso de cônicas,  $m = 2$ . Assim,  $\mathbb{W}_2$ , a família de cônicas em  $\mathbb{P}^3$ , é parametrizada por um  $\mathbb{P}^5$ -fibrado sobre  $\check{\mathbb{P}}^3$ 

<span id="page-33-3"></span>
$$
\mathcal{X}_2\to \check{\mathbb{P}}^3,
$$

o que nos dá dim $\mathbb{W}_2 = 5 + 3 = 8$ . Aqui o polinômio de Hilbert  $p_{\mathbb{W}_2}(t) = 6t - 3$  (quadrado

da cônica) e, consequentemente, o  $rk(\mathcal{E}_d) = \binom{d+3}{3}$  $\binom{+3}{3} - (6d - 3) = \binom{d+1}{3}$  $\binom{+1}{3} + \binom{d-1}{2}$  $\binom{-1}{2} + \binom{d-2}{2}$  $\binom{-2}{2}$ . O mapa  $\mathbb{P}(\mathcal{E}_d) \to \mathbb{P}^{N_d}$  é genericamente injetivo para  $d \geq 4$ .

<span id="page-34-0"></span>De modo análogo ao que fizemos para o cálculo do deg  $\Sigma(\mathbb{W}_{(2,4)}, d)$ , tomamos o toro T =  $\mathbb{C}^*$  agindo diagonalmente sobre  $(\mathbb{C}^4)^\vee$  via  $t \circ x_i := t^{w_i} x_i$ , com pesos apropriados, digamos:

$$
w_0 = 11, w_1 = 17, w_2 = 32, w_3 = 55.
$$
\n
$$
(3.9)
$$

Tais pesos são escolhidos com a preocupação de não anular denominadores na aplicação da fórmula de Bott. A ação de  $\mathbb T$  induz uma ação natural sobre  $\mathbb P^3$  de tal forma que os fibrados sobre este último sejam T-equivariantes e com pontos fixos isolados. No caso de  $\mathbb{W}_2$ , os pontos fixos são dados por  $\langle x_i, x_jx_k \rangle, i \notin \{j, k\},$  o que nos fornece um total de 24 pontos fixos. Em geral, dado qualquer  $m > 1$ , o total de pontos fixos é  $4 \times \binom{m+2}{2}$ . A representação da fibra do denominador em  $(3.8)$ , por exemplo no ponto fixo  $f = \langle x_0, x_1^2 \rangle$ , é dada por

$$
\mathcal{T}_{f} \mathbb{W}_{2} = \langle x_{1}, x_{2}, x_{3} \rangle \otimes \langle x_{0} \rangle^{\vee} + \langle x_{1} x_{2}, x_{1} x_{3}, x_{2}^{2}, x_{2} x_{3}, x_{3}^{2} \rangle \otimes \langle x_{1}^{2} \rangle^{\vee}
$$
  
=  $\frac{x_{1}}{x_{0}} + \frac{x_{2}}{x_{0}} + \frac{x_{3}}{x_{0}} + \frac{x_{1} x_{2}}{x_{1}^{2}} + \frac{x_{1} x_{3}}{x_{1}^{2}} + \frac{x_{2}^{2}}{x_{1}^{2}} + \frac{x_{2} x_{3}}{x_{1}^{2}} + \frac{x_{3}^{2}}{x_{1}^{2}},$  (3.10)

onde, digamos  $\frac{x_2x_3}{2}$  $x_1^2$ , indica o T-espaço com peso  $w_2 + w_3 - 2w_1$ .

Dessa forma, obtemos

$$
c_8^f(\mathcal{TW}_2) = (w_1 - w_0)(w_2 - w_0)(w_3 - w_0)(w_2 - w_1)
$$
  

$$
(w_3 - w_1)(2w_2 - 2w_1)(w_2 + w_3 - 2w_1)(2w_3 - 2w_1),
$$

cuja contribuição numérica com a escolha dos pesos em [\(3.9\)](#page-34-0) nos fornece 381864067200.

Resta-nos determinar a contribuição numérica do numerador referente ao ponto fixo  $f = \langle x_0, x_1^2 \rangle$ . Fixamos, por exemplo  $d = 4$ . Neste caso, o posto do fibrado  $\mathcal{E}_4$  é igual a 14, e a fibra sobre o ponto fixo  $f = \langle x_0, x_1^2 \rangle$  tem a decomposição em pesos dada por

$$
\mathcal{E}_{4_f} = x_0^4 + x_0^3 x_1 + x_0^2 x_1^2 + x_0 x_1^3 + x_1^4 + x_0^3 x_2 + x_0^2 x_1 x_2 + x_0 x_1^2 x_2
$$
  
 
$$
+ x_0^2 x_2^2 + x_0^3 x_3 + x_0^2 x_1 x_3 + x_0 x_1^2 x_3 + x_0^2 x_2 x_3 + x_0^2 x_2^2
$$
 (3.11)

e, consequentemente, a decomposição em pesos de  $-\mathcal{E}_{4_f}$  é dada pelos monômios complementares,

$$
-\mathcal{E}_{4_f} = x_1^3 x_2 + x_0 x_1 x_2^2 + x_1^2 x_2^2 + x_0 x_2^3 + x_1 x_2^3 + x_2^4 + x_1^3 x_3
$$
  
\n
$$
+ x_0 x_1 x_2 x_3 + x_1^2 x_2 x_3 + x_0 x_2^2 x_3 + x_1 x_2^2 x_3 + x_2^3 x_3
$$
  
\n
$$
+ x_0 x_1 x_3^2 + x_1^2 x_3^2 + x_0 x_2 x_3^2 + x_1 x_2 x_3^2 + x_2^2 x_3^2 + x_0 x_3^3
$$
  
\n
$$
+ x_1 x_3^3 + x_2 x_3^3 + x_3^4.
$$
\n(3.12)

A correspondente contribuição numérica referente a  $c_8^f$  $\mathcal{L}_8^f(-\mathcal{E}_4)$  é dada por 26219809342420614792105. O ponto fixo  $f = \langle x_0, x_1^2 \rangle$  produz a fração 26219809342420614792105/381864067200. A

contribuição total dos 24 pontos fixos é

| 8294254683787989619313<br>1033322564736                                                | 11480507816638689194433<br>88599162960                                            | 14346107840478803887953<br>22095279360                                          |
|----------------------------------------------------------------------------------------|-----------------------------------------------------------------------------------|---------------------------------------------------------------------------------|
| $\frac{16213827152205024969825}{21115987200}$                                          | 20531505056648637457965<br>66503883600                                            | $\frac{26219809342420614792105}{381864067200}$                                  |
| $\frac{5140092469753813952921}{938689424640}$<br>10279852364804860281657<br>6382787040 | 7188709550595989072715<br>108659350800<br>14535210787862565542283<br>102263348880 | 9956072891927111859681<br>6396001920<br>20933013157315975732425<br>759177619200 |
| 1535076342887470619756<br>6643313994240                                                | 2810740530320214286200<br>138095496000                                            | 3114225431344314975636<br>102336030720                                          |
| $\frac{5567673174379196709972}{48207882240}$                                           | 6248256141284973091968<br>35759465280                                             | 7025744180090961243900<br>100989504000                                          |
| 550879843165884905497<br>549474710400                                                  | 735813438864604392697<br>29436145200                                              | 830277686763712168477<br>13736867760                                            |
| 1000713635855169897697<br>11213769600                                                  | 1137602715408000198097<br>15699277440                                             | 1297105409181088576537<br>65936965248                                           |
|                                                                                        |                                                                                   |                                                                                 |

 $= 151420.$ 

Este é o grau da subvariedade  $\Sigma(\mathbb{W}_2, 4) \subset \mathbb{P}^{N_4}$  consistindo nas superfícies de grau 4 que são singulares em alguma cônica (variável). Na figura [3.1](#page-35-0) vemos o exemplo de uma quártica com uma cônica em seu lugar singular.

<span id="page-35-0"></span>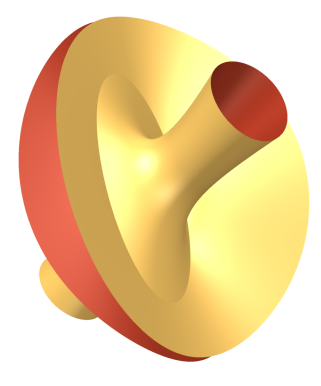

Figura 3.1:  $-x^4 - 8x^2y^2 - 2xy^3 + 1/8y^4 + 6x^3z + x^2yz - 3xy^2z + 1/4y^3z - 6x^2z^2 - 3xyz^2 +$  $3/8y^2z^2 - xz^3 + 1/4yz^3 + 1/8z^4 - 2x^3 + x^2y - 2xy^2 + 1/4y^3 + 4x^2z - 3xyz + 1/2y^2z - xz^2 +$  $1/2yz^2 + 1/4z^3 + x^2 + 8xy - 7/8y^2 + 4xz - 3/4yz - 7/8z^2 - y - z + 2 = 0$ 

Além disso, vide Proposição [1.9,](#page-21-1) sabemos que deg  $\Sigma(\mathbb{W}_2, d)$  é um polinômio em d de grau menor do que ou igual a  $24(= 3 \times 8)$ . Isto nos diz que é suficiente obtermos os graus para 25 valores distintos de d e interpolar os resultados. No Apêndice [E](#page-92-0) encontra-se à disposição do leitor um código para efetuar os cálculos acima com a utilização do software Macaulay2 [\[17\]](#page-135-3). Encontramos, como era de esperar, o mesmo resultado de [\(3.3\)](#page-32-0).

O código do Apêndice [E](#page-92-0) utilizado nas contas anteriores é facilmente adaptado para o cálculo do deg  $\Sigma(\mathbb{W}_m, d)$  para qualquer outro valor de  $m > 1$ . No entanto, ao aumentar
o valor de m são necessárias mais iterações para obter o polinômio interpolador que dá o grau de  $\Sigma(\mathbb{W}_m, d)$  e isto gera um custo computacional significativo. Por exemplo, para o caso  $m = 3$  temos que dim  $\mathbb{W}_3 = 12$  e daí segue que é necessário o cálculo do deg  $\Sigma(\mathbb{W}_3, d)$ para  $37(=3 \times 12 + 1)$  valores distintos de d e depois efetuar a interpolação polinomial, o que fornece o resultado:

> <span id="page-36-0"></span>deg  $\Sigma(\mathbb{W}_3, d) = \frac{1}{32699842560} (13286025d^{24})$  $-1038081420d^{23} + 39146062158d^{22} - 946074434976d^{21}$  $+16407919974303d^{20} - 216603408547548d^{19} + 2251372103607528d^{18}$  $-18776305509313968d^{17} + 126579622223230407d^{16}$  $-686155959955971780d^{15} + 2911999863446866566d^{14}$  $-8886007643094113376d^{13} + 12799827743693355329d^{12}$  $+50456388588134712812d^{11} - 483658040042985949724d^{10}$  $+2229927488252098274992d^9 - 7358275057877141245584d^8$  $+18804143410678335462720d^7 - 38007885859704936084800d^6$  $+60658830486712279959808d^5 - 75133955486596446561280d^4 +$  $69793667761693681135616d^3 - 45744106516543857328128d^2$ (3.13)

+18819557445986636267520d − 3636764182567924531200)

Novamente, observe que o grau em  $(3.13)$  é igual a  $(1 + 1) \times \dim W_3$ .

# <span id="page-37-1"></span>Capítulo 4

# Hipersuperfícies singulares ao longo de redes de quádricas do tipo determinantal

Neste capítulo tratamos do caso de hipersuperfícies em  $\mathbb{P}^n$   $(n = 3, 4, 5)$  singulares ao longo de uma rede quádricas (variável) do tipo determinantal, isto é, gerada pelos menores  $2 \times 2$  de uma matriz  $3 \times 2$  de formas lineares. Especificamente, consideramos as famílias  $\mathbb{W}_{twc}$  de cúbicas reversas em  $\mathbb{P}^3$ ,  $\mathbb{W}_{rc}$  de cúbicas regradas em  $\mathbb{P}^4$  e  $\mathbb{W}_{sg}$  de 3-variedades de Segre em P 5 , para as quais aplicamos a fórmula de resíduos de Bott no cálculo do grau da família de hipersuperfícies de grau d que contém algum membro (variável)  $W$  da família  $(W_{twc}, W_{rg}$  ou  $W_{sg})$  em seu lugar singular.

### <span id="page-37-0"></span>4.1 Superfícies singulares ao longo de cúbicas reversa

Uma cúbica reversa é uma curva racional, suave de grau 3 em  $\mathbb{P}^3$ . Seu polinômio de Hilbert é  $3t + 1$ . Piene & Schlessinger [\[28\]](#page-136-0) mostraram que a componente  $\mathbb{W}_{twc}$  de cúbicas reversa do esquema de Hilbert  $Hilb_{3t+1}(\mathbb{P}^{3})$  é uma variedade projetiva suave de dimensão 12. Posteriormente, Ellingsrud, Piene & Strømme [\[14\]](#page-135-0) provam que a subvariedade X da Grassmanniana  $G(3, \mathcal{F}_2)$  formada pelas redes de quádricas do tipo determinantal, isto é, gerada pelos menores 2×2 de uma matriz 3×2 de formas lineares, é uma variedade suave e que a componente  $\mathbb{W}_{\text{twc}}$  é a explosão de X ao longo da subvariedade de redes com uma componente fixa, fato este também verificado por Vainsencher [\[32\]](#page-136-1). Ellingsrud & Strømme [\[13\]](#page-135-1) mostraram que X é um quociente geométrico da variedade de matrizes de formas lineares 2 × 3 semiestáveis. Essa descrição permite então o cálculo do Anel de Chow de  $\mathbb{X} \in \mathbb{W}_{\text{twc}}$ . Vainsencher & Xavier [\[36\]](#page-137-0) apresentam uma compactificação suave explícita de um espaço de parâmetros para a família de cúbicas reversa adequada para a aplicação da fórmula de Bott. No presente trabalho utilizamos a descrição dos pontos fixos e respectivos

tangentes explicitados em Ellingsrud & Strømme [\[11\]](#page-135-2), [\[12\]](#page-135-3), para aplicarmos a fórmula de resíduos de Bott no cálculo do grau de  $\Sigma(\mathbb{W}_{twc}, d) \subset \mathbb{P}^{N_d}$ , a família de superfícies de grau d que contém algum membro  $W \in W_{two}$  em seu lugar singular. Cabe ressaltar que o número de pontos fixos aumenta significativamente por conta da explosão adicional (vide Seção [4.1.2\)](#page-42-0) necessária para a planificação da família formada pelos subesquemas de  $\mathbb{P}^3$ definido por  $\mathcal{I}_{W}^{2}$  para algum  $W \in \mathbb{W}_{\text{two}}$ .

Mantendo a notação coerente com a seção [1.2,](#page-17-0) segue da Proposição [1.5](#page-20-0) e Teorema [1.7](#page-21-0) que para  $d \gg 0$  existe um fibrado vetorial  $\mathcal{E}_d$  tal que  $\Sigma(\mathbb{W}_{twc}, d) = \mathbb{P}(\mathcal{E}_d)$  e o grau

<span id="page-38-2"></span><span id="page-38-0"></span>
$$
\deg \Sigma(\mathbb{W}_{twc}, d) = \int \text{Segre}(w, \mathcal{E}_d) \cap [\mathbb{W}'_{twc}], \tag{4.1}
$$

onde  $w = dim(\mathbb{W}_{twc}) = 12$ .

E pela fórmula de resíduos de Bott o grau em [\(4.1\)](#page-38-0) é obtido por

$$
\deg \Sigma(\mathbb{W}_{twc}, d) = \int_{\mathbb{W}'_{twc}} \text{Segre}(12, \mathcal{E}_d) = \sum_f \frac{c_{12}^f(-\mathcal{E}_d)}{c_{12}^f(\mathcal{T}\mathbb{W}'_{twc})}.
$$
(4.2)

### 4.1.1 O espaço de parâmetros

No que segue fazemos um resumo da construção de  $\mathbb{W}_{twc}$ , diagrama  $(4.3)$ , como descrito em Ellingsrud, Piene & Strømme [\[14\]](#page-135-0) e Vainsencher [\[32\]](#page-136-1). Ponha  $\mathbb{G}(3,\mathcal{F}_2)$  a grassmanniana de redes de quádricas em  $\mathbb{P}^3$  e X a subvariedade de  $\mathbb{G}(3,\mathcal{F}_2)$  formada pelas redes de quádricas do tipo determinantal, isto é, gerada pelos menores  $2 \times 2$  de uma matriz  $3 \times 2$ de formas lineares. Temos que  $\mathbb{W}_{twc} = \mathbb{X}$ ,

<span id="page-38-1"></span>
$$
\mathbb{W}_{\text{twc}} = \widetilde{\mathbb{X}} \supset \widetilde{\mathbb{E}} \n\downarrow \qquad \qquad \downarrow \qquad \qquad \downarrow \n\mathbb{G}(3, \mathcal{F}_2) \supset \mathbb{X} \supset \mathbb{Z}
$$
\n(4.3)

onde  $\widetilde{\mathbb{X}}$  é a explosão de  $\mathbb{X}$  ao longo da subvariedade Z, esta última consistindo nas redes de quádricas determinantais com um plano fixado e um ponto imerso nesse plano, isto é, são da forma  $L_0 \cdot \langle L_0, L_1, L_2 \rangle$  com  $L_0 = 0$  a equação do plano e  $L_0 = L_1 = L_2 = 0$  a equação do ponto imerso,

$$
Z=\left\{\begin{array}{|c|c|}\hline \left\langle \begin{array}{cc} \star & \nearrow \\ \hline \end{array} \right\rangle, \end{array}\right.
$$

### 4.1.2 Aplicando Bott

Para a aplicação da fórmula de resíduos de Bott é necessário obter a contribuição numérica dos pontos fixos para uma escolha adequada da ação de um toro, tipicamente T =  $\mathbb{C}^*$  agindo diagonalmente sobre  $(\mathbb{C}^4)^\vee$  via t ∘  $x_i := t^{w_i}x_i$ , com pesos apropriados, digamos:

<span id="page-39-2"></span>
$$
w_0 = 11, w_1 = 17, w_2 = 32, w_3 = 55.
$$
\n
$$
(4.4)
$$

A ação de T induz ações naturais sobre  $\mathbb{G}(3,\mathcal{F}_2)$ ,  $\mathbb{X} \subset \mathbb{G}(3,\mathcal{F}_2)$  e  $\widetilde{\mathbb{X}}$  de tal forma que os pontos fixos resultam isolados.

No que segue fazemos uma descrição dos pontos fixos dessa ação, bem como a contribuição numérica do numerador e denominador em [\(4.2\)](#page-38-2).

#### Pontos fixos em X

De acordo com Ellingsrud & Stromme [\[12\]](#page-135-3), os pontos fixos (isolados) da ação de T induzida sobre X são projetivamente equivalentes a um dos seguintes tipos:

<span id="page-39-0"></span> $(1) \langle x_0x_1, x_1x_2, x_2x_3 \rangle$ (4)  $\langle x_0^2, x_0x_1, x_1^2 \rangle$ 

$$
(2) \langle x_0x_1, x_1x_2, x_0x_2 \rangle
$$

<span id="page-39-4"></span>(3)  $\langle x_0 x_1, x_2^2, x_0 x_2 \rangle$ (5)  $\langle x_0^2, x_0x_1, x_0x_2 \rangle$ 

Observação 4.1. Existem vários pontos fixos sobre cada classe de isomorfismo acima. De fato, verifica-se que permutando as variáveis de um dado  $\mathbb{P}^3$  o número de pontos fixos do tipo [\(1\)](#page-39-0) - [\(5\)](#page-39-1) são, respectivamente, 12, 4, 24, 6 e 12

Os pontos fixos que estão sobre o centro de explosão Z (vide diagrama [\(4.3\)](#page-38-1)) são os do tipo [\(5\).](#page-39-1) Deste modo, o centro de explosão Z contém 12 pontos fixos. Os demais 46 pontos fixos estão fora do centro de explosão Z e, sobre estes a contribuição é calculada sobre X, ou seja, os divisores excepcionais não contribuem nestes pontos fixos. Portanto, temos contribuições imediatas para  $(4.2)$ , ou seja, dado f em  $(1)$  -  $(4)$  temos:

<span id="page-39-3"></span><span id="page-39-1"></span>
$$
f \Rightarrow \frac{c_{12}^f(-\mathcal{E}_d)}{c_{12}^f(\mathcal{T}\mathbb{X})},
$$

onde o denominador  $c_{12}^f(\mathcal{T}\mathbb{X})$  é o produto dos pesos da representação de  $\mathbb{T}_f\mathbb{X}$  para cada um dos pontos fixos f em [\(1\)](#page-39-0) - [\(4\).](#page-39-2) De acordo com Ellingsrud & Stromme [\[12\]](#page-135-3), Proposição 3.10, pág. 11, a representação de  $\mathcal{T}_f \mathbb{X}$  para cada f do tipo [\(1\)](#page-39-0) - [\(4\)](#page-39-2) é dada por:

$$
f \Rightarrow \mathcal{T}_f \mathbb{X} = Hom(F, E) \otimes (x_0 + x_1 + x_2 + x_3) - End(E) - End(F) + 1 \tag{4.5}
$$

onde as representações E e F são explicitadas na Tabela [4.1:](#page-40-0)

<span id="page-40-0"></span>

| Tipo |                                          | H                          |                         |
|------|------------------------------------------|----------------------------|-------------------------|
| (1)  | $\langle x_0x_1, x_1x_2, x_2x_3\rangle$  | $x_0x_1 + x_1x_2 + x_2x_3$ | $x_0x_1x_2 + x_1x_2x_3$ |
| (1)  | $\langle x_0x_1, x_1x_2, x_0x_2 \rangle$ | $x_0x_1 + x_1x_2 + x_0x_2$ | $2x_0x_1x_2$            |
| (3)  | $\langle x_0x_1,x_2^2,x_0x_2\rangle$     | $x_0x_1+x_2^2+x_0x_2$      | $x_0x_1x_2+x_0x_2^2$    |
| (4)  | $\langle x_0^2, x_0x_1, x_1^2 \rangle$   | $x_0^2 + x_0x_1 + x_1^2$   | $x_0x_1^2 + x_0^2x_1$   |

Tabela 4.1: Representações de E e F

Intrinsecamente, E e F são descritos como  $E = H^0(\mathbb{P}^3, \mathcal{I}_x(2)) \subseteq H^0(\mathcal{O}_{\mathbb{P}^3}(2)),$  $F = \text{Ker}(E \otimes H^0(\mathcal{O}_{\mathbb{P}^3}(1)) \stackrel{mult}{\longrightarrow} H^0(\mathcal{O}_{\mathbb{P}^3}))$ , onde  $\mathcal{I}_x$  indica o feixe ideal de uma cúbica reversa.

Observação 4.2. Estamos cometendo um abuso de notação identificando  $x_i$  com o caracter  $\lambda_i$  sobre  $\mathbb T$  tal que para qualquer  $t \in \mathbb T$  temos  $t \cdot x_i = \lambda_i(t)x_i$ . Assim, nas representações de E e F deveríamos trocar  $x_i$  por  $\lambda_i$ , mas para efeitos computacionais (vide Apêndice [F\)](#page-94-0) essa troca não causa confusão.

**Observação 4.3.** Outro ponto que merece destaque é o fato de que as mesmas representações dos espaços tangentes descritas na fórmula [4.5](#page-39-3) podem ser obtidas utilizando os códigos no Apêndice [G.1,](#page-103-0) onde basta alterarmos a variável n para 3.

Tomando como exemplo o ponto fixo  $f = \langle x_0x_1, x_1x_2, x_2x_3 \rangle$  temos que a representação em [\(4.5\)](#page-39-3) exprime-se da seguinte forma:

$$
\mathcal{T}_f \mathbb{X} = Hom(x_0x_1x_2 + x_1x_2x_3, x_0x_1 + x_1x_2 + x_2x_3) \otimes (x_0 + x_1 + x_2 + x_3)
$$
  
\n
$$
= End(x_0x_1 + x_1x_2 + x_2x_3) - End(x_0x_1x_2 + x_1x_2x_3) + 1
$$
  
\n
$$
= (x_0x_1x_2 + x_1x_2x_3)^{\vee} \otimes (x_0x_1 + x_1x_2 + x_2x_3) \otimes (x_0 + x_1 + x_2 + x_3)
$$
  
\n
$$
- (x_0x_1 + x_1x_2 + x_2x_3)^{\vee} \otimes (x_0x_1 + x_1x_2 + x_2x_3)
$$
  
\n
$$
- (x_0x_1x_2 + x_1x_2x_3)^{\vee} \otimes (x_0x_1x_2 + x_1x_2x_3) + 1
$$
  
\n
$$
= \frac{x_0}{x_2} + \frac{x_0}{x_3} + \frac{x_3}{x_1} + \frac{x_3}{x_0x_1} + \frac{x_3}{x_0} + \frac{x_1}{x_2x_3} + \frac{x_1}{x_0} + \frac{x_0}{x_1} + \frac{x_2}{x_1} + \frac{x_1}{x_2} + \frac{x_3}{x_2} + \frac{x_2}{x_3}
$$

onde, por exemplo,  $\frac{x_i}{x_i}$  $x_j$ indica o T-espaço com peso  $w_i - w_j$ . A contribuição numérica do denominador em [\(4.6\)](#page-41-0) é obtida como o produto dos pesos da representação acima.

**Observação 4.4.** A contribuição numérica do numerador em  $(4.2)$  sobre cada ponto fixo será descrita na seção [4.1.2.](#page-42-0)

### Pontos fixos em  $\overline{\mathbb{X}}$

De acordo com Ellingsrud & Strømme [\[12\]](#page-135-3) os pontos fixos do tipo  $(5)$ ,  $f = \langle x_0^2, x_0x_1, x_0x_2 \rangle$ , dão origem, a menos de equivalência projetiva, aos pontos fixos no divisor excepcional  $\mathbb E$ listados a seguir:

<span id="page-41-1"></span>
$$
(5.1) \langle x_0^2, x_0 x_1, x_0 x_2, x_1 x_2 x_3 \rangle \tag{5.3} \langle x_0^2, x_0 x_1, x_0 x_2, x_2^2 x_3 \rangle
$$

$$
(5.2) \langle x_0^2, x_0 x_1, x_0 x_2, x_1 x_2^2 \rangle \tag{5.4} \langle x_0^2, x_0 x_1, x_0 x_2, x_2^3 \rangle
$$

**Observação 4.5.** Verifica-se que permutando as variáveis de um dado  $\mathbb{P}^3$  o número de pontos fixos dos tipos [\(5.1\)](#page-41-1) - [\(5.4\)](#page-41-2) são, respectivamente, 12, 24, 24, 24.

Para os 84 pontos fixos provenientes de [\(5.1\)](#page-41-1) - [\(5.4\)](#page-41-2) a contribuição em [\(4.2\)](#page-38-2) é calculada sobre  $\widetilde{\mathbb{X}}$  e, nestes casos, temos que considerar a contribuição dada pelo divisor excepcional  $\widetilde{\mathbb{E}}$ . Sobre cada um dos pontos fixos  $f'$  do tipo  $(5.1)$  -  $(5.4)$  temos a contribuição

<span id="page-41-4"></span><span id="page-41-2"></span><span id="page-41-0"></span>
$$
f' \Rightarrow \frac{c_{12}^{f'}(-\mathcal{E}_d)}{c_{12}^{f'}(\mathcal{T}_{f'}\widetilde{\mathbb{X}})}.
$$
\n(4.6)

De acordo com Ellingsrud & Strømme [\[12\]](#page-135-3), Proposição 3.11, pág. 12, a representação de  $\mathcal{T}_{f'}\widetilde{\mathbb{X}}$  para cada um dos pontos fixos do tipo [\(5.1\)](#page-41-1) - [\(5.4\)](#page-41-2) é dada por

$$
\mathcal{T}_{f'}\widetilde{\mathbf{X}} = A + \mu^{-1}(B - \mu) + (x_0 x_1 x_2)^{-1} \mu,
$$
\n(4.7)

onde  $\mu$  é o caracter do gerador cúbico minimal, i.e,  $x_1x_2x_3, x_1x_2^2, x_2^2x_3$  e  $x_2^3$ , respectivamente, e  $A = x_0^{-1}(x_1 + x_2 + x_3) + x_3(x_1^{-1} + x_2^{-1}), B = x_1^3 + x_1^2x_2 + x_1^2x_3 + x_1x_2^2 + x_1x_2x_3 +$  $x_2^3 + x_2^2 x_3.$ 

<span id="page-41-3"></span>Por exemplo, para o ponto fixo  $f' = \langle x_0^2, x_0x_1, x_0x_2, x_1x_2x_3 \rangle$  a contribuição do denominador em  $(4.6)$  é obtida como o produto dos pesos da representação de  $\mathcal{T}_{f'}\widetilde{\mathbb{X}}$ , onde:

$$
\mathcal{T}_{f'}\widetilde{\mathbb{X}} = \frac{x_1}{x_0} + \frac{x_2}{x_0} + \frac{2x_3}{x_0} + \frac{x_3}{x_1} + \frac{x_3}{x_2} + \frac{x_1^2}{x_2 x_3} + \frac{x_1}{x_3} + \frac{x_1}{x_2} + \frac{x_2}{x_3} + \frac{x_2^2}{x_1 x_3} + \frac{x_2}{x_1}.
$$
 (4.8)

Uma outra forma de analisarmos as contribuições dos pontos fixos no divisor excepcional  $\widetilde{\mathbb{E}}\subset\widetilde{\mathbb{X}}$  da explosão de  $\mathbb{X}$ ao longo de  $Z$  é lembrarmos que este é a projetivização  $\mathbb{P}(\mathcal{N}_{Z/X})$  do fibrado normal  $\mathcal{N}_{Z/X}$ . Este último é o quociente  $\mathcal{T}_X/\mathcal{T}_Z$ . Assim, sobre cada ponto fixo  $f \in Z$ , a fibra  $\widetilde{\mathbb{E}}_f$  é o espaço projetivo  $\mathbb{P}(\mathcal{N}_{fZ/\mathbb{X}})$ .

**Observação 4.6.** Caso a decomposição do espaço normal  $\mathcal{N}_{fZ/X}$  apresente somente caracteres distintos, então em  $\mathbb{P}(\mathcal{N}_{fZ/X})$  haverá somente um número finito de pontos fixos sobre o ponto fixo  $f \in Z$ , a saber, a dimensão de  $\mathcal{N}_{fZ/X}$ .

Agora, podemos calcular os espaços normais sobre cada um dos 12 pontos fixos do tipo [\(5\),](#page-39-1) por exemplo, sobre  $f = \langle x_0^2, x_0x_1, x_0x_2 \rangle$  temos:

$$
\mathcal{N}_{fZ/X} = \begin{pmatrix} \frac{x_1^2}{x_0x_2} + 2\frac{x_1}{x_0} + 2\frac{x_2}{x_0} + \frac{x_2^2}{x_0x_1} + \frac{x_1x_3}{x_1x_2} + \frac{x_1x_3}{x_0x_2} + \frac{x_3}{x_1} + 2\frac{x_3}{x_0} + \frac{x_2x_3}{x_0x_1} \end{pmatrix}
$$
  
\n
$$
= \begin{pmatrix} \frac{x_1}{x_0} + \frac{x_2}{x_0} + \frac{x_3}{x_0} + \frac{x_3}{x_1} + \frac{x_3}{x_2} \end{pmatrix}
$$
  
\n
$$
= \frac{x_1^2}{x_0x_2} + \frac{x_1}{x_0} + \frac{x_2}{x_0} + \frac{x_2^2}{x_0x_1} + \frac{x_1x_3}{x_0x_2} + \frac{x_3}{x_0} + \frac{x_2x_3}{x_0x_1}
$$

De modo análogo, efetuando o cálculo sobre os demais 11 pontos fixos, verificamos que a T-ação induzida sobre  $\tilde{\mathbb{X}}$  tem um número finito de pontos fixos, ao todo 84 = (7 × 12).

Agora, precisamos estudar o espaço tangente  $\mathcal{T}_{f'}\widetilde{\mathbb{X}}$  em um ponto fixo  $f'$  do divisor excepcional, na fibra sobre  $f \in Z$ . Este espaço é dado pela decomposição

$$
\mathcal{T}_{f'}\widetilde{\mathbb{X}} = \mathcal{L}_{f'} \oplus \mathcal{T}_f Z \oplus \mathcal{T}_{[\mathcal{L}_{f'}]} \mathbb{P}(\mathcal{N}_{fZ/\mathbb{X}}),
$$
\n(4.9)

<span id="page-42-1"></span>.

onde  $\mathcal{L}_{f'}$  é a reta representada pelo ponto  $f'$  no espaço projetivo  $\mathbb{P}(\mathcal{N}_{f^Z/\mathbb{X}})$ . Assim, por exemplo, sobre o ponto fixo  $f = \langle x_0^2, x_0x_1, x_0x_2 \rangle \in Z$  para o qual já obtemos a expressão

$$
N_{fZ/\mathbb{X}} = \frac{x_1^2}{x_0 x_2} + \frac{x_1}{x_0} + \frac{x_2}{x_0} + \frac{x_2^2}{x_0 x_1} + \frac{x_1 x_3}{x_0 x_2} + \frac{x_3}{x_0} + \frac{x_2 x_3}{x_0 x_1}
$$

segue que temos 7 pontos fixos, um para cada auto-espaço que aparece na decomposição acima. Tomando para  $f'$  o ponto correspondente ao auto-espaço com caracter  $\frac{x_3}{x_0}$ , obtemos

$$
\mathcal{T}_{f'}\widetilde{\mathbf{X}} = \begin{pmatrix} \frac{x_3}{x_0} \end{pmatrix} + \begin{pmatrix} \frac{x_1}{x_0} + \frac{x_2}{x_0} + \frac{x_3}{x_0} + \frac{x_3}{x_1} + \frac{x_3}{x_2} \end{pmatrix} + \begin{pmatrix} \frac{x_1^2}{x_0x_2} + \frac{x_1}{x_0} + \frac{x_2^2}{x_0x_1} + \frac{x_1x_3}{x_0x_1} + \frac{x_2x_3}{x_0x_1} \end{pmatrix} \otimes \begin{pmatrix} \frac{x_3}{x_0} \end{pmatrix}^{\vee} = \frac{x_1}{x_0} + \frac{x_2}{x_0} + 2\frac{x_3}{x_0} + \frac{x_3}{x_1} + \frac{x_3}{x_2} + \frac{x_1^2}{x_2x_3} + \frac{x_1}{x_3} + \frac{x_1}{x_2} + \frac{x_2}{x_3} + \frac{x_2}{x_1x_3} + \frac{x_2}{x_1}
$$

Note que a representação acima é a mesma que aparece em [4.8.](#page-41-3)

Por outro lado, em Vainsencher [\[32\]](#page-136-1) temos a descrição geométrica do divisor excepcional  $\mathbb{E}_f$  como o espaço projetivo de curvas cúbicas no plano  $x_0 = 0$  singulares no ponto  $(0: 0: 0: 1)$ , ou seja,  $\widetilde{\mathbb{E}}_f$  é a projetivização do espaço gerado pelas formas cúbicas  $x_1^3, x_1^2x_2, x_1x_2^2, x_2^3, x_1^2x_3, x_1x_2x_3, x_2^2x_3$ . Por comparação direta da auto-decomposição dos espaços tangentes obtemos

$$
x_1^3 \leftrightarrow \frac{x_1^2}{x_0 x_2}, \ x_1^2 x_2 \leftrightarrow \frac{x_1}{x_0}, \ x_2^3 \leftrightarrow \frac{x_2^2}{x_0 x_1}, \ x_1^2 x_3 \leftrightarrow \frac{x_1 x_3}{x_0 x_2}, \ x_1 x_2 x_3 \leftrightarrow \frac{x_3}{x_0}, \ x_2^2 x_3 \leftrightarrow \frac{x_2 x_3}{x_0 x_1}.
$$

De modo análogo, procedemos a análise das contribuições sobre cada um dos 84 pontos fixos provenientes do tipo  $(5)$  em  $\mathbb{X}$ , bem como sobre os demais 46 pontos dos tipos  $(1)$ - [\(4\).](#page-39-2) O cálculo efetivo das contribuições é realizado utilizando os códigos escritos no Macaulay2, [\[17\]](#page-135-4), listados no Apêndice [F.](#page-94-0)

### <span id="page-42-0"></span>Fibras de  $\mathcal{E}_d$

Precisamos agora determinar a contribuição numérica do numerador em [\(4.2\)](#page-38-2), o que exige o conhecimento da representação da fibra de  $\mathcal{E}_d$  sobre cada um dos pontos fixos. Temos que a família formada pelos subesquemas de  $\mathbb{P}^3$  definido por  $\mathcal{I}^2_W$  para algum $W\in$  $\mathbb{W}_{twc}$ não é plana. De fato, o ponto fixo do tipo [\(4\)](#page-39-2)  $\langle x_0^2, x_0x_1, x_1^2 \rangle$  é um membro de  $\mathbb{W}_{twc}$ (polinômio de Hilbert  $p_{\mathbb{W}_{twc}}(t) = 3t + 1$ ), mas seu quadrado tem polinômio de Hilbert "ruim", a saber  $p_{W_{twc}} = 10t - 10$ , onde o esperado é 9t – 7. O locus dos pontos fixos do tipo [\(4\),](#page-39-2) o qual vamos denotar por  $\mathbb{G}$ , é a variedade contida em  $\mathbb{W}_{\text{twc}}$  obtida como imagem da Grassmanniana de retas em  $\mathbb{P}^3$ ,  $\mathbb{G}(2,4)$ , via o mapa  $\rho : \mathbb{G}(2,4) \to \mathbb{W}_{\text{twc}}$  que associa a cada reta  $l \in \mathbb{G}(2, 4)$  a cúbica reversa degenerada obtida como o quadrado do ideal definindo l. Cabe ressaltar que G é disjunta do centro de explosão Z (vide diagrama [4.3\)](#page-38-1), assim para uma eventual explosão de  $\mathbb{W}_{twc}$  ao longo de G podemos nos restringir a  $\mathbb{X} \subset \mathbb{G}(3,\mathcal{F}_2)$  a variedade de rede de quádricas do tipo determinantal. As contas locais mostram que  $\mathbb{G}$  é o lugar de indeterminação do mapa  $\mathbb{X} \dashrightarrow \mathbb{G}(6, \mathcal{F}_4)$  definido por  $(q_1, q_2, q_3) \dashrightarrow (q_1, q_2, q_3)^2.$ 

Por exemplo, os pontos fixos do tipo  $(4)$ :  $\langle x_i^2, x_i x_j, x_j^2 \rangle$ , são mapeados em  $\langle x_i^4, x_i^3x_j, x_i^2x_j^2, x_ix_j^3, x_j^4 \rangle$ . Observe que temos somente 5 monômios de grau 4, onde o esperado é 6 =  $\binom{4+3}{3}$ 3 −(9×4−7)), indicando uma queda de posto do mapa em questão. Assim, para obtermos de fato um fibrado no caso d = 4 precisamos resolver a indeterminação do mapa, o que será efetivado na sequência.

Sejam C o subfibrado tautológico de posto 3 da grassmanniana de redes de quádricas  $\mathbb{G}(3,\mathcal{F}_2)$  e  $\mathcal D$  o subfibrado tautológico de posto 6 da variedade grassamanniana de subespaços 6-dimensional do espaço de formas quárticas  $\mathbb{G}(6,\mathcal{F}_4)$ .

<span id="page-43-0"></span>**Proposição 4.7.** Seja  $\mu$  :  $S_2(\mathcal{C})|_{\mathbb{X}} \to \mathcal{D}$  o mapa natural induzido por multiplicação. O posto de  $\mu$  fora de  $\mathbb G$  é  $\theta$  (seis) e  $\mathbb G$  é o esquema de zeros de  $\stackrel{6}{\wedge}\mu.$ 

Demonstração. Denote por 3 o esquema de zeros em questão. Temos que a inclusão  $\mathbb{G} \subset \mathfrak{Z}$  é imediata. Seja  $o = (x_0^2, x_0x_1, x_1^2)$  um representante da órbita fechada de  $\mathbb{G}$  dado como o ideal gerado pelos menores 2 × 2 da matriz

$$
u = \left(\begin{array}{cc} x_0 & 0 \\ x_1 & x_0 \\ 0 & x_1 \end{array}\right).
$$

Mostraremos a igualdade sobre os espaços tangentes  $\mathcal{T}_{o} \mathbb{G} = \mathcal{T}_{o} \mathfrak{Z}$ . Isto implica que  $\mathbb{G}$  é a única componente de  $\mathfrak{Z}$  através de *o*. Como  $\mathfrak{Z}$  é  $GL_4$ -invariante, qualquer componente precisa conter a única órbita fechada e, deste modo,  $\mathbb{G} = \mathfrak{Z}$  como afirmado. Observe que é suficiente verificarmos que

$$
\dim \mathcal{T}_o \mathbb{G} \geq \dim \mathcal{T}_o \mathfrak{Z}.
$$

Assim, precisamos apenas mostrar que o ideal de  $\mathfrak{Z}$  em uma vizinhança do ponto  $o$  contém codim G elementos com termos lineares independentes. Para o cálculo de  $\mathcal{T}_{o}$ 3 precisamos escolher coordenadas. Para isso, c.f. Vainsencher [\[32\]](#page-136-1), Proposição 1.2, pág. 83, temos que o mapa de fibrados sobre  $\mathbb{G}(3,\mathcal{F}_2)$  induzido por multiplicação  $\lambda:\mathcal{F}_2\otimes\mathcal{F}_1\to\mathcal{F}_3$  tem posto menor do que ou igual a 10.

Sejam  $\mathcal{U} = \mathbb{A}^{21}$  a vizinhança afim padrão de *o* com funções coordenadas  $a_{ij}$ ,  $i = 1, 2, 3$ 

e  $j = 1, \cdots, 7$ , o que nos fornece

$$
V_1 = x_0^2 + a_{1,1}x_0x_2 + a_{1,2}x_0x_3 + a_{1,3}x_1x_2 + a_{1,4}x_1x_3 + a_{1,5}x_2^2 + a_{1,6}x_2x_3 + a_{1,7}x_3^2
$$
  
\n
$$
V_2 = x_0x_1 + a_{2,1}x_0x_2 + a_{2,2}x_0x_3 + a_{2,3}x_1x_2 + a_{2,4}x_1x_3 + a_{2,5}x_2^2 + a_{2,6}x_2x_3 + a_{2,7}x_3^2
$$
  
\n
$$
V_3 = x_1^2 + a_{3,1}x_0x_2 + a_{3,2}x_0x_3 + a_{3,3}x_1x_2 + a_{3,4}x_1x_3 + a_{3,5}x_2^2 + a_{3,6}x_2x_3 + a_{3,7}x_3^2
$$

Agora, impondo a condição de posto explicitada acima (vide Apêndice [F.1](#page-94-1) para as contas locais feitas no Singular [\[9\]](#page-135-5)), obtemos

$$
V'_1 = x_0^2 + a_{1,1}x_0x_2 + a_{1,3}x_1x_2 + (-a_{1,3}a_{2,1} + a_{1,1}a_{2,3} - a_{2,3}^2 + a_{1,3}a_{3,3})x_2^2 + a_{1,2}x_0x_3 + a_{1,4}x_1x_3 + (-a_{1,4}a_{2,1} - a_{1,3}a_{2,2} + a_{1,2}a_{2,3} + a_{1,1}a_{2,4} - 2a_{2,3}a_{2,4} + a_{1,4}a_{3,3} + a_{1,3}a_{3,4})x_2x_3 + (-a_{1,4}a_{2,2} + a_{1,2}a_{2,4} - a_{2,4}^2 + a_{1,4}a_{3,4})x_3^2
$$

$$
V_2' = x_0x_1 + a_{2,1}x_0x_2 + a_{2,3}x_1x_2 + (a_{2,1}a_{2,3} - a_{1,3}a_{3,1})x_2^2 + a_{2,2}x_0x_3 + a_{2,4}x_1x_3 + (a_{2,2}a_{2,3} + a_{2,1}a_{2,4} - a_{1,4}a_{3,1})x_2x_3 + (a_{2,2}a_{2,4} - a_{1,4}a_{3,2})x_3^2
$$

$$
V'_{3} = x_{1}^{2} + a_{3,1}x_{0}x_{2} + a_{3,3}x_{1}x_{2} + (-a_{2,1}^{2} + a_{1,1}a_{3,1} - a_{2,3}a_{3,1} + a_{2,1}a_{3,3})x_{2}^{2} + a_{3,2}x_{0}x_{3} + a_{3,4}x_{1}x_{3} + (-2a_{2,1}a_{2,2} + a_{1,2}a_{3,1} - a_{2,4}a_{3,1} + a_{1,1}a_{3,2} - a_{2,3}a_{3,2} + a_{2,2}a_{3,3} + a_{2,1}a_{3,4})x_{2}x_{3} + (-a_{2,2}^{2} + a_{1,2}a_{3,2} - a_{2,4}a_{3,2} + a_{2,2}a_{3,4})x_{3}^{2}
$$

o que nos fornece uma base para a restrição (trivial) do fibrado tautológico C à vizinhança de  $(x_0^2, x_0x_1, x_1^2)$ . Note que aparecem somente  $12$  (= dim  $W_{twc}$ ) indeterminadas:  $a_{1,1}, a_{1,2}, a_{1,3}, a_{1,4}, a_{2,1}, a_{2,2}, a_{2,3}, a_{2,4}, a_{3,1}, a_{3,2}, a_{3,3}, a_{3,4}$ . Denotamos por

$$
\mathcal{I} = \langle a_{1,1}, a_{1,2}, a_{1,3}, a_{1,4}, a_{2,1}, a_{2,2}, a_{2,3}, a_{2,4}, a_{3,1}, a_{3,2}, a_{3,3}, a_{3,4} \rangle
$$

o ideal gerado por essas indeterminadas.

Consideremos na sequência uma matriz de representação local de  $\mu$  adequada para o cálculo de  $\stackrel{6}{\wedge}\mu$ . Para isso, escolhendo bases adequadas para  $\mathcal{S}_2(\mathcal{C})$  e  $\mathcal{F}_4$ , segue que a representação local de  $\mu$ , a menos de operações elementares nas linhas, toma a forma

$$
\left(\begin{array}{cc}J&A\\B&C\end{array}\right)_{6\times35},
$$

onde J é uma matriz bloco 5 × 5 cujas entradas ao longo da diagonal principal são todas iguais a um. Efetuando operações elementares nas linhas módulo  $\mathcal{I}^2$ , obtemos uma matriz na forma

$$
\left(\begin{array}{cc}J' & A' \\0 & C'\end{array}\right)_{6\times35},
$$

onde J 0 é uma matriz triangular superior de mesmo tamanho que J e com entradas na diagonal principal ainda igual a um.

A matriz $C'_{1\times 35}$  contém as seguintes entradas módulo quadrados, em que entre parênteses indicamos os monômios correspondentes a cada coluna:

<span id="page-45-0"></span>
$$
-a_{3,1}(x_0^3x_2), -a_{3,2}(x_0^3x_3), (2a_{2,1} - a_{3,3})(x_0^2x_1x_2)
$$
  
\n
$$
(2a_{2,2} - a_{3,4})(x_0^2x_1x_3), (-a_{1,1} + 2a_{2,3})(x_0x_1^2x_2),
$$
  
\n
$$
(-a_{1,2} + 2a_{2,4})(x_0x_1^2x_3) - a_{1,3}(x_1^3x_2), -a_{1,4}(x_1^3x_3)
$$
\n(4.10)

Isto mostra que  $\mathcal{T}_{o}$ 3 é de dimensão no máximo 12 − 8 = 4 = dim  $\mathbb{G}$ .  $\Box$ 

Observação 4.8. Denotemos por  $\mathcal{F}_i^{(L)j}$  $i_i^{(L)}$  o espaço de formas de grau i que se anulam sobre  $(L)^j$ , onde  $(L)$  indica o ideal definindo a reta L. Os monômios aparecendo em  $(4.10)$  formam uma base para o espaço de formas quárticas  $\mathcal{F}_3^{(x_0,x_1)^3}$  $\mathcal{F}_3^{(x_0,x_1)^{\circ}}\cdot \mathcal{F}_1$  módulo o espaço  $\mathcal{F}^{(x_0,x_1)^4}_4$  $\mathcal{L}_4^{(x_0,x_1)}$ . O seu significado geométrico será esclarecido na Proposição [4.10.](#page-45-1)

A próxima proposição traz à luz o fibrado de formas quárticas. Para uma rede de quádricas  $\pi = (q_1, q_2, q_3) \in \mathbb{X} \setminus \mathbb{G}$ , o espaço de formas quárticas  $\mathcal{D}_{\pi} = \pi^2$  é de posto correto 6. Explodir X ao longo de G permite-nos estender a família  $(\mathcal{D}_{\pi})_{\pi \in \mathbb{X}\backslash\mathbb{G}}$  sobre uma compactificação suave  $\hat{\mathbb{X}}$  de  $\mathbb{X} \setminus \mathbb{G}$ 

Proposição 4.9. Considere o diagrama de explosão de X ao longo de G

$$
\begin{array}{ccc}\n\widehat{\mathbb{X}} & \supset & \widehat{\mathbb{E}} \\
\downarrow & & \downarrow \\
\mathbb{G}(3, \mathcal{F}_2) & \supset & \mathbb{X} & \supset & \mathbb{G}\n\end{array}
$$
\n(4.11)

Então  $\widehat{\mathbb{X}}$  mergulha em  $\mathbb{X}\times\mathbb{G}(6,\mathcal{F}_4)$  de tal forma que o pullback  $\mathcal D$  do subfibrado tautológico de posto 6 de  $\mathcal{F}_4$  contém a imagem de  $\mu_{\widehat{\mathbb{X}}}$ .

Demonstração. O mapa racional  $\mathbb{X} \dashrightarrow \mathbb{G}(6, \mathcal{F}_4)$  definido por  $\mu$ , em vista da Proposição [4.7,](#page-43-0) estende a um morfismo  $\widehat{X} \to \mathbb{G}(6, \mathcal{F}_4)$ . Assim, temos que seu gráfico produz o mergulho desejado.  $\Box$ 

A seguir descrevemos as fibras do fibrado Q de formas quárticas sobre o divisor excepcional  $\mathbb{E}$ .

<span id="page-45-1"></span>**Proposição 4.10.** Sejam  $L = (H, H')$  uma reta,  $\mathcal{F}_i^{(L)^i}$  $i^{(L)*}$  o espaço de formas de grau i que se anulam sobre  $(H, H')^i$ . Dado  $\widehat{e} \in \widehat{\mathbb{E}}$  na fibra sobre  $e = (H^2, H \cdot H', H'^2) \in \mathbb{G}$  temos que

$$
\mathcal{Q}_{\widehat{e}}=\mathcal{F}_{4}^{(L)^{4}}+\langle Q\rangle,
$$

para algum  $Q \in \mathbb{P} \left( \frac{\mathcal{F}_3^{(L)}^3}{\frac{-(L)}{L}} \right)$  $3^{(L)}$  . F  $\mathcal{F}_4^{(L)4}$  $\setminus$ .

Demonstração. Seja  $e = (x_0^2, x_0x_1, x_1^2)$  um representante da órbita de G. Ponha  $L =$  $(x_0, x_1)$ . Temos que a imagem de  $\mu_e$  é igual a  $\mathcal{F}_4^{(L)^4}$  $\mathcal{F}_4^{(L)^4}$ . Agora, qualquer  $Q \in \mathcal{F}_3^{(L)^3}$  $\mathcal{F}_3^{(L)^{\circ}}\cdot \mathcal{F}$  pode

ser escrito na forma  $x_0^2Q_1 - 2x_0x_1Q_2 + x_1^2Q_3$  para  $Q_i \in \mathcal{F}_2$  adequadas. Forme a família a um parâmetro de redes de quádricas

$$
\gamma_t = \langle x_0^2 + tQ_3, x_0x_1 + tQ_2, x_1^2 + tQ_1 \rangle, t \in \mathbb{A}^1.
$$

Temos que a imagem de  $\mu_{\gamma_t}$  é um espaço de formas quárticas que contém  $t(x_0^2 Q_1 2x_0x_1Q_2+x_1^2Q_3$ ). Assim, ela contém  $Q$  para todo  $t$  não nulo. Deste modo, se  $Q\neq 0$  módulo  $\mathcal{F}_4^{(L)^4}$  $\mathcal{F}_4^{(L)^4}$  segue que o espaço de formas quárticas  $\mathcal{F}_4^{(L)^4}+\langle Q\rangle$  é igual a segunda coordenada de algum ponto em  $\widehat{\mathbb{E}}$  estando sobre e. Isto mostra que a imagem do mergulho natural

$$
\mathbb{P}\left(\frac{\mathcal{F}_3^{(L)^3} \cdot \mathcal{F}}{\mathcal{F}_4^{(L)^4}}\right) \longrightarrow \mathbb{G}(6, \mathcal{F}_4) \nQ \longrightarrow \mathcal{F}_4^{(L)^4} + \langle Q \rangle
$$

está contido na imagem da fibra de  $\mathbb{\hat{E}}$  sobre e. E como as dimensões são as mesmas, segue a fórmula desejada.  $\Box$ 

<span id="page-46-0"></span>Observação 4.11. Mantendo em mente a inclusão  $\widehat{X} \subset X \times G(6, \mathcal{F}_4)$  um ponto em  $\widehat{X}$ pode ser representado por um par  $(\pi,\omega)$  consistindo de uma rede de quádricas do tipo determinantal e um espaço de quárticas, o qual, pela Proposição [4.10,](#page-45-1) para  $\pi = (L)^2 \in \mathbb{G}$ é da forma  $\mathcal{F}_4^{(L)^4} + \langle Q \rangle$  para uma única  $Q \in \mathbb{P}\left(\frac{\mathcal{F}_3^{(L)^3}}{\mathcal{F}_4^{(L)}}\right)$  $\frac{1}{3}$   $\mathcal{F}$  $\mathcal{F}_4^{(L)4}$  $\setminus$ . Portanto, um ponto  $e' \in \widehat{\mathbb{E}}$ pode ser escrito como  $\langle (L)^2, Q \rangle$ .

Passamos agora a descrever as contribuições dos pontos fixos no divisor excepcional  $\widehat{\mathbb{E}}$  da explosão de X ao longo de G. Sobre cada ponto fixo  $f \in \mathbb{G}$ , a fibra  $\widehat{\mathbb{E}}_f$  é o espaço projetivo  $\mathbb{P}(\mathcal{N}_{f\mathbb{G}/X})$ . Assim, calculando os espaços normais sobre cada um dos 6 pontos fixos do tipo [\(4\),](#page-39-2) por exemplo, sobre  $f = \langle x_0^2, x_0 x_1, x_1^2 \rangle$ , obtemos:

$$
\mathcal{N}_{f\mathbb{G}/\mathbb{X}} = \begin{pmatrix} \frac{x_0x_2}{x_1^2} + \frac{2x_2}{x_1} + \frac{2x_2}{x_0} + \frac{x_1x_2}{x_0^2} + \frac{x_0x_3}{x_1^2} + \frac{2x_3}{x_1} + \frac{2x_3}{x_0} + \frac{x_1x_3}{x_0^2} \end{pmatrix} - \begin{pmatrix} \frac{x_2}{x_0} + \frac{x_2}{x_1} + \frac{x_3}{x_0} + \frac{x_3}{x_1} \end{pmatrix}
$$
  
=  $\frac{x_0x_2}{x_1^2} + \frac{x_2}{x_1} + \frac{x_2}{x_0} + \frac{x_1x_2}{x_0^2} + \frac{x_0x_3}{x_1^2} + \frac{x_3}{x_1} + \frac{x_3}{x_0} + \frac{x_1x_3}{x_0^2}$ 

Note que a decomposição do espaço normal apresenta somente caracteres distintos, ao todo 8 (= dim  $\mathcal{N}_{f\mathbb{G}/\mathbb{X}}$ ). Assim, em  $\mathbb{P}(\mathcal{N}_{f\mathbb{G}/\mathbb{X}})$  teremos 8 pontos fixos sobre f. A mesma verificação pode ser realizada sobre os demais 5 pontos fixos em  $\mathbb{G}$ , totalizando 48 (=  $6 \times 8$ ) pontos fixos sobre o divisor excepcional  $E$ .

Para obtermos a contribuição do denominador em  $\frac{c_{12}^{f'}(-\mathcal{E}_d)}{f'(x-\hat{z})}$  $\frac{c_{12}(\mathcal{L}_{d})}{c_{12}^{f'}(\mathcal{T}_{f'}\widehat{\mathbb{X}})}$  sobre um ponto fixo  $f'$ do divisor excepcional na fibra sobre  $f \in \mathbb{G}$ , precisamos estudar o espaço tangente  $\mathcal{T}_{f'}\hat{\mathbb{X}}$ . Por exemplo, sobre o ponto fixo  $f = \langle x_0^2, x_0x_1, x_1^2 \rangle \in \mathbb{G}$  temos 8 pontos fixos, um para cada auto-espaço que aparece na decomposição do fibrado normal  $\mathcal{N}_{f\mathbb{G}/\mathbb{X}}$ . Tomando para  $f'$  o ponto fixo correspondente ao auto-espaço com caracter  $\frac{x_0 x_2}{x_1^2}$ , obtemos:

$$
\mathcal{T}_{f'}\widehat{\mathbb{X}} = \begin{pmatrix} \frac{x_{0}x_{2}}{x_{1}^{2}} \end{pmatrix} + \begin{pmatrix} \frac{x_{2}}{x_{0}} + \frac{x_{2}}{x_{1}} + \frac{x_{3}}{x_{0}} + \frac{x_{3}}{x_{1}} \end{pmatrix} \n+ \begin{pmatrix} \frac{x_{2}}{x_{1}} + \frac{x_{2}}{x_{0}} + \frac{x_{1}x_{2}}{x_{0}^{2}} + \frac{x_{0}x_{3}}{x_{1}^{2}} + \frac{x_{3}}{x_{1}} + \frac{x_{3}}{x_{0}} + \frac{x_{1}x_{3}}{x_{0}^{2}} \end{pmatrix} \otimes \begin{pmatrix} \frac{x_{0}x_{2}}{x_{1}^{2}} \end{pmatrix}^{\vee} \n= \frac{x_{1}}{x_{0}} + \frac{x_{1}^{2}}{x_{0}^{2}} + \frac{x_{1}^{3}}{x_{0}^{3}} + \frac{x_{0}x_{2}}{x_{1}^{2}} + \frac{x_{2}}{x_{1}} + \frac{x_{2}}{x_{0}} + \frac{x_{3}}{x_{2}} + \frac{x_{1}x_{3}}{x_{0}x_{2}} + \frac{x_{1}x_{3}}{x_{0}^{2}x_{2}} + \frac{x_{1}^{3}x_{3}}{x_{0}^{3}x_{2}} + \frac{x_{3}}{x_{1}} + \frac{x_{3}}{x_{0}}
$$

.

E para a contribuição numérica do denominador em  $\frac{c_{12}^{f'}(-\mathcal{E}_d)}{f(-\mathcal{E}_d)}$  $\frac{c_{12}(\mathcal{F}_{q})}{c_{12}^{f'}(\mathcal{F}_{r}\widehat{\mathbf{X}})}$ , obtemos o produto dos pesos da representação acima. De modo análogo, obtemos a contribuição numérica do denominador para todos os 48 pontos fixos sobre o divisor excepcional  $\mathbb{E}$ . Para os demais pontos fixos dos tipos [\(1\)](#page-39-0) - [\(3\)](#page-39-4) e [\(5.1\)](#page-41-1) - [\(5.4\)](#page-41-2) que estão fora do centro de explosão G as contribuições do denominador em [\(4.2\)](#page-38-2) podem ser calculadas pelas fórmulas expressas em  $(4.5)$  e  $(4.7)$ .

Por outro lado, pela descrição da Proposição [4.10,](#page-45-1) temos que  $\widehat{E}_f$  é a projetivização do  $\exp$ aço gerado pelas formas quárticas  $x_0^3x_2, x_0^2x_1x_2, x_0x_1^2x_2, x_1^3x_2, x_0^3x_3, x_0^2x_1x_3, x_0x_1^2x_3, x_1^3x_3.$ E por comparação direta da auto-decomposição dos espaços tangentes segue que

$$
x_0^3x_2 \leftrightarrow \frac{x_0x_2}{x_1^2}, x_0^2x_1x_2 \leftrightarrow \frac{x_2}{x_1}, x_0x_1^2x_2 \leftrightarrow \frac{x_2}{x_0}, x_1^3x_2 \leftrightarrow \frac{x_1x_2}{x_0^2},
$$
  

$$
x_0^3x_3 \leftrightarrow \frac{x_0x_3}{x_1^2}, x_0^2x_1x_3 \leftrightarrow \frac{x_3}{x_1}, x_0x_1^2x_3 \leftrightarrow \frac{x_3}{x_0}, x_1^3x_3 \leftrightarrow \frac{x_1x_3}{x_0^2}
$$

Daí segue que podemos identificar cada um dos pontos fixos em W' provenientes de  $f = \langle x_i^2, x_i x_j, x_j^2 \rangle \in \mathbb{G}$ , como:

<span id="page-47-0"></span>
$$
f' = \langle x_i^4, x_i^3 x_j, x_i^2 x_j^2, x_i x_j^3, x_j^4, [Q] \rangle,
$$
\n(4.12)

onde [Q] indica a classe de uma das formas de grau 4:

$$
x_i^3 x_k, x_i^2 x_j x_k, x_i x_j^2 x_k, x_j^3 x_k, x_i^3 x_l, x_i^2 x_j x_l, x_i x_j^2 x_l, x_j^3 x_l,
$$
\n(4.13)

que corresponde aos geradores monomiais da fibra do divisor excepcional (vide Proposição [4.10\)](#page-45-1).

Observação 4.12. Cada um dos ideais da forma [\(4.12\)](#page-47-0) possui polinômio de Hilbert igual a 9t − 7, bem como os ideais obtidos como quadrado dos ideais do tipo [\(1\)](#page-39-0) - [\(3\)](#page-39-4) e [\(5.1\)](#page-41-1) -  $(5.4).$ 

Em resumo, indicamos na Tabela [4.2](#page-48-0) cada um dos tipos de classe de isomorfismo de pontos fixos em  $\mathbb{W}_{twc}$  e os correspondentes pontos em  $\mathbb{W}'$ , bem como o número de pontos fixos em cada classe.

Em referência a Tabela [4.2,](#page-48-0) os pontos fixos em  $W'$  do tipo  $(1)$  -  $(4)$  são 4-regular no sentido de Castelnuovo-Mumford, ao passo que os pontos fixos do tipo (5.1) - (5.4) são

<span id="page-48-0"></span>

| Tipo                  | Pontos fixos em $W_{true}$                        | Pontos fixos em $\mathbb{W}'_{two}$                                                                                                 | $#$ pontos              |
|-----------------------|---------------------------------------------------|----------------------------------------------------------------------------------------------------|-------------------------|
|                       |                                                   |                                                                                                    |                         |
| $\perp$               | $\langle x_0x_1,x_1x_2,x_2x_3\rangle$             | $\langle x_2^2x_3^2, x_1x_2^2x_3, x_0x_1x_2x_3, x_1^2x_2^2, x_0x_1^2x_2, x_0^2x_1^2\rangle$                                         | 12                      |
| (2)                   | $\langle x_0x_1,x_1x_2,x_0x_2\rangle$             | $\langle x_1^2x_2^2, x_0x_1x_2^2, x_0^2x_2^2, x_0x_1^2x_2, x_0^2x_1x_2, x_0^2x_1^2 \rangle$                                         |                         |
| (3)                   | $\langle x_0x_1,x_2^2,x_0x_2\rangle$              | $\langle x_2^4, x_0x_2^3, x_0x_1x_2^2, x_0^2x_2^2, x_0^2x_1x_2, x_0^2x_1^2 \rangle$                                                 | 24                      |
| (4)                   | $\langle x_i^2, x_i x_j, x_i^2 \rangle$           | $\langle x_i^4, x_i^3 x_j, x_i^2 x_i^2, x_i x_i^3, x_i^4, [Q] \rangle$                                                              | $(= 6 \times 8)$<br>48. |
| (5.1)                 | $\langle x_0^2, x_0x_1, x_0x_2, x_1x_2x_3\rangle$ | $\langle x_0^2x_2^2, x_0^2x_1x_2, x_0^3x_2, x_0^2x_1^2, x_0^3x_1, x_0^4, x_0x_1x_2^2x_3, x_0x_1^2x_2x_3, x_1^2x_2^2x_3^2\rangle$    | 12                      |
| (5.2)                 | $\langle x_0^2, x_0x_1, x_0x_2, x_1x_2^2 \rangle$ | $\langle x^2_0x^2_2, x^2_0x_1x_2, x^3_0x_2, x^2_0x^2_1, x^3_0x_1, x^4_0, x_0x_1x^3_2, x_0x^2_1x^2_2, x^2_1x^4_2\rangle$             | 24                      |
| (5.3)                 | $\langle x_0^2, x_0x_1, x_0x_2, x_2^2x_3 \rangle$ | $\langle x_0^2x_2^2, x_0^2x_1x_2, x_0^3x_2, x_0^2x_1^2, x_0^3x_1, x_0^4, x_0x_2^3x_3, \overline{x_0x_1x_2^2x_3}, x_2^4x_3^2\rangle$ | 24                      |
| (5.4)                 | $\langle x_0^2, x_0x_1, x_0x_2, x_2^3 \rangle$    | $\langle x_0^2x_2^2, x_0^2x_1x_2, x_0^3x_2, x_0^2x_1^2, x_0^3x_1, x_0^4, x_0x_2^4, x_0x_1x_2^3, x_0^6 \rangle$                      | 24                      |
| Total de pontos fixos |                                                   |                                                                                                    | 172                     |

Tabela 4.2: Pontos fixos em  $W_{twc}$ 

6-regular e por semi-continuidade de cohomologia (Hartshorne [\[19\]](#page-135-6), Teorema 12.8) segue que qualquer feixe ideal correspondendo a um ponto em W' é 6-regular. A seguir veremos como essa informação se traduz na obtenção da representação das fibras de  $\mathcal{E}_d$ .

Para  $d = 4$  temos que o posto do fibrado  $\mathcal{E}_4$  é dado por  $rk(\mathcal{E}_4) = \binom{4+3}{3}$  $\binom{+3}{3} - (9 \times 4 - 7) = 6$ e assim, para obtermos a representação da fibra de  $\mathcal{E}_4$  sobre cada um dos pontos fixos da Tabela [4.2,](#page-48-0) basta tomarmos os 6 monômios de grau 4 que aparecem no ideal de cada um dos pontos fixos. Por exemplo, tomando  $f = \langle x_0x_1, x_1x_2, x_2x_3 \rangle$  a representação da fibra  $\mathcal{E}_{4_f}$  é dada por

$$
\mathcal{E}_{4_f}=x_2^2x_3^2+x_1x_2^2x_3+x_0x_1x_2x_3+x_1^2x_2^2+x_0x_1^2x_2+x_0^2x_1^2,
$$

onde os monômios indicam os geradores do espaço de formas de grau 4 com gradiente nulo sobre  $f$  e  $x_0^{\alpha_0} x_1^{\alpha_1} x_2^{\alpha_2} x_3^{\alpha_3}$  indica o T-espaço com pesos  $\alpha_0w_0 + \alpha_1w_1 + \alpha_2w_2 + \alpha_3w_3$ .

<span id="page-48-1"></span>Na Figura [4.1](#page-48-1) vemos um exemplo de uma superfície quártica singular ao longo de uma cúbica reversa.

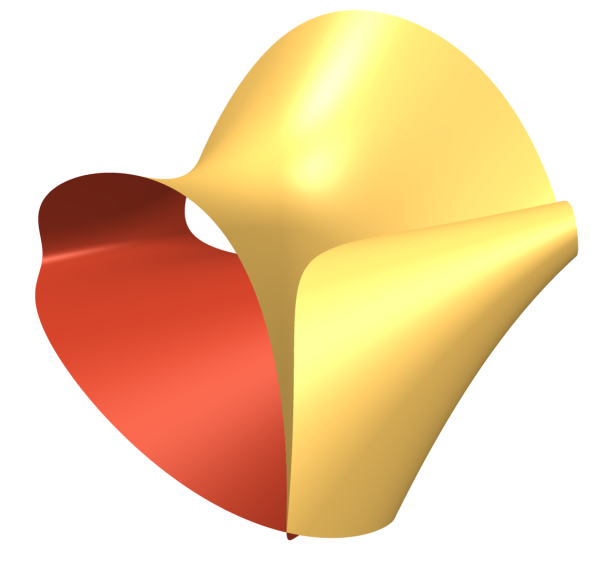

Figura 4.1:  $-8y^4 + 16xy^2z + 8y^3z - 8x^2z^2 - 8xyz^2 - 8y^2z^2 + 2xz^3 + 2yz^3 + 4z^4 - 8xy^2 + 2y^3 +$  $8x^2z + 10xyz - 2y^2z - 2xz^2 - 8yz^2 - 6x^2 + 2xy + 4y^2 = 0$ 

Para  $d = 5$  temos que o posto do fibrado  $\mathcal{E}_5$  é dado por  $rk(\mathcal{E}_5) = \binom{5+3}{3}$  $\binom{+3}{3} - (9 \times 5 - 7) = 18$  e assim, a representação da fibra de  $\mathcal{E}_5$  sobre cada um dos pontos fixos da Tabela [4.2](#page-48-0) deverá conter 18 monômios de grau 5 que são os geradores do espaço de formas de grau 5 com gradiente anulando-se sobre f. Esses 18 monômios são obtidos da seguinte forma: no caso dos pontos fixos 4-regulares ((1)-(3) e (4)) basta completarmos o grau, i.e, tomarmos os monômios de grau 5 que aparecem no produto  $\mathcal{E}_{4_f} \otimes (x_0+x_1+x_2+x_3)$ . Por exemplo, no caso de  $f = \langle x_0x_1, x_1x_2, x_2x_3 \rangle$ , temos que

$$
\mathcal{E}_{5_f} = x_2^2 x_3^3 + x_2^3 x_3^2 + x_1 x_2^2 x_3^2 + x_0 x_2^2 x_3^2 + x_0 x_1 x_2 x_3^2 + x_1 x_2^3 x_3
$$
  
+  $x_1^2 x_2^2 x_3 + x_0 x_1 x_2^2 x_3 + x_0 x_1^2 x_2 x_3 + x_0^2 x_1 x_2 x_3 + x_0^2 x_1^2 x_3$   
+  $x_1^2 x_2^3 + x_1^3 x_2^2 + x_0 x_1^2 x_2^2 + x_0 x_1^3 x_2 + x_0^2 x_1^2 x_2 + x_0^2 x_1^3 + x_0^3 x_1^2.$ 

Já para os pontos fixos do tipo (5.1) - (5.4) que são 6-regular, a representação da fibra para E<sup>5</sup> é obtida tomando inicialmente os monômios de grau 5 que já estão presentes no ideal (2 ao todo), e posteriormente completar os 18 monômios com aqueles provenientes do produto  $\mathcal{E}_{4_f} \otimes (x_0 + x_1 + x_2 + x_3)$ . Por exemplo, para

$$
f^{2} = \langle x_{0}^{2}x_{2}^{2}, x_{0}^{2}x_{1}x_{2}, x_{0}^{3}x_{2}, x_{0}^{2}x_{1}^{2}, x_{0}^{3}x_{1}, x_{0}^{4}, x_{0}x_{1}x_{2}^{2}x_{3}, x_{0}x_{1}^{2}x_{2}x_{3}, x_{1}^{2}x_{2}^{2}x_{3}^{2} \rangle
$$

devemos tomar inicialmente os monômios  $x_0x_1x_2^2x_3$ ,  $x_0x_1^2x_2x_3$  e posteriormente completar com os 16 monômios

$$
x_0^2x_2^2x_3, x_0^2x_1x_2x_3, x_0^3x_2x_3, x_0^2x_1^2x_3, x_0^3x_1x_3, x_0^4x_3, x_0^2x_2^3,
$$
  

$$
x_0^2x_1x_2^2, x_0^3x_2^2, x_0^2x_1^2x_2, x_0^3x_1x_2, x_0^4x_2, x_0^2x_1^3, x_0^3x_1^2, x_0^4x_1, x_0^5,
$$

resultantes do produto  $\mathcal{E}_{4_f} \otimes (x_0 + x_1 + x_2 + x_3)$ . Portanto, para este exemplo, temos a representação:

$$
\mathcal{E}_{5_f} = x_0^2 x_2^2 x_3 + x_0^2 x_1 x_2 x_3 + x_0^3 x_2 x_3 + x_0^2 x_1^2 x_3 + x_0^3 x_1 x_3 + x_0^4 x_3
$$
  
+  $x_0^2 x_2^3 + x_0^2 x_1 x_2^2 + x_0^3 x_2^2 + x_0^2 x_1^2 x_2 + x_0^3 x_1 x_2 + x_0^4 x_2 + x_0^2 x_1^3$   
+  $x_0^3 x_1^2 + x_0^4 x_1 + x_0^5 + x_0 x_1 x_2^2 x_3 + x_0 x_1^2 x_2 x_3.$ 

Para  $d = 6$  temos que o posto do fibrado é igual  $rk(\mathcal{E}_6) = \binom{6+3}{3}$  $\binom{+3}{3} - (9 \times 6 - 7) = 37, e$ isto nos diz que a representação da fibra de $\mathcal{E}_6$ sobre cada um dos pontos fixos da Tabela [4.2](#page-48-0) contém 37 monômios de grau 6, os quais são produzidos da seguinte forma: para os pontos do tipo (1) - (3) e (4) basta completarmos o grau, ou seja, tomarmos os monômios de grau 6 que aparecem no produto  $\mathcal{E}_{5_f} \otimes (x_0 + x_1 + x_2 + x_3)$ . Já para os pontos do tipo  $(5.1)$  -  $(5.4)$  procedemos como no caso  $d = 5$ , a saber, inicialmente tomamos o monômio de grau 6 presente no ideal do ponto e posteriormente coletamos os monômios de grau 6 (ao todo 36) presentes no produto  $\mathcal{E}_{5_f} \otimes (x_0 + x_1 + x_2 + x_3)$ .

A partir da regularidade ( $d > 6$ ), para obtermos a representação da fibra de  $\mathcal{E}_d$  sobre o ponto fixo f, basta tomarmos os monômios de grau d (ao todo  $\binom{d+3}{3}$  $\binom{+3}{3} - (9d - 7)$  presentes no produto  $\mathcal{E}_{6_f} * S_{(d-6)}$ , onde estamos indicando por  $S_i$  a soma de todos os monômios de grau *i* nas variáveis  $x_0, x_1, x_2, x_3$ .

Reunidos os dados necessários para o cálculo de deg  $\Sigma(\mathbb{W}_{two}, d)$  para cada valor de  $d \gg 0$ , e sabendo que o grau da família de superfícies de grau d singulares ao longo de alguma cúbica reversa (variável) é polinomial em d (vide Proposição [1.9\)](#page-21-1) de grau menor do que ou igual a  $36(= 3 \times 12)$ , segue que para obtermos o polinômio em questão basta calcularmos deg  $\Sigma(\mathbb{W}_{two}, d)$ , utilizando a fórmula de resíduos de Bott, para 37 valores distintos de d e em seguida utilizar interpolação polinomial. O polinômio que nos dá o grau de  $\Sigma(\mathbb{W}_{twc}, d)$  é explicitado a seguir:

<span id="page-50-0"></span>
$$
\deg \Sigma(\mathbb{W}_{twc}, d) = \frac{1095687}{50462720} d^{24} - \frac{19230291}{18022400} d^{23} + \frac{24114591}{985600} d^{22}
$$
\n
$$
-\frac{3932462817}{11468800} d^{21} + \frac{73665592101}{22937600} d^{20} - \frac{23321377833}{1146880} d^{19} + \frac{4087404048523}{51609600} d^{18}
$$
\n
$$
-\frac{205245946577}{2457600} d^{17} - \frac{79029321809671}{68812800} d^{16} + \frac{2854774357217311}{309657600} d^{15}
$$
\n
$$
\frac{6688891988137}{143360} d^{14} + \frac{895445339622112187}{3406233600} d^{13} - \frac{4177328126526143027}{2270822400} d^{12}
$$
\n
$$
+ \frac{1134029525022301939}{94617600} d^{11} - \frac{29052565860084958379}{464486400} d^{10} + \frac{1100107099486708819}{4300800} d^{9}
$$
\n
$$
\frac{31950097995158831119}{38707200} d^{8} + \frac{365421773568911927}{172800} d^{7} - \frac{8318629615873057099}{1935360} d^{6}
$$
\n
$$
+ \frac{615395937691427021}{89600} d^{5} - \frac{337777058982513508747}{39916800} d
$$

Observe que o grau do polinômio em [\(4.14\)](#page-50-0) é igual a  $2 \times \dim(\mathbb{W}_{twc}) = 2 \times 12$ .

No Apêndice [F.2](#page-97-0) o leitor pode consultar os procedimentos/funções escritos no Macau-lay2, [\[17\]](#page-135-4), utilizados para obtenção do deg  $\Sigma(\mathbb{W}_{twc}, d)$  em [\(4.14\)](#page-50-0).

# <span id="page-50-1"></span>4.2 Hipersuperfícies singulares ao longo de uma superfície cúbica regrada em  $\mathbb{P}^4$

Uma superfície cúbica regrada em  $\mathbb{P}^4$  é uma superfície de grau 3, com polinômio de Hilbert dado por  $(3/2)t^2 + (5/2)t + 1$ , formada por uma rede de quádricas do tipo determinantal, isto é, gerada pelos menores  $2 \times 2$  de uma matriz  $3 \times 2$  de formas lineares. É imagem da explosão de  $\mathbb{P}^2$  em um ponto, mergulhada pelo sistema de cônicas com o ponto base (vide Beauville [\[4\]](#page-134-0), Proposição IV.1 (iii), pág. 40). Denotemos por  $\mathbb{W}_{rc}$  a família de superfícies cúbicas regrada em  $\mathbb{P}^4$ . A construção que Vainsencher & Xavier [\[36\]](#page-137-0) utilizaram para obter uma compactificação suave do espaço de cúbicas reversas em  $\mathbb{P}^3$ também se aplica para o caso da família de subesquemas definido por redes de quádricas

do tipo determinantal, e.g., superfícies cúbicas regradas em  $\mathbb{P}^4$  ou variedades de Segre em  $\mathbb{P}^5$ . Em particular, segue da construção, que a família  $\mathbb{W}_{rc}$  tem dimensão 18, enquanto a família das variedades de Segre em  $\mathbb{P}^5$ , denotada por  $\mathbb{W}_{sg}$ , tem dimensão 24.

Nesta seção obtemos o deg $\Sigma(\mathbb{W}_{rc}, d)$  da família de hipersuperfícies em  $\mathbb{P}^4$  que são singulares em algum membro  $W \in \mathbb{W}_{rc}$ . Para isso, da Proposição [1.5](#page-20-0) e do Teorema [1.7,](#page-21-0) segue que para  $d\gg 0$ existe um fibrado  $\mathcal{E}_d$ tal que  $\widetilde{\Sigma}(\mathbb{W}_{rc},d)=\mathbb{P}(\mathcal{E}_d)$ e o grau

<span id="page-51-1"></span>
$$
\deg \Sigma(\mathbb{W}_{rc}, d) = \int \text{Segre}(18, \mathcal{E}_d) \cap [\mathbb{W}'_{rc}] = \sum_f \frac{c_{18}^f(-\mathcal{E}_d)}{c_{18}^f(\mathcal{T}\mathbb{W}'_{rc})},\tag{4.15}
$$

onde a última igualdade segue da fórmula de resíduos de Bott.

### 4.2.1 O espaço de parâmetros

Como no caso de redes de quádricas do tipo determinantal em  $\mathbb{P}^3$ , cúbicas reversas, temos que o espaço de parâmetros para  $W_{rc}$  é obtido como a explosão da rede de quádricas determinantais  $\mathbb{X} \subset \mathbb{G}(3,\mathcal{F}_2)$  ao longo da subvariedade Z consistindo nas redes de quádricas com um hiperplano fixado e uma reta imersa nesse hiperplano, i.e, são da forma  $L_0 \cdot \langle L_0, L_1, L_2 \rangle$ , com  $L_0 = 0$  a equação do hiperplano e  $L_0 = L_1 = L_2 = 0$  a equação da reta imersa. O diagrama de explosão [4.16](#page-51-0) dá um resumo do exposto acima.

<span id="page-51-0"></span>
$$
\mathbb{W}_{rc} = \widetilde{\mathbb{X}} \supset \widetilde{\mathbb{E}} \n\mathbb{G}(3, \mathcal{F}_2) \supset \mathbb{X} \supset Z
$$
\n(4.16)

### 4.2.2 Aplicando Bott

Aqui, como nos demais casos tratados no texto, tomamos uma ação do Toro  $\mathbb{T} = \mathbb{C}^*$ agindo diagonalmente sobre  $(\mathbb{C}^5)^{\vee}$  via  $t \circ x_i := t^{w_i} x_i$ , com pesos apropriados, digamos:

$$
w_0 = 11, w_1 = 17, w_2 = 32, w_3 = 55, w_4 = 95.
$$
\n
$$
(4.17)
$$

A ação de T induz ações naturais sobre  $\mathbb{G}(3,\mathcal{F}_2), \mathbb{X} \subset \mathbb{G}(3,\mathcal{F}_2)$  e  $\widetilde{\mathbb{X}}$  de tal forma que os pontos fixos sejam isolados. Na sequência fazemos uma descrição dos pontos fixos dessa ação, bem como as contribuições numéricas em [\(4.15\)](#page-51-1).

#### <span id="page-51-2"></span>Pontos fixos em X

Temos, como no caso de cúbicas reversas e a menos de permutação das variáveis de um dado P 4 , que os pontos fixos (isolados) da ação induzida sobre X são projetivamente equivalentes àqueles listados em [\(1\)](#page-39-0) - [\(5\)](#page-39-1) e em cada classe de isomorfismo temos, respectivamente, 60, 10, 60, 10 e 30 pontos fixos.

De acordo com a descrição do centro de explosão Z (vide [\(4.16\)](#page-51-0)), temos que os pontos fixos do tipo [\(5\)](#page-39-1) (30 pontos) estão sobre Z e assim, devemos considerar a contribuição proveniente do divisor excepcional sobre estes pontos. Os demais 140 pontos fixos, aqueles oriundos dos tipos [\(1\)](#page-39-0) - [\(4\),](#page-39-2) estão fora do centro de explosão Z e assim podemos calcular a contribuição em [\(4.15\)](#page-51-1) diretamente sobre X, ou seja, sem influência do divisor excepcional. Portanto, dado um ponto fixo  $f$  dos tipos  $(1) - (4)$ , temos

<span id="page-52-0"></span>
$$
f \Rightarrow \frac{c_{18}^f(-\mathcal{E}_d)}{c_{18}^f(\mathcal{T}\mathbb{W}_{rc})},\tag{4.18}
$$

onde o denominador em  $(4.18)$  é o produto dos pesos da representação de  $\mathcal{T}_f\mathbb{X}$ .

Para a determinação da representação de  $\mathcal{T}_f$ X sobre cada um dos pontos fixos dos tipos [\(1\)](#page-39-0) - [\(5\),](#page-39-1) utilizamos a receita presente em Vainsencher [\[32\]](#page-136-1) e remetemos as contas para o Apêndice [G,](#page-103-1) onde utilizamos o software Macaulay2. Os resultados obtidos para cada uma das classes de isomorfismo [\(1\)](#page-39-0) - [\(5\)](#page-39-1) são os seguintes:

$$
\mathcal{T}_{(x_0x_1,x_1x_2,x_2x_3)} \mathbb{X} = (x_0x_1x_2x_3)^{\vee} \otimes (x_0^3x_1 + x_0^2x_1x_2 + x_0x_1x_2^2 + x_0^2x_1x_3 \n+ x_0x_1^2x_3 + x_0^2x_2x_3 + x_1^2x_2x_3 + x_0x_2^2x_3 + x_0x_1x_3^2 + x_0x_2x_3^2 + x_1x_2x_3^2 \n+ x_2x_3^3 + x_0^2x_1x_4 + x_0x_1x_2x_4 + x_0x_1x_3x_4 + x_0x_2x_3x_4 + x_1x_2x_3x_4 \n+ x_2x_3^2x_4)
$$
\n(4.19)

$$
\mathcal{T}_{(x_0x_1,x_1x_2,x_0x_2)}\mathbb{X} = (x_0x_1x_2)^\vee \otimes (x_0^2x_1 + x_0x_1^2 + x_0^2x_2 + x_1^2x_2 + x_0x_2^2 + x_1x_2^2 + 2x_0x_1x_3 + 2x_0x_2x_3 + 2x_1x_2x_3 + 2x_0x_1x_4 + 2x_0x_2x_4 + 2x_1x_2x_4)
$$
\n(4.20)

$$
\mathcal{T}_{(x_0x_1,x_2^2,x_0x_2)} \mathbb{X} = (x_0x_1x_2^2)^{\vee} \otimes (x_0x_1^3 + x_0^2x_1x_2 + x_0x_1^2x_2 + x_0^2x_2^2 + x_1^2x_2^2 \n+ x_1x_2^3 + x_0x_1^2x_3 + 2x_0x_1x_2x_3 + x_0x_2^2x_3 + x_1x_2^2x_3 + x_2^3x_3 + x_0x_1^2x_4 \n+ 2x_0x_1x_2x_4 + x_0x_2^2x_4 + x_1x_2^2x_4 + x_2^3x_4
$$
\n(4.21)

$$
\begin{aligned} \mathcal{T}_{(x_0^2, x_0 x_1, x_1^2)} \mathbb{X} &= (x_0^2 x_1^2)^\vee \otimes (x_0^3 x_2 + 2x_0^2 x_1 x_2 + 2x_0 x_1^2 x_2 + x_1^3 x_2 + x_0^3 x_3 \\ &+ 2x_0^2 x_1 x_3 + 2x_0 x_1^2 x_3 + x_1^3 x_3 + x_0^3 x_4 + 2x_0^2 x_1 x_4 + 2x_0 x_1^2 x_4 + x_1^3 x_4) \end{aligned} \tag{4.22}
$$

$$
\mathcal{T}_{(x_0^2, x_0x_1, x_0x_2)} \mathbb{X} = (x_0x_1x_2)^{\vee} \otimes (x_1^3 + 2x_1^2x_2 + 2x_1x_2^2 + x_2^3 + x_0x_1x_3 + x_1^2x_3 + x_0x_2x_3 + 2x_1x_2x_3 + x_2^2x_3 + x_0x_1x_4 + x_1^2x_4 + x_0x_2x_4 + 2x_1x_2x_4 + x_2^2x_4)
$$
\n(4.23)

### Pontos fixos em  $\widetilde{\mathbb{X}}$

De modo análogo ao caso de cúbicas reversas (seção [4.1\)](#page-37-0), temos que os pontos fixos do tipo [\(5\)](#page-39-1) dão origem, a menos de equivalência projetiva, aos pontos fixos no divisor excepcional  $\mathbb E$  listados em [\(5.1\)](#page-41-1) à [\(5.4\),](#page-41-2) sendo a quantidade de pontos fixos em cada classe de equivalência, respectivamente, 60, 60, 120 e 60. Além disso, a fibra do divisor excepcional  $\widetilde{\mathbb{E}}$  sobre cada ponto fixo  $f = \langle x_i^2, x_i x_j, x_i x_k \rangle$  é descrito geometricamente como o espaço projetivo de superfícies cúbicas no hiperplano  $x_i = 0$  singulares no ponto  $(0:0:$  $0:1:1$ , ou seja,  $\widetilde{\mathbb{E}}_f$  é a projetivização do espaço gerado pelas formas cúbicas

$$
x_j^3, x_j^2 x_k, x_j x_k^2, x_k^3, x_j^2 x_l, x_j x_k x_l, x_k^2 x_l, x_j^2 x_m, x_j x_k x_m, x_k^2 x_m,
$$
\n(4.24)

onde  $x_i, x_j, x_k, x_l, x_m$  indicam as funções coordenadas de  $\mathbb{P}^4$ .

Dessa maneira, cada ponto fixo sobre o divisor excepcional  $\widetilde{E}$  toma a forma

<span id="page-53-0"></span>
$$
f' = \langle x_i^2, x_i x_j, x_i x_k, [c] \rangle,
$$
\n(4.25)

onde [c] indica a classe de uma das formas cúbicas aparecendo em [\(4.24\)](#page-53-0).

Para os 300 pontos fixos  $f'$  dos tipos  $(5.1)$  -  $(5.4)$  temos a contribuição imediata

<span id="page-53-2"></span>
$$
f' \Rightarrow \frac{c_{18}^{f'}(-\mathcal{E}_d)}{c_{18}^{f'}(\mathcal{T}\widetilde{\mathbb{X}})},\tag{4.26}
$$

onde sobre o denominador devemos considerar também a contribuição dada pelo divisor excepcional  $\mathbb{E}$ . Em virtude do divisor excepcional ser dado como o fibrado projetivo  $\mathbb{P}(\mathcal{N}_{Z/\mathbb{X}})$  e sobre  $f = \langle x_i^2, x_i x_j, x_i x_k \rangle$  termos a sequência de representações

<span id="page-53-1"></span>
$$
0 \to \mathcal{T}_f Z \to \mathcal{T}_f \mathbb{X} \to \mathcal{N}_{f Z / \mathbb{X}} \to 0,
$$

segue das fórmulas para os espaços tangentes  $\mathcal{T}_fZ$  e  $\mathcal{T}_f\mathbb{X}$  que

$$
\mathcal{N}_{fZ/X} = \mathcal{T}_{f} \mathbb{X} - \mathcal{T}_{f} Z
$$
\n
$$
= (x_{i}x_{j}x_{k})^{\vee} \otimes (x_{j}^{3} + 2x_{j}^{2}x_{k} + 2x_{j}x_{k}^{2} + x_{k}^{3} + x_{i}x_{j}x_{l} + x_{j}^{2}x_{l} + x_{i}x_{k}x_{l} + 2x_{j}x_{k}x_{l} + x_{k}^{2}x_{l} + x_{i}x_{j}x_{m} + x_{j}^{2}x_{m} + x_{i}x_{k}x_{m}
$$
\n
$$
+ 2x_{j}x_{k}x_{m} + x_{k}^{2}x_{m}) - ((x_{i})^{\vee} \otimes (\mathcal{F}_{1} - x_{i})
$$
\n
$$
+ (x_{j} + x_{k})^{\vee} \otimes ((\mathcal{F}_{1} - x_{i}) - (x_{j} + x_{k})))
$$
\n
$$
= (x_{i}x_{j}x_{k})^{\vee} \otimes (x_{j}^{3} + x_{j}^{2}x_{k} + x_{j}x_{k}^{2} + x_{k}^{3} + x_{j}^{2}x_{l} + x_{j}x_{k}x_{l} + x_{j}x_{k}x_{l} + x_{j}^{2}x_{l} + x_{j}x_{k}x_{m} + x_{k}^{2}x_{m}).
$$
\n(4.27)

Note que a decomposição do espaço normal apresenta todos os caracteres distintos, ao todo 10 = dim  $\mathcal{N}_{fZ/X}$ . Assim, em  $\mathbb{P}(\mathcal{N}_{fZ/X})$  teremos 10 pontos fixos sobre  $f = \langle x_i^2, x_i x_j, x_i x_k \rangle$ , totalizando os 300 = (30 × 10) pontos fixos mencionados no parágrafo anterior.

Passamos agora ao estudo do espaço tangente  $\mathcal{T}_{f'}\widetilde{\mathbb{X}}$  sobre um ponto fixo do divisor excepcional na fibra sobre  $f \in X$ , o qual é dado pela decomposição análoga à [\(4.9\)](#page-42-1)

$$
\mathcal{T}_{f'}\widetilde{\mathbb{X}}=\mathcal{L}_{f'}\oplus \mathcal{T}_f\mathbb{X}\oplus \mathcal{T}_{[\mathcal{L}_{f'}]} \mathbb{P}(\mathcal{N}_{fZ/\mathbb{X}}).
$$

Por exemplo, sobre o ponto fixo  $f = \langle x_0^2, x_0x_1, x_0x_2 \rangle$  segue de [\(4.27\)](#page-53-1) que

$$
\mathcal{N}_{fZ/\mathbb{X}} = \frac{x_1^2}{x_0 x_2} + \frac{x_1}{x_0} + \frac{x_2}{x_0} + \frac{x_2^2}{x_0 x_1} + \frac{x_1 x_3}{x_0 x_2} + \frac{x_3}{x_0} + \frac{x_2 x_3}{x_0 x_1} + \frac{x_1 x_4}{x_0 x_2} + \frac{x_4}{x_0} + \frac{x_2 x_4}{x_0 x_1}
$$

e tomando para  $f'$  o ponto correspondente ao auto-espaço com caracter  $\frac{x_1^2}{x_0x_2}$ , obtemos

$$
\mathcal{T}_{f'}\widetilde{\mathbb{X}} = \left(\frac{x_1^2}{x_0 x_2}\right) + \left(\frac{x_1}{x_0} + \frac{x_2}{x_0} + \frac{x_3}{x_2} + \frac{x_3}{x_1} + \frac{x_3}{x_0} + \frac{x_4}{x_2} + \frac{x_4}{x_1} + \frac{x_4}{x_0}\right) \n+ \left(\frac{x_1}{x_0} + \frac{x_2}{x_0} + \frac{x_2^2}{x_0 x_1} + \frac{x_1 x_3}{x_0 x_2} + \frac{x_3}{x_0} + \frac{x_2 x_3}{x_0 x_1} + \frac{x_1 x_4}{x_0 x_2} + \frac{x_4}{x_0} + \frac{x_2 x_4}{x_0 x_1}\right) \otimes \left(\frac{x_1^2}{x_0 x_2}\right)^{\vee} \n= \frac{x_3}{x_2} + \frac{x_4}{x_2} + \frac{x_3}{x_1} + \frac{x_4}{x_1} + \frac{x_1^2}{x_0 x_2} + \frac{2x_1}{x_0} + \frac{x_1 x_3}{x_0 x_2} + \frac{x_1 x_4}{x_0 x_2} + \frac{2x_2}{x_0} + \frac{2x_3}{x_0} + \frac{2x_4}{x_0} + \frac{x_2 x_4}{x_0 x_1} + \frac{x_2 x_3}{x_0 x_1} + \frac{x_2 x_4}{x_0 x_1}
$$

.

Por comparação direta da autodecomposição dos espaços tangentes, obtemos

$$
x_1^3 \leftrightarrow \frac{x_1^2}{x_0 x_2}, x_1^2 x_2 \leftrightarrow \frac{x_1}{x_0}, x_1 x_2^2 \leftrightarrow \frac{x_2}{x_0}, x_2^3 \leftrightarrow \frac{x_2^2}{x_0 x_1}, x_1^2 x_3 \leftrightarrow \frac{x_1 x_3}{x_0 x_2},
$$
  

$$
x_1 x_2 x_3 \leftrightarrow \frac{x_3}{x_0}, x_2^2 x_3 \leftrightarrow \frac{x_2 x_3}{x_0 x_1}, x_1^2 x_4 \leftrightarrow \frac{x_1 x_4}{x_0 x_2}, x_1 x_2 x_4 \leftrightarrow \frac{x_4}{x_0}, x_2^2 x_4 \leftrightarrow \frac{x_2 x_4}{x_0 x_1}.
$$

E para a contribuição do denominador em [\(4.26\)](#page-53-2) obtemos o produto dos pesos da representação de  $\mathcal{T}_{f'}\widetilde{\mathbb{X}}$ . De modo análogo, procedemos sobre cada um dos 300 pontos fixos em  $\mathbb{X}$ , bem como sobre os demais pontos fora do centro de explosão Z.

### <span id="page-54-0"></span>Fibras de  $\mathcal{E}_d$

Seja a família formada pelos subesquemas de  $\mathbb{P}^4$  definido por  $\mathcal{I}_W^2$  para algum  $W\in\mathbb{W}_{rc}$ . Essa família não é plana, e.g., os pontos fixos do tipo  $(4)$ :  $\langle x_0^2, x_0x_1, x_1^2 \rangle$  são membros legítimos de  $\mathbb{W}_{rc}$  (polinômio de Hilbert  $p_{\mathbb{W}_{rc}}(t) = (3/2)t^2 + (5/2)t + 1$ ), mas seu quadrado tem polinômio de Hilbert  $5t^2 - 5t + 5$  que é diferente do esperado, a saber:  $p_{\mathbb{W}_{rc}} =$  $(9/2)t^2 - (5/2)t + 2$ . A subvariedade de W<sub>rc</sub> que contém os pontos fixos do tipo [\(4\),](#page-39-2) a qual vamos denotar por  $\mathbb{G}$ , é obtida como imagem da grassmanniana  $\mathbb{G}(3,5)$  via o mapa  $\rho : \mathbb{G}(3, 5) \to \mathbb{P}^4$  que associa a cada  $l \in \mathbb{G}(3, 5)$  a superfície cúbica regrada limite obtida como quadrado do ideal definindo l.

Análogo ao caso de cúbicas reversas (Proposição [4.7\)](#page-43-0) temos que a explosão de X - rede de quádricas do tipo determinantal - ao longo de  $\mathbb{G}$ , que vamos denotar por  $\widehat{\mathbb{X}}$ , mergulha em  $\mathbb{X} \times \mathbb{G}(6,\mathcal{F}_4)$  e a fibra do fibrado de formas quárticas sobre o divisor excepcional  $\mathbb{\hat{E}}$  é descrita como na Proposição [4.10.](#page-45-1)

Na sequência vamos descrever as contribuições dos pontos fixos no divisor excepcional  $\widehat{\mathbb{E}}.$  Sabemos que a fibra  $\widehat{\mathbb{E}}_f$  sobre cada ponto fixo  $f\in\mathbb{G}$ é o espaço projetivo  $\mathbb{P}(\mathcal{N}_{f\mathbb{G}/\mathbb{X}}),$  e assim sobre cada um dos 10 pontos fixos em  $\mathbb{G}$ , por exemplo  $f = \langle x_0^2, x_0x_1, x_1^2 \rangle$  obtemos:

$$
\mathcal{N}_{f\mathbb{G}/\mathbb{X}} = \begin{pmatrix} \frac{x_0x_2}{x_1^2} + \frac{x_0x_3}{x_1^2} + \frac{x_0x_4}{x_1^2} + \frac{2x_2}{x_1} + \frac{2x_3}{x_1} + \frac{2x_2}{x_0} + \frac{2x_3}{x_0} + \frac{2x_4}{x_0} + \frac{x_1x_2}{x_0^2} + \frac{x_1x_3}{x_0^2} + \frac{x_1x_4}{x_0^2} \end{pmatrix}
$$
  
\n
$$
= \begin{pmatrix} \frac{x_2}{x_0} + \frac{x_2}{x_1} + \frac{x_3}{x_0} + \frac{x_3}{x_1} + \frac{x_4}{x_0} + \frac{x_4}{x_1} \end{pmatrix}
$$
  
\n
$$
= \frac{x_0x_2}{x_1^2} + \frac{x_0x_3}{x_1^2} + \frac{x_0x_4}{x_1^2} + \frac{x_2}{x_1} + \frac{x_3}{x_1} + \frac{x_4}{x_1} + \frac{x_2}{x_0} + \frac{x_3}{x_0} + \frac{x_4}{x_0} + \frac{x_1x_2}{x_0^2} + \frac{x_1x_3}{x_0^2} + \frac{x_1x_4}{x_0^2}
$$

.

Note que temos 12 auto-espaços na decomposição do fibrado normal e todos com caracteres distintos. Logo, sobre o ponto fixo f temos 12 pontos fixos isolados no divisor excepcional, um para cada auto-espaço na decomposição acima. De modo análogo, verifica-se que sobre cada um dos 10 pontos fixos em G a decomposição do fibrado normal sempre apresenta caracteres distintos (12 ao todo) e dessa forma temos um total de  $120 = (10 \times 12)$  pontos fixos isolados no divisor excepcional provenientes dos pontos do tipo [\(4\).](#page-39-2)

Tomamos, por exemplo, o ponto fixo  $f'$  correspondente ao auto-espaço com caracter  $x_0x_2$  $\frac{10x_2}{x_1^2}$ , o que nos fornece:

$$
\mathcal{T}_{f'}\widehat{\mathbb{X}} = \begin{pmatrix} \frac{x_{0}x_{2}}{x_{1}^{2}} + \left(\frac{x_{2}}{x_{0}} + \frac{x_{2}}{x_{1}} + \frac{x_{3}}{x_{0}} + \frac{x_{3}}{x_{1}} + \frac{x_{4}}{x_{0}} + \frac{x_{4}}{x_{1}}\right) \\ + \left(\frac{x_{0}x_{3}}{x_{1}^{2}} + \frac{x_{0}x_{4}}{x_{1}^{2}} + \frac{x_{2}}{x_{1}} + \frac{x_{3}}{x_{1}} + \frac{x_{4}}{x_{1}} + \frac{x_{2}}{x_{0}} + \frac{x_{3}}{x_{0}} + \frac{x_{4}}{x_{0}} + \frac{x_{1}x_{2}}{x_{0}^{2}} + \frac{x_{1}x_{3}}{x_{0}^{2}} + \frac{x_{1}x_{4}}{x_{0}^{2}}\right) \otimes \left(\frac{x_{0}x_{2}}{x_{1}^{2}}\right)^{\vee} \\ = \frac{x_{0}x_{2}}{x_{1}^{2}} + \frac{x_{2}}{x_{0}} + \frac{x_{2}}{x_{1}} + \frac{x_{3}}{x_{0}} + \frac{x_{3}}{x_{1}} + \frac{x_{4}}{x_{0}} + \frac{x_{4}}{x_{1}} + \frac{x_{3}}{x_{1}} + \frac{x_{4}}{x_{2}} + \frac{x_{4}}{x_{2}} + \frac{x_{1}}{x_{2}} + \frac{x_{1}x_{3}}{x_{0}^{2}} + \frac{x_{1}x_{4}}{x_{0}x_{2}} + \frac{x_{1}x_{4}}{x_{0}x_{2}} + \frac{x_{1}x_{4}}{x_{0}x_{2}} + \frac{x_{1}x_{3}}{x_{0}x_{2}} + \frac{x_{1}x_{3}}{x_{0}x_{2}} + \frac{x_{1}x_{3}}{x_{0}x_{2}} + \frac{x_{1}x_{4}}{x_{0}x_{2}} + \frac{x_{1}x_{4}}{x_{0}x_{2}} + \frac{x_{1}x_{4}}{x_{0}x_{2}} + \frac{x_{1}x_{4}}{x_{0}x_{2}} + \frac{x_{1}x_{4}}{x_{0}x_{2}} + \frac{x_{1}x_{4}}{x_{0}x_{2}} + \frac{x_{1}x_{4}}{x_{0}x_{2}} + \frac{x_{1}x_{4}}{x_{0}x_{2}}
$$

e para a contribuição numérica do denominador em [\(4.15\)](#page-51-1) obtemos o produto dos pesos da representação acima. De forma análoga, obtemos a contribuição numérica sobre todos os 120 pontos fixos sobre o divisor excepcional  $E$ .

Ao efetuarmos comparações diretas da auto-decomposição dos espaços tangentes, obtemos as seguintes relações

$$
x_0^3x_2 \leftrightarrow \frac{x_0x_2}{x_1^2}, x_0^2x_1x_2 \leftrightarrow \frac{x_2}{x_1}, x_0x_1^2x_2 \leftrightarrow \frac{x_2}{x_0}, x_1^3x_2 \leftrightarrow \frac{x_1x_2}{x_0^2}, x_0^3x_3 \leftrightarrow \frac{x_0x_3}{x_1^2}, x_0^2x_1x_3 \leftrightarrow \frac{x_3}{x_1}, x_0x_1^2x_3 \leftrightarrow \frac{x_3}{x_0}, x_1^3x_3 \leftrightarrow \frac{x_1x_3}{x_0^2}, x_0^3x_4 \leftrightarrow \frac{x_0x_4}{x_1^2}, x_0x_1^2x_4 \leftrightarrow \frac{x_4}{x_1}, x_0x_1^2x_4 \leftrightarrow \frac{x_4}{x_0}, x_1^3x_4 \leftrightarrow \frac{x_1x_4}{x_0^2}.
$$

Como no caso de cúbicas reversas, os pontos fixos do tipo [\(4\):](#page-39-2)  $\langle x_i^2, x_i x_j, x_j^2 \rangle$ , dão origem em W' aos pontos da forma  $\langle x_i^4, x_i^3x_j, x_i^2x_j^2, x_ix_j^3, x_j^4 \rangle$ . Note que temos somente 5

<span id="page-56-0"></span>monômios de grau 4, onde o esperado é 6 =  $\binom{4+4}{4}$  $_{4}^{+4}$ ) – [(9/2) × 4<sup>2</sup> – (5/2) × 4 + 2]. Em vista de observação análoga a [4.11,](#page-46-0) temos que cada um desses pontos fixos produzem os 12 pontos fixos da forma:

$$
f' = \langle x_i^4, x_i^3 x_j, x_i^2 x_j^2, x_i x_j^3, x_j^4, [Q] \rangle, \tag{4.28}
$$

onde [Q] indica a classe de uma das formas de grau 4:

$$
x_i^3 x_k, x_i^2 x_j x_k, x_i x_j^2 x_k, x_j^3 x_k, x_i^3 x_l, x_i^2 x_j x_l,
$$
  
\n
$$
x_i x_j^2 x_l, x_j^3 x_l, x_i^3 x_m, x_i^2 x_j x_m, x_i x_j^2 x_m, x_j^3 x_m
$$
\n(4.29)

que corresponde aos geradores da fibra do divisor excepcional que é dada como o espaço  $\mathbb{P}\left(\frac{\mathcal{F}_3^{(x_i,x_j)}^3}{\sqrt{2}}\right)$  $\frac{3}{3}$   $\cdot$  F  $\mathcal{F}^{(x_i,x_j)^4}_4$ 4  $\setminus$ .

Observação 4.13. Todos os pontos fixos em  $W'$  do tipo [\(4.28\)](#page-56-0) possuem polinômio de Hilbert  $p_{W'_{rc}} = (9/2)t^2 - (5/2)t + 2$ , bem como aqueles provenientes dos tipos [\(1\)](#page-39-0) - [\(3\)](#page-39-4) e  $(5.1) - (5.4).$  $(5.1) - (5.4).$  $(5.1) - (5.4).$ 

Indicamos na Tabela [4.3](#page-56-1) cada uma das classes de isomorfismos de pontos fixos em  $\mathbb{W}_{rc}$ e os correspondentes pontos em $\mathbb{W}'_{rc}$ bem como o número de pontos fixos em cada classe.

<span id="page-56-1"></span>

| Tipo                  | Pontos fixos em $\mathbb{W}_{rc}$          | Pontos fixos em $\mathbb{W}_{rc}'$                                                                                                    | $#$ pontos             |
|-----------------------|--------------------------------------------|----------------------------------------------------------------------------------------------------|------------------------|
| (1)                   | $\langle x_ix_j, x_jx_k, x_kx_l \rangle$   | $\langle x_{i}^{2}x_{j}^{2}, x_{i}x_{j}^{2}x_{k}, x_{i}x_{j}x_{k}x_{l}, x_{j}^{2}x_{k}^{2}, x_{j}x_{k}^{2}x_{l}, x_{k}^{2}x_{l}^{2}\rangle$ | 60                     |
| (2)                   | $\langle x_ix_j, x_jx_k, x_ix_k\rangle$    | $\langle x_i^2x_j^2, x_ix_j^2x_k, x_i^2x_jx_k, x_j^2x_k^2, x_ix_jx_k^2, x_i^2x_k^2\rangle$                                                  | 10                     |
| (3)                   | $\langle x_ix_j, x_jx_k, x_ix_k\rangle$    | $\langle x_i^2x_j^2, x_ix_jx_k^2, x_i^2x_jx_k, x_k^4, x_ix_k^3, x_i^2x_k^2 \rangle$                                                         | 60                     |
| (4)                   | $\langle x_i^2, x_i x_j, x_i^2 \rangle$    | $\langle x_i^4, x_i^3x_j, x_i^2x_i^2, x_ix_i^3, x_i^4, [Q] \rangle$                                                                         | $120 (= 10 \times 12)$ |
| (5)                   | $\langle x_i^2, x_ix_j, x_ix_k, c \rangle$ | $\langle x_i^2 \cdot \langle x_i^2, x_i x_j, x_i x_k, c, x_i^2, x_j x_k, x_k^2 \rangle, x_i x_j c, x_i x_k c, c^2 \rangle$                  | $300 (= 30 \times 10)$ |
| Total de pontos fixos |                                            |                                                                                                    | 550                    |

Tabela 4.3: Pontos fixos em  $\mathbb{W}_{rc}$ 

Em referência à Tabela [4.3,](#page-56-1) temos que os pontos fixos em  $W'$  dos tipos  $(1)$  -  $(4)$  são 4-regular, enquanto os do tipo (5) são 6-regular. Como no caso de cúbicas reversas, segue que qualquer feixe ideal correspondendo a um ponto em  $\mathbb{W}_{rc}$  é 6-regular no sentido de Castelnuovo-Mumford.

O procedimento de obtenção da representação das fibras de  $\mathcal{E}_d$  é análogo ao apresentado na seção [4.1,](#page-37-0) onde, a partir da regularidade 6, obtemos a representação da fibra de  $\mathcal{E}_d$  sobre o ponto fixo f tomando os monômios de grau d (ao todo  $\binom{d+4}{4}$  $\binom{+4}{4} - [(9/2)d^2 - (5/2)d + 2]$ presentes no produto  $\mathcal{E}_{6_f} * \mathcal{S}_{d-6}$ .

Reunido as informações necessárias para o cálculo do deg  $\Sigma(\mathbb{W}_{rc}, d)$  via fórmula de resíduos de Bott e sabendo que o grau anterior é polinomial em d (vide Proposição [1.9\)](#page-21-1) de grau no máximo 72(= 4 × 18), segue que é suficiente encontrarmos deg  $\Sigma(\mathbb{W}_{rc}, d)$ 

<span id="page-57-0"></span>para 73 valores diferentes de d e, posteriormente, interpolar os resultados para obter o polinômio em questão. O polinômio que nos dá o grau de $\Sigma(\mathbb{W}_{rc},d)$ é explicitado a seguir:

$$
\begin{array}{rcl} \deg\Sigma(W_{rc},d)=&\frac{1089331}{283507775742300}d^{52}-\frac{443007327}{138133296319700480}d^{53}\\ &+\frac{10033801977}{12432176688677601}d^{52}-\frac{44400738227}{1234217668677604320}d^{51}+\frac{4354376950740994000}{62277175768599000}\\ &-\frac{6776065867607}{2277175768599000}d^{49}+\frac{25200282464989}{3872601268300}d^{45}-\frac{95461702632727}{95720108393707600}\\ &+\frac{3121945759297787}{331219457592972870}d^{48}-\frac{13575371538743871}{9877201083310}d^{42}-\frac{2102388770806030}{162720108330760600}d^{44}\\ &+\frac{157147547792927367}{42007580386080}d^{43}-\frac{18807333817569290}{27261083310760800}d^{42}-\frac{2102385700883081968000}{272601083307686000}d^{44}\\ &-\frac{28817731589774428400}{2017512541500}d^{43}-\frac{2886733387750927200}{271518577093715248700}d^{35}+\frac{248390651771048460001}{271510877090376000}d^{36}\\ &-\frac{3967731889574498705182440
$$

Observe que o grau em $(4.30)$  é  $54 = (2 + 1) \times 18$ .

No Apêndice [G](#page-103-1) encontra-se a disposição do leitor os procedimentos e funções escritos no Macaulay2 [\[17\]](#page-135-4) e Maple [\[24\]](#page-136-2) utilizados para obter o deg  $\Sigma(\mathbb{W}_{rc}, d)$  em [\(4.30\)](#page-57-0).

# 4.3 Hipersuperfícies singulares ao longo de uma 3-variedade  $\mathrm{de}\,\, \mathrm{Segre}\,\, \mathrm{em}\,\, \mathbb{P}^5$

A variedade de Segre em  $\mathbb{P}^5$  é uma 3-variedade obtida pelo mergulho de Segre  $\mathbb{P}^1 \times \mathbb{P}^2 \to$  $\mathbb{P}^5$ . Seu polinômio de Hilbert é dado por  $(1/2)t^3 + 2t^2 + (5/2)t + 1$ . É bem conhecido (cf. Harris [\[18\]](#page-135-7)) que a variedade de Segre é do tipo determinantal, definida por uma rede de quádricas obtidas pelos menores 2×2 de uma matriz 2×3 de formas lineares. Denotemos por  $\mathbb{W}_{sg}$  a família das variedades de Segre em  $\mathbb{P}^5$ , a qual tem dimensão 24 (cf. Vainsencher & Xavier [\[36\]](#page-137-0)).

O propósito desta seção é a obtenção do deg( $\mathbb{W}_{sq}$ , d) da família de hipersuperfícies de grau  $d$  em  $\mathbb{P}^5$  que são singulares em algum membro (variável)  $W\in \mathbb{W}_{sg}$ . De forma análoga à seção [4.1,](#page-37-0) para  $d \gg 0$  existe um fibrado  $\mathcal{E}_d$  tal que  $\widetilde{\Sigma}(\mathbb{W}_{sg}, d) = \mathbb{P}(\mathcal{E}_d)$ . O deg  $\Sigma(\mathbb{W}_{sg}, d)$ é obtido pela fórmula explicitada em [\(1.6\)](#page-20-1), a saber

<span id="page-58-1"></span>
$$
\deg \Sigma(\mathbb{W}_{sg} = \int \mathrm{Segre}(24, \mathcal{E}_d) \cap [\mathbb{W}'_{rc}] = \sum_f \frac{c_{24}^f(-\mathcal{E}_d)}{c_{24}^f(\mathcal{T}\mathbb{W}'_{rc})},\tag{4.31}
$$

onde a última igualdade segue da fórmula de resíduos de Bott.

### 4.3.1 O espaço de parâmteros

<span id="page-58-0"></span>Analogamente ao caso de superfícies cúbicas regradas em  $\mathbb{P}^4$  (vide seção [4.2\)](#page-50-1), temos que  $\mathbb{W}_{sq}$  é obtido como a explosão da variedade das redes de quádricas determinantais  $\mathbb{X} \subset \mathbb{G}(3,\mathcal{F}_2)$  ao longo da subvariedade Z, consistindo nas redes de quádricas da forma  $L_0 \cdot \langle L_0, L_1, L_2 \rangle$ , com  $L_i$  sendo formas lineares. No diagrama [\(4.32\)](#page-58-0) temos um resumo do exposto:

$$
\mathbb{W}_{sg} = \widetilde{\mathbb{X}} \supset \widetilde{\mathbb{E}} \n\mathbb{G}(3, \mathcal{F}_2) \supset \mathbb{X} \supset \mathbb{Z}
$$
\n(4.32)

### 4.3.2 Aplicando Bott

Novamente, tomamos o toro  $\mathbb{T} = \mathbb{C}^*$  agindo diagonalmente sobre  $(\mathbb{C}^6)^{\vee}$  via  $t \circ x_i =$  $t^{w_i}x_i$ , com pesos apropriados, digamos:

$$
w_0 = 11, w_1 = 17, w_2 = 32, w_3 = 55, w_4 = 95, w_5 = 160.
$$
\n
$$
(4.33)
$$

Temos ações naturais induzidas sobre  $\mathbb{G}(3,\mathcal{F}_2)$ ,  $\mathbb{X} \subset \mathbb{G}(3,\mathcal{F}_2)$  e  $\widetilde{\mathbb{X}}$  de forma que os pontos fixos sejam isolados. A descrição dos pontos fixos e as contribuições numéricas necessárias a aplicação da fórmula de resíduos de Bott seguem de forma totalmente análoga

à seção [4.2.](#page-50-1) Por exemplo, os pontos fixos da ação induzida sobre X são projetivamente equivalentes aqueles listados em [\(1\)](#page-39-0) - [\(5\),](#page-39-1) alterando somente a quantidade de pontos fixos em cada classe de equivalência, a saber: 180, 20, 120, 15 e 60. Para os 335 pontos, oriundos dos tipos [\(1\)](#page-39-0) - [\(4\),](#page-39-2) que estão fora do centro de explosão o cálculo das contribuições na fórmula de resíduos de Bott é feito diretamente sobre X (vide subseção [4.2.2\)](#page-51-2), com os pontos fixos do tipo [\(4\)](#page-39-2) tratados como na subseção [4.2.2.](#page-54-0) A representação do  $\mathcal{T}_{f}X$  em cada ponto fixo dos tipos [\(1\)](#page-39-0) - [\(5\)](#page-39-1) segue o mesmo procedimento do Apêndice [G,](#page-103-1) trocandose o valor de  $n = 4$  para  $n = 5$  no código da seção [G.1](#page-103-0). Já os pontos fixos do tipo [\(5\):](#page-39-1)  $\langle x_i^2, x_i x_j, x_i x_k \rangle$ , dão origem aos pontos fixos no divisor excepcional  $\widetilde{\mathbb{E}}$ , da forma:

$$
f' = \langle x_i^2, x_i x_j, x_i x_k, [c] \rangle,
$$
\n(4.34)

onde [c] indica a classe de uma das seguintes formas cúbicas:

$$
x_j^3, x_j^2 x_k, x_j x_k^2, x_k^3, x_j^2 x_l, x_j x_k x_l, x_k^2 x_l, x_j^2 x_m, x_j x_k x_m, x_k^2 x_m, x_j^2 x_n, x_j x_k x_n, x_k^2 x_n,
$$

correspondendo aos geradores monomiais da fibra do divisor excepcional.

Para os pontos fixos f' temos a contribuição imediata

<span id="page-59-0"></span>
$$
f' \Rightarrow \frac{c_{24}^{f'}(-\mathcal{E}_d)}{c_{24}^{f'}(\mathcal{T}\tilde{\mathbb{X}})},\tag{4.35}
$$

em que sobre o denominador devemos considerar a contribuição proveniente do divisor excepcional  $\widetilde{\mathbb{E}}$ . Sobre  $f = \langle x_i^2, x_i x_j, x_i x_k \rangle$  temos a sequência de representações

$$
0 \to \mathcal{T}_f Z \to \mathcal{T}_f \mathbb{X} \to \mathcal{N}_{f Z / \mathbb{X}} \to 0,
$$

e das fórmulas para os espaços tangentes  $\mathcal{T}_f Z$  e  $\mathcal{T}_f X$  segue que

$$
\mathcal{N}_{fZ/X} = \mathcal{T}_{f} \mathbb{X} - \mathcal{T}_{f} Z
$$
\n
$$
= (x_{i}x_{j}x_{k})^{\vee} \otimes (x_{j}^{3} + 2x_{j}^{2}x_{k} + 2x_{j}x_{k}^{2} + x_{k}^{3} + x_{i}x_{j}x_{l} + x_{j}^{2}x_{l} + x_{i}x_{k}x_{l}
$$
\n
$$
+ 2x_{j}x_{k}x_{l} + x_{k}^{2}x_{l} + x_{i}x_{j}x_{m} + x_{j}^{2}x_{m} + x_{i}x_{k}x_{m} + 2x_{j}x_{k}x_{m} + x_{k}^{2}x_{m}
$$
\n
$$
+ x_{i}x_{j}x_{n} + x_{j}^{2}x_{n} + x_{i}x_{k}x_{n} + 2x_{j}x_{k}x_{n} + x_{k}^{2}x_{n} - ((x_{i})^{\vee} \otimes (\mathcal{F}_{1} - x_{i}) \qquad (4.36)
$$
\n
$$
+ (x_{j} + x_{k})^{\vee} \otimes ((\mathcal{F}_{1} - x_{i}) - (x_{j} + x_{k})))
$$
\n
$$
= (x_{i}x_{j}x_{k})^{\vee} \otimes (x_{j}^{3} + x_{j}^{2}x_{k} + x_{j}x_{k}^{2} + x_{k}^{3} + x_{j}^{2}x_{l} + x_{j}x_{k}x_{l} + x_{k}^{2}x_{l}
$$
\n
$$
+ x_{j}^{2}x_{m} + x_{j}x_{k}x_{m} + x_{k}^{2}x_{m} + x_{j}^{2}x_{n} + x_{j}x_{k}x_{n} + x_{k}^{2}x_{n}).
$$

Como no caso de cúbicas reversas e superfícies cúbicas regradas, temos que por com-

paração direta da auto-decomposição dos espaços tangentes segue que

$$
c \leftrightarrow \langle c \rangle = \frac{c}{x_i x_j x_k},
$$

onde  $\langle c \rangle$  indica um caracter específico da decomposição em auto-espaços do fibrado normal.

Para a contribuição do denominador em [\(4.35\)](#page-59-0) obtemos o produto dos pesos da representação

$$
\mathcal{T}_{f'}\widetilde{\mathbf{X}} = \mathcal{T}_{f}\mathbb{Z} + \mathcal{T}_{[c]}\mathbb{P}(\mathcal{N}_{\mathbb{Z}/\mathbb{X}}) + \langle c \rangle
$$
  
\n
$$
= (x_{i})^{\vee} \otimes (\mathcal{F}_{1} - x_{i}) + (x_{j} + x_{k})^{\vee} \otimes ((\mathcal{F}_{1} - x_{i}) - (x_{j} + x_{k}))
$$
(4.37)  
\n
$$
+ (\mathcal{N}_{f}\mathbb{Z}/\mathbb{X} - \langle c \rangle) \otimes \langle c \rangle^{\vee} + \langle c \rangle.
$$

#### Fibras de  $\mathcal{E}_d$

Análogo à seção [4.2](#page-50-1) , a família formada pelos subesquemas de $\mathbb{P}^5$  definido por  $\mathcal{I}_W^2$  para algum  $W \in \mathbb{W}_{sg}$  não é plana, e.g., os pontos fixos do tipo  $(4)$ :  $\langle x_0^2, x_0x_1, x_1^2 \rangle$  são membros legítimos de  $\mathbb{W}_{sg}$  (polinômio de Hilbert  $p_{\mathbb{W}_{sg}}(t) = (1/2)t^3 + 2t^2 + (5/2)t + 1$ ), mas seu quadrado tem polinômio de Hilbert  $(5/3)t^3 + (10/3)t + 1$  que é diferente do esperado, a saber:  $p_{\mathbb{W}_{sg}}^2 = (3/2)t^3 + t^2 + (3/2)t + 2$ . A subvariedade de  $\mathbb{W}_{sg}$  que contém os pontos fixos do tipo [\(4\),](#page-39-2) a qual vamos denotar por G, é obtida como imagem da grassmanniana  $\mathbb{G}(4,6)$  via o mapa  $\rho : \mathbb{G}(4,6) \to \mathbb{P}^5$  que associa a cada  $l \in \mathbb{G}(4,6)$  a variedade de Segre limite obtida como quadrado do ideal definindo l.

Análogo à Proposição [4.7](#page-43-0) temos que a explosão de X - rede de quádricas do tipo determinantal - ao longo de G, que vamos denotar por  $\hat{\mathbb{X}}$ , mergulha em  $\mathbb{X} \times \mathbb{G}(6, \mathcal{F}_4)$  e a fibra do fibrado de formas quárticas sobre o divisor excepcional  $\widehat{\mathbb{E}}$  é descrita como na Proposição [4.10.](#page-45-1)

A contribuição dos pontos fixos no divisor excepcional  $\widehat{\mathbb{E}}$ , provenientes dos pontos fixos da forma  $f = \langle x_i^2, x_i x_j, x_j^2 \rangle$ , segue os mesmos princípios como no caso de cúbicas reversas e superfície cúbica regrada. Primeiramente, a fibra  $\widehat{\mathbb{E}}_f$  é o espaço projetivo  $\mathbb{P}(\mathcal{N}_{f\mathbb{G}/\mathbb{X}})$ , em que a decomposição em auto-espaços de  $\mathcal{N}_{f \times X}$  é dada por

$$
\mathcal{N}_{f\mathbb{G}/\mathbb{X}} = \mathcal{T}_{f}\mathbb{W} - \mathcal{T}_{f}\mathbb{G}
$$
\n
$$
= (x_{i}^{2}x_{j}^{2})^{\vee} \otimes (x_{i}^{3}x_{k} + 2x_{i}^{2}x_{j}x_{k} + 2x_{i}x_{j}^{2}x_{k} + x_{j}^{3}x_{k} + x_{i}^{3}x_{l} + 2x_{i}^{2}x_{j}x_{l}
$$
\n
$$
+ 2x_{i}x_{j}^{2}x_{l} + x_{j}^{3}x_{l} + x_{i}^{3}x_{m} + 2x_{i}^{2}x_{j}x_{m} + 2x_{i}x_{j}^{2}x_{m} + x_{j}^{3}x_{m} + x_{i}^{3}x_{n}
$$
\n
$$
+ 2x_{i}^{2}x_{j}x_{n} + 2x_{i}x_{j}^{2}x_{n} + x_{j}^{3}x_{n}) - (x_{i} + x_{j})^{\vee} \otimes (\mathcal{F}_{1} - (x_{i} + x_{j})) \qquad (4.38)
$$
\n
$$
= (x_{i}^{2}x_{j}^{2})^{\vee} (x_{i}^{3}x_{k} + x_{i}^{2}x_{j}x_{k} + x_{i}x_{j}^{2}x_{k} + x_{j}^{3}x_{k} + x_{i}^{3}x_{l} + x_{i}^{2}x_{j}x_{l} + x_{i}x_{j}^{2}x_{l}
$$
\n
$$
+ x_{j}^{3}x_{l} + x_{i}^{3}x_{m} + x_{i}^{2}x_{j}x_{m} + x_{i}x_{j}^{2}x_{m} + x_{j}^{3}x_{m} + x_{i}^{3}x_{n} + x_{i}^{2}x_{j}x_{n} + x_{i}x_{j}^{2}x_{n}
$$
\n
$$
+ x_{j}^{3}x_{n}).
$$
\n(4.39)

Note que os caracteres referentes à decomposição em auto-espaços de $\mathcal{N}_{f\mathbb{G}/\mathbb{X}}$ são todos distintos (16 ao todo), donde seque que sobre cada ponto fixo  $f \in \mathbb{G}$ , temos 16 pontos fixos isolados sobre o divisor excepcional  $\hat{\mathbb{E}}$ . Daí segue que temos ao todo 240(= 15 × 16) pontos fixos sobre  $\widehat{\mathbb{E}}$ . Sobre cada um desses 240 pontos fixos o espaço tangente  $\mathcal{T}_{f'}\widehat{\mathbb{X}}$ apresenta a seguinte decomposição em auto-espaços:

<span id="page-61-0"></span>
$$
\mathcal{T}_f \widehat{\mathbb{X}} = \mathcal{T}_f \mathbb{G} + \mathcal{T}_{[q]} \mathbb{P}(\mathcal{N}_{\mathbb{G}/\mathbb{X}}) + \langle q \rangle
$$
  
= 
$$
(x_i + x_j)^{\vee} \otimes (\mathcal{F}_1 - (x_i + x_j)) + (\mathcal{N}_{f} \mathbb{G}/\mathbb{X} - \langle q \rangle) \otimes \langle q \rangle^{\vee} + \langle q \rangle.
$$
 (4.39)

Além disso, da comparação direta da decomposição dos espaços tangentes, temos as seguinte relações

$$
q \leftrightarrow \langle q \rangle = \frac{q}{x_i^2 x_j^2},
$$

onde  $\langle q \rangle$  indica um caracter na decomposição do fibrado normal e q é a correspondente forma de grau 4 relacionada a esse caracter dentre as listadas abaixo:

$$
x_i^3 x_k, x_i^2 x_j x_k, x_i x_j^2 x_k, x_j^3 x_k, x_i^3 x_l, x_i^2 x_j x_l, x_i x_j^2 x_l, x_j^3 x_l,
$$
  
\n
$$
x_i^3 x_m, x_i^2 x_j x_m, x_i x_j^2 x_m, x_j^3 x_m, x_i^3 x_n, x_i^2 x_j x_n, x_i x_j^2 x_n, x_j^3 x_n
$$
\n(4.40)

A contribuição numérica do denominador em [\(4.31\)](#page-58-1) referente aos pontos fixos no divisor excepcional  $\widehat{\mathbb{E}}$  é obtida pelo produto dos pesos da decomposição em [\(4.39\)](#page-61-0).

Indicamos na Tabela [4.4](#page-62-0) cada uma das classes de isomorfismos de pontos fixos em  $\mathbb{W}_{sq}$ e os correspondentes pontos em  $W'sg$ , bem como o número de pontos em cada classe.

**Observação 4.14.** Todos os pontos fixos em  $\mathbb{W}'_{sg}$  possuem polinômio de Hilbert  $p_{\mathbb{W}'_{sg}} =$  $(3/2)t^3 + t^2 + (3/2)t + 2$ .

Em referência a Tabela [4.4,](#page-62-0) temos que os pontos fixos em  $\mathbb{W}'_{sg}$  dos tipos (1) - (4) são

<span id="page-62-0"></span>

| Tipo                  | Pontos fixos em $\mathbb{W}_{sq}$          | Pontos fixos em $\mathbb{W}_{sa}'$                                                                                                    | $#$ pontos               |
|-----------------------|--------------------------------------------|----------------------------------------------------------------------------------------------------|--------------------------|
| $\left( 1\right)$     | $\langle x_ix_j, x_jx_k, x_kx_l \rangle$   | $\langle x_i^2x_j^2, x_ix_j^2x_k, x_ix_jx_kx_l, x_j^2x_k^2, x_jx_k^2x_l, x_k^2x_l^2 \rangle$                                          | 180                      |
| (2)                   | $\langle x_ix_j, x_jx_k, x_ix_k\rangle$    | $\langle x_i^2x_j^2, x_ix_j^2x_k, x_i^2x_jx_k, x_j^2x_k^2, x_ix_jx_k^2, x_i^2x_k^2\rangle$                                            | 20                       |
| $\left( 3\right)$     | $\langle x_ix_j, x_jx_k, x_ix_k \rangle$   | $\langle x_i^2x_j^2, x_ix_jx_k^2, x_i^2x_jx_k, x_k^4, x_ix_k^3, x_i^2x_k^2 \rangle$                                                   | 120                      |
| (4)                   | $\langle x_i^2, x_i x_j, x_i^2 \rangle$    | $\langle x_i^4, x_i^3 x_j, x_i^2 x_j^2, x_i x_j^3, x_i^4, [q] \rangle$                                                                | 240 (= $15 \times 16$ )  |
| (5)                   | $\langle x_i^2, x_ix_j, x_ix_k, c \rangle$ | $\langle x_i^2 \cdot \langle x_i^2, x_i x_j, x_i x_k, c, x_i^2, x_j x_k, x_k^2 \rangle, x_i x_j c, x_i \overline{x_k c, c^2} \rangle$ | 780 ( $= 60 \times 13$ ) |
| Total de pontos fixos |                                            |                                                                                                    | 1340                     |

Tabela 4.4: Pontos fixos em  $\mathbb{W}_{sq}$ 

4-regular, enquanto os do tipo (5) são 6-regular. Como no caso de cúbicas reversas, segue que qualquer feixe ideal correspondendo a um ponto em  $\mathbb{W}'_{sg}$  é 6-regular no sentido de Castelnuovo-Mumford.

O procedimento de obtenção da representação das fibras de  $\mathcal{E}_d$  é análogo ao apresentado na seção [4.1,](#page-37-0) onde, a partir da regularidade 6, obtemos a representação da fibra de  $\mathcal{E}_d$ sobre o ponto fixo f tomando os monômios de grau  $d$  (ao todo  $\binom{d+5}{5}$  $\binom{+5}{5} - [(3/2) \times d^3 + d^2 +$  $(3/2) \times d + 2$ ) presentes no produto  $\mathcal{E}_{6_f} * \mathcal{S}_{d-6}$ .

Temos as informações necessárias para o cálculo do deg  $\Sigma(\mathbb{W}_{sq}, d)$  via fórmula de resíduos de Bott e sabemos que o grau anterior é polinomial em d (Vide Proposição [1.9\)](#page-21-1) de grau no máximo  $120(= 5 \times 24)$ , donde segue que é suficiente encontrarmos deg  $\Sigma(\mathbb{W}_{sq}, d)$ para 121 valores diferentes de d e, posteriormente, interpolar os resultados para obter o polinômio em questão. No entanto, por questões computacionais, conseguimos calcular até o momento o grau para  $4 \leq d \leq 28$ , cujos valores explicitamos na Tabela [4.5.](#page-62-1)

<span id="page-62-1"></span>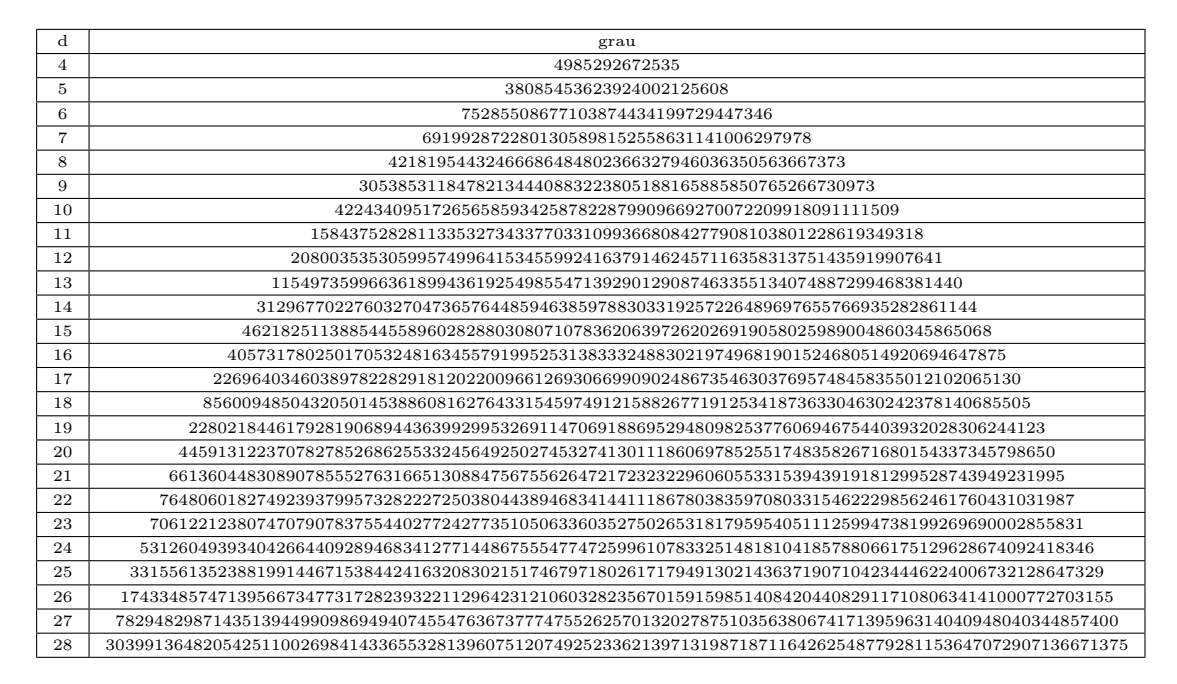

Tabela 4.5:  $(-\text{UAU} - \text{deg }\Sigma(\mathbb{W}_{sa}, d))$ 

No Apêndice [H](#page-117-0) encontram-se a disposição do leitor os procedimentos e funções escritos no Macaulay2 [\[17\]](#page-135-4) e Maple [\[24\]](#page-136-2) utilizados para obter o deg  $\Sigma(\mathbb{W}_{sg}, d)$  em [\(4.5\)](#page-62-1).

# Capítulo 5

# Superfícies singulares ao longo de quárticas elípticas

Uma curva quártica elíptica é a interseção completa de um (único) feixe de superfícies quádricas. Avritzer & Vainsencher [\[35\]](#page-137-1), [\[3\]](#page-134-1) obtiveram uma descrição explícita da componente  $\mathbb{W}_{eqc}$  de quárticas elípticas do esquema de Hilbert  $Hilb_{4t}(\mathbb{P}^3)$ , a qual tem dimensão 16. Essa descrição foi utilizada em Ellingsrud & Strømme [\[12\]](#page-135-3) para enumerar curvas na Calabi-Yau 3-folds e em Cukierman, Lopez & Vainsencher [\[7\]](#page-134-2) para enumerar superfí-cies contendo uma curva quártica elíptica. G. Gotzmann [\[16\]](#page-135-8) mostrou que  $Hilb_{4t}(\mathbb{P}^3)$  é formado por duas componentes irredutíveis.

Para aplicarmos a fórmula de resíduos de Bott no cálculo do grau de  $\Sigma(\mathbb{W}_{eqc}, d) \subset \mathbb{P}^{N_d}$ , a família de superfícies de grau d que contêm algum membro  $W \in \mathbb{W}_{eqc}$  em seu lugar singular, utilizamos a descrição dos pontos fixos e respectivos tangentes explicitados em Araújo [\[2\]](#page-134-3). Aqui aparecem mais pontos fixos por conta da planificação da família formada pelos subesquemas de  $\mathbb{P}^3$  definido por  $\mathcal{I}_{W}^2$  para algum  $W \in \mathbb{W}_{eqc}$  (vide Seção [5.2.4\)](#page-70-0).

Como nos casos anteriores temos que

<span id="page-63-0"></span>
$$
\deg \Sigma(\mathbb{W}_{eqc}, d) = \int \mathrm{Segre}(16, \mathcal{E}_d) \cap [\mathbb{W}_{eqc}'] = \sum_f \frac{c_{16}^f(-\mathcal{E}_d)}{c_{16}^f(\mathcal{T}\mathbb{W}_{eqc}')}.
$$
(5.1)

Na Figura [5.1](#page-64-0) encontramos um exemplo de superfície de grau 6 singular ao longo da quártica elíptica  $\langle x_0^2 + x_1^2 - x_3^2, x_1^2 + x_2^2 - x_3^2 \rangle$  (redutível) no aberto afim  $x_3 = 1$ . Ao passo que na Figura [5.2](#page-64-1) vemos um outro exemplo de uma superfície de grau 6 cujo lugar singular contém a quártica elíptica  $\langle x_0^2 + x_1^2 + x_2^2 - 100x_3^2, x_0^2 + 4x_1^2 + 90x_2x_3 \rangle$  (agora não redutível) no aberto afim  $x_3 = 1$ .

<span id="page-64-0"></span>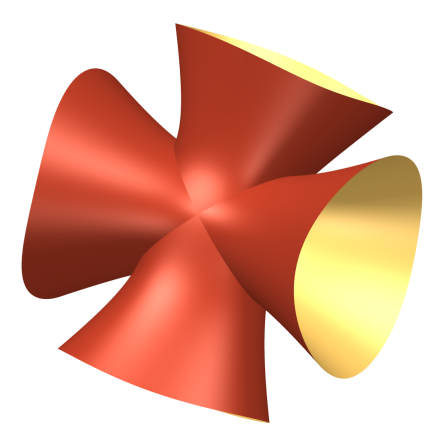

<span id="page-64-1"></span>Figura 5.1:  $-16x_0^6 - 6x_0^5x_1 + 42x_0^4x_1^2 - 9x_0^3x_1^3 + 63x_0^2x_1^4 - x_0x_1^5 + 19x_1^6 - 18x_0^5x_2 + 4x_0^4x_1x_2$  $14x_0^3x_1^2x_2 + 4x_0^2x_1^3x_2 - 3x_0x_1^4x_2 + 42x_0^4x_2^2 + 3x_0^3x_1x_2^2 + 13x_0^2x_1^2x_2^2 + 7x_0x_1^3x_2^2 - 6x_1^4x_2^2 + 22x_0^3x_2^3 4x_0^2x_1x_2^3+8x_0x_1^2x_2^3-4x_1^3x_2^3-2x_0^2x_2^4+2x_0x_1x_2^4+2x_1^2x_2^4-7x_0x_2^5-5x_2^6-4x_0^5-2x_0^4x_1-11x_0^3x_1^2+$  $3x_0^2x_1^3 - 2x_0x_1^4 + x_1^5 - 13x_0^4x_2 - 21x_0^2x_1^2x_2 - 6x_1^4x_2 - 3x_0^3x_2^2 + 7x_0^2x_1x_2^2 + 7x_0x_1^2x_2^2 - x_1^3x_2^2 + 5x_0^2x_2^3 +$  $9x_1^2x_2^3 + 5x_0x_2^4 - 4x_1x_2^4 + 2x_2^5 - 16x_0^4 + 9x_0^3x_1 - 66x_0^2x_1^2 + 2x_0x_1^3 - 29x_1^4 + 14x_0^3x_2 - 4x_0^2x_1x_2 +$  $6x_0x_1^2x_2 - 5x_0^2x_2^2 - 7x_0x_1x_2^2 + 8x_1^2x_2^2 - 8x_0x_2^3 + 4x_1x_2^3 - 8x_2^4 + 11x_0^3 - 3x_0^2x_1 + 4x_0x_1^2 - 2x_1^3 +$  $21x_0^2x_2 + 12x_1^2x_2 - 7x_0x_2^2 + x_1x_2^2 - 9x_2^3 + 3x_0^2 - x_0x_1 + x_1^2 - 3x_0x_2 - 2x_2^2 - 2x_0 + x_1 - 6x_2 + 9$ 

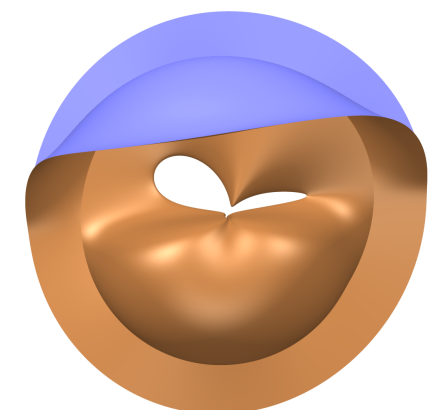

Figura 5.2:  $(87017/364500000)x_0^6 - (137/270000)x_0^5x_1 - (57667/12150000)x_0^4x_1^2$  $(29/33750)x_0^3x_1^3 - (975509/24300000)x_0^2x_1^4 - (437/270000)x_0x_1^5 - (25419073/364500000)x_1^6$  $+$  $(18335489/2025000)x_0^5x_2 + (41726021/8100000)x_0^4x_1x_2 + (15068581/810000)x_0^3x_1^2x_2 +$  $(17729639/1620000)x_0^2x_1^3x_2 + (10671493/1012500)x_0x_1^4x_2 + (12869111/2025000)x_1^5x_2 +$  $(413143379/81000000)x_0^4x_2^2$  $\frac{2}{2}$  -  $(2/1875)x_0^3x_1x_2^2$  +  $(425307677/4050000)x_0^2x_1^2x_2^2$  - $(1/15000)x_0x_1^3x_2^2$  $\frac{2}{2}$  + (109296941/20250000) $x_1^4x_2^2$  $\frac{2}{2}$  + (8074997/450000) $x_0^3 x_2^3$  $+$  $(9079999/900000)x_0^2x_1x_2^3$  $\frac{3}{2}$  +  $(1999997/112500)x_0x_1^2x_2^3$  $\frac{3}{2}$  +  $(2329999/225000)x_1^3x_2^3$  $+$  $(2840603/281250)x_0^2x_2^4 - (7/10000)x_0x_1x_2^4 + (46798403/4500000)x_1^2x_2^4 + 9x_0x_2^5 + 5x_1x_2^5 + 5x_2^6 +$  $(1341817/135000)x_0^5 + (1145053/202500)x_0^4x_1 + (1336819/27000)x_0^3x_1^2 + (1157101/40500)x_0^2x_1^3 +$  $(5268037/135000)x_0x_1^4 + (19285417/810000)x_1^5 + (22737131/2025000)x_0^4x_2 + (7/1500)x_0^3x_1x_2 +$  $(22473893/405000)x_0^2x_1^2$  $\frac{1}{2}x_2$  -  $(107/1500)x_0x_1^3x_2$  +  $(174916543/4050000)x_1^4x_2$  +  $(46543/1875)x_0^3x_2^2 + (744013/30000)x_0^2x_1x_2^2 + (1714349/15000)x_0x_1^2x_2^2 + (2256043/30000)x_1^3x_2^2 +$  $(1513837/75000)x_0^2x_2^3 + (3/100)x_0x_1x_2^3 + (8016881/150000)x_1^2x_2^3 - 5x_0x_2^4 + 8x_1x_2^4 + 9x_2^5 +$  $(198721/32400)x_0^4 + (8/75)x_0^3x_1 + (19985293/405000)x_0^2x_1^2 + (1/150)x_0x_1^3 + (16075727/162000)x_1^4 (1018634/1125)x_0^3x_2 - (4419467/9000)x_0^2x_1x_2 - (4148009/4500)x_0x_1^2x_2 - (2088529/4500)x_1^3x_2 +$  $8x_0^2x_2^2 - x_0x_1x_2^2 + 7x_1^2x_2^2 - 8x_0x_2^3 + 6x_1x_2^3 + x_2^4 - (450049/450)x_0^3 - (124997/225)x_0^2x_1$  $(900017/225)x_0x_1^2 - (999949/450)x_1^3 - 5x_0^2x_2 - 3x_0x_1x_2 + 9x_1^2x_2 + 5x_0x_2^2 + 4x_1x_2^2 + x_2^3 - x_0^2$  $7x_0x_1 - 4x_1^2 + x_0x_2 + 3x_1x_2 + 2x_2^2 + 6x_0 + x_1 - 7x_2 + 7$ 

### 5.1 O espaço de parâmetros

A seguir fazemos um resumo/transcrição da construção de  $\mathbb{W}_{eqc}$  como explicado em Avritzer & Vainsencher [\[35\]](#page-137-1), explicitada no diagrama [\(5.2\)](#page-65-0) e que aparece em [\[7\]](#page-134-2). Ponha  $\mathbb{X} = \mathbb{G}(2, \mathcal{F}_2)$ , a grassmanniana de feixes de quádricas em  $\mathbb{P}^3$ .

<span id="page-65-0"></span>
$$
\mathbb{G}(19, \mathcal{F}_4) \supset \mathbb{W}_{eqc} = \hat{\mathbb{X}} \longrightarrow \hat{\mathbb{E}} \longrightarrow \hat{\mathbb{E}} \longrightarrow \hat{\mathbb{E}} \longrightarrow \hat{\mathbb{E}} \longrightarrow \mathbb{E} \longrightarrow \mathbb{E} \longrightarrow
$$

onde

 $\sqrt{ }$  $\int$  $\overline{\mathcal{L}}$  $Z \cong \check{\mathbb{P}}^3 \times \mathbb{G}(2, \mathcal{F}_1)$  consiste em feixes com um plano fixado;  $Y \cong \{(p, l)|p \supset l\} = \text{ órbita fechada de } Z;$  $\widetilde{Y}$  →  $Y = \mathbb{P}^2$ -fibrado de divisores de grau 2 sobre a reta variável  $l \subset p$ ;  $\widetilde{\mathbb{X}} =$  explosão de  $\mathbb{X}$  ao longo de Z  $\widehat{\mathbb{X}} =$  explosão de  $\widetilde{\mathbb{X}}$  ao longo de  $\widetilde{Y}$ 

$$
Z = \left\{\leftarrow \leftarrow \leftarrow \left\}
$$
 
$$
\supset Y = \left\{\leftarrow \leftarrow \leftarrow \widetilde{Y} = \left\{\leftarrow \leftarrow \right\}
$$

Seja

 $\mathcal{A} \subset \mathcal{F}_2 \times \mathbb{X}$ 

o subfibrado tautológico de posto 2 sobre nossa grassmanniana de feixes de quádricas. Existe um mapa natural de fibrados vetoriais sobre X induzido por multiplicação,

$$
\mu_3: \mathcal{A} \bigotimes \mathcal{F}_1 \to \mathcal{F}_3 \times \mathbb{X},
$$

com posto genérico 8. Temos uma queda de posto precisamente sobre Z. Daí temos induzido um mapa racional  $\kappa : \mathbb{X} \dashrightarrow \mathbb{G}(8, \mathcal{F}_3)$ . Explodindo X ao longo de Z, encontramos o fecho  $\widetilde{\mathbb{X}} \subset \mathbb{G}(8, \mathcal{F}_3) \times \mathbb{X}$  do gráfico de  $\kappa$ . Similarmente, sobre  $\widetilde{\mathbb{X}}$  temos um subfibrado  $\mathcal{B}\subset\mathcal{F}_3\times\widetilde{\mathbb{X}}$  de posto 8 e um mapa de multiplicação

$$
\mu_4:\mathcal{B}\bigotimes\mathcal{F}_1\to\mathcal{F}_4\times\widetilde{\mathbb{X}}
$$

com posto genérico 19. O esquema de zeros de  $\wedge^1 \mu_4$  é igual a  $\widetilde{Y}$ . De fato, pode-se verificar que cada fibra de  $\beta$  é um sistema linear de cúbicas que

• ou tem local de base igual a uma curva com polinômio de Hilbert  $p_{\mathbb{W}_{eqc}}(t) = 4t$ 

 $\bullet$ ou é da forma  $p\cdot\mathcal{F}^{**}_2,$ significando o sistema linear com componente fixada um plano  $p,$ e $\mathcal{F}^{**}_2$ denotando um espaço de quádricas de dimensão 8 que define um subesquema de p de dimensão 0 e grau 2.

O divisor excepcional  $\widehat{\mathbb{E}}$  é um  $\mathbb{P}^8$ -fibrado sobre  $\widetilde{Y}$ . A fibra de  $\widehat{\mathbb{E}}$  sobre  $(p, y_1 + y_2) \in \widetilde{Y}$ é o sistema de curvas quárticas no plano p que são singulares no "doublet"  $y_1 + y_2$ . Precisamente, se  $x_0, \ldots, x_3$  denotam as coordenadas homogêneas sobre  $\mathbb{P}^3$ , assumindo  $p :=$  $x_0, l = \langle x_0, x_1 \rangle$ , um típico "doublet" tem ideal homogêneo da forma  $\langle x_0, x_1, f(x_2, x_3) \rangle$ com deg  $f = 2$ . Nosso sistema de quárticas planas está no ideal  $\langle x_1, f \rangle^2 = \langle x_1^2, x_1 f, f^2 \rangle$ . Dada uma quártica não-nula g neste ideal, podemos formar o ideal  $J = \langle x_0^2, x_0x_1, x_0f, g \rangle$ . Verifica-se que J contém precisamente 19 quárticas independentes e seu polinômio de Hilbert é correto. De fato, qualquer tal ideal é 4-regular (no sentido de Castelnuovo-Mumford).

### 5.2 Aplicando Bott

Novamente, tomamos o toro  $\mathbb{T} = \mathbb{C}^*$  agindo diagonalmente sobre  $(\mathbb{C}^4)^{\vee}$  via  $t \circ x_i :=$  $t^{w_i}x_i$ , com pesos apropriados (ver Apêndice [I\)](#page-124-0), digamos:

$$
w_0 = 55, w_1 = 95, w_2 = 160, w_3 = 267.
$$
\n
$$
(5.3)
$$

A ação de T induz ações naturais sobre  $\mathbb{X} = \mathbb{G}(2, \mathcal{F}_2)$ ,  $\widetilde{\mathbb{X}}$  e  $\widehat{\mathbb{X}}$ . Na sequência damos uma descrição dos pontos fixos dessa ação, bem como as contribuições necessárias à aplicação da fórmula de Bott.

### 5.2.1 Pontos fixos em X

Para uma escolha adequada dos pesos  $w_0, \ldots, w_3$ , o mergulho de Plücker mostra que os pontos fixos são isolados, dados pelos feixes de monômios da forma

<span id="page-66-4"></span><span id="page-66-2"></span><span id="page-66-1"></span>
$$
\langle x_i x_j, x_r x_s \rangle, 0 \le i, j, r, s \le 3, x_i x_j \ne x_r x_s. \tag{5.4}
$$

Isto nos dá um total de  $\binom{\binom{3+2}{2}}{2} = \binom{10}{2}$  $\binom{10}{2} = 45$  pontos fixos.

É fácil observar que qualquer um dos pontos fixos da ação de T sobre X é projetivamente equivalente a um dos 5 tipos:

- <span id="page-66-0"></span>(1)  $\langle x_0^2, x_1^2 \rangle$ (3)  $\langle x_0x_1, x_2x_3 \rangle$ (5)  $\langle x_0 x_1, x_0 x_2 \rangle$
- <span id="page-66-3"></span>(2)  $\langle x_0^2, x_1x_2 \rangle$ (4)  $\langle x_0^2, x_0x_1 \rangle$

Observação 5.1. Existem vários pontos fixos sobre cada classe de isomorfismo acima. De fato, é fácil verificar que permutando as variáveis de um dado  $\mathbb{P}^3$  o número de pontos fixos do tipo [\(1\)](#page-66-0) ao [\(5\)](#page-66-1) são, respectivamente, 6, 12, 3, 12 e 12.

Os pontos fixos que correspondem a um feixe com componente fixa  $x_i$ , isto é, são da forma  $\langle x_i x_j, x_i x_k \rangle$  pertencem ao primeiro centro de explosão Z (vide [5.2\)](#page-65-0). Deste modo, o primeiro centro de explosão Z contém  $24(=(3+1)\cdot\binom{3+1}{2}$  $\binom{+1}{2}$ ) pontos fixos, aqueles provenientes dos tipos [\(4\)](#page-66-2) e [\(5\).](#page-66-1) Os outros 21 pontos fixos, provenientes dos tipos [\(1\),](#page-66-0) [\(2\)](#page-66-3) e [\(3\)](#page-66-4) estão fora do centro de explosão Z, bem como do segundo centro de explosão  $\widetilde{Y}$  (vide [5.2\)](#page-65-0). Dessa forma, para estes 21 pontos fixos a contribuição é calculada sobre X, ou seja, os divisores excepcionais não contribuem nestes pontos fixos.

Portanto, temos contribuições imediatas para [\(5.1](#page-63-0) )

<span id="page-67-0"></span>
$$
f = \langle x_i x_j, x_r x_s \rangle \Rightarrow \frac{c_{16}^f(-\mathcal{E}_d)}{c_{16}^f(\mathcal{T} \mathbb{X})},
$$

onde o denominador  $c^f_{16}(\mathcal{T}\mathbb{X})$  é o produto dos pesos da representação

$$
\mathcal{T}_f \mathbb{X} = (\mathcal{F}_2/\mathcal{A}_{|_f}) \otimes \mathcal{A}_{|_f}^{\vee}
$$
\n
$$
= \left( \left( \sum_{0 \le i \le j \le 2} t^{w_i + w_j} \right) / \langle x_i x_j, x_r x_s \rangle \right) \otimes \langle x_i x_j, x_r x_s \rangle^{\vee}.
$$
\n(5.5)

Por exemplo, tomando o ponto fixo do tipo  $(1), f = \langle x_0^2, x_1^2 \rangle$ , temos que a representação em [\(5.5\)](#page-67-0) exprime-se da seguinte forma:

$$
\mathcal{T}_{f} \mathbb{X} = \langle x_{0}x_{1}, x_{0}x_{2}, x_{0}x_{3}, x_{1}x_{2}, x_{1}x_{3}, x_{2}^{2}, x_{2}x_{3}, x_{3}^{2} \rangle \otimes \langle x_{0}^{2}, x_{1}^{2} \rangle^{\vee}
$$
\n
$$
= \frac{x_{0}x_{1}}{x_{0}^{2}} + \frac{x_{0}x_{2}}{x_{0}^{2}} + \frac{x_{0}x_{3}}{x_{0}^{2}} + \frac{x_{1}x_{2}}{x_{0}^{2}} + \frac{x_{1}x_{3}}{x_{0}^{2}} + \frac{x_{2}^{2}}{x_{0}^{2}} + \frac{x_{2}x_{3}}{x_{0}^{2}} + \frac{x_{3}^{2}}{x_{0}^{2}} + \frac{x_{0}x_{1}}{x_{1}^{2}} ,
$$
\n
$$
+ \frac{x_{0}x_{2}}{x_{1}^{2}} + \frac{x_{0}x_{3}}{x_{1}^{2}} + \frac{x_{1}x_{2}}{x_{1}^{2}} + \frac{x_{1}x_{3}}{x_{1}^{2}} + \frac{x_{2}^{2}}{x_{1}^{2}} + \frac{x_{2}x_{3}}{x_{1}^{2}} + \frac{x_{3}^{2}}{x_{1}^{2}} ,
$$
\nonde  $\frac{x_{r}x_{s}}{x_{1}^{2}}$  indica o T-espaço com peso  $w_{r} + w_{s} - 2w_{i}$ .

**Observação 5.2.** A contribuição do numerador em  $(5.1)$  para cada ponto fixo será descrita na seção [5.2.4.](#page-70-0)

### 5.2.2 Pontos fixos em  $\widetilde{\mathbb{X}}$

Consideremos a fibra de  $\widetilde{\mathbb{E}}$  sobre  $f = \langle x_i x_j, x_i x_k \rangle$ , ponto fixo em Z. De acordo com Avritzer & Vainsencher [\[3\]](#page-134-1) esta fibra é dada por

<span id="page-67-1"></span>
$$
\mathbb{P}^{3^2-1} \cong \mathbb{P}\left(\mathcal{F}_3^{\langle x_j, x_k \rangle} / x_i \cdot \mathcal{F}_2^{\langle x_j, x_k \rangle}\right) \tag{5.6}
$$

isto é, o espaço projetivo de formas cúbicas que anulam-se ao longo da reta  $l = \langle x_j, x_k \rangle$ módulo  $x_i$  vezes as formas quadráticas que anulam-se sobre a mesma reta l. Daí segue que os pontos fixos do tipo (4) dão origem aos pontos fixos no divisor excepcional  $\mathbb{\tilde{E}}$  da forma:

$$
\langle x_i \cdot \langle x_i, x_j \rangle, [c] \rangle, \tag{5.7}
$$

onde [c] indica a classe de uma forma cúbica descrita em [\(5.6\)](#page-67-1), ou seja, c é uma das formas cúbicas  $x_i x_k^2, x_i x_k x_l, x_i x_l^2, x_j^3, x_j^2 x_k, x_j^2 x_l, x_j x_k^2, x_j x_k x_l, x_j x_l^2$ .

De modo análogo, os pontos fixos do tipo (5) dão origem aos pontos fixos no divisor excepcional  $\mathbb{\tilde{E}}$  da forma:

$$
\langle x_i \cdot \langle x_j, x_k \rangle, [c] \rangle, \tag{5.8}
$$

onde [c] indica a classe de uma forma cúbica descrita em [\(5.6\)](#page-67-1), ou seja, c é uma das formas cúbicas  $x_j^2 x_k, x_j x_k^2, x_j x_k x_l, x_k^3, x_k^2 x_l, x_k x_l^2, x_j^3, x_j^2 x_l, x_j x_l^2.$ 

Dessa forma, cada ponto fixo dos tipos (4) e (5) produzem 9 pontos fixos sobre o divisor excepcional  $\widetilde{\mathbb{E}}$ . No entanto, temos que desconsiderar os pontos fixos que estão no segundo centro de explosão  $\widetilde{Y}$  (vide [\(5.2\)](#page-65-0)). Da descrição de  $\widetilde{Y}$  temos que os únicos pontos fixos sobre este último são aqueles do tipo

<span id="page-68-1"></span>
$$
\langle x_i \cdot \langle x_i, x_j, q \rangle \rangle, \tag{5.9}
$$

onde  $q$  é uma das formas quadráticas:  $x_k^2, x_k x_l$  ou  $x_l^2$ , ou seja,  $q$  é uma forma quadrática que não se anula na reta  $\langle x_i, x_j \rangle$ . Portanto, os pontos fixos dos tipos (4) e (5) dão origem, a menos de permutação das variáveis, a 9+9-3 = 15 pontos fixos fora do segundo centro de explosão  $\widetilde{Y}$ . Para estes, a contribuição para [\(5.1\)](#page-63-0) é calculada sobre  $\widetilde{X}$  e o primeiro divisor excepcional  $\widetilde{\mathbb{E}}$  contribui nestes pontos fixos.

Para cada ponto fixo  $f' = \langle x_i \cdot \langle x_j, x_k \rangle, [c] \rangle$ , onde [c] indica a classe da forma cúbica, temos a seguinte contribuição:

<span id="page-68-0"></span>
$$
f' = \langle x_i \cdot \langle x_j, x_k \rangle, [c] \rangle \Rightarrow \frac{c_{16}^{f'}(-\mathcal{E}_d)}{c_{16}^{f'}(\mathcal{T}\tilde{\mathbb{X}})}.
$$
\n(5.10)

Assim, para obtermos as contribuições do divisor excepcional  $\widetilde{E}$  e do fibrado tangente  $\widetilde{X}$ , precisamos lembrar que o divisor excepcional  $\widetilde{E} \rightarrow Z$  é o  $\widetilde{\mathcal{T}_{f'}\mathbb{X}}$ precisamos lembrar que o divisor excepcional  $\widetilde{\mathbb{E}}$ fibrado projetivo  $\mathbb{P}(\mathcal{N}_{Z/X})$ . Agora, sobre  $f = \langle x_i x_j, x_i x_k \rangle$ , obtemos a sequência de representações

$$
0 \to \mathcal{T}_f Z \to \mathcal{T}_f \mathbb{X} \to \mathcal{N}_{f Z / \mathbb{X}} \to 0
$$

e a partir das fórmulas para o espaço tangente da grassmanniana  $\mathcal{T}_f \mathbb{X}$  e  $\mathcal{T}_f Z$ , escritos como decomposição de auto-espaços, obtemos:

$$
\mathcal{N}_{fZ/X} = \mathcal{T}_{f} \mathbb{X} - \mathcal{T}_{f} Z \n= (x_{i}x_{j} + x_{i}x_{k})^{\vee} \otimes (\mathcal{F}_{2} - (x_{i}x_{j} + x_{i}x_{k})) \n- ((x_{i})^{\vee} \otimes (\mathcal{F}_{1} - x_{i}) + (x_{j} + x_{k})^{\vee} \otimes (\mathcal{F}_{1} - (x_{j} + x_{k}))) \n= (x_{i}x_{j} + x_{i}x_{k})^{\vee} \otimes (\mathcal{F}_{2} - (x_{i}x_{j} + x_{i}x_{k})) \n- ((x_{i})^{\vee} \otimes (\mathcal{F}_{1} - x_{i}) + (x_{i}x_{j} + x_{i}x_{k})^{\vee} \otimes (x_{i}\mathcal{F}_{1} - (x_{i}x_{j} + x_{i}x_{k}))) \n= (x_{i}x_{j} + x_{i}x_{k})^{\vee} \otimes (\mathcal{F}_{2} - x_{i}\mathcal{F}_{1}) - \langle x_{i} \rangle^{\vee} \otimes (\mathcal{F}_{1} - x_{i}) \n= \langle x_{i}x_{j}x_{k} \rangle^{\vee} \otimes (x_{k}\mathcal{F}_{2} + x_{j}\mathcal{F}_{2} - x_{i}(x_{j} + x_{k})\mathcal{F}_{1} - x_{j}x_{k}\mathcal{F}_{1} + x_{i}x_{j}x_{k}) \n= \langle x_{i}x_{j}x_{k} \rangle^{\vee} \otimes (\mathcal{F}_{3}^{\langle x_{j},x_{k} \rangle}/x_{i} \cdot \mathcal{F}_{2}^{\langle x_{j},x_{k} \rangle})
$$
\n(5.11)

Por comparação direta da descrição geométrica e dos pesos obtidos pela decomposição em auto-espaços do fibrado normal, obtemos

$$
c \leftrightarrow \langle c \rangle = \frac{c}{x_i x_j x_k},
$$

onde  $\langle c \rangle$  indica o caracter da decomposição em auto-espaços do fibrado normal correspondente à cúbica c. E para a contribuição do denominador em [\(5.10\)](#page-68-0) obtemos o produto dos pesos da representação

$$
\mathcal{T}_f \widetilde{\mathbf{x}} = \mathcal{T}_f Z + \mathcal{T}_{[c]} \mathbb{P}(\mathcal{N}_{Z/X}) + \langle c \rangle \n= \langle x_i \rangle^{\vee} \otimes (\mathcal{F}_1 - x_i) + (x_j + x_k)^{\vee} \otimes (\mathcal{F}_1 - (x_j + x_k)) \n+ \langle (x_i x_j + x_i x_k)^{\vee} \otimes (\mathcal{F}_2 - x_i \mathcal{F}_1) - \langle x_i \rangle^{\vee} \otimes (\mathcal{F}_1 - x_i) - \langle c \rangle) \otimes \langle c \rangle^{\vee} \n+ \langle c \rangle
$$
\n(5.12)

## 5.2.3 Pontos fixos em  $\hat{\mathbb{X}}$

De modo análogo, consideremos a fibra de  $\widehat{\mathbb{E}}$ , divisor excepcional da explosão de  $\widetilde{\mathbb{X}}$  ao longo de Y, sobre o ponto fixo  $x_i \cdot \langle x_i, x_j, q \rangle$  (vide [\(5.9\)](#page-68-1)) em Y, a qual, cf. [\[3\]](#page-134-1), é dada por

<span id="page-69-0"></span>
$$
\mathbb{P}^8 \cong \mathbb{P}\left(\mathcal{F}_4^{\langle x_i, x_j, q \rangle^2} / x_i \cdot \mathcal{F}_3^{\langle x_i, x_j, q \rangle}\right),\tag{5.13}
$$

isto é, o espaço projetivo das formas de grau 4 contidas no ideal  $\langle x_i, x_j, q \rangle^2$  módulo  $x_i$ vezes as formas cúbicas contidas no ideal  $\langle x_i, x_j, q \rangle$ .

Agora, cada ponto fixo sobre o segundo centro de explosão  $\widetilde{Y}$  (vide [\(5.9\)](#page-68-1)), produz 9 pontos fixos sobre o divisor excepcional  $\widehat{\mathbb{E}}$ , a saber aqueles da forma

$$
\langle x_i \cdot \langle x_i, x_j, q \rangle, [q_4] \rangle, \tag{5.14}
$$

onde [q4] indica a classe de uma forma de grau 4 descrita por [\(5.13\)](#page-69-0). Portanto, a menos de permutação das variáveis, temos um total de  $27(= 3 \times 9)$  pontos fixos sobre o divisor excepcional E. Sobre estes pontos a contribuição dos pesos é calculada sobre  $\hat{\mathbb{X}}$  e os divisores excepcionais também contribuem para este cálculo. Assim, a partir de [\(5.1\)](#page-63-0), temos que

<span id="page-69-1"></span>
$$
f'' = (x_i \cdot \langle x_i, x_j, q \rangle, [q_4]) \Rightarrow \frac{c_{16}^{f''}(-\mathcal{E}_d)}{c_{16}^{f''}(\mathcal{T}\widehat{\mathbb{X}})}.
$$
\n(5.15)

Sabemos que o divisor excepcional  $\widehat{\mathbb{E}} \to \widetilde{Y}$  é dado como a projetivização do fibrado normal,  $\mathbb{P}(\mathcal{N}_{\widetilde{Y}/\widetilde{\mathbb{X}}})$ . Agora, sobre  $f'=(x_i\cdot\langle x_i,x_j,q\rangle)$ , obtemos a sequência de representações

$$
0 \to \mathcal{T}_{f'}\widetilde{Y} \to \mathcal{T}_{f'}\widetilde{\mathbb{X}} \to \mathcal{N}_{_{f'}\widetilde{Y}/\widetilde{\mathbb{X}}} \to 0
$$

e a partir das fórmulas para os espaços tangentes  $\mathcal{T}_{f'}\widetilde{Y}$  e  $\mathcal{T}_{f'}\widetilde{\mathbb{X}}$ , escritos como decomposição

de auto-espaços, obtemos:

$$
\mathcal{N}_{f'}\widetilde{Y}/\widetilde{\mathbb{X}} = \mathcal{T}_{f'}\widetilde{X} - \mathcal{T}_{f'}\widetilde{Y} = (\mathcal{T}_{f}Z + \mathcal{T}_{[c]}\mathbb{P}(\mathcal{N}_{Z/X}) + \langle c \rangle) - \mathcal{T}_{f'}\widetilde{Y}
$$
\n
$$
= \langle x_{i} \rangle^{\vee} \otimes (\mathcal{F}_{1} - x_{i}) + (x_{i} + x_{j})^{\vee} \otimes (\mathcal{F}_{1} - (x_{i} + x_{j}))
$$
\n
$$
+ \langle x_{i}q \rangle^{\vee} \otimes (x_{i}\mathcal{F}_{2} + x_{j}\mathcal{F}_{2} - x_{i}x_{j}\mathcal{F}_{1} - x_{i}(x_{i}\mathcal{F}_{1} + x_{j}\mathcal{F}_{1} - x_{i}x_{j}) - x_{i}q \rangle
$$
\n
$$
+ \langle \frac{x_{i}q}{x_{i}^{2}x_{j}} \rangle - \langle x_{i} \rangle^{\vee} \otimes (\mathcal{F}_{1} - x_{i}) + \langle x_{j} \rangle^{\vee} \otimes (\mathcal{F}_{1} - (x_{i} + x_{j}))
$$
\n
$$
- \langle q \rangle^{\vee} \otimes (\mathcal{F}_{2} - x_{i}\mathcal{F}_{1} - x_{j}\mathcal{F}_{1} + x_{i}x_{j}\mathcal{F}_{1} - q)
$$
\n
$$
= \langle x_{i}x_{j}q \rangle^{\vee} \otimes \left(\mathcal{F}_{4}^{\langle x_{i}, x_{j}, q \rangle^{2}} / x_{i} \cdot \mathcal{F}_{3}^{\langle x_{i}, x_{j}, q \rangle^{2}}\right).
$$
\n(5.16)

Por comparação direta da descrição geométrica e dos pesos obtidos pela decomposição em auto-espaços do fibrado normal, obtemos

$$
q_4 \leftrightarrow \langle q_4 \rangle = \frac{q_4}{x_i x_j q}
$$

e para a contribuição do denominador em [\(5.15\)](#page-69-1) obtemos o produto dos pesos da representação

$$
\mathcal{T}_{f''}\widehat{\mathbb{X}} = \mathcal{T}_{f'}\widetilde{Y} + \mathcal{T}_{[q_4]}\mathbb{P}\left(\mathcal{N}_{\widetilde{Y}/\widetilde{\mathbb{X}}}\right) + \langle q_4 \rangle. \tag{5.17}
$$

,

### <span id="page-70-0"></span>5.2.4 Fibras de  $\mathcal{E}_d$

Para determinar a contribuição do numerador em [\(5.1\)](#page-63-0), precisamos conhecer a representação da fibra de  $\mathcal{E}_d$  sobre cada um dos pontos fixos. Como no caso de redes de quádricas do tipo determinantal (vide Capítulo [4\)](#page-37-1) , a família formada pelos subesquemas de  $\mathbb{P}^3$  definido por  $\mathcal{I}_{W}^2$  para algum  $W \in \mathbb{W}_{eqc}$  não é plana. De fato, os pontos fixos do tipo

$$
\langle x_i \cdot \langle x_i, x_j \rangle, [c] \rangle, \tag{5.18}
$$

onde [c] indica a classe de uma forma cúbica do tipo  $x_j^2 \cdot (\mathcal{F}_1 / \langle x_i \rangle)$ , são membros legítimos de W<sub>eqc</sub> (polinômio de Hilbert  $p_{\mathbb{W}_{eqc}}(t) = 4t$ ), mas seu quadrado tem polinômio de Hilbert "ruim", a saber  $13t - 20$ , enquanto o esperado é  $12t - 16$ .

As contas locais (vide Apêndice [I.1\)](#page-124-1) mostram que a variedade M descrita no Lema [5.4](#page-71-0) é o local onde W' deixa de ser plana. Sejam  $\mathbb{P}^3$  o espaço projetivo dual com sequência tautológica

$$
\mathcal{L} = \mathcal{O}_{\mathbb{P}^3}(-1) \rightarrowtail \mathcal{F}_1 \rightarrowtail \mathcal{F}_1/\mathcal{L},\tag{5.19}
$$

 $\mathbb{G}(2,\mathcal{F}_1)$  a grassmanniana de retas em  $\mathbb{P}^3$  com sequência tautológica

$$
S \rightarrowtail \mathcal{F}_1 \rightarrowtail \mathcal{Q},\tag{5.20}
$$

com  $rk(\mathcal{S}) = 2$  e por fim, escrevemos  $\mathbb{X} = \mathbb{G}(2, S_2(\mathcal{F}_1))$  para a variedade grassmanniana de feixes de quádricas em  $\mathbb{P}^3$ e

<span id="page-70-1"></span>
$$
\mathcal{A} \rightarrow S_2(\mathcal{F}_1) \rightarrow S_2(\mathcal{F}_1) / \mathcal{A} \tag{5.21}
$$

a sequência tautológica de X, onde o  $rk(\mathcal{A})=2$ .

**Observação 5.3.** Em referência ao diagrama [5.2](#page-65-0) temos que um ponto  $\widetilde{e} \in \mathbb{E}$  pode ser escrito como uma trinca  $\langle H, L, C \rangle$ , onde  $\langle H, L \rangle \in Z = \mathbb{P}^3 \times \mathbb{G}(2, \mathcal{F}_1)$  e  $C \in \mathbb{P}\left( S_3\mathcal{F}_1^L/H \cdot S_2\mathcal{F}_1^L \right)$ (cf. Avritzer & Vainsencher [\[3\]](#page-134-1), Corolário 1.6, pág. 2999).

<span id="page-71-0"></span>**Lema 5.4.** Seja  $\mathbb{M} = \mathbb{P}((S/\mathcal{L})^2 \otimes \mathcal{F}_1/\mathcal{L}) \times_{\mathbb{X}} Y$  o  $\mathbb{P}^2$ -fibrado sobre Y que parametriza as trincas  $\langle H, L, C \rangle$ , onde H denota um plano,  $L = \langle H, H' \rangle$  uma reta no plano H e C uma cúbica da forma  $(H')^2 \cdot (H'')$  com  $H'' \in \mathcal{F}_1$  um representante de  $\overline{H''} \in \mathcal{F}_1/\mathcal{L}_{|_H}$ . Então, temos um mergulho

$$
\mathbb{M}=\mathbb{P}\left((\mathcal{S}\big/\mathcal{L})^2\otimes \mathcal{F}_1\big/\mathcal{L}\right)\hookrightarrow \mathbb{P}\left(\mathcal{R}_3\big/\mathcal{L}\otimes \mathcal{R}_2\right)\cong \widetilde{\mathbb{E}},
$$

onde  $\mathcal{R}_i = \ker(S_i(\mathcal{F}_1) \longrightarrow S_i(\mathcal{Q}))$ .

 $Demonstração$ . Temos um mapa natural injetivo localmente split de fibrados sobre  $Y$ ,  $(S/\mathcal{L})^2 \otimes \mathcal{F}_1/\mathcal{L} \longrightarrow \mathcal{R}_3/\mathcal{L} \otimes \mathcal{R}_2$  definido a seguir. Na fibra sobre um par  $H \supset L = \langle H, H' \rangle$ seja  $\overline{H''} \in \mathcal{F}_1/\mathcal{L}|_H$  representado por  $H'' \in \mathcal{F}_1$ . Então,  $(H')^2 \cdot H''$  é uma forma cúbica anulando-se sobre L e mapeamos  $(H')^2 \cdot H''$  na classe  $\overline{(H')^2 \cdot H''}$ .  $\Box$ 

Note que M é disjunta do segundo centro de explosão  $\tilde{Y}$  (vide diagrama [5.2\)](#page-65-0) e  $dim(\mathbb{M}) = 7(= 5 + 2)$ . Além disso, em M temos uma única órbita fechada sob a ação de  $GL_4$ , representada por  $\widetilde{o}_1 = \langle x_0^2, x_0x_1, x_1^3 \rangle$  (cf. [\[3\]](#page-134-1), Lema 1.8, pág. 3000).

Sejam A o subfibrado de posto 2 descrito em [5.21,](#page-70-1) B o subfibrado de posto 8 da variedade grassmanniana  $\mathbb{G}(8,\mathcal{F}_3)$  (vide [5.2\)](#page-65-0) e D o subfibrado tautológico de posto 12 da variedade grassmanniana  $\mathbb{G}(12,\mathcal{F}_5)$ . Temos um mapa natural de fibrados vetoriais sobre  $\mathbb X$  induzido por multiplicação com posto genérico 12 (vide Proposição [5.5\)](#page-71-1), onde a queda de posto ocorre precisamente sobre M.

<span id="page-71-1"></span>**Proposição 5.5.** Seja  $\nu : A \otimes B \to D$  o mapa definido por multiplicação. O posto de  $\nu$ fora de  $\mathbb M$  é 12 e  $\mathbb M$  é o esquema de zeros de  $\mathbb \wedge^{\hspace{1pt} 12}$   $\nu.$ 

Demonstração. Denote por 3 o esquema de zeros do enunciado. Temos que  $M \subseteq 3$ . Como na prova da Proposição [4.7,](#page-43-0) resta mostrarmos que o espaço tangente de M e Z coincidem na órbita fechada  $\widetilde{o}_1 = \langle x_0^2, x_0x_1, x_1^3 \rangle$ . Para isso, precisamos computar o ideal de 3 módulo quadrados em uma vizinhança dessa órbita e mostrar que ele contém o número correto de elementos com termos lineares independentes, a saber, a codim $\mathbb{M}$  em  $\mathbb{W}_{\text{eqc}}$ : 16 - 7 = 9.

Para o cálculo de  $\mathcal{T}_{\tilde{o}_1}$ 3 precisamos introduzir coordenadas. Tome  $U \cong \mathbb{A}^{16}$  a vizinhança padrão afim de  $\langle x_0^2, x_0x_1 \rangle$  em X com funções coordenadas  $a_{i,j}$   $i = 1, 2, j = 1, \dots, 8$ . A restrição do fibrado tautológico  $\mathcal A$  de  $\mathbb G(2,\mathcal F_2)$  à U é trivial com base

$$
V_1 = x_0^2 + a_{1,1}x_0x_2 + a_{1,2}x_0x_3 + a_{1,3}x_1^2 + a_{1,4}x_1x_2 + a_{1,5}x_1x_3 + a_{1,6}x_2^2 + a_{1,7}x_2x_3 + a_{1,8}x_3^2
$$
  
\n
$$
V_2 = x_0x_1 + a_{2,1}x_0x_2 + a_{2,2}x_0x_3 + a_{2,3}x_1^2 + a_{2,4}x_1x_2 + a_{2,5}x_1x_3 + a_{2,6}x_2^2 + a_{2,7}x_2x_3 + a_{2,8}x_3^2.
$$
Tomamos  $b_i, 0 \leq i \leq 8$ , obtidos como na Proposição 1.2, pág. 2996 (c.f. Avritzer & Vainsencher [\[3\]](#page-134-0)) ou conforme o Apêndice [I.1,](#page-124-0) a saber:

<span id="page-72-0"></span>
$$
b_1 = -a_{1,3}(x_1^3), b_2 = -a_{1,4}(x_1^2 x_2), b_3 = -a_{1,5}(x_1^2 x_3)
$$
  
\n
$$
b_4 = -a_{1,6}(x_1 x_2^2), b_5 = -a_{1,7}(x_1 x_2 x_3), b_6 = -a_{1,8}(x_1 x_3^2)
$$
  
\n
$$
b_7 = a_{2,6}(x_0 x_2^2), b_8 = a_{2,7}(x_0 x_2 x_3), b_9 = a_{2,8}(x_0 x_3^2)
$$
\n(5.22)

onde os monômios entre parênteses formam uma base para o espaço  $\mathbb{P}(\mathcal{F}^L_3/H\mathcal{F}^L_2)$  que dá a descrição do divisor excepcional  $\widetilde{\mathbb{E}}$  (vide [5.24\)](#page-73-0), em que  $L = \langle x_0, x_1 \rangle$  e  $H = \langle x_0 \rangle$ .

Considere o ideal  $\mathcal{I} = \langle a_{1,1}, a_{1,2}, a_{1,4}, \cdots, a_{1,8}, a_{2,1}, \cdots, a_{2,8} \rangle^2 + \langle a_{1,3} \rangle^2$ . Sejam  $c_1, c_2, \cdots$ ,  $c_9$  coordenadas homogêneas para  $\mathbb{P}^8$ . Então,  $U \times_X \widetilde{X}$  é a subvariedade de  $U \times \mathbb{P}^8$  definida pelas equações  $b_i c_j = b_j c_i, 1 \le i, j \le 9$ . Seja  $U' \subset U \times_{\mathbb{X}} \tilde{\mathbb{X}}$  o subconjunto aberto afim definido fazendo  $c_1 = 1$ . Esta escolha é realizada com o intuito de por o ponto  $\widetilde{o}_1$  na origem das cartas coordenadas. Daí segue que coordenadas locais para  $U'$ em torno de $\widetilde{o}_1$ são dadas por

$$
b_1, c_2, \cdots, c_8, a_{1,1}, a_{1,2}, a_{2,1}, \cdots, a_{2,5}.
$$

Nessas condições temos que  $b_1$  é a equação do divisor excepcional e  $b_i = b_1 c_i, 1 \leq i$  $i \leq 9$ , módulo o ideal  $\mathcal{I}$ . Resolvendo essas relações para os termos lineares [\(5.22\)](#page-72-0) e substituindo na matriz de representação de  $\mu_3|_U$ , onde  $\mu_3$ :  $\mathcal{A} \bigotimes \mathcal{F}_1 \to \mathcal{F}_3 \times \mathbb{X}$  é o mapa de fibrados induzidos por multiplicação (vide [5.2\)](#page-65-0), obtemos uma representação local para  $\mu_3|_{\tilde{x}}$ . Dividindo a última linha por  $b_1$  as 8 linhas da nova matriz produzem seções linearmente independentes  $w_i(1 \leq i \leq 8)$  de  $\mathcal{F}_3|_{U'}$  que geram o feixe ideal  $\mathcal{B}|_{U'}$ . As 7 primeiras seções geram o mesmo submódulo que  $V_1x_0, V_1x_1, V_1x_2, V_1x_3, V_2x_1, V_2x_2, V_2x_3.$ A última delas, escrevendo somente os termos lineares, é dada por:

 $w_8 = -x_1^3 - c_1x_0x_2^2 - c_2x_0x_2x_3 - c_3x_0x_3^2 + (-c_4 - a_{2,1})x_1^2x_2 + (-c_5 - a_{2,2})x_1^2x_3 - c_6x_1x_2^2$  $c_7x_1x_2x_3 - c_8x_1x_3^2.$ 

Escolhendo uma base adequada para  $\mathcal{F}_5$  e efetuando operações elementares nas linhas módulo o quadrado do ideal gerado pelas funções coordenadas de  $U'$ , obtemos uma representação de ν na forma

$$
\left(\begin{array}{cc}J' & A' \\ 0 & R \\ * & * \end{array}\right)
$$

onde  $J'$  é uma matriz bloco triangular superior de tamanho  $11 \times 11$  e cujas entradas na diagonal principal são todas iguais a 1. Aqui  $R$  é uma matriz linha cujas entradas módulo <span id="page-73-2"></span>quadrado são as seguintes:

$$
-c_{1}(x_{0}^{3}x_{2}^{2}) -c_{2}(x_{0}^{3}x_{2}x_{3}) -c_{3}(x_{0}^{3}x_{3}^{2})
$$
  
\n
$$
-c_{4}(x_{0}^{2}x_{1}x_{2}^{2}) -c_{7}(x_{0}^{2}x_{1}x_{2}x_{3}) -c_{8}(x_{0}^{2}x_{1}x_{3}^{2})
$$
  
\n
$$
(-a_{1,1} + 2a_{2,4})(x_{0}x_{1}^{3}x_{2}) (-a_{1,2} + 2a_{2,5})(x_{0}x_{1}^{3}x_{3}) -a_{1,3}(x_{1}^{5})
$$
\n(5.23)

onde entre parênteses indicamos os monômios correspondentes a cada coluna módulo quadrados.

Portanto, vemos que o número de elementos com termos lineares independentes no ideal de 3 em torno de  $\tilde{o}_1$  é de fato 9 = codim<sub>Wegc</sub>M, como era para ser mostrado.  $\Box$ 

Na próxima proposição entra em cena o fibrado de formas quínticas. Para  $\pi \in \widetilde{\mathbb{X}} \backslash \mathbb{M}$ , o espaço de formas quínticas obtido como imagem do mapa  $\mu$  é de posto correto 12. Explodir  $\widetilde{\mathbb{X}}$  ao longo de M permite-nos estender a família  $(Q_{\pi})_{\pi \in \widetilde{\mathbb{X}} \backslash \mathbb{M}}$  sobre uma compactificação suave  $\widetilde{\mathbb{X}}'$  de  $\widetilde{\mathbb{X}} \setminus \mathbb{M}$ .

<span id="page-73-0"></span>**Proposição 5.6.** Considere o diagrama de explosão de  $\widetilde{\mathbb{X}}$  ao longo de M

$$
\widetilde{\widetilde{\mathbf{x}}}' \quad \supset \quad \widetilde{\widetilde{\mathbf{M}}}
$$
\n
$$
\widetilde{\widetilde{\mathbf{x}}}\quad \supset \quad \widetilde{\mathbf{M}}
$$
\n
$$
\widetilde{\widetilde{\mathbf{x}}}\quad \supset \quad \widetilde{\mathbf{M}}
$$
\n(5.24)

Então, temos que  $\widetilde{\mathbb{X}}'$  mergulha em  $\widetilde{\mathbb{X}} \times \mathbb{G}(12,\mathcal{F}_5)$  de tal forma que o pullback Q do subfibrado tautológico de posto 12 de  $\mathcal{F}_5$  contém a imagem de  $\nu|_{\widetilde{\mathbf{x}}_0}$ .

Demonstração. Em vista da proposição anterior, temos que o mapa racional  $\tilde{X} \rightarrow$  $\mathbb{G}(12,\mathcal{F}_5)$  definido por  $\nu$  estende a um morfismo  $\widetilde{\mathbb{X}}' \to \mathbb{G}(12,\mathcal{F}_5)$ . Assim, seu gráfico produz o mergulho desejado.  $\Box$ 

Passamos agora a análise das contribuições dos pontos fixos sobre o divisor excepcional  $\widetilde{\mathbb{M}}=\mathbb{P}(\mathcal{N}_{\mathbb{M}/\widetilde{\mathbb{X}}}).$  Temos que sobre cada ponto fixo  $f\in\mathbb{M}$ a fibra  $\widetilde{\mathbb{M}}_f$ é o espaço projetivo  $\mathbb{P}(\mathcal{N}_{fM/\widetilde{\mathbb{X}}}) = \mathcal{T}_f \widetilde{\mathbb{X}} / \mathcal{T}_f \mathbb{M}$ . Por exemplo, sobre  $f = \langle x_0^2, x_0x_1, x_1^3 \rangle$  temos:

<span id="page-73-1"></span>
$$
\mathcal{N}_{fM/\tilde{X}} = \mathcal{T}_{f}\tilde{X} - \mathcal{T}_{f}M = \left(\frac{x_{1}}{x_{0}} + \frac{x_{1}^{2}}{x_{0}^{2}} + \frac{2x_{2}}{x_{1}} + \frac{x_{0}x_{2}^{2}}{x_{1}^{3}} + \frac{x_{2}^{2}}{x_{1}^{2}} + \frac{x_{2}x_{3}}{x_{1}} + \frac{2x_{3}}{x_{0}}\right) \n+ \frac{x_{0}x_{2}x_{3}}{x_{1}^{3}} + \frac{x_{2}x_{3}}{x_{1}^{2}} + \frac{x_{0}x_{3}^{2}}{x_{1}^{3}} + \frac{x_{1}^{2}}{x_{1}^{3}}\right) - \left(\frac{x_{1}}{x_{0}} + \frac{2x_{2}}{x_{1}} + \frac{x_{2}}{x_{0}} + \frac{2x_{3}}{x_{1}} + \frac{x_{3}}{x_{0}}\right) \n= \frac{x_{1}^{2}}{x_{0}^{2}} + \frac{x_{2}}{x_{0}} + \frac{x_{0}x_{2}^{2}}{x_{1}^{3}} + \frac{x_{2}^{2}}{x_{1}^{2}} + \frac{x_{3}}{x_{0}^{3}} + \frac{x_{0}x_{2}x_{3}}{x_{1}^{3}} + \frac{x_{2}x_{3}}{x_{1}^{3}} + \frac{x_{3}^{2}}{x_{1}^{3}} \n= \frac{1}{x_{0}^{2}x_{1}^{3}} (x_{0}x_{1}^{3}x_{2} + x_{0}x_{1}^{3}x_{3}, x_{0}^{2}x_{1}x_{2}^{2} + x_{0}^{2}x_{1}x_{2}x_{3} + x_{0}^{2}x_{1}x_{3}^{2} + x_{0}^{3}x_{2}^{2} \n+ x_{0}^{3}x_{2}x_{3} + x_{0}^{3}x_{3}^{2} + x_{1}^{5})
$$
\n(5.25)

Note que os monômios de grau 5 em [\(5.25\)](#page-73-1) são exatamente os mesmos em [\(5.23\)](#page-73-2). De

<span id="page-74-0"></span>forma análoga, dado um ponto fixo $f = \langle x_i^2, x_i x_j, c \rangle \in \mathbb{M}$ , temos que $\mathcal{N}_{f\mathbb{M}/\widetilde{\mathbb{X}}}$ é dado por

<span id="page-74-1"></span>
$$
\mathcal{N}_{fM/\widetilde{X}} = (x_i^2 c)^\vee \otimes (x_i x_k c + x_i x_l c + x_i^2 x_j x_k^2 + x_i^2 x_j x_k x_l \n+ x_i^2 x_j x_l^2 + x_i^3 x_k^2 + x_i^3 x_k x_l + x_i^3 x_l^2 + (c^2/x_j))
$$
\n(5.26)

o que nos diz que a fibra  $\widetilde{M}_f$  é o espaço projetivo gerado pelas formas de grau 5

$$
x_i x_k c, x_i x_l c, x_i^2 x_j x_k^2, x_i^2 x_j x_k x_l, x_i^2 x_j x_l^2, x_i^3 x_k^2, x_i^3 x_k x_l, x_i^3 x_l^2, (c^2/x_j). \tag{5.27}
$$

Observe que a decomposição em auto-espaços de  $\mathcal{N}_{fM/\widetilde{X}}$  (vide [5.26\)](#page-74-0) apresenta todos os caracteres distintos. Dessa forma, a T-ação induzida sobre $\widetilde{\mathbb{X}}'$ apresenta pontos fixos isolados, sendo ao todo 27(= 3 × 9) pontos a menos de permutação das variáveis.

Agora, seja  $f'$  um ponto fixo do divisor excepcional  $\widetilde{M}$  na fibra sobre  $f \in M$ , para o qual temos que descrever o espaço tangente  $\mathcal{T}_{f'}\tilde{\mathbb{X}}'$ . Por exemplo, dado  $f = \langle x_0^2, x_0x_1, x_1^3 \rangle$ já obtemos a decomposição do normal  $\mathcal{N}_{fM/\widetilde{X}}$  (vide [5.25\)](#page-73-1) e tomando  $f'$  o ponto correspondente ao auto-espaço com caracter  $\frac{x_1^2}{x_0^2}$ , obtemos

$$
\begin{split}\n\mathcal{T}_{f'}\widetilde{\mathbb{X}}' &= \mathcal{L}_{f'} \oplus \mathcal{T}_{f} \mathbb{M} \oplus \mathcal{T}_{[\mathcal{L}_{f'}]} \mathbb{P}(\mathcal{N}_{f} \mathbb{M}/\widetilde{\mathbb{X}}) \\
&= \left(\frac{x_{1}^{2}}{x_{0}^{2}}\right) + \left(\frac{x_{1}}{x_{0}} + \frac{2x_{2}}{x_{1}} + \frac{x_{2}}{x_{0}} + \frac{2x_{3}}{x_{1}} + \frac{x_{3}}{x_{0}}\right) \\
&+ \left(\frac{x_{2}}{x_{0}} + \frac{x_{0}x_{2}^{2}}{x_{1}^{3}} + \frac{x_{2}^{2}}{x_{1}^{2}} + \frac{x_{3}}{x_{0}} + \frac{x_{0}x_{2}x_{3}}{x_{1}^{3}} + \frac{x_{2}x_{3}}{x_{1}^{2}} + \frac{x_{0}x_{3}^{2}}{x_{1}^{3}} + \frac{x_{3}^{2}}{x_{1}^{2}}\right) \otimes \left(\frac{x_{1}^{2}}{x_{0}^{2}}\right)^{\vee} \\
&= \frac{x_{1}}{x_{0}} + \frac{x_{1}^{2}}{x_{0}^{2}} + \frac{x_{0}x_{2}}{x_{1}^{2}} + \frac{x_{2}}{x_{1}} + \frac{x_{2}}{x_{0}} + \frac{x_{0}^{3}x_{2}^{2}}{x_{1}^{5}} + \frac{x_{0}^{2}x_{2}^{2}}{x_{1}^{4}} + \frac{x_{0}x_{3}}{x_{1}^{2}} + \frac{x_{0}x_{3}}{x_{1}} + \frac{x_{3}^{3}x_{2}x_{3}}{x_{1}^{5}} \\
&+ \frac{x_{0}^{2}x_{2}x_{3}}{x_{1}^{4}} + \frac{x_{0}^{3}x_{3}^{2}}{x_{1}^{5}} + \frac{x_{0}^{2}x_{3}^{2}}{x_{1}^{4}}.\n\end{split} \tag{5.28}
$$

E por comparação da auto-decomposição do espaço tangente e da descrição da fibra do divisor excepcional, segue as seguintes identificações:

$$
x_1^5 \leftrightarrow \frac{x_1^2}{x_0^2}, \quad x_0 x_1^3 x_2 \leftrightarrow \frac{x_2}{x_0}, \quad x_0^3 x_2^2 \leftrightarrow \frac{x_0 x_2^2}{x_1^3}, \quad x_0^2 x_1 x_2^2 \leftrightarrow \frac{x_2^2}{x_1^2}, \quad x_0 x_1^3 x_3 \leftrightarrow \frac{x_3}{x_0},
$$
  
\n
$$
x_0^3 x_2 x_3 \leftrightarrow \frac{x_0 x_2 x_3}{x_1^3}, \quad x_0^2 x_1 x_2 x_3 \leftrightarrow \frac{x_2 x_3}{x_1^2}, \quad x_0^3 x_3^2 \leftrightarrow \frac{x_0 x_3^2}{x_1^3}, \quad x_0^2 x_1 x_3^2 \leftrightarrow \frac{x_3^2}{x_1^2}
$$
 (5.29)

De modo mais geral, dado  $f = \langle x_i^2, x_i x_j, c \rangle$  ponto fixo em M, e  $q_5$  uma das formas quínticas em [\(5.27\)](#page-74-1), temos as seguintes identificações:

$$
q_5 = \langle q_5 \rangle = \frac{q_5}{x_i^2 c},
$$

onde  $\langle q_5 \rangle$  indica o carácter correspondente à quíntica  $q_5$  que aparece na decomposição em auto-espaços do normal (vide [5.26\)](#page-74-0) e, assim, a decomposição do tangente no ponto fixo

 $f'$  referente ao carácter  $\langle q_5 \rangle$  é dada por:

$$
\mathcal{T}_{f'}\widetilde{\mathbb{X}}' = \mathcal{L}_{f'} \oplus \mathcal{T}_{f} \mathbb{M} \oplus \mathcal{T}_{[\mathcal{L}_{f'}]} \mathbb{P}(\mathcal{N}_{f} \mathbb{M}/\widetilde{\mathbb{X}})
$$
  
\n
$$
= \langle q_{5} \rangle + ((x_{i})^{\vee} \otimes (\mathcal{F}_{1} - x_{i}) + (x_{j})^{\vee} \otimes (\mathcal{F}_{1} - (x_{i} + x_{j}))
$$
  
\n
$$
+ (c)^{\vee} \otimes (x_{j}^{2} \otimes (\mathcal{F}_{1} - x_{i}) - c)) + (\mathcal{N}_{f''} \mathbb{M}'/\mathbb{W}'} - \langle q_{5} \rangle) \otimes \langle q_{5} \rangle^{\vee}.
$$
  
\n(5.30)

E para a contribuição numérica do denominador na fórmula de resíduos de Bott obtemos o produto dos pesos da representação acima.

Na Tabela [5.1](#page-75-0) indicamos cada um dos tipos de classes de isomorfismo de pontos fixos em  $\mathbb{W}_{eqc}$  e os correspondentes pontos em  $\mathbb{W}'_{eqc}$ , bem como o número de pontos em cada classe:

<span id="page-75-0"></span>

| Tipo                  | Pontos fixos em $\mathbb{W}_{eqc}$                                  | Pontos fixos em $\mathbb{W}_{\text{eac}}'$                                                                                 | $#$ pontos                                |
|-----------------------|---------------------------------------------------------------------|----------------------------------------------------------------------------------------------------|-------------------------------------------|
| (1)                   | $\langle x_i^2, x_i^2 \rangle$                                      | $\langle x_i^4, x_i^2 x_i^2, x_i^4 \rangle$                                                                                | h                                         |
| (2)                   | $\langle x_i^2, x_i x_k \rangle$                                    | $\langle x_i^4, x_i^2 x_j x_k, x_i^2 x_k^2 \rangle$                                                                        | 12                                        |
| (3)                   | $\langle x_ix_j, x_kx_l\rangle$                                     | $\langle x_i^2x_j^2, x_ix_jx_kx_l, x_k^2x_l^2 \rangle$                                                                     |                                           |
| (4)                   | $\langle x_i\cdot \langle x_i,x_j\rangle,c\rangle^{-1}$             | $\langle x_i^4, x_i^3 x_j x_i^2 c, x_i^2 x_i^2, x_i x_j c, c^2 \rangle$                                                    | $36 (= 3 \times 12)$                      |
| (5)                   | $\langle x_i\cdot\langle x_j,x_k\rangle,c\rangle^2$                 | $\langle x_i^2x_j^2, x_i^2x_jx_k, x_ix_jc, x_i^2x_k^2, x_ix_kc, c^2 \rangle$                                               | $108 (= 12 \times 9)$                     |
| (6)                   | $\langle x_i \langle x_i, x_j, q \rangle, q_4 \rangle$ <sup>3</sup> | $\langle x_i^2 \cdot \langle x_i^2, x_i x_j, x_i q, q_4, x_i^2, x_j q, q^2 \rangle, x_i x_j q_4, x_i q q_4, q_4^2 \rangle$ | $324 \overline{ (=12 \times 3 \times 9)}$ |
| (7)                   | $\langle x_i\cdot\langle x_i,x_j\rangle,c\rangle$                   | $\langle x_i^4, x_i^3x_j, x_i^2c, x_i^2x_j^2, x_ix_jc, c^2, [q_5]\rangle$ <sup>4</sup>                                     | $324 (= 12 \times 3 \times 9)$            |
| Total de pontos fixos |                                                                     |                                                                                                    | -813                                      |

Tabela 5.1: Pontos fixos em  $\mathbb{W}_{\text{enc}}$ 

Em referência a Tabela [5.1,](#page-75-0) temos que todos os ideais em  $W_{eqc}^{\prime}$  possuem polinômio de Hilbert 12 $t$  − 16. Além disso, os pontos fixos em  $W_{eqc}$  do tipo (1) - (3) são 5-regular no sentido de Castelnuovo-Mumford, ao passo que os pontos fixos dos tipos (4) e (5) são 6-regular, os pontos do tipo (6) são 8-regular e os pontos fixos do tipo (7) apresentam regularidade 5 ou 6. E por um argumento de semi-continuidade de cohomologia segue que qualquer feixe ideal correspondendo a um ponto em  $\mathbb{W}'_{eqc}$  é 8-regular.

O procedimento de obtenção da representação das fibras de  $\mathcal{E}_d$  é análogo ao discutido na seção [4.1,](#page-37-0) em que a partir da regularidade 8, obtemos a representação da fibra de  $\mathcal{E}_d$  sobre o ponto fixo f tomando os monômios de grau d (ao todo  $\binom{d+3}{3}$  $\binom{+3}{3} - (12d - 16)$ presentes no produto  $\mathcal{E}_{8_f} * S_{(d-8)}$ .

Reunidas as informações necessárias para o cálculo do deg  $\Sigma(\mathbb{W}_{eqc}, d)$  via fórmula de resíduos de Bott e sabendo que o grau anterior é polinomial em d (vide Proposição [1.9\)](#page-21-0) de grau no máximo 48(=  $3 \times 16$ ), segue que é suficiente encontrarmos deg  $\Sigma(\mathbb{W}_{eqc}, d)$  para 49

<span id="page-75-2"></span><span id="page-75-1"></span>

<sup>&</sup>lt;sup>1</sup>Aqui *c* é uma das 3 formas cúbicas:  $x_j x_k^2, x_j x_k x_l, x_j x_l^2$ <br><sup>2</sup>Aqui *c* indica uma das formas cúbicas:  $x_j^2 x_k, x_j x_k^2, x_j x_k x_l, x_k^3, x_k^2 x_l, x_k x_l^2, x_j^3, x_j^2 x_l, x_j x_l^2$ 

<span id="page-75-4"></span><span id="page-75-3"></span> $3q$  e  $q_4$  são descritas em  $(5.9)$  e  $(5.13)$ , respectivamente

<sup>&</sup>lt;sup>4</sup>c é uma formas cúbicas:  $x_j^3, x_j^2x_k, x_j^2x_l$  $E \t q_5 \t \text{e}$  uma das formas quínticas:  ${x_ix_kc, x_ix_lc, x_i^2x_jx_l^2, x_i^3x_k^2, x_i^3x_kx_l, x_i^3x_l^2, (c/x_j)c}$ 

<span id="page-76-0"></span>valores diferentes de d e, posteriormente, interpolar os resultados para obter o polinômio em questão. O polinômio que nos dá o grau de $\Sigma(\mathbb{W}_{eqc},d)$ é explicitado a seguir:

$$
\begin{aligned}\n\deg\Sigma_{\Psi_{eqc},d} &= \frac{77991978249}{47023181004800}\frac{d^{32}}{d^{32}} - \frac{142130943}{922746880}d^{31} \\
&+ \frac{8109239447979}{1175579525120}d^{30} - \frac{4150267051797}{20992491520}d^{29} + \frac{47676232841150619}{11755795251200}d^{28} \\
&- \frac{6615027446596551}{104962457600}d^{27} + \frac{128385059997089001}{167939932160}d^{26} \\
&- \frac{103459871906659801}{14129561600}d^{25} + \frac{893796960041917863271}{16277254963200}d^{22} \\
&+ \frac{312845973151702444313}{1127358435200}d^{23} + \frac{4312557609200253695639}{460931374680}d^{22} \\
&+ \frac{6155781582234103357}{7266631680}d^{19} - \frac{1027704290752048951537337771}{476109707673600}d^{16} \\
&+ \frac{15883096071104258472000}{5410337587200}d^{19} - \frac{1027704290752048951537337771}{476109707673600}d^{16} \\
&+ \frac{156830967104258472000}{5410337587200}d^{15} + \frac{72976075526493537337771}{473136
$$

−

Observe mais uma vez que o grau do polinômio em [\(5.31\)](#page-76-0) é igual a  $(1+1) \times dim(\mathbb{W}_{eqc}) =$  $2 \times 16$ .

No Apêndice [I](#page-124-1) o leitor pode consultar os procedimentos/funções escritos no Macaulay2, [\[17\]](#page-135-0), utilizados para obtenção do  $\deg\Sigma(\mathbb{W}_{eqc},d)$ em [\(5.31\)](#page-76-0) .

### Apêndices

Na sequência disponibilizamos os códigos escritos em Macaulay2 [\[17\]](#page-135-0), Singular [\[9\]](#page-135-1) e Maple [\[24\]](#page-136-0) necessários aos cálculos enumerativos presentes na tese.

Os códigos do Macaulay2 podem ser executados através do copiar/colar em uma seção disponível em <http://habanero.math.cornell.edu:3690/>. Já para os códigos do Singular, o leitor interessado pode abrir uma seção no SageMathCell disponível em <https://sagecell.sagemath.org/>.

### Apêndice A

# Código: Cálculo do deg  $\Sigma(\mathbb{W}_{(2,4)}, d)$  via Schubert2

Código para calcular o grau da família de superfícies de grau d singulares ao longo de uma reta usando o pacote Schubert2 do Macaulay2 [\[17\]](#page-135-0).

```
-------------------------------------------------------------------------
loadPackage "Schubert2";
B = base(d);G = \text{flagBundle}(\{2, 2\}, B);
(S,Q) = bundle S G;Ed = symmetricPower(2,S)*symmetricPower(d-2,S++Q)- S * exteriorPower(2,S)*symmetricPower(d-3,S++Q);
deg = integral \text{segree}(4, Ed)factor deg
 -------------------------------------------------------------------------
```
#### Apêndice B

# Código: Cálculo do deg  $\Sigma(W_m, d)$  via Schubert2

Código para calcular o grau da família de superfícies de grau d singulares ao longo de uma curva plana de grau m usando o pacote Schubert2 do Macaulay  $[17]$ .

```
-------------------------------------------------------------------------
loadPackage "Schubert2";
X = base(d);P3dual = projectiveSpace(3,X);
--Q = polinômios lineares sobre o plano variável
(S, Q) = bundle S(P3dual);m = 2; -- Grau da curva plana
--Sistema de curvas planas de grau m
Wm = projectiveBundle' (dual symmetricPower(m,Q));DIM = dim Wm;PiOCm = (d1, m1) -> (
0c1 = symmetricPower(d1, Q) - symmetricPower(d1-m1, Q) * *00_W(m(-1);return(Oc1)
);
NdCmPQd = 00_Wm(-1)*PiOCm(d-m,m);
```
 $NPQd = 00_P3dual(-1)*Pi0Cm(d-1,m);$ 

 $NCP3 = NdCmPQd + NPQd;$ 

 $PiOsingCm = NCmP3++PiOCm(d,m);$ 

Grau = factor (integral(chern(DIM, PiOsingCm))) -------------------------------------------------------------------------

#### Apêndice C

# Funções e procedimentos gerais do Macaulay2 e Maple

Este capítulo contém os procedimentos e funções, alguns dos quais foram adaptadas de Meurer [\[26\]](#page-136-1) para a linguagem do software Macaulay2 [\[17\]](#page-135-0) e, basicamente os mesmos procedimentos escritos para a linguagem do Maple [\[24\]](#page-136-0), que são utilizadas para o cálculo do grau de zero-ciclos descritos em função de classes de Chern de fibrados equivariantes. Aqui, como em todo o texto, temos  $T = \mathbb{C}^*$  agindo diagonalmente em  $\mathbb{P}^n$ , de modo que as coordenadas homogêneas  $x_0, \ldots, x_n$  são auto-vetores com pesos  $w_0, \ldots, w_n$ .

#### <span id="page-81-0"></span>C.1 Funções do Macaulay2

As funções a seguir devem ser carregadas antes dos cálculos específicos dos casos considerados nos Capítulos [2,](#page-25-0) [5](#page-63-0) e seção [4.1,](#page-37-0) cujos códigos e rotinas estão explicitados nos Apêndices [E,](#page-92-0) [F](#page-94-0) e [I.](#page-124-1)

```
-------------------------------------------------------------------------
--S(d) Retorna a representação da d-ésima potência simétrica nas
-variáveis x<sub>1</sub>0, ..., x<sub>n.</sub> S(d) Necessita do valor n = dimensão de P<sup>o</sup>n
--Exemplo; dado n = 3, temos que S(2) retorna:
-x_0^2+x_0*x_1+\ldots+x_1*x_3+x_2^2+x_2*x_3+x_3^2S = (d) -> (return(sum((ideal(basis(d,r)))_*)));
-------------------------------------------------------------------------
  -------------------------------------------------------------------------
--dualRep retorna a representação dual
dualRep = (p) -> sub(p, dualString);
                                       -------------------------------------------------------------------------
```

```
--tGrass determina o espaço Tangente à Grassmaniana G=G(r,s) no
--ponto p, T_p G: onde Sr = Symm(r, F) = S(r)tGrass = (Sr, p) \rightarrow (Sr - p)* dualRep(p);________________________________
--dotProd Efetua o "produto interno"
dotProd = (L1, L2) ->(p = 0;
         if (class L1 == Ideal) then(Laux1 = L1 *;);
         if (class L1 == List) or (class L1 == Sequence) or
         (class L1 == Array) or (class L1 == Set) then(
           Laux1 = \text{tolist}(L1););
         if (class L2 == Ideal) then(Laux2 = L2.*;);
         if (class L2 == List) or (class L2 == Sequence) or
         (class L2 == Array) or (class L2 == Set) then(
           Laux2 = tolist(L2););
         lm = min(length\;Laux1, \;length\;Laux2);for i to (\text{lm} -1) do (p = p + \text{Laux1}_i * \text{Laux2}_i);
        return(p);\cdot--pesos retorna uma lista com os pesos da representação de um
--fibrado. Ex.: (2*x_0^3 + x_1*x_2)/(x_3*x_4) é transformado
--na lista {3*x_0-x_3-x_4,3*x_0-x_3-x_4,x_1+x_2-x_3-x_4}pesos = ipesos -> (
       if (isConstant (ipesos)) then(return(\{0\});)
       else(
         lipesos1 ={\}; lpts = {\};
         if (class ring ipesos === PolynomialRing) then(
           lvspt = (ideal (vars ring ipesos))_*;
           lipsos2 = terms ipesos;for i in lipesos2 do(
             lc = sub(leadCoefficient (i), ZZ);lm = leadMonomial(i);if (lc != 1) then (for i to (lc-1) do(
                 lipesos1 = append (lipesos1, lm););)
```

```
else(lipsos1 = append(lipsos1, lm));for i in lipesos1 do(
             lexp = (exponents i)_0;lpts = append (lpts, dotProd(lvspt, lexp)););
         return(lpts););
         if (class ring ipesos === FractionField) then(
           nipesos = numerator(ipesos);
           dipesos = denominator (ipesos);
           lptsn = pesos(nipesos);
           lptsd = sum(pesos(dipesos));
           lpts = for i in lptsn list i - lptsd;
           return(lpts);)
         else(
           return("Tipo de entrada não suportado");););
);
-------------------------------------------------------------------------
-------------------------------------------------------------------------
--subPesos substitui a lista de opções lpesos (já definida),
-Ex.: lpesos = {x_0=>0,x_1=>2,x_2=>7,x_3=>11,x_4=>19,x_5=>37}
--em uma lista, obtida por exemplo pela função pesos.
--Ex.: subPesos(pesos(tg))
subPesos = ilpesos -> (
         return(for i in ilpesos list sub(i,lpesos));
);
       -------------------------------------------------------------------------
     -------------------------------------------------------------------------
--cherns determina as classes de Chern da lista de pesos H.
--Necessita que DIM e o anel rt = QQ[t] estejam definidos.
cherns = (H) -> (1chern = \{\}; sigma = 1;
   for i in H do(
     signa = sub(sub((1+i*t)*sigma, rt/ideal(t^*(DIM+1))),rt););return(for i from 1 to DIM
           list leadCoefficient(part(i,sigma)));
);
      -------------------------------------------------------------------------
     -------------------------------------------------------------------------
--topChern determina a classe Chern top da lista de pesos H.
```

```
--assuma rank = dimensão
topChern = (H) -> (return(product (H));-------------------------------------------------------------------------
-------------------------------------------------------------------------
-- bott recebe uma lista {"P1:pt fixo, P2: Tangente,P3:fibra"}, com
--todos os pontos fixos, tangentes e fibra e o valor d.
-- Retorna uma lista {d, grau}, onde grau = deg(Sigma(W,d))
bott = (LFTaux, d) -> (LFTaux1 = LFTaux:
        dg = d; resp = 0;
        for i to (length (LFTaux1)-1) do (
          fb = S(dg) - LFTaux1_i_3;tg = LFTaux1_i_2;pfb = pesos(fb);
          ptg = pesos(tg);num = (cherns(subPesos(ptb)) (DIM-1);den = topChern(subPesos(ptg));
          resp = resp+num/den;
        );
        return {dg, resp};
);
-------------------------------------------------------------------------
--polynomialInterpolation encontra uma função polinomial, pelo método de
--Lagrange, ajustando uma lista L={{x_i,y_i=f(x_i)}}.
-Necessita de um anel de polinômio em uma variável R = QQ[d].
polynomialInterpolation =(L, R) -> (
       if (numgens R != 1) then
         error "Número de variáveis excede 1";
       pl:= 0; n = #L; t:= first gens R;
       for j from 0 to (n-1) do (
        Ld: = 0.. (j-1) | (j+1).. (n-1);
         p := for k in Ld list ((d-L_k_0)/(L_j_0 - L_k_0));p1 = p1 + L_j1 * product(p););
       return(pl);
);
-------------------------------------------------------------------------
```
#### <span id="page-85-0"></span> $C.2$ Procedimentos do Maple

```
Os procedimentos a seguir basicamente efetuam as mesmas tarefas que as funções
listadas na seção C.1, sendo que para algumas tarefas elas são mais eficientes do ponto de
vista computacional por utilizarem séries geradoras, como no caso do procedimento S(d).
#S(d) Retorna a representação da d-ésima potência simétrica nas
#variáveis x[0], ..., x[N] . S(d) Necessita do valor N = dimensão de P^N
#Exemplo; dado N = 3, temos que S(2) retorna:
\#x[0] ^2+x[0] *x[1] + . . . +x[1] *x[3] +x[2] ^2+x[2] *x[3] +x[3] ^2
S := proc (d) local genf, i;
   genf := expand(convert(series(1/(product('-t*x[i]+1', i = 0 \ldots N)),
   t, d+1), polynomial);
   return sort(coeff(genf, t, d))
end:
# dualrep(C) retorna a representação dual
dualrep := proc (C) local i;sort(expand(subs(seq(x[i] = 1/x[i], i = 0.. N), C))) end:
# simpleweights(A) retorna a soma de uma representação 1-dimensional,
#uma para cada peso ocorrendo em A.
# Por exemplo, simpleweights(S(j)*S(k)) irá retornar S(j+k).
simpleweights := proc(p) local mon;expand(p);
             if p = 0 then RETURN(0) fi:
             coeffs(%, variables, 'mon');
             convert(\lceil \text{mon} \rceil, '+')end:
#Seja C<sup>\star</sup> -> T o subgrupo a um parâmetro dado por pesos w[0],w[1],...,w[N].
#Desse modo o caracter x[i] restringe a t<sup>o</sup>(w[i]), i=0..N.
# Precisamos encontrar todos os pesos em cada ponto fixo
weightlist := proc (f) local t, cof, mon, res, i, L;
  L := [seq(x[i] = t^w[i], i = 0 ... N)]:
```

```
cof := [coeffs(f, variables, mon)],mon := subs(L, [mon]):res := NULL;for i to nops (mon) do
  res := res, '\sqrt{\$}'(subs(t = 1, diff(mon[i], t)), cof[i]) od:
 res
end:
# subweights substitui os pesos de listweights in f
subweights := proc(f) local apf, saida,L;L := [seq(w[i], i = 0 ... N)]:apf := unapply(f, L):
        saida := apf(op(listweights))end:#TGrass retorna o tangente da Grassmanniana no ponto p
TGrass := proc (Sr, p) expand((Sr-p)*dualrep(p)): end:
# Blow_up de X ao longo de B.
# TX = Tangente de X e TB = Tangente de B.
# Retorna NBX o normal relativo, TL direções normais,
# ETT espaço tangente total
blowUp := proc (TX, TB) local i, NBX, dNBX, L1;
 L1 := []NBX := expand(TX-TB);dNBX := denom(NBX);for i in op(NBX) do
  L1 := [op(L1), [P2:NBX,P3:TL,P4:ETT", NBX,i, expand(TB+i+(NBX-i)/i)]]:
 od:
 return (I.1):end<sub>1</sub>
```

```
# partdegree retorna a parte de grau deg do polinômio pol
```

```
partdegree := proc (pol, deg) local f, part, i;
  f := \text{expand}(pol);part := 0;for i to nops(f) do
    if degree(op(i, f)) = deg then part := part+op(i, f) fi:
  od:part
end:
# um retorna o coeficiente do monômio
um := proc (f) local Lvar, L1, apf, saida;
    Lvar := [seq(x[i], i = 0 ... N)];L1 := [seq(1, i = 0 ... N)];apf := unapply(f, Lvar);saida := apf(op(L1))end:# topchern retorna a classe de Chern top dimensional
topchern := proc (tg) local lpesos, ppesos, k;lpesos := [weightlist(tg)]:
 ppesos := subweights(product(lpesos[k],k=1 .. nops(lpesos))):
 ppesos
end:
# cherns retorna as classes de Chern do fibrado até a dimensão DIM
cherns := proc (tg) local t, c, i1, u, m, z, wtg, ws, lpesos;
   c := 1:
   wtg := expand(tg);if whattype(wtg) = '+' or whattype(wtg) = list then
    for i1 to nops (wtg) do
     u := op(i1, wtg):m := \text{um}(u):
      z := u/m:
      lpesos := [weightlist(z)]:
```

```
ws := subweights(add(lpesos[k], k=1..nops(lpesos))):
       c := \text{mtaylor}(c*(1+t*ws)^m, t, DIM+1)od:else
     u := wtg:
     m := um(u):
     z := u/m:
     lpesos := [weightlist(z)]:
     ws := subweights(add(lpesos[k], k=1..nops(lpesos))):
     c := mtaylor(c*(1+t*ws)^m, t, DIM+1)fi:
    c := collect(c, t):
    [seq(coeff(c, t, i1), i1 = 1 ... DIM)]end.
# Bott recebe uma lista [["P2:pt fixo, P3: fibra, P4: Tangente", pf fixo,
#fibra, tangente]], com todos os pontos fixos, fibra, tangentes e o grau d.
#Retorna uma lista [d, grau], onde grau = deg(Sigma(W, d))Bott := proc (LFTaux, d)local LFTaux1, resp, fp, tg, num, den, dg, i;
      LFTaux1 := LFTaux:dg := d:
      resp : = 0:for i to nops (LFTaux1) do
        fp := S(dg) - LFTaux1[i][3]:
        tg := LFTaux1[i][4]:num := \text{cherns}(\text{fp}) [\text{DIM}]:den := topchern(tg):
        resp := resp + num/den:od:
      return ([dg, resp]):end:
```
#### Apêndice D

# Código: Cálculo do deg  $\Sigma(\mathbb{W}_{(k+1,n+1)}, d)$

Neste apêndice disponibilizamos o código para executar o cálculo do grau da subvariedade  $\Sigma(W_{(k+1,n+1)}, d) \subset \mathbb{P}^{N_d}$ , hipersuperfícies em  $\mathbb{P}^n$  de grau d singulares ao longo de algum  $\mathbb{P}^k$ -linear (variável), usando o software Maple [24]. Para execução dos cálculos é necessário a inclusão dos procedimentos da seção C.2, bem como os procedimentos adicionais listados abaixo.

```
--Inserir os procedimentos da seção C.2 aqui
#Procedimentos adicionais
#list é uma lista não vazia, 1 <= ini <= nops(list)
#retorna os elementos da list de ini até nops(list)
sublist := proc (list, ini)
 [seq(list[i], i = ini ... nops(list))]:end proc:
#elt é qualquer elemento válido, e o argumento "list" é uma lista de
#listas. #elt é adicionado ao início de cada elemento (o qual é uma
#lista) no argumento "list"
addElt := proc (elt, list)
local templist, i;
templist := []:
for i to nops(list) do
  templist := [op(templist), [elt, op(list[i])]]od:
templist
end proc:
```

```
89
```

```
#L é uma lista não vazia, 1 <= i <= nops(L)
#retorna uma lista de todos os possíveis subconjuntos
#(sublistas) de) L com i elementos
listSubsets := proc (L, i)local n, j, fl, temp: # fl - final list
n := nops(L):
if i = 1 then #base case
 f1 := \square:
 for j to n do
  f1 := [op(f1), [L[j]]]:end do:
else
 f1 := []:
 for j to n-i+1 do
   temp := listSubsets(sublist(L, j+1), i-1):
   temp := addElt(L[j], temp):
   f1 := [op(f1), op(temp)]:
 end do:
end if:
f1:
end proc:
#PFTpklinear retorna os pontos fixos de G(kl+1,nl+1)
PFTpklinear := proc (kl, nl)
local lpaux, lp, var, i, j, LPFTaux:
var := [seq(x[i], i = 0 ... n])]:lpaux := listSubsets(var, nl-kl):
1p := []:
for i in lpaux do
  lp := [op(lp), add(i)]:
od:
LPFTaux := []:
for j in lp do
  LPFTaux := [op(LPFTaux), ["P2: pt fixo, P3: Tangente", j, TGrass(S(1), j)]]:
od:return LPFTaux:
end proc:
```

```
#########################################################################
#Cálculos iniciam aqui
#Escolha N e k como desejar (K < N)
N := 4: #Dimensão de P^N
variables := [seq(x[i], i = 0 ... N), seq(1/x[i], i = 0 ... N)]:K := 2: #Dimensão de P^K
DIM := (K+1)*(N-K): #Dimensão da Grassmanniana G(K+1,N+1)
M := (K+1)*DIM+4: #Limite para o grau#Deve-se adequar os pesos em listweights de acordo com o valor de N.
#São necessários pelo menos N+1 pesos distintos. A lista abaixo serve
#para os casos de N<=8. Caso ocorra algum erro na execução, como
#division_by_zero, deve-se alterar os pesos
listweights := [4, 11, 17, 32, 55, 95, 160, 267, 441]:
PFT := PFTpklinear(K, N): #Lista com os pontos fixos/tangentes
listresp := []:
for dg from 3 to M do
PFTF := \lceil \rceil:
 for i in PFT do
 PFTF := [op(PFTF), ["P2: pt fixo, P3: fibra, P4: Tangente", i[2],
  simpleweights(i[2]^2*S(dg-2)), i[3]]:
 od:
 listresp := [op(listresp), Bott(PFTF, dg)]:
print(listresp[dg-2]):
od:
#Cálculo do polinômio gerador
with(CurveFitting):
list1 := [seq(listresp[i][1], i = 1 ... M-2)]:list2 := [seq(listresp[i][2], i = 1 ... M-2]:
Grau := sort(PolynomialInterpolation(list1, list2, d)):
Grau := factor(Grau);
convert(Grau, string);
#########################################################################
```
#### <span id="page-92-0"></span>Apêndice E

#### Código: Cálculo do deg  $\Sigma(\mathbb{W}_m, d)$

Nesse apêndice disponibilizamos o código para efetuar o cálculo do grau da subvariedade  $\Sigma(W_m, d) \subset \mathbb{P}^{N_d}$ , superfícies em  $\mathbb{P}^3$  de grau d singulares ao longo de alguma curva plana de grau m > 1, usando o software Macaulay2 [\[17\]](#page-135-0). Para execução dos cálculos é necessário a inclusão das funções da seção [C.1.](#page-81-0)

```
--Inserir as funções da seção C.1 aqui
-------------------------------------------------------------------------
--Cálculos iniciam aqui
n = 3; --dimensão de P^3
r = \mathbb{Q} \mathbb{Q} [x_0 \ldots x_n];
dualString = for i from 0 to n list(x_i => 1/x_i);
m = 3; --Grau da curva (m>=2)
--Dimensão da Variedade das curvas planas de grau m em P3
DIM = 3+(binomial(m+2,2) - 1)rg = 2*m --regularidade
M = 3*DIM + rg;--Obs.: Caso apareça a mensagem: error: division by zero no cálculo
--usando Bott os pesos abaixo devem ser alterados
lpesos = \{x_0 \Rightarrow 11, x_1 \Rightarrow 17, x_2 \Rightarrow 32, x_3 \Rightarrow 55\};rt = QQ[t];--Obs.: As fibras aqui são para o caso d = rg. Devido a regularidade para
--d>rg basta completar o grau da fibra do caso d = rg multiplicando por
--formas lineares, etc
PFTF = \{\};
for i to n do(--xx formas de grau m que não contém x_i
   xx = (trim((ideal(terms(S(1) - x_i)))^m))_*;
```

```
for j in xx do(
    idd = sum(((ideal(x_i, j))^2))^;
    fbaux = 0;
    for k from 2 to rg do(
      fbaux = fbaux + part(k,idd)*S(rg-k););
      fb = sum((trim(ideal(terms(fbaux))))_*);
  PFTF = append(PFTF, \{P1: pt \text{ fixo}, P2: Tangent, P3: \text{fibra}", x_i + j,
        tGrass(S(1),x_i)+tGrass(sum(xx),j),fb});
  );
);
--Cálculo do grau usando a Fórmula de Bott
listresp = \{\};
for d from rg to M do(
  listresp = append(listresp, bott(PFTF,d));
  PFTF = for j to (HPTF - 1) list{PFTF_j_0, PFTF_j_1, PFTF_j_2,sum((trim(ideal(terms(PFTF_i_3 * S(1)))))_*\);
listresp --lista com os dados calculados
--Polinômio que dá o grau de \Sigma(W_m,d)
Grau = factor polynomialInterpolation(listresp,QQ[d])
Grau = toString Grau
                      -
```
# <span id="page-94-0"></span>Apêndice F Código: Cálculo do deg  $\Sigma(\mathbb{W}_{twc}, d)$

Neste apêndice disponibilizamos o código para o cálculo do grau da subvariedade  $\Sigma(\mathbb{W}_{twc}, d) \subset \mathbb{P}^{N_d}$ , superfícies em  $\mathbb{P}^3$  de grau d singulares ao longo de alguma cúbica reversa. Inicialmente, na Seção [F.1](#page-94-1) utilizamos o Singular [\[9\]](#page-135-1) munido da caixa de ferramentas "myprocs", procedimentos/funções criadas por Vainsencher [\[31\]](#page-136-2), para as contas locais que revelam o local de indeterminação do mapa racional  $\mathbb{W}_{twc} \dashrightarrow \mathbb{G}(6, \mathcal{F}4)$  definido por  $\mu$  (vide Proposição [4.9\)](#page-45-0). Ainda na Seção [F.1](#page-94-1) efetuamos a explosão de  $\mathbb{W}_{twc}$  ao longo de G e verificamos que isto resolve a indeterminação. Já na Seção [F.2](#page-97-0) utilizamos o software Macaulay2 [\[17\]](#page-135-0) para gerar todos os pontos fixos, tangentes e a representação da fibra de  $\mathcal{E}_d$ , necessárias a aplicação da fórmula de resíduos de Bott, bem como o cálculo das contribuições numéricas. Além dos procedimentos/funções da seção [C.1](#page-81-0) é necessário a inclusão das funções expand e blowUp listadas em [F.2.](#page-97-0)

#### <span id="page-94-1"></span>F.1 Códigos do Singular

```
//Inserir o arquivo myprocs disponível em
// http://www.mat.ufmg.br/~israel/Projetos/degNL/
```

```
<"myprocs";
LIB "primdec.lib";
proj(3);
ring r=0, (a(1..3)(1..7)), dp;r=r+P3; setring r; imapall(P3);
def xx2,xx3,xx4,xx5,xx6=xx^2,xx^3,xx^4,xx^5,xx^6 ;
def aa = ideal(a(1..3)(1..7));
def I = ideal(x(0)^2, x(0)*x(1), x(1)^2);
def quads = I;
```

```
//Vizinhança afim U
```

```
for(int i=1; i<=3; i++){
   quads[i]=quads[i]+dotprod([a(i)(1..7)], omit(xx2,I));};
//Mapa de multiplicação \lambda
def cubs = quads*xx;def m=transpose(coeffs(cubs,xx3,xxx));
ran(m);//12
def l=rowsnopivo(m);m=l[1];l[2];l[3];
def m0=submat(m,1[2],1..ncols(m));
m=submat(m,omit(1..nrows(m),l[2]),1..ncols(m));nrows(m); // 10putsolvform(ideal(m0));
def Y=-;
//Impondo a condição de posto <=10
def twcs = dosubs(Y, quads);
hilbsp(aa,twcs);//1+3*t
//indeterminadas (12)
def mtwcs=transpose(coeffs(twcs,xx2,xxx));
pol2id(indets(mtwcs)); aa=_;
// [1]=a(1)(1)
//[2]=a(1)(2)
//[3]=a(1)(3)
//[4]=a(1)(4)
1/[\frac{5}{3}] = a(2)(1)1/[\n6] = a(2)(2)//[7]=a(2)(3)
// [8] = a(2)(4)1/[\,9] = a(3)(1)//[10]=a(3)(2)
//[11]=a(3)(3)
//[12]=a(3)(4)
def vs = aa:
//Mapa de multiplicação \mu
def twcs2 = twcs\hat{}2;
```

```
hilbsp(aa,twcs2);//-7+9*t
std(origin(vs,twcs2)); def twcs20=_;
def m=transpose(coeffs(twcs2,xx4,xxx));
ran(m);//6
def l = rowsnopivo(m); m = l[1]; l[2]; l[3];def m0=submat(m,1[2],1..ncols(m));
m=submat(m,omit(1..nrows(m),l[2]),1..ncols(m));nrows(m);ran(origin(aa,m));//5
```

```
//Geradores da fibra do divisor excepcional
def im02 = reduce(ideal(m0), std(aa<sup>2</sup>));for(int i=1;i<=35;i++){
  if(im02[i]<>0){see(im02[i],xx4[i]);};};
```

```
\frac{1}{-a(3)(1)}, x(0)<sup>\gamma3*x(2)</sup>
1/(-a(3)(2),x(0)\hat{3}^*x(3))1/(2*a(2)(1)-a(3)(3),x(0)^2*x(1)*x(2))1/(2*a(2)(2)-a(3)(4),x(0)^2*x(1)*x(3))\frac{1}{-a(1)(1)+2*a(2)(3),x(0)*x(1)^{-2*x(2)}}\frac{1}{-a(1)(2)+2*a(2)(4),x(0)*x(1)^{-2*x(3)}}\frac{1}{-a(1)(3)}, x(1)<sup>-</sup>3*x(2)
\frac{1}{-a(1)(4)}, x(1)<sup>-</sup>3*x(3)
```

```
//Família a 1-parâmetro
def TW = tws[1]*twcs[3] - tws[2]^2;for(int i1=1; i1<=12; i1++){
origin(omit(aa,aa[i1]),TW);
def quarts = origin(omit(aa,aa[i1]),twcs2);hilbsp(aa,quarts); //9t-7
origin(aa[i1],sat(quarts,aa[i1])[1]);
hilbsp(.); }; //9t - 7
```

```
//Colocando na forma localmente gráfico
putsolvform(ideal(m0));
def W =;
```

```
//Local de indeterminação do mapa \mu
def Indet = dosubs(W,twcs2);
list G = primdecGTZ(Indet);
```
G;

```
//Explosão de W_{twc} em G
ring r1=0,d(1..size(W)-1),dp;r1=r1+r;setring r1;imapall(r);
l = m0, m, vs;int i2;
```

```
i2++; //Escolha do divisor excepcional
def exc2=W[i2];def W1=omit(W,exc2);
W1 = seq("W1[i]-exc2*d(i)", 1, size(W1));def l2=dosubs(W1,l);
m0,m,vs=12[1:size(12)];vs=pol2id(intdets(vs));mysat(m0,m);
twcs2=ideal(m*transpose(xx4));
```

```
if(ran(origin(vs,m0))<>0){
twcs2=twcs2+ideal(m0*transpose(xx4));};
hilbsp(vs,twcs2);
```

```
def twcs21 = std(origin(vs, twcs2));see("As 6 quarticas = ", twcs21);
```

```
//Nova quártica
def QN = std(reduce(twcs21, std(twcs20)));
```
#### <span id="page-97-0"></span>F.2 Códigos do Macaulay2

```
--Inserir as funções da seção C.1 aqui
-------------------------------------------------------------------------
--expand recebe um polinômio com coeficientes inteiros/ retorna uma lista
--com os termos expandindos do polinômio
-Ex.: expand(2*x_0) retorna \{x_0, x_0\}expand = (p) -> (LT = {}};
             (M,C) = coefficients(p);for i from 0 to (numColumns(M)-1) do(
               c = sub(C_0_i, ZZ);if (c \ge 1) then(
```

```
for j from 1 to c do (
                     LT = append(LT, M_i_0),;);)
                else (
                    for j from 1 to abs(c) do (
                       LT = append(LT, - M_i_0););;;;;;;;
              return(LT); );
 -------------------------------------------------------------------------
    -------------------------------------------------------------------------
--blowUp efetua a explosão de X ao longo de B.
--Entrada: TX = Tangente de X e TB = Tangente de B
--Retorna NBX o normal relativo, TL direções normais,
--ETT espaço tangente total
blowUp = (TX, TB) -> (
   NBX = TX - TB;nNBX = expand(numerator NBX);dNBX = denominator NBX;
   TL = for i in nNBX list i/dNBX;
   return for i in TL
             list {"P1:NBX,P2:TL,P3:ETT",NBX,i,TB+i+(NBX-i)/i};
);
                                  -------------------------------------------------------------------------
 -------------------------------------------------------------------------
--Cálculos iniciam aqui
n = 3; -- Dimensão de P3
r = \mathbb{Q} \mathbb{Q} [x_0 \ldots x_n];
dualString = for i from 0 to n list(x_i => 1/x_i);
DIM = 12; --Dimensão de W_twc
m = 40; - - 4 + 3*12lpesos = \{x_0 = \{x_1 = \{1, x_1 = \{1, 2, 3, 2, 3, 4, 3, 5, 5\}\}\}rt = QQ[t];--Pontos fixos em W_twc- Tipos (1) - (4) e (5.1) - (5.4)PF_1 = ideal(x_0*x_1,x_1*x_2,x_2*x_3);PF_2 = ideal(x_0*x_1,x_0*x_2,x_1*x_2);PF_3 = ideal(x_0*x_1,x_0*x_2,x_2^2);PF_4 = ideal(x_0^2, x_0^*x_1, x_1^*z);PF_51 = ideal(x_0^2, x_0^*x_1, x_0^*x_2, x_1^*x_2^*x_3);PF_52 = ideal(x_0^2, x_0*x_1, x_0*x_2, x_1*x_2^2);
```
 $PF_53 = ideal(x_0^2, x_0*x_1, x_0*x_2, x_2^2*x_3);$  $PF_54 = ideal(x_0^2, x_0*x_1, x_0*x_2, x_2^3);$ 

--Tangentes dos Pontos fixos em W\_twc - $--Tipos(1) - (4) e(5.1) - (5.4)$ 

 $TG_1 = (x_0^3*x_1+x_0^2*x_1*x_2+x_0*x_1*x_2^2+x_0^2*x_1*x_2^2*x_1*x_3+x_0*x_1^2*x_3+$ x\_0^2\*x\_2\*x\_3+x\_1^2\*x\_2\*x\_3+x\_0\*x\_2^2\*x\_3+x\_0\*x\_1\*x\_3^2+x\_0\*x\_2\*x\_3^2+  $x_1*x_2*x_3^2+x_2*x_3^3/(x_0*x_1*x_2*x_3);$ 

 $2*x_0*x_1*x_3+2*x_0*x_2*x_3+2*x_1*x_2*x_3)/(x_0*x_1*x_2);$ 

x\_1\*x\_2^3+x\_0\*x\_1^2\*x\_3+2\*x\_0\*x\_1\*x\_2\*x\_3+x\_0\*x\_2^2\*x\_3+x\_1\*x\_2^2\*x\_3+  $x_2^2^3*x_3)/(x_0*x_1*x_2^2)$ ;

 $TG_4 = (x_0^3*x_2^2+2*x_0^2*x_1*x_2+2*x_0*x_1^2*x_2+x_1^3*x_2+x_0^3*x_3+$  $2*x_0^2*x_1*x_3+2*x_0*x_1^2*x_3+x_1^3*x_3)/(x_0^2*x_1^2)$ ;

 $TG_51 = (x_0*x_1^3+x_0*x_1^2*x_2+x_0*x_1*x_2^2+x_0*x_2^3+x_0*x_1^2*x_1^2*x_3+$ x\_1^2\*x\_2\*x\_3+x\_0\*x\_2^2\*x\_3+x\_1\*x\_2^2\*x\_3+x\_0\*x\_1\*x\_3^2+x\_0\*x\_2\*x\_3^2+  $2*x$   $1*x$   $2*x$   $3^2$ )/  $(x_0*x_1*x_2*x_3);$ 

 $TG_52 = (x_0*x_1^3+x_0*x_1^2*x_2+x_1^2*x_2^2*x_2^2+x_0*x_2^3+2*x_1*x_2^3+$ x\_0\*x\_1^2\*x\_3+2\*x\_0\*x\_1\*x\_2\*x\_3+2\*x\_0\*x\_2^2\*x\_3+x\_1\*x\_2^2\*x\_3)/  $(x_0*x_1*x_2^2)$ ;

 $TG_53 = (x_0*x_1^4+x_0*x_1^3*x_2+x_0*x_1^2*x_2^2+x_0*x_1^2*x_2^2+x_0*x_1*x_2^3+$ x 0\*x 1<sup>-3\*x</sup> 3+x 0\*x 1<sup>-2\*x</sup> 2\*x 3+x 1<sup>-2\*x</sup> 2<sup>-2\*x</sup> 3+x 1\*x 2<sup>-3\*x</sup> 3+ x\_0\*x\_1\*x\_2\*x\_3^2+x\_0\*x\_2^2\*x\_3^2+x\_1\*x\_2^2\*x\_3^2+x\_2^3\*x\_3^2)/  $(x_0*x_1*x_2^2*x_3);$ 

 $TG_54 = (x_0*x_1^2+x_0*x_1^2*x_2+x_0*x_1^2*x_2^2*x_2^2*x_1^2*x_2^3+x_1*x_2^4+$ x\_2^5+x\_0\*x\_1^3\*x\_3+x\_0\*x\_1^2\*x\_2\*x\_3+2\*x\_0\*x\_1\*x\_2^2\*x\_3+x\_0\*x\_2^3\*x\_3+  $x_1*x_2^3*x_3)/(x_0*x_1*x_2^3);$ 

--Lista com os pontos fixos e tangentes (a menos de permutação das

```
--variáveis)
LPFT = \{\}:
for i from 1 to 4 do(
LPFT=append(LPFT, {"P1: pt fixo, P2: tangente", PF_i, TG_i});
);
for i from 51 to 54 do(
LPFT=append(LPFT, {"P1: pt fixo, P2: tangente", PF_i, TG_i});
);
--Explosão sobre os pontos fixos tipo (4)
TB = tGrass(S(1), x_0+x_1); -- tangente do centro de explosão
TX = TG_4; --tangente do ambiente
LB4 = blowUp(TX, TB);--Pontos fixos/tangentes em W'_twc do tipo (4.1) - (4.8)
LPFT4 = for i in LB4 list \{\text{``P1: pt fixo, P2: tangente''},\}trim(PF_4^2 + sub(i_2*denominator(i_1),r)), i_3};--Lista com todos os pontos fixos/tangentes em W'_twc(a menos
-- de permutação das variáveis)
LPFTA = \{\};
for i from 0 to 7 do(
   if (i != 3) then (i == 3)LPFTA = append(LPFTA, {"P1: pt fixo, P2: tangente",
      trim (LPFT_i_1^2), LPFT_i_2);
   \lambdaelse(
    for j in LPFT4 do(
     LPFTA=append(LPFTA, {"P1: pt fixo, P2: tangente", j_1, j_2});
    );
   );
);
--Geração de todos os pontos fixos/tangentes (permmutação da variáveis)
--Lista de Permutações
ListP = permutations toList (x_0...x_n);
ListOP = for i in ListP
         list \{x_0 \Rightarrow i_0, x_1 \Rightarrow i_1, x_2 \Rightarrow i_2, x_3 \Rightarrow i_3\};
```

```
for i to (length LPFTA - 1) do (
PFT_{i+1} = for j in ListOP list {'P1: pt fixo, P2: tangente",sum((sub(sub(LPFTA_i_1,r), j))_*),sub(numerator LPFTA_i_2, j)/sub(denominator LPFTA_i_2, j)};);
LPFTT = \{\};
for i from 1 to 15 do(
   for j in PFT_i do(
     LPFTT = append(LPFTT, {j_0, j_1, j_2});
   );
);
LPFTT = unique LPFTT;
length LPFTT -- 172 pontos fixos
-- Geração das fibras de E_d
-- Cálculo do grau de \Sigma^{-} (W_twc,d) para d = 4, 5 ou 6
-Obs. 1:
--Para salvar os dados calculados no arquivo Grau_TWC.txt
--criado/salvo na pasta /home/.../Singular_Surface_TWC
--utilizamos os comandos a seguir:
--arquivo_saida = openOutAppend "/home/.../Grau_TWC.txt";
--arquivo_saida << (result) <<endl<<close;
-- Geração das fibras e graus para os casos 4 \le d \le 6listresp = \{\};
for d from 4 to 6 do(
  LPFTF = for i in LPFTTlist {"P1: pt fixo, P2: tangente, P3: fibra", i_1, i_2,
     sum((trim(ideal(terms(part(4,i_1)*S(d-4)+
  part(5,i_1)*S(d-5)+part(6,i_1)*S(d-6)))))_*) };
  result = bott(LPFTF,d); print(result);
  listresp = append(listresp, result);
  arquivo_saida = openOutAppend "/home/weversson/Dropbox/
DOUTORADO/Contas_Macaulay_Singular_Maple/
Singular_Surface_TWC/Grau_TWC.txt";
  arquivo_saida << (result) <<endl<<close;
);
```

```
-- Cálculo do grau para d > 6 (= regularidade)
--Obs.: Se quiser calcular o grau para um valor específico, sem rodar
--todos os casos, basta iniciar d com o valor desejado e trocar m pelo
--mesmo valor no código abaixo.
--Por exemplo: para d = 20 -> for d from 20 to 20 do
for d from 7 to m do (
 LPFTFr = for i in LPFTFlist {"P1: pt fixo, P2: tangente, P3: fibra", i_1,i_2,
  sum((trim(ideal(terms (i_3 * S(d-6))))))_*));
 result = bott(LPFTFr,d); print(result);
  listresp = append(listresp, result);
  arquivo_saida = openOutAppend "/home/weversson/Dropbox/
 DOUTORADO/Contas_Macaulay_Singular_Maple/
 Singular_Surface_TWC/Grau_TWC.txt";
  arquivo_saida << (result) <<endl<<close;
);
--Polinômio que dá o grau de \Sigma(W_twc,d)
Grau = factor polynomialInterpolation(listresp,QQ[d])
--Salvando o polinômio
Grau = toString Grau
arquivo_saida = openOutAppend "/home/weversson/Dropbox/
DOUTORADO/Contas_Macaulay_Singular_Maple/
Singular_Surface_TWC/Grau_TWC.txt";
arquivo_saida << (Grau) <<endl<<close;
-------------------------------------------------------------------------
```
# Apêndice G Código: Cálculo do deg  $\Sigma(\mathbb{W}_{rc}, d)$

Inicialmente utilizamos o Macaulay2 para o cálculo dos tangentes dos pontos fixos antes da primeira explosão (vide [4.16\)](#page-51-0), onde adaptamos o código em Vainsencher [\[31\]](#page-136-2). Posteriormente, por questões técnicas computacionais (tempo/memória), utilizamos o Maple para gerar as explosões necessárias, bem como todos os pontos fixos/tangentes a partir dos pontos fixos/tangentes iniciais (vide [\(4.19\)](#page-52-0) - [\(4.23\)](#page-52-1) ) e fazer as substituições de pesos para o cálculo dos graus utilizando a fórmula de resíduos de Bott.

#### G.1 Códigos do Macaulay2

As funções abaixo são para o cálculo dos respectivos tangentes dos pontos fixos do tipo  $(1)$  a  $(5)$  (vide  $(4.1.2)$ ).

```
--Procedimentos/funções
     -------------------------------------------------------------------------
S = (d) -> (return(sum((ideal(basis(d,r)))_*)));
    -------------------------------------------------------------------------
 ---------------------------------------------------------------
--retorna a representação dual
dualRep = (p) -> sub(p, dualString);
-------------------------------------------------------------------------
                           -------------------------------------------------------------------------
-- Determina o espaço Tangente à Grassmaniana G=G(r,s) no ponto
- p, T_p G: onde Sr = Symm(r, F) = S(r)tGrass = (Sr, p) \rightarrow (Sr - p)* dualRep(p);-------------------------------------------------------------------------
      -------------------------------------------------------------------------
--omit omite do(a) (ideal, lista,sequence, conjunto) A o elemento
--(ou lista/sequencia de elementos) B
```

```
\text{omit} = (A, B) \rightarrow ( Laux2 = {};
        if (class B == List) or (class B == Special Sequence) then (
            Baux = B;else (
            Baux = {B};if (class A == Ideal) then (
           Laux1 = A_*;for i in Laux1 do(
             if (not member(i,Baux)) then (
               Laux2 = append (Laux2, i);;
           saida = ideal(Laux2););
         if (class A == List) then(
           Laux1 = A;
           for i in Laux1 do(
             if (not member(i,Baux)) then (
               Laux2 = append (Laux2, i);;);
           saida = Laux2;);
        if (class A == Sequence) then(
           Laux1 = A;
           for i in Laux1 do(
             if (not member(i,Baux)) then (
               Laux2 = append (Laux2, i);;
           saida = toSequence (Laux2);if (class A == Set) then(
           Laux1 = A:
           Laux2 = Laux1 - set(Baux);
           saida = Laux2;);
         return(saida);
);
-------------------------------------------------------------------------
 -------------------------------------------------------------------------
--origin recebe v (ideal com variáveis/ou uma soma de variáveis de um
--anel A) e p (um polinômio, um ideal ou lista de polinômios do mesmo
--anel A) e retorna p zerando as variáveis que aparecem em v
origin = (v, p, rA) -> (
            use(rA);laux = \{\};
            lvv= support(v); --lista com variáveis de v
            lov = for i in lvv list sub(i,rA) => 0;
```

```
qo = p;if (class qo === List) then(
             laux = for i in qo list sub(i,lov);
             return(laux);)
            else(
              return(sub(qo,lov)););
);
-------------------------------------------------------------------------
 -------------------------------------------------------------------------
--wt2frac transforma um polinômio g em uma fração, onde:
--numerador = produto dos monômios com coeficientes positivos, estes
--transformados em potência (Ex.: 2x_0 -> x_0^2)
--denominador= produto dos monômios com coeficientes negativos, estes
-transformados em potência (Ex.:-2x_0 - x_1-> x_0^2*x_1)
wt2frac = (g) \rightarrow (ng=1; dg=1;
           lw2f := terms(g);for i in lw2f do(
             lc := sub(leadCoefficient(i),ZZ);
             lm := leadMonomial(i);
             if (lc < 0) then(
               dg= dg*(lm)^(-lc);else(
               ng = ng * (lm)^{-1}c;););
             return(ng/dg);
);
-------------------------------------------------------------------------
            -------------------------------------------------------------------------
wt = ip \rightarrow (if (not(class ip === Sequence)) then(
   return("The function wt needs at least 2 arguments, the
           latter being a ring of polynomials");)
 else(
   if (not (class last(ip) === PolynomialRing) then(
    return("The function wt needs at least 2 arguments, the
           latter being a ring of polynomials");)
   else(
     br = last(ip); -- Base Ring
```

```
use(br);
    if (length ip == 3) then(
      s = length ip; p := sub(ip_0, br); q = sub(ip_1, br);else(
      p = sub(ip_0, br);
      s= 1; );; );if ((p == 0) or (class p == ZZ)) then
  return(0)
else (
  if (class remember === Symbol) then (
    remember = sub(matrix{x_0..x_n}, {x_0..x_n},);
  known = sub(train(ideal(remember^{(0)})),br);
  vb = sub(ideal(generators(br,CoefficientRing=>QQ)),br);
 p = sub(leadMonomial (p), br);vs = sub(ideal(support(p)), br);vsmodknown := sub(trim(sub(vs,br/known)),br);
  if (vsmodknown == 0) then(
    if (sum(degree p) == 1) then (
  for j from 0 to (numcols remember -1) do (
    if (p == sub(remember_{0,j}),br) then (sj = j; break;);return(remember_(1,sj));)
    else(
      iv = (exponents(p))_0;
      vbn = 0:
      for j from 0 to (length(iv) -1) do(
        if (iv_j := 0) then(
          vbn = vbn + iv_i * wt(vb_i, br);return(vbn);else(
  if (s == 1) then(
    return("--Think! need ideal");)
  else(
   for j from 0 to (numgens q -1) do(
     vsmodknown = trim sub(sub(ideal(support(vsmodknown*q_j)),
                       br/known),br);
     qi = sub(origin(vsmoothown, q_i, br), br);lqj = terms(qj);if (sub(ideal(support(qj)),br/known) !=0) then(
```

```
return("bad news: -("));else(
       qi = sub(q_j - q_j, br);lqi = terms(qi);for i in lqi do(
         newv =sub(origin(known,sum(support(i)),br),br);
         if (size newv == 1) then (
           wtnewv = - wt(sub(i,br)//newv,br)+wt(lqi_0,br);mnewv = matrix({sub(newv, br)}, {sub(whnewv, br)};
           known = trim(ideal(remember<sup>0</sup>));
           remember = sub(sub(remember,br)|mnewv,br);
          (;););););
        if (sub(p, br/know) == 0) thenreturn(wt(p,br));else(
          return("work harder"););
  (;););););
-------------------------------------------------------------------------
 -------------------------------------------------------------------------
--Cálculos dos tangentes iniciam aqui
n = 4; --Dimensão de P^n. n= 3,4 ou 5
r = QQ[x_0, x_n];dualString = for i from 0 to n list(x_i => 1/x_i);
n1 = binomial(2+n,n) - 3;n2 = 2*3*(n+1);r1 = \mathbb{Q}\mathbb{Q}[x_0...x_n,a_1(1,1)...a_1(3,n1),b_1...b_n2];LVPn = toList(x_0..x_n); -- Lista das variáveis de Pn;
IVPn = ideal(LVPn); --ideal das variáveis de Pn
--Pontos Fixos Tipos 1 - 5
PF1 = ideal(x_0*x_1, x_1*x_2, x_2*x_3);PF2 = ideal(x_0*x_1, x_1*x_2, x_0*x_2);PF3 = ideal(x_0*x_1, x_2, x_0*x_2);PF4 = ideal(x_0^2, x_0*x_1, x_1^2);
PF5 = ideal(x_0^2, x_0*x_1, x_0*x_2);
```

```
--Matrizes que geram os pontos fixos
```
```
mPF1 = matrix{ {x_1, x_3, 0}, {0, x_0, x_2}};mPF2 = matrix{x_0, 0, -x_2}, {0, x_1, x_2};mPF3 = matrix({x_0, x_2, 0}, {0, x_1, x_2});
mPF4 = matrix({x_0, x_1, 0}, {0, x_0, x_1});
mPF5 = matrix{ {x_0, 0, -x_2}, {0, x_0, x_1}};LmPF = {mPF1, mPF2, mPF3, mPF4, mPF5}; -- Lista das matrizes
--Lista com os pontos fixos Tipo 1 - 5
LPF = for i in LmPF list minors(2, i);
--Precisamos da imagem do mapa tangente
bb = ideal(b_1..b_n2);--Pertubação linear de cada matriz
Lpm = {}; --Lista das matrizes após pertubação
for i in LmPF do(
m0 = mutableMatrix i;
 cont = 0;
 for j to (numrows m0 -1) do (
   for k to (numcols m0 -1) do (
      m0_{(j,k)=m0_{(j,k)+dotprod(b_{cont}...bb_{(cont+n), LVPn);}}\text{cont} = \text{cont} + (\text{n+1}):);
 );
Lpm = append(Lpm, matrix(m0)););
--Redução dos menores 2x2 de cada matriz pertubada módulo quadrados (bb^2)
bb2 = \text{trim } bb^2;
Lpm2 = for i in Lpm list sub(sub(minors(2,i),r1/bb2),r1);--pertubação dos pontos fixos(redes de quádricas) por quádricas
-(-1) = binomial(2+n,n) - 3)
PLPF = for i in LPF list
 ideal (for j from 0 to (numgens i -1) list
```

```
i_j + dotprod(a_{-}(j+1,1)...a_{-}(j+1,n1), omit(IVPn^2,i-*)));
--Novo anel para agrupar os coeficientes em relação às variáveis x_i
s = \mathbb{Q} \mathbb{Q} [b_1 \ldots b_n 2] [x_0 \ldots x_n];LPFs = for i in LPF list sub(i,s);
Lpm3 = \{\};
for i to (length(Lpm2) -1) do(
    u = Lpm2_i;q0s = LPFs_i;for j from 0 to 2 do
        uaux_j = sub(u_j, s);for j from 0 to 2 do(
        iv = omit(0..2, i);cq = coefficient(q0s_j, uaux_j);uaux_j = \text{sub}(\text{sub}(\text{uaux}_i*(2-cq), r1/bb2), s);
        for k from 0 to 1 do(
             l = iv_k;cq = coefficient(q0s_j, uaux_l);uaux_l = sub(sub(uaux_l - cq*uaux_j, r1/bb2), s););
     );
     Lpm3 = append(Lpm3, ideal(uaux_0,uaux_1,uaux_2));
);
--Teste de limpeza (opcional)
      u = Lpm3_0; q0s = LPFs_0;for i from 0 to 2 do
        for j from 0 to 2 do
            print(i,j, coefficient(q0s_j, u_i));
Lu1 = \{\};
for i to (length(PLPF)-1) do(
   Lu1 = append (Lu1, ideal(gens(sub(PLPF_i,r1)) -
          gens(sub(Lpm3_i,r1)));
);
--Novo anel para agrupar os coeficientes de u1 em relação às
```

```
--variáveis x_i
s2 = \mathbb{Q}\left[\begin{bmatrix} b_1 \ldots b_n \end{bmatrix}, a_1(1,1) \ldots a_1(3,n) \right] \left[\begin{bmatrix} x_0 \ldots x_n \end{bmatrix};Lu1 = for i in Lu1 list sub(i,s2);--Coletando os coeficientes e agrupando em um mesmo ideal
Lu1c = \{\};
for i in Lu1 do (
     (M1,C1) = coefficients (i_0);(M2,C2) = coefficients (i_1);
     (M3,C3) = coefficients (i_2);Lu1c = append(Lulc, ideal(C1, C2, C3)););
--Anel sem as variáveis x_i
s3 = \mathbb{Q}\left[\begin{bmatrix} b_1 \ldots b_n \end{bmatrix}, a_1(1,1) \ldots a_1(3,n1) \right];Lu1c = for i in Lu1c list sub(i, s3);--Eliminar as variáveis b_i
v = \text{tolist}(b_1...b_n2);
Lu1c = for i in Lu1c list eliminate(v,i);
-Teste do nº de equações para o espaço tangente do detlocus
for i in Lu1c list numgens i
--Cálculo dos tangentes: tgs
--Obs.: -wt é devido ao conormal
s4 = \mathbb{Q}\left[a_-(1,1)...a_-(3,n1), x_0...x_n\right];LPFT = \{\}; --Lista dos pontos fixos e respectivos tangentes
for i to (length(PLPF) - 1) do(
  remember = symbol remember;
  wt(a_1,1), PLPF_i, s4);tg = tfmass(S(2), sub(sum((LPF_i),r),r));tgs = tg;for j in ((\text{Lulc}_i)_*') do(
     tgs = tgs - sub(wt2frac(-wt(j,s4)), frac(r));
```

```
LPFT = append(LPFT, {"P1: pt fixo, P2: Tangente", LPF_i, tgs});
);
--Lista com os pontos fixos (1 a 5) e respectivos tangentes
LPFT
-------------------------------------------------------------------------
```
#### G.2 Códigos do Maple

Nesta seção tomamos os pontos fixos (1 a 5) e seus respectivos tangentes obtidos com o Macaulay2 na seção [G.1](#page-103-0) (vide [\(4.19\)](#page-52-0) - [\(4.23\)](#page-52-1)) e efetuamos as permutações das variáveis para gerar todos os pontos fixos e tangentes, as explosões necessárias e a substituição dos pesos para o cálculo do deg  $\Sigma(W_{rc}, d)$  utilizando a fórmula de resíduos de Bott. Para a execução dos cálculos específicos é necessário a inclusão dos procedimentos da seção [C.2.](#page-85-0)

```
#########################################################################
# Inserir aqui os procedimentos da seção C.2
#########################################################################
# Os cálculos iniciam aqui
N := 4: M := 60:variables := [seq(x[i], i = 0.. N), seq(1/x[i], i = 0.. N)]:DIM := 18:
listweights := [11, 17, 32, 55, 95]:
# Pontos fixos e respectivos tangentes a menos de permutação
# das variáveis
PF[1] := x[0]*x[1]*x[1]*x[2]*x[2]*x[3]:
PF[2] := x[0]*x[1]*x[0]*x[2]*x[1]*x[2]:
PF[3] := x[0]*x[1]*x[0]*x[2]*x[2]^2:
PF[4] := x[0]<sup>-</sup>2+x[0]*x[1]+x[1]<sup>-</sup>2:
PF[5] := x[0]<sup>-2+x[0]*x[1]+x[0]*x[2]:</sup>
TG[1] := expand((x[0]^3**[1]+x[0]^2*x[1]*x[2]+x[0]^2*x[1]*x[3]+x[0] 2*x[1]*x[4]+x[0] 2*x[2]*x[3]+x[0]*x[1] 2*x[3]+x[0]*x[1]*x[2]^2+x[0]*x[1]*x[2]*x[4]+x[0]*x[1]*x[3]^2+x[0]*x[1]*x[3]*x[4]+x[0]*x[2]^2*x[3]+x[0]*x[2]*x[3]^2
+x[0]*x[2]*x[3]*x[4]+x[1]^2*x[2]*x[3]+x[1]*x[2]*x[3]^2
```

```
+x[1]*x[2]*x[3]*x[4]+x[2]*x[3]^3+x[2]*x[3]^2/(x[0]*x[1]*x[2]*x[3])):
```

```
TG[2] := expand((x[0]^2*x[1]+x[0]^2*x[2]+x[0]*x[1]^2)+2*x[0]*x[1]*x[3]+2*x[0]*x[1]*x[4]+x[0]*x[2]<sup>-2</sup>
+2*x[0]*x[2]*x[3]+2*x[0]*x[2]*x[4]+x[1]^2*x[2]+x[1]*x[2]^2+2*x[1]*x[2]*x[3]+2*x[1]*x[2]*x[4])/(x[0]*x[1]*x[2])):
```

```
TG[3] := expand((x[0]^2*x[1]*x[2]+x[0]^2*x[2]^2+x[0]*x[1]^3
+x[0]*x[1]^2*x[2]*x[0]*x[1]^2*x[3]*x[0]*x[1]^2*x[4]+2*x[0]*x[1]*x[2]*x[3]+2*x[0]*x[1]*x[2]*x[4]+x[0]*x[2]^2*x[3]+x[0]*x[2]^2*x[4]+x[1]^2*x[2]^2*x[2]*x[1]*x[2]^3+x[1]*x[2]^2*x[3]+x[1]*x[2]^2*x[4]+x[2]^3*x[3]+x[2]^3*x[4])/(x[0]*x[1]*x[2]^2):
```

```
TG[4] := expand((x[0]^3*x[2]+x[0]^3*x[3]+x[0]^3*x[4])+2*x[0]^2*x[1]*x[2]+2*x[0]^2*x[1]*x[3]+2*x[0]^2*x[1]*x[4]
+2*x[0]*x[1]^2*x[2]+2*x[0]*x[1]^2*x[3]+2*x[0]*x[1]^2*x[4]
+x[1]<sup>-</sup>3*x[2]+x[1]<sup>-</sup>3*x[3]+x[1]<sup>-</sup>3*x[4])/(x[0]<sup>-</sup>2*x[1]<sup>-</sup>2)):
```

```
TG[5] := expand((x[0]*x[1]*x[3]+x[0]*x[1]*x[4]+x[0]*x[2]*x[3]
+x[0]*x[2]*x[4]+x[1]^3+2*x[1]^2*x[2]+x[1]^2*x[3]+x[1]^2*x[4]+2*x[1]*x[2]^2+2*x[1]*x[2]*x[3]+2*x[1]*x[2]*x[4]+x[2]^3+x[2]^2*x[3]+x[2]^2*x[4])/(x[0]*x[1]*x[2])):
```

```
# Lista com todos os pontos fixos e respectivos tangentes 1 - 4
LPFT := \Box:
for i to 4 do
  LPFT:=[op(LPFT), ["P2: pt fixo, P3: Tangente",PF[i],TG[i]]]:
od:
# Primeira explosão (Pontos tipo 5)
# Tangente do centro de explosão
tgc := TGrass(S(1), x[0]) + TGrass(x[1]+x[2]+x[3]+x[4], x[1]+x[2]):
# Tangente do ambiente
```

```
tgs := TG[5]:
```

```
LBPF5 := blowUp(tgs, tgc):
# Lista de pontos fixos a menos de permutação das variáveis
# Pontos tipo 5 após explosão (LPFT5)
LP := [5, 6, 8, 9]:
LPFT5 := []:
for i in LP do
  LPFT5 := [op(LPFT5), ["P2: pt fixo, P3: Tangente",expand(PF[5]+LBPF5[i][3]*denom(LBPF5[i][2])), LBPF5[i][4]]]:
od:
#Junção das listas de ponto fixo
LPFT := [op(LPFT), op(LPFT5)]:
# Efetuando a permutação das variáveis para gerar todos os
# pontos fixos
with(combinat): with(ListTools):
p1 := permute([x[0], x[1], x[2], x[3], x[4]]):
LF := []:
for i to nops(LPFT) do
  LF := [op(LF), [LPFT[i][1],
      unapply(LPFT[i][2],x[0],x[1],x[2],x[3],x[4]),unapply(LPFT[i][3], x[0], x[1], x[2], x[3], x[4])]]:
od:
LPT := []:
for i to nops(LPFT) do
  Laux := []:
  for j to nops(p1) do
    Laux := [op(Laux), [LF[1][1], LF[i][2](op(p1[j])),
             LF[i][3](op(p1[j]))]]:
  od:
  LPT := [op(LPT), [MakeUnique(Laux)]]:
od:
# (opcional) Total de pontos fixos antes da 2<sup>ª</sup> explosão #440
```

```
npf := 0:
for i to nops(LPT) do
  npf := npf + nops(LPT[i][1]):od:
print(npf):
#Gerando as fibras e tangentes
# Caso d=4
# Casos i = 1 a 3
for i to 3 do
  LFT[i] := []:
  for j to nops(LPT[i][1]) do
    LFT[i] :=
    [op(LFT[i]), ["P2: pt fixo, P3: fibra, P4: Tangente",
    LPT[i][1][j][2], expand(simpleweights(LPT[i][1][j][2]^2)),
    LPT[i][1][j][3]]]:
 od:
od:
# Caso i = 4 (2^a \exp \log a)LFT[4] := []:
for j in LPT[4][1] do
   tgc4 := TGrass(S(1), add(indets(j[2]))):
   tgs4 := j[3]:LBA := blowUp(tgs4, tgc4):for k in LB4 do
     LFT[4] :=
     [op(LFT[4]),["P2: pt fixo, P3: fibra, P4: Tangente",j[2],
     expand(simpleweights(j[2]^2+k[3]*denom(k[2]))), k[4]]]:
   od:
od:
#Casos i= 5 a 8
for i from 5 to 8 do
  LFT[i] := []:
  for j to nops(LPT[i][1]) do
    LFT[i] :=
    [op(LFT[i]), ["P2: pt fixo, P3: fibra, P4: Tangente",
```

```
LPT[i][1][j][2],
    partdegree(expand(simpleweights(LPT[i][1][j][2]^2)), 4),
    LPT[i][1][j][3]]]:
  od:
od:
#Grau para d=4
LFTatual := []:
for i to 8 do
   for j in LFT[i] do
     LFTatual := [op(LFTatual), [j[1], j[2], j[3], j[4]]]:
   od:
od:
listresp := []:
listresp := [op(listresp), Bott(LFTatual, 4)]:
print(listresp):
save listresp, "Grau_Maple_P4.txt":
#Casos d=5 e 6
for d from 5 to 6 do
  for i to 4 do
    LFTd[i] := []:
    for j in LFT[i] do
      LFTd[i] := [op(LFTd[i]),["P2: pt fixo, P3: fibra, P4: Tangente", j[2],
      simpleweights(j[3]*S(1)), j[4]]:
    od:
    LFT[i] := LFTd[i]:
  od:
  for i from 5 to 8 do
    LFTd[i] := []:
    for j in LFT[i] do
     LFTd[i] :=
     [op(LFTd[i]),["P2: pt fixo, P3: fibra, P4: Tangente",j[2],
     simpleweights(j[3]*S(1)+partdegree(j[2]^2, d)),j[4]]]:
    od:
    LFT[i] := LFTd[i]:
  od:
  # Grau para d = 5 e 6
```

```
LFTatual := []:
  for i to 8 do
    for j in LFT[i] do
      LFTatual := [op(LFTatual), [j[1], j[2], j[3], j[4]]]:
    od:
  od:
  listresp := [op(listresp), Bott(LFTatual, d)]:
  print(listresp):
  save listresp, "Grau_Maple_P4.txt":
od:
# Casos d>= 7 (>regularidade = 6)
# Obs.: Não tentar rodar muitos casos de cada vez,
# pois ocupa uma quantidade razoável de memória
for d from 7 to 10 do
   for i to 8 do
      LFTd[i] := []:
      for j in LFT[i] do
        LFTd[i] := [op(LFTd[i]), [j[1], j[2],]simpleweights(j[3]*S(d-6)), j[4]]]:
      od:
    od:
    LFTatual := \lceil :
    for i to 8 do
      for j in LFTd[i] do
        LFTatual := [op(LFTatual), [j[1], j[2], j[3], j[4]]]:
      od:
    od:
    listresp := [op(listresp), Bott(LFTatual, d)]:
    print(listresp):
    save listresp, "Grau_Maple_P4.txt":
od:
#########################################################################
```
# Apêndice H Código: Cálculo do deg  $\Sigma(\mathbb{W}_{sa}, d)$

Inicialmente, utilizamos o Macaulay2 para o cálculo dos tangentes dos pontos fixos antes da primeira explosão (vide [4.32\)](#page-58-0), onde utilizamos o código da seção [G.1,](#page-103-0) trocando  $n = 4$  por  $n = 5$ . Posteriormente, utilizamos o Maple para gerar as explosões necessárias, bem como todos os pontos fixos/tangentes a partir dos pontos fixos/tangentes iniciais e fazer as substituições de pesos para o cálculo dos graus utilizando a fórmula de resíduos de Bott. Para isso, é necessário os procedimentos da seção [C.2](#page-85-0) e os códigos listados a seguir.

```
#########################################################################
# Inserir aqui os procedimentos da seção C.2#########################################################################
# Os cálculos iniciam aqui
```

```
N := 5: M := 19: #M precisa ir pelo menos até (5)*24 + 6 = 126
variables := [seq(x[i], i = 0 ... N), seq(1/x[i], i = 0 ... N)]:DTM := 24:listweights := [11, 17, 32, 55, 95,160]:
```

```
# Pontos fixos e respectivos tangentes a menos de permutação
# das variáveis
PF[1] := x[0]*x[1]*x[1]*x[2]*x[2]*x[3]:PF[2] := x[0]*x[1]*x[0]*x[2]*x[1]*x[2]:
PF[3] := x[0]*x[1]+x[0]*x[2]+x[2] ^2:
PF[4] := x[0]<sup>-</sup>2+x[0]*x[1]+x[1]<sup>-</sup>2:
```

```
PF[5] := x[0]<sup>-</sup>2+x[0]*x[1]+x[0]*x[2]:
```

```
TG[1] := expand((x[0]^2**x[1]+x[0]^2*x[1]*x[2]+x[0]^2*x[1]*x[3]+x[0] ^2*x[1]*x[4]+x[0] ^2*x[1]*x[5]+x[0] ^2*x[2]*x[3]+
```

```
x[0]*x[1]^2*x[3]+x[0]*x[1]*x[2]^2+x[0]*x[1]*x[2]*x[4]+x[0]*x[1]*x[2]*x[5]+x[0]*x[1]*x[3]<sup>2+x[0]*x[1]*x[3]*x[4]+x[0]*x[1]*x[3]*x[5]+x[0]*x[2]^2*x[3]+x[0]*x[2]*x[2]*x[3]^2+x[0]*x[2]*x[3]*x[4]+x[0]*x[2]*x[3]*x[5]+x[1]^2*x[2]*x[3]+x[1]*x[2]*x[3]^2+x[1]*x[2]*x[3]*x[4]+x[1]*x[2]*x[3]*x[3]+xx[2]*x[3]^3+x[2]*x[3]^2*x[4]+x[2]*x[3]^2*x[5])/(x[0]*x[1]*x[2]*x[3])):
```

```
TG[2] := expand((x[0]^2**x[1]*x[0]^2**x[2]*x[0]*x[1]^2+2*x[0]*x[1]*x[3]+2*x[0]*x[1]*x[4]+2*x[0]*x[1]*x[5]+x[0]*x[2]*x[0]*x[2]*x[3]+2*x[0]*x[2]*x[4]+2*x[0]*x[2]*x[5]+x[1] 2*x[2]+x[1]*x[2] 2+2*x[1]*x[2]*x[3]+2*x[1]*x[2]*x[4]+2*x[1]*x[2]*x[5])/(x[0]*x[1]*x[2])):
```

```
TG[3] := expand((x[0]^2**[1]*x[2]*x[0]^2**x[2]*x[0]*x[0]*x[1]^3+x[0]*x[1]^2**x[2]+x[0]*x[1]^2**x[3]+x[0]*x[1]^2**x[4+x[0]*x[1]^2*x[5]+2*x[0]*x[1]*x[2]*x[3]+2*x[0]*x[1]*x[2]*x[4]+2*x[0]*x[1]*x[2]*x[5]+x[0]*x[2]^2*x[3]+x[0]*x[2]^2*x[4]+x[0]*x[2]^2**x[5]+x[1]'2*x[2]'2+x[1]*x[2]'3+x[1]*x[2]'2*x[3]+x[1]*x[2]^2**x[4]+x[1]*x[2]^2**x[5]+x[2]^3**x[3]+x[2]^3**x[4]+x[2]^3*x[5]/(x[0]*x[1]*x[2]^2):
```

```
TG[4] := \text{expand}((x[0]^\frown 3*x[2]+x[0]^\frown 3*x[3]+x[0]^\frown 3*x[4])+x[0]<sup>2</sup>*x[5]+2*x[0]<sup>^</sup>2*x[1]*x[2]+2*x[0]<sup>^</sup>2*x[1]*x[3]
+2*x[0]<sup>-</sup>2*x[1]*x[4]+2*x[0]<sup>-</sup>2*x[1]*x[5]+2*x[0]*x[1]<sup>-</sup>2*x[2]
+2*x[0]*x[1]^2*x[3]+2*x[0]*x[1]^2*x[4]+2*x[0]*x[1]^2*x[5]+x[1]<sup>2</sup>*x[2]+x[1]<sup>^</sup>3*x[3]+x[1]<sup>^</sup>3*x[4]+x[1]<sup>^</sup>3*x[5])/
(x[0]^2**[1]^2):
```

```
TG[5] := expand((x[0]*x[1]*x[3]*x[0]*x[1]*x[4]*x[0]*x[1]*x[5]+x[0]*x[2]*x[3]+x[0]*x[2]*x[4]+x[0]*x[2]*x[5]+x[1]^3+2*x[1] ^2*x[2] +x[1] ^2*x[3] +x[1] ^2*x[4] +x[1] ^2*x[5]
+2*x[1]*x[2]^2+2*x[1]*x[2]*x[3]+2*x[1]*x[2]*x[4]+2*x[1]*x[2]*x[5]+x[2]<sup>3+x[2]^2*x[3]+x[2]<sup>2</sup>x[2]^2*x[5]/(x[0]*x[1]*x[2])):
```

```
# Lista com todos os pontos fixos e respectivos tangentes 1-4
LPFT := []:
for i to 4 do LPFT := [op(LPFT), ["P2: pt \text{ fixo}, P3: Tangente",
```

```
PF[i], TG[i]]]: od:
# Primeira explosão (Pontos tipo 5)
# Tangente do centro de explosão
tgc := TGrass(S(1), x[0])+TGrass(x[1]+x[2]+x[3]+x[4]+x[5],
x[1]+x[2]:
# Tangente do ambiente
tgs := TG[5]:LBPF5 := \text{blowUp}(tgs, tgc):# Lista de pontos fixos a menos de permutação das variáveis
# Pontos tipo 5 após explosão (LPFT5)
# LP Lista com as posições dos pontos fixos após explosão
# que geram os demais pontos a menos de permutação
LP := []:
for i to nops(LBPF5) do
  if (LBPF5[i][3] = x[2]/x[0]) then LP := [op(LP), i]: fi:
od:
for i to nops(LBPF5) do
  if (LBPF5[i][3]=x[2]^2/(x[0]*x[1])) then LP:=[op(LP), i]:fi:
od:
for i to nops(LBPF5) do
  if (LBPF5[i][3] = x[3]/x[0]) then LP := [op(LP), i]:fi:
od:
for i to nops(LBPF5) do
  if(LBPF5[i][3]=x[2]*x[3]/(x[0]*x[1])) then LP:=[op(LP),i]:fi:
od:
LPFT5 := \lceil :
for i in LP do
  LPFT5 := [op(LPFT5), ["P2: pt fixo, P3: Tangente",
  expand(PF[5]+LBPF5[i][3]*denom(LBPF5[i][2])), LBPF5[i][4]]]:
od:
#Junção das listas de ponto fixo
```

```
LPFT := [op(LPFT), op(LPFT5)]:
```

```
# Efetuando a permutação das variáveis para gerar todos os pontos fixos
with(combinat): with(ListTools):
p1 := permute([x[0], x[1], x[2], x[3], x[4], x[5]]):
LF := \lceil \cdot \rceil:
for i to nops(LPFT) do
  LF := [op(LF), [LPFT[i][1]],unapply(LPFT[i][2], x[0], x[1], x[2], x[3], x[4], x[5]),
  unapply(LPFT[i][3], x[0], x[1], x[2], x[3], x[4],x[5])]]:
od:
LPT := []:
for i to nops(LPFT) do
  Laux := []:
  for j to nops(p1) do
    Laux := [op(Laux), [LF[1][1], LF[i][2](op(p1[j])),
     LF[i][3](op(p1[j]))]]:
  od:
  LPT := [op(LPT), [MakeUnique(Laux)]]:
od:
# (opcional) Total de pontos fixos antes da 2^a explosão #1115
npf := 0:
for i to nops(LPT) do
  npf := npf + nops(LPT[i][1]):od:
print(npf):
#Gerando as fibras e tangentes
# Caso d=4
# Casos i = 1 a 3
for i to 3 do
  LFT[i] := []:
  for j to nops(LPT[i][1]) do
    LFT[i] := [op(LFT[i]),["P2: pt fixo, P3: fibra, P4: Tangente", LPT[i][1][j][2],
  expand(simpleweights(LPT[i][1][j][2]^2)), LPT[i][1][j][3]]]:
```

```
od:
od:
# Caso i = 4 (2^a \exp \log \tilde{a})LFT[4] := []:
for j in LPT[4][1] do
   tgc4 := TGrass(S(1), add(indets(j[2]))):
   tgs4 := j[3]:LBA := blowUp(tgs4, tgc4):for k in LB4 do
     LFT[4] := [op(LFT[4]),["P2: pt fixo, P3: fibra, P4: Tangente", j[2],
     expand(simpleweights(j[2]^2+k[3]*denom(k[2]))), k[4]]]:
   od:
od:
#Casos i=5 a 8
for i from 5 to 8 do
  LFT[i] := []:
  for j to nops(LPT[i][1]) do
    LFT[i] := [op(LFT[i]),["P2: pt fixo, P3: fibra, P4: Tangente", LPT[i][1][j][2],
    partdegree(expand(simpleweights(LPT[i][1][j][2]^2)), 4),
    LPT[i][1][j][3]]]:
  od:
od:
#Grau para d=4
LFTatual := []:
for i to 8 do
   for j in LFT[i] do
     LFTatual := [op(LFTatual), [j[1], j[2], j[3], j[4]]]:od:
od:
listresp := []:
listresp := [op(listresp), Bott(LFTatual, 4)]:
print(listresp):
save listresp, "Grau_Maple_P5.txt":
```

```
#Casos d= 5 e 6 - ao final sai com as fibras e tangentes para d = 6
for d from 5 to 6 do
  for i to 4 do
    LFTd[i] := []:
    for j in LFT[i] do
      LFTd[i] := [op(LFTd[i]),["P2: pt fixo, P3: fibra, P4: Tangente", j[2],
      simpleweights(j[3]*S(1)), j[4]]]:
    od:
    LFT[i] := LFTd[i]:
  od:
  for i from 5 to 8 do
    LFTd[i] := [1:for j in LFT[i] do
      LFTd[i] := [op(LFTd[i]),["P2: pt fixo, P3: fibra, P4: Tangente", j[2],
      simpleweights(j[3]*S(1)+partdegree(j[2]^2, d)), j[4]]]:
    od:
    LFT[i] := LFTd[i]:
  od:
  # Grau para d = 5 e 6LFTatual := \lceil :
  for i to 8 do
    for j in LFT[i] do
      LFTatual := [op(LFTatual), [j[1], j[2], j[3], j[4]]]:
    od:
  od:
  listresp := [op(listresp), Bott(LFTatual, d)]:
  print(listresp):
  save listresp, "Grau_Maple_P5.txt":
od:
# Casos d>= 7 (>regularidade = 6)
# Obs.: Não tentar rodar muitos casos de cada vez, pois ocupa uma
# quantidade razoável de memória
for d from 19 to 19 do
   for i to 8 do
      LFTd[i] := []:
```

```
for j in LFT[i] do
        LFTd[i] := [op(LFTd[i]), [j[1], j[2],]simpleweights(j[3]*S(d-6)), j[4]]]:
      od:
    od:
   LFTatual := []:
    for i to 8 do
      for j in LFTd[i] do
       LFTatual := [op(LFTatual), [j[1], j[2], j[3], j[4]]]:
      od:
    od:
    listresp := [op(listresp), Bott(LFTatual, d)]:
    print(listresp):
    save listresp, "Grau_Maple_P5.txt":
od:
#########################################################################
```
## <span id="page-124-1"></span>Apêndice I

## Código: Cálculo do deg  $\Sigma(\mathbb{W}_{\text{eqc}}, d)$

Neste apêndice disponibilizamos o código para o cálculo do grau da subvariedade  $\Sigma(W_{eqc}, d) \subset \mathbb{P}^{N_d}$ , superfícies em  $\mathbb{P}^3$  de grau d singulares ao longo de alguma curva quártica elíptica. Inicialmente, na Seção [I.1](#page-124-0) utilizamos o Singular [\[9\]](#page-135-0) munido da caixa de ferramentas "myprocs" , procedimentos/funções criadas por Vainsencher [\[31\]](#page-136-0), para as contas locais que revelam o local de indeterminação do mapa racional  $\mathbb{W}_{eqc} \dashrightarrow \mathbb{G}(12, \mathcal{F}_5)$ definido por  $\nu$  (vide Proposição [5.5\)](#page-71-0). Ainda na Seção [I.1](#page-124-0) efetuamos a explosão de  $\mathbb{W}_{eqc}$ ao longo de M e verificamos que isto resolve a indeterminação. Posteriormente, na Seção [I.2](#page-128-0) utilizamos o software Macaulay2 [\[17\]](#page-135-1) para gerar todos os pontos fixos, tangentes e as contribuições numéricas destes para o cálculo efetivo do deg  $\Sigma(\mathbb{W}_{eqc}, d)$ . Além das funções da seção [C.1](#page-81-0) é necessário a inclusão das funções expand e blowUp listadas no Apêndice [F.](#page-94-0)

#### <span id="page-124-0"></span>I.1 Códigos do Singular

```
//Inserir o arquivo myprocs disponível em
// http://www.mat.ufmg.br/~israel/Projetos/degNL/
< "myprocs";
LIB "primdec.lib";
proj(3);
ring r=0, (a(1..2)(1..8)), dp;r=r+P3; setring r; imapall(P3);
def xx2,xx3,xx4,xx5,xx6=xx^2,xx^3,xx^4,xx^5,xx^6 ;
def aa = ideal(a(1..2)(1..8));
def qe = ideal(x(0)^2,x(0)*x(1));
```

```
//Vizinhança afim padrão do feixe de quádricas \langle x(0) \rangle^2, x(0)*x(1)for(int i=1; i<=2; i++){
```

```
qe[i]=qe[i]+dotprod([a(i)(1..8)],omit(xx2,ideal(x(0)^2,x(0)*x(1))));}
//Fibrado de cúbicas (posto genérico 8)
def cubs = qe*xx;def m=transpose(coeffs(cubs,xx3,xxx));
ran(m):
def l = rowsnopivo(m); m = l[1]; l[2]; l[3];def m0=submat(m,1[2],1..ncols(m));
m=submat(m,omit(1..nrows(m),l[2]),1..ncols(m));nrows(m);
ran(origin(aa,m));//7
std(origin(aa,cubs)); def cubs0=_;
//Geradores da fibra divisor excepcional da primeira explosão
def im02 = reduce(ideal(m0), std(aa^2));def b = \text{pol2id}(\text{dotprod}(\text{im}02, \text{xx3})); b;//b[1]=-a(1)(3)*x(1)^{-3}1/\sqrt{b[2]} = -a(1)(4)*x(1)^2*x(2)1/b[3] = -a(1)(5)*x(1)^{-2*x(3)}//b[4] = -a(1)(6)*x(1)*x(2)^{-2}//b[5] = -a(1)(7)*x(1)*x(2)*x(3)//b[6] = -a(1)(8)*x(1)*x(3)^{-2}1/b[7]=a(2)(6)*x(0)*x(2)^2
1/b[8]=a(2)(7)*x(0)*x(2)*x(3)1/b[9]=a(2)(8)*x(0)*x(3)^{-2}//Coloca o ideal(m0) na forma localmente gráfico
putsolvform(ideal(m0));
def Y=_;
//Z = Local de indeterminação do mapa k: X --> G(8,F_3)
def Indet = dosubs(Y,qe);
list Z = primdecGTZ(Indet);
Z;
//Explosão de X ao longo de Z
ring r1=0, c(1..size(Y)-1), dp;
r1=r1+r;setring r1;imapall(r);
```

```
//Divisor excepcional de interesse Y[4]
//(o que produz a órbita fechada - <x_0^2, x_0x_1, x_1^3)
int i1=4;
def exc1=Y[i1];def Y1=omit(Y,exc1);
Y1 = seq("Y1[i] - exc1 * c(i)", 1, size(Y1));def vs=aa;
l=qe,m,m0,vs;l=dosubs(Y1,l);
qe,m,m0,vs=l[1..size(l)];
mysat(m0,m);
nrows(m);
vs=pol2id(indets(vs));vs;
ran(origin(vs,m));
cubs=ideal(m*transpose(xx3));
if(ran(origin(vs,m0))\ll0){
cubs=cubs+ideal(m0*transpose(xx3));};
hilbsp(vs,cubs);
//seções linearmente independentes w_i
def w = reduce(cubs, std(vs^2)); w;
//As 8 cúbicas
std(origin(vs, cubes)); def cubs1 = _;
//A nova cúbica gerada após explosão
std(reduce(cubs1,std(cubs0)));
//Fibrado de quínticas (posto genérico = 12)
def quits = cubs*qe;
std(origin(vs,quits)); def quits0=_; //11 quínticas
hilbsp(vs,quits);
def m=transpose(coeffs(quits,xx5,xxx));
ran(m);
```

```
def l = rowsnopivo(m); m = l[1]; l[2]; l[3];def m0=submat(m,1[2],1..ncols(m);
m=submat(m,omit(1..nrows(m),l[2]),1..ncols(m));nrows(m);
ran(origin(vs,m)); ran(origin(vs,m0));
putsolvform(ideal(m0));
def W = -;
//M = (Local de indeterminação do mapa W_eqc --> G(12, F_5))def T = ideal(cubs[8]);def TW = dosubs(W, T);
M = myfactor(TW);//Geradores da fibra do divisor excepcional
def im02 = reduce(ideal(m0), std(vs^2));list L5 = xx5[(1..56)], xx5[(1..56)];for(int i=1; i \leq size(L5); i++){
  if(im02[i]\ll0){
    see(im02[i],L5[i]);};};
//Explosão de W_{eqc} ao longo de M
ring r2=0, d(1..size(W)-1), dp; r2=r2+r1; setting r2; imapall(r1);l = m0, m, vs:int i2;
//Variando as vizinhanças
i2++;
def exc2=W[i2];def W1=omit(W,exc2);
W1=seq("W1[i]-exc2*d(i)",1,size(W1));
def l2=dosubs(W1, l);m0,m,vs=12[1..size(12)]; vs=pol2id(indets(vs)); vs;
mysat(m0,m);
nrows(m);
quits=ideal(m*transpose(xx5)); ran(origin(vs,m0));
if(ran(origin(vs,m0))\ll0){
quits=quits+ideal(m0*transpose(xx5));}
```

```
//As 12 quínticas
```
def quits $1 = std(origin(vs,quist));$  quits $1;$ 

```
//Nova quíntica
std(reduce(quits1,std(quits0))); def QN =_;
```
hilbsp(vs,quits); //12t-16 (Polinômio de Hilbert correto)

```
quits1+x(1)^6; hilbsp(_);//12t-16
```
### <span id="page-128-0"></span>I.2 Códigos do Macaulay2

```
--Inserir as funções da seção C.1 aqui
--Inserir as funções expand e blowUp do Apêndice F aqui
-------------------------------------------------------------------------
--Cálculos iniciam aqui
n = 3; --dimensão de Pn
r = \mathbb{Q} \mathbb{Q} [x_0 \ldots x_n];
dualString = for i from 0 to n list(x_i => 1/x_i);
DIM = 16;--Dimensão da Variedade das curvas Quárticas Elípticas
m = 56; -- = 3*16+8.
-- Obs.1: Na verdade é suficiente calcular \Sigma(W^2_eqc,d)
-- para 33 (= 2*DIM +1) valores diferentes de d, o que implica
-- tomar m = 32 + 6 = 38
--Pontos fixos tipo 1 - 5
--Tipo 1-3 estão fora do 1º centro de explosão Z=P3^* x G(2,4)PF_1 = ideal(x_0^2, x_1^2);
PF_2 = ideal(x_0^2, x_1*x_2);PF_3 = ideal(x_0*x_1, x_2*x_3);--Tipo 4-5 estão no primeiro centro de explosão
PF_4 = ideal(x_0^2, x_0^*x_1);PF_5 = ideal(x_0*x_1, x_0*x_2);--Lista com os Pontos fixos/Tangentes do tipo 1 - 3
PFT = for i from 1 to 3
list {''P1:pt fixo,P2:Tangente", PF_i, tGrass(S(2),sum((PF_i)_\*)};
```

```
--1a Explosão (pontos tipo 4 e 5)
for i from 4 to 5 do(
    plane = gcd(PF_i_*);
    line = sub(sum(PF_i_*)/plane, ring plane);tg = tfGrass(S(2), sum(PF_i,*));tgb = tfrass(S(1), plane) + tfrass(S(1), line);LB1_i = blowUp(tg,tgb););
--pontos fixos/tangentes após 1ª explosão
for i from 4 to 5 do(
    PFT1_i = for j in LB1_ilist {"P1:pt fixo,P2:Tangente",
            PF_i+sub((i_2)*(denominator i_1), ring PF_i), i_3};);
--Pontos fixos no 2° centro de Explosão
--h = 4t (Polinômio de Hilbert de uma curva quártica elíptica)
h = hilbertPolynomial(PF_1, Projective=>false);
PFT2 = {}; --Lista com os pontos fixos/tangentes
for i from 4 to 5 do(
  for j in PFT1_i do(
      if (hilbertPolynomial(j_1,Projective=> false) != h) then(
        PFT2 = append(PFT2, i);else(
        PFT = append(PFT, j););
);
--2<sup>a</sup> Explosão
for i to (length PFT2 -1) do(
  id2p = sum((PFT2_i_1)_-*);q_1 = part(3, id2p);
  q_2 = part(2, id2p);
  L = \gcd((PFT2_i_1)_-*);L1 = sum(support(q_2)) - L;q0_1 = \text{sub}(q_1/L, \text{ring } L);q0_2 = sub(S(2), {L=>0, L1=>0});
```

```
tg = PFT2_i_2;tgb = tGrass(S(1), L) + tGrass(S(1) - L, L1) + tGrass(q0_2, q0_1);LB2_i = blowUp(tg,tgb););
--pontos fixos/tangentes após 2ª explosão
for i to (length PFT2 -1) do(
   PFT3_i = for j in LB2_ilist {"P1:pt fixo,P2:Tangente", PFT2_i_1+
       sub((j_2)*(denominator j_1), ring PFT2_i_1), j_3;);
--Todos os pontos fixos/tangentes a menos de permutação
PFT = PFT|PFT3_0|PFT3_1|PFT3_2;
--Pontos fixos no 3º Centro de Explosão
-h2 = Polinômio de Hilbert do ideal(pt fixo)2 = 12t - 16h2 = hilbertPolynomial((PFT_0_1)^2, Projective=>false);
PFTA = \{\};
PFTB = \{\}; --Pontos fixos no 3° centro de explosão
for i in PFT do(
  if (hilbertPolynomial((i_1)^2, Projective=>false) ==h2) then(
     PFTA = append(PFTA, i);else(
     PFTB = append(PFTB,i)););
--3<sup>a</sup> Explosão (correção do polinômio de Hilbert de I<sup>^2</sup>)
for i to (length PFTB -1) do(
   id2p = sum((PFTB_i_1)_-*);plane = gcd(terms part(2, id2p));
   line = sub(part(2,id2p)/plane,ring plane);
   pcl = line - plane;
   fs = S(1)-plane;
   SE1b = pc1^2*fs;u1 = part(3, id2p);
   tg = PFTB_i_2;tgc = tGrass(S(1),plane)+tGrass(fs,pcl)+tGrass(SE1b,u1);
   LB3_i = blowUp(tg,tgc);
```
);

```
--Pontos fixos/tangentes em W'_eqc
--Coletando pontos após explosão
for i to (length PFTB -1) do(
  LF_i = for j in LB3_i list {"P1: pt fixo, P2: Tangente",
(PFTB_i_1)^2+sub((j_2)*(denominator j_1), ring PFTB_i_1), j_3;);
LF1 = LF_0|LF_1|LF_2; -- Junção das listas
LF2 = for i in PFTAlist{"P1: pt fixo, P2: Tangente",(i_1)^2,i_2};
LF3 = LF1|LF2;-- Transforma os ideais em um polinômio com as somas dos
-- geradores (representação dos pts fixos e fibra)
LF3s = for i in LF3 list \{i_0, \text{sum}(i_1,\ast), i_2\};--Aplicando as permutações para gerar todos os pts fixos
--Lista de Permutações
ListP = permutations toList (x_0...x_n);
ListOP = for i in ListP
        list \{x_0 \Rightarrow i_0, x_1 \Rightarrow i_1, x_2 \Rightarrow i_2, x_3 \Rightarrow i_3\};for i to (length LF3s -1) do(
LFTF_i=unique for j in ListOP list {LF3s_i_0,sub(LF3s_i_1, j),
  sub(numerator LF3s_i_2, j)/sub(denominator LF3s_i_2, j)};
);
LPFT = \{\};
for i to (length LF3s - 1) do(
 LPFT = LPFT|LFTF_i;);
LPFT = unique LPFT; --Lista com todos os pts fixos/tangentes
print("Total de pontos fixos = ",length LPFT); --813
```

```
--Aplicando a Fórmula de Resíduos de Bott
--obs.2:
--para obtenção do polinômio gerador dos graus de
--\Sigma(W_eqc,d) devemos tomar d>=6
-Obs. 3:--Para salvar os dados calculados no arquivo Grau_EQC.txt
--criado/salvo na pasta /home/.../Singular_Surface_EQC
--utilizamos os comandos a seguir
--arquivo_saida = openOutAppend "/home/.../Grau_EQC.txt";
--arquivo_saida << (result) <<endl<<close;
-- Geração das fibras e graus para os casos 6 \le d \le 8listresp = \{\};
for d from 6 to 8 do(
 LPFTF = for i in LPFT
  list {"P1: pt fixo, P2: tangente, P3: fibra",i_1, i_2,
sum((trim(ideal(terms(part(4,i_1), 1)*S(d-4)+part(5,i_1)*S(d-5)+part(6,i_1)*S(d-6)+part(7,i_1)*S(d-7)+
part(8,i_1)*S(d-8))))_* *)};
  result = bott(LPFTF,d); print(result);arquivo_saida = openOutAppend "/home/ufvjm/Dropbox/DOUTORADO/
  Contas_Macaulay_Singular_Maple/
 Singular_Surface_EQC/Grau_EQC.txt";
 arquivo_saida << (result) <<endl<<close;
  listresp = append(listresp,result);
);
--Casos d>8 (=regularidade)
--Obs.4:--Se quiser calcular o grau para um valor específico
--sem rodar todos os casos, basta iniciar d com o valor
--desejado e trocar m pelo mesmo valor no código abaixo.
--Por exemplo: para d = 20 -> for d from 20 to 20 do
for d from 9 to m do(
 LPFTFr = for i in LPFTF
```

```
list {"P1: pt fixo, P2: tangente, P3: fibra", i_1,i_2,
  sum((trim(ideal(terms (i_3 * S(d-8))))))_*);result = bott(LPFTFr,d); print(result);
  listresp = append(listresp, result);
  arquiv-saida = openOutAppend "/home/ufvjm/Dropbox/
  DOUTORADO/Contas_Macaulay_Singular_Maple/
  Singular_Surface_EQC/Grau_EQC.txt";
  arquivo_saida << (result) <<endl<<close;
);
--Polinômio que dá o grau de \Sigma(W_eqc,d)
Grau = factor polynomialInterpolation(listresp, QQ[d])
--Salvando o polinômio
Grau = toString Grau
arquivo_saida = openOutAppend "/home/ufvjm/Dropbox/DOUTORADO/
Contas_Macaulay_Singular_Maple/Singular_Surface_EQC/
Grau_EQC.txt";
arquivo_saida << (result) <<endl<<close;
                                           -------------------------------------------------------------------------
```
## Referências Bibliográficas

- [1] A. B. Altman and S. L. Kleiman. Foundations of the theory of Fano schemes. Compositio Mathematica, 34(1):3–47, 1977. URL [http://www.numdam.org/item?id=CM\\_](http://www.numdam.org/item?id=CM_1977__34_1_3_0) [1977\\_\\_34\\_1\\_3\\_0](http://www.numdam.org/item?id=CM_1977__34_1_3_0). [19](#page-19-0)
- [2] A. L. M. Araujo. Aplicações da Fórmula de Bott à Geometria Enumerativa. PhD thesis, Universidade Federal de Minas Gerais, 2009. URL [http://www.mat.ufmg.](http://www.mat.ufmg.br/intranet-atual/pgmat/TesesDissertacoes/uploaded/Tese019.pdf) [br/intranet-atual/pgmat/TesesDissertacoes/uploaded/Tese019.pdf](http://www.mat.ufmg.br/intranet-atual/pgmat/TesesDissertacoes/uploaded/Tese019.pdf). [63](#page-63-0)
- [3] D. Avritzer and I. Vainsencher. The hilbert scheme component of the intersection of two quadrics. Communications in Algebra, 27(6):2995–3008, 1999. doi: 10.1080/ 00927879908826606. URL <https://doi.org/10.1080/00927879908826606>. [63,](#page-63-0) [67,](#page-67-0) [69,](#page-69-0) [71,](#page-71-1) [72](#page-72-0)
- [4] A. Beauville. Complex algebraic surfaces. London Mathematical Society student texts 34. Cambridge University Press, 2nd ed edition, 1996. ISBN 9780521495103,0521495105,0521498422. [50](#page-50-0)
- [5] D. F. Coray and I. Vainsencher. Enumerative formulae for ruled cubic surfaces and rational quintic curves. Commentarii Mathematici Helvetici, 61(1):501–518, Dec 1986. ISSN 1420-8946. doi: 10.1007/BF02621930. URL [https://doi.org/10.1007/](https://doi.org/10.1007/BF02621930) [BF02621930](https://doi.org/10.1007/BF02621930). [28](#page-28-0)
- [6] V. F. Cuadrado. Enumerative Aspects of Holomorphic Foliations. PhD thesis, Universidade Federal de Minas Gerais, 2010. [18](#page-18-0)
- [7] F. Cukierman, A. Lopez, and I. Vainsencher. Enumeration of surfaces containing an elliptic quartic curve. Proceedings of the American Mathematical Society, 142(10):3305–3313, October 2014. URL [https://doi.org/10.1090/](https://doi.org/10.1090/S0002-9939-2014-11998-8) [S0002-9939-2014-11998-8](https://doi.org/10.1090/S0002-9939-2014-11998-8). [13,](#page-13-0) [19,](#page-19-0) [21,](#page-21-0) [63,](#page-63-0) [65](#page-65-0)
- [8] H. Dao, A. De Stefani, E. Grifo, C. Huneke, and L. Núñez-Betancourt. Symbolic powers of ideals. ArXiv e-prints, Aug. 2017. URL [https://arxiv.org/abs/1708.](https://arxiv.org/abs/1708.03010) [03010](https://arxiv.org/abs/1708.03010). [16,](#page-16-0) [17](#page-17-0)
- <span id="page-135-0"></span>[9] W. Decker, G.-M. Greuel, G. Pfister, and H. Schönemann. Singular 4-1-1 — A computer algebra system for polynomial computations. [http://www.singular.](http://www.singular.uni-kl.de) [uni-kl.de](http://www.singular.uni-kl.de), 2018. [14,](#page-14-0) [44,](#page-44-0) [77,](#page-77-0) [94,](#page-94-1) [124](#page-124-1)
- [10] D. Eisenbud. Commutative Algebra with a View Toward Algebraic Geometry, volume 150 of Graduate Texts in Mathematics. Springer New York, reprint of 1st edition edition, 1995. [17](#page-17-0)
- [11] G. Ellingsrud and S. Strømme. The number of twisted cubic curves on the general quintic threefold. Math. Scand., 76:5–34, 1995. URL [http://www.jstor.org/](http://www.jstor.org/stable/24491856) [stable/24491856](http://www.jstor.org/stable/24491856). [38](#page-38-0)
- [12] G. Ellingsrud and S. Strømme. Bott's formula and enumerative geometry. J. Amer. Math. Soc., 9(1):175–193, 1996. URL [https://doi.org/10.1090/](https://doi.org/10.1090/S0894-0347-96-00189-0) [S0894-0347-96-00189-0](https://doi.org/10.1090/S0894-0347-96-00189-0). [10,](#page-10-0) [12,](#page-12-0) [13,](#page-13-0) [22,](#page-22-0) [26,](#page-26-0) [38,](#page-38-0) [39,](#page-39-0) [40,](#page-40-0) [41,](#page-41-0) [63](#page-63-0)
- [13] G. Ellingsrud and S. A. Stromme. On the Chow ring of a geometric quotient. Annals of Mathematics, Second Series, 130(1):159–187, Jul., 1989. URL [http://www.jstor.](http://www.jstor.org/stable/1971479) [org/stable/1971479](http://www.jstor.org/stable/1971479). [12,](#page-12-0) [13,](#page-13-0) [37](#page-37-0)
- [14] G. Ellingsrud, R. Piene, and S. A. Strømme. On the Variety of Nets of Quadrics Defining Twisted Cubic Curves, Space curves (Rocca Di Papa, 1985), volume 1266 of Lecture Notes in Mathematics, pages 84–96. Springer, 1987. URL [https://doi.](https://doi.org/10.1007/BFb0078179) [org/10.1007/BFb0078179](https://doi.org/10.1007/BFb0078179). [12,](#page-12-0) [37,](#page-37-0) [38](#page-38-0)
- [15] W. Fulton. *Intersection Theory*. Springer,  $2^a$  edition, 1998. [18,](#page-18-0) [20,](#page-20-0) [22](#page-22-0)
- [16] G. Gotzmann. The irreducible components of Hilb $\hat{A}$  {4n}(P $\hat{B}$ ). ArXiv e-prints, Nov. 2008. URL <https://arxiv.org/abs/0811.3160>. [63](#page-63-0)
- <span id="page-135-1"></span>[17] D. Grayson and M. E. Stillman. Macaulay2 version 1.9.2, a software system for research in algebraic geometry. available at https://faculty.math.illinois.edu/Macaulay2/. [14,](#page-14-0) [26,](#page-26-0) [32,](#page-32-0) [35,](#page-35-0) [42,](#page-42-0) [50,](#page-50-0) [57,](#page-57-0) [62,](#page-62-0) [76,](#page-76-0) [77,](#page-77-0) [78,](#page-78-0) [79,](#page-79-0) [81,](#page-81-1) [92,](#page-92-0) [94,](#page-94-1) [124](#page-124-1)
- [18] J. Harris. Algebraic Geometry: A First Course. Number 133 in Graduate Texts in Mathematics. Springer-Verlag, 1992. [58](#page-58-1)
- [19] R. Hartshorne. Algebraic Geometry. Graduate Texts in Mathematics 52. Springer, 1977. [18,](#page-18-0) [48](#page-48-0)
- [20] M. Hochster. Criteria for equality of ordinary and symbolic powers of primes. Mathematische Zeitschrift | Mathematische Zeitschrift, 133:53–65, 1973. URL [http:](http://eudml.org/doc/171940) [//eudml.org/doc/171940](http://eudml.org/doc/171940). [17](#page-17-0)
- [21] M. E. Kazarian. Multisingularities, cobordisms, and enumerative geometry. Russian Mathematical Surveys, 58(4):665, 2003. URL [http://stacks.iop.org/0036-0279/](http://stacks.iop.org/0036-0279/58/i=4/a=R02) [58/i=4/a=R02](http://stacks.iop.org/0036-0279/58/i=4/a=R02). [11](#page-11-0)
- [22] M. Kool, V. Shende, and R. P. Thomas. A short proof of the göttsche conjecture. Geom. Topol., 15(1):397–406, 2011. doi: 10.2140/gt.2011.15.397. URL [https://](https://doi.org/10.2140/gt.2011.15.397) [doi.org/10.2140/gt.2011.15.397](https://doi.org/10.2140/gt.2011.15.397). [11](#page-11-0)
- [23] A.-K. Liu. Family blowup formula, admissible graphs and the enumeration of singular curves, i. J. Differential Geom., 56(3):381–579, 11 2000. doi: 10.4310/jdg/ 1090347696. URL <https://doi.org/10.4310/jdg/1090347696>. [11](#page-11-0)
- [24] Maple. Maplesoft, a division of Waterloo maple inc., Waterloo, Ontario. Version 2015. [14,](#page-14-0) [29,](#page-29-0) [57,](#page-57-0) [62,](#page-62-0) [77,](#page-77-0) [81,](#page-81-1) [89](#page-89-0)
- [25] A. L. Meireles and I. Vainsencher. Equivariant intersection theory and Bott's residue formula - XVI Escola de Álgebra – Part 1. Matemática Contemporânea, 20:1–70, 2001. URL <http://mc.sbm.org.br/docs/mc/pdf/20/a1.pdf>. [22,](#page-22-0) [23](#page-23-0)
- [26] P. Meurer. The number of rational quartics on calabi-yau hypersurfaces in weighted projective space  $p(2,1^4)$ . Mathematica Scandinavica, 78(1):63-83, 1996. URL [http:](http://www.jstor.org/stable/24492817) [//www.jstor.org/stable/24492817](http://www.jstor.org/stable/24492817). [26,](#page-26-0) [81](#page-81-1)
- [27] D. Mumford. Lectures on curves on an algebraic surface, With a section by G. M. Bergman. Number 59 in Annals of Mathematics Studies. Princeton University Press, Princeton New Jersey, 1966. [19](#page-19-0)
- [28] R. Piene and M. Schlessinger. On the Hilbert scheme compactification of the space of twisted cubics. American Journal of Mathematics, 107(4):761–774, Aug.,1985. URL <http://www.jstor.org/stable/2374355>. [12,](#page-12-0) [37](#page-37-0)
- [29] J. V. Rennemo. Universal polynomials for tautological integrals on hilbert schemes. Geometry & Topology,  $21(1):253 - 314$ , 2017. URL [https://doi.org/10.2140/gt.](https://doi.org/10.2140/gt.2017.21.253) [2017.21.253](https://doi.org/10.2140/gt.2017.21.253). [11](#page-11-0)
- [30] Y.-J. Tzeng. A proof of the göttsche-yau-zaslow formula. J. Differential Geom., 90 (3):439–472, 03 2012. doi: 10.4310/jdg/1335273391. URL [https://doi.org/10.](https://doi.org/10.4310/jdg/1335273391) [4310/jdg/1335273391](https://doi.org/10.4310/jdg/1335273391). [11](#page-11-0)
- <span id="page-136-0"></span>[31] I. Vainsencher. Computer algebra scripts. URL [http://www.mat.ufmg.br/~israel/](http://www.mat.ufmg.br/~israel/Projetos/degNL/) [Projetos/degNL/](http://www.mat.ufmg.br/~israel/Projetos/degNL/). [94,](#page-94-1) [103,](#page-103-1) [124](#page-124-1)
- [32] I. Vainsencher. A note on the Hilbert scheme of twisted cubics. Bol. Soc. Bras. Mat, 18(1):81–89, 1987. URL <https://doi.org/10.1007/BF02584832>. [12,](#page-12-0) [37,](#page-37-0) [38,](#page-38-0) [42,](#page-42-0) [43,](#page-43-0) [52](#page-52-2)
- [33] I. Vainsencher. Hypersurfaces with up to six double points. Communications in Algebra, 31(8):4107–4129, 2003. URL <https;//doi.org/10.1081/AGB-120022456>. [11](#page-11-0)
- [34] I. Vainsencher. Foliations singular along a curve. Trans. London Math. Soc, 2(1): 80–92, July 2015. URL <https://doi.org/10.1112/tlms/tlv004>. [21](#page-21-0)
- [35] I. Vainsencher and D. Avritzer. Compactifying the space of elliptic quartic curves. Complex Projective Geometry(Trieste, 1989/Bergen, 1989), London Math. Soc. Lecture Note Ser., 179, Cambridge Univ. Press, Cambridge:47–58, 1992. URL <https://doi.org/10.1017/CBO9780511662652.005>. [13,](#page-13-0) [63,](#page-63-0) [65](#page-65-0)
- [36] I. Vainsencher and F. Xavier. A compactification of the space of twisted cubics. Mathematica Scandinavica, 91(2):221–243, 2002. URL [http://dx.doi.org/10.](http://dx.doi.org/10.7146/math.scand.a-14387) [7146/math.scand.a-14387](http://dx.doi.org/10.7146/math.scand.a-14387). [12,](#page-12-0) [37,](#page-37-0) [50,](#page-50-0) [58](#page-58-1)